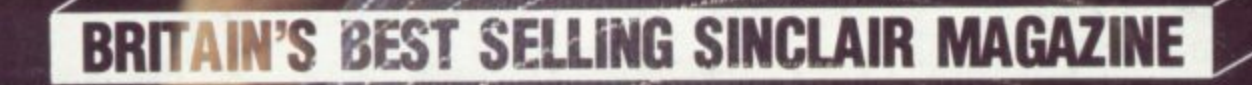

October 1985 No. 43

THE CUT-THROAT WORLD<br>OF ILLEGAL TAPING

MARK MCGINN

#### **THE RATS ARE COMMON CLASSIC SPINE**

**Cold Cold** 

**SHADOW OF THE UNICT** A FIRST LOOK AT T

# **HACKER You've stumbled into an unknown computer system. Now what?**

o

.

.

 $\overline{\phantom{m}}$ 

**"Logon". One word appears on your screen. What do you do now? You don't know the password. You don't even know what computer system find out more. you've hacked into. But you do know that you must** There are no instructions. No rules. No clues.

**You're completely on your own.**

**You've found your way in. But is there a way out?**

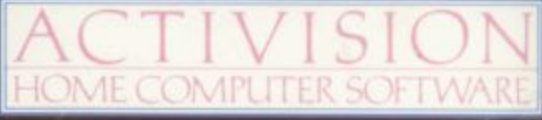

**Ali**

**vow**

Available on Commodore C641728 Cassette & Disc. Attan 800, XE, XL Cassette & Disc, Sinclair ZX Spectrum Cassette, Amstrad 464 Cassette **Actmsion UK Ltd, 15 Harley House, Marylebone Road, London NW1 Tel 01-935 1428 From setected branches of Ekkas. WH Smoth, John Menzies. Lasky's. Spectrum. Greens. Woolworth. Liftlewoods and good computer software stores everywhere**

**AID**

**Contents**

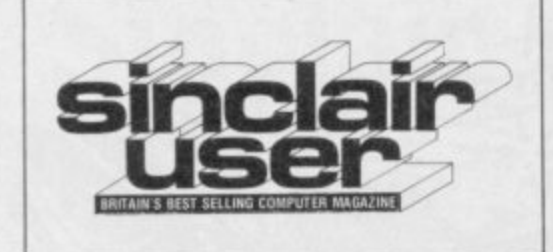

### **SOFTWARE**

#### **TOP 30**

The race to get to number one

**SPECTRUM SOFTWARE Beat off The Rats, take a glimpse at Shadow of the Unicorn, draw with** the exclusive **Art Studio** and fight with the classic Exploding Fist with the classic Exploding Fist **21**

**9**

**1 \ 1**

**1**

39

77

100

**HELPLINE**

**registers**

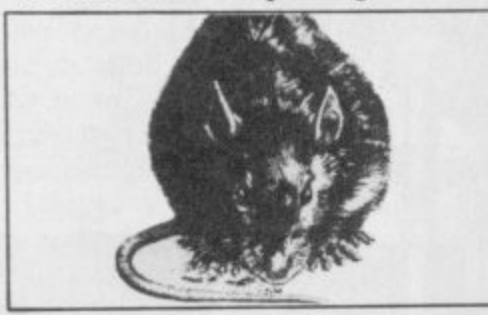

**The Rats are emerging, page 21**

#### **BLAST COMPILER**

Marcus Jeffery reviews a powerful Marcus Jeffery performs some magic<br>utility to convert your Basic programs and shows how to obtain a screen **utility to convert your Basic programs into machine code**

#### **QL SOFTWARE**

**A relic of Wimbledon, Match Point is declared but it's still Touch 'n' Go**

#### **BUSINESS SOFTWARE Down the drain with Plumbers'**

**Price, the modern way to calculate the cost of a pipe run**

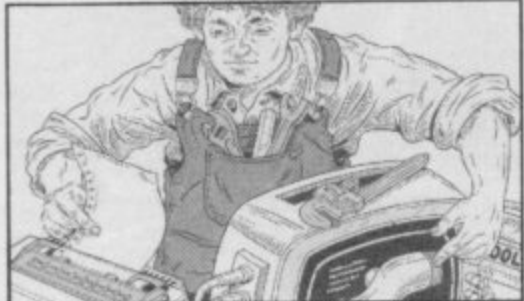

Spectrum goes plumb crazy, page 77

#### **ADVENTURE**

**Sorderon's Shadow — another classic adventure from Beyond. Solve the mystery in The Secret of St Bride's**

**HIT SQUAD 106** 106 **Five years hard labour with Hewson** Consultants on their fifth birthday

**Cover photograph Henry Arden HARDWARE FEATURES** 45 **PIRACY 60 HARDWARE WORLD** 

> **% • t %**  $\mathcal{A}$   $\mathcal{A}$

**•%,**

**115**

85

**Sinclair User is published monthly by EMAP Business & Computer Publications**

•

**McClure Advertisement secretary Linda Everest**

**from Technology Research. The Bright Star, a QL modem, has arisen and John Lambert takes a close look**

> **0 1**

**1 lb, .% SION**

**N % 1 \**

**% 1 1**

**MACHINE CODE** 

**little arithmetic is all it takes**

**LISTINGS**

**PROGRAM PRINTOUT 85**

**machine code arcade game**

Classic keyboard for the Elite, page 45 **PROGRAMMING** 

and shows how to obtain a screen

**magnification and reduction utility. A**

**Learning code? Andrew Hewson delves deep into the Spectrum and surfaces with a handful of Z80**

Collect flowers and avoid spiders in **Flower Power, create your own Light Show and enter a fishing contest in The Golden Maggot. Rocks is a**

**TELEPHONE All departments 01-251 6222**

**MAGAZINE SERVICES Subscriptions manager Carl Dunne**

**EDITORIAL Editor Bill Scolding Deputy editor John Gilbert Staff writers Chris Bourne, Clare Edgeley Designer Craig Kennedy Editorial secretary Norisah Fenn Publisher Neil Wood ADVERTISING Advertising manager Louise Fanthorpe Deputy advertisement manager** Shahid Nizam Advertisement sales executive Kathy McLennan Production assistant Jim

68

Try .out Saga's classic Spectrum Wendie Pearson meets some pirates **keyboard and the Beta disc interface the software kind — and looks at abortive attempts employed by the industry to halt this spreading disease**

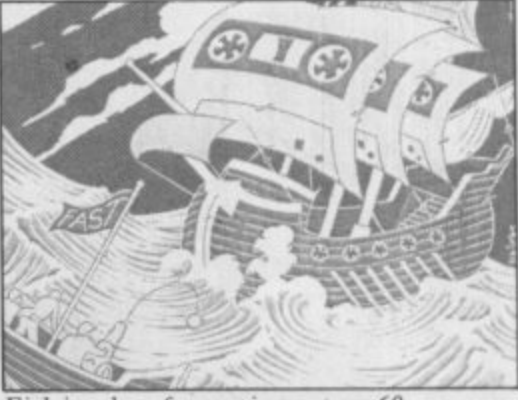

**Fighting the software pirates, page 60**

#### **THE RISK BUSINESS 68**

**Planning to start your own software company? Clare Edgeley looks at the pitfalls suffered by those brave enough** to go it alone

**NEWS Maxwell pulls out, but Dixons is in SINCLAIR SIMON ZX WORD QL NEWS Price of the QL slashed by half LETTERS ZAP CHAT SINCLAIR SURGERY ADVENTURE HELPLINE COMPETITION 5 6 8 11 13 15 17 97 111 100 copies of The Rats to be won BOOKS SOFTWARE DIRECTORY SOFTWARE PUBLISHERS NEXT MONTH GREMLIN 117 119 123 129 130**

If you would like to contribute to Sinclair User please send programs or articles to: Sinclair User, EMAP Business & Computer Publications, Priory Court, 30-32 Farringdon Lane, London EC1R 3AU Original programs should be on cassette and articles should be typed. We cannot undertake to return them unless a stamped-addressed envelope is included.<br>We pay £20 for each program printed and £50 for star programs.

Programming your Rocks off, page 92

**IVE pay £20 for each program printed and £50 for star programs. IMPLE 102,023 IMPLE 102,023 I an-Jun Typeset by Saffron Graphics Ltd, London EC1. Printed by Peterboro' Web, Woodstone, Peterborough: <b>IMPLE 102,023** Distributed by EMAP Publications Ltd. © Copyright 1985 Sinclair User ISSN No 0262-5458

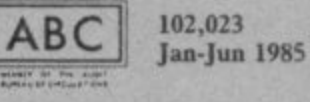

**SINCLAIR USER October 1985** 

# **Try beating our SpecDrum!**

#### **Digital Drum System** for the Spectrum

Spec

- 8 DIGITALLY RECORDED REAL DRUM SOUNDS
- SIMPLE TO USE UP AND RUNNING IN ONLY MINUTES
- A TRUE DIGITAL DRUM MACHINE
- 'REAL TIME' OR ON-SCREEN PROGRAMMING
- **COMPLETE WITH SOFTWARE**
- EXTRA SOUNDS CAN BE LOADED FROM TAPE
- **CREATIVE, EDUCATIONAL AND FUN**
- THE MOST EXCITING PERIPHERAL EVER DEVELOPED
- DYNAMIC FILING SYSTEM STORE OVER **1000 PROGRAMMED RYTHMS**
- **TAPE SYNC FACILITY**
- SONGS CAN BE SAVED ON TAPE
- **POLYPHONIC**
- **COMPREHENSIVE MANUAL**
- JUST PLUG INTO YOUR HI FI

1 WILLOWBROOK SCIENCE PARK, CRICKHOWELL ROAD, ST MELLONS, CARDIFF<br>TELEPHONE : CARDIFF (0222) 777337 TELEX: 497455<br>{Export enquiries – contact Cheetah direct}

heetal

Marketina

**CAOPE** 

Exclusively

available fr

**News**

### **Sinclair saved by creditors**

SINCLAIR Research has been saved by its creditors and bankers, after Robert Maxwell decided to withdraw his support.

The creditors, including Thorn EMI, Timex and AB Electronics, together with bankers Barclays and Citibank, have decided to extend their loans so that the company can face the Christmas selling period with confidence. The agreement allows Sir Clive to remain as chairman and director of Sinclair Research with the new management team, headed by chief executive Bill Jeffrey.

Jeffrey, who was only recently appointed as chief executive, says: "Sinclair Research now has the support of management team, combined not need Maxwell's money its bankers and major supbuilding on the company's strong market leadership position, and continuing its for a return to sound and outstanding achievement as a profitable trading."<br>source of new ideas and pro- A week before the source of new ideas and products."

able to bail out the company. Paul Borret, a divisional company have been able to reach an advisable. agreement on continuing financial and manufacturing was hurriedly followed by a the company is shaky the This agreement and the new claiming that not only did he for the rest of the market.

Uncle Clive and Cap'n Bob — a relationship in tatters?

pliers and we look forward to flair in the field of research the road to recovery, and that with Sir Clive's undoubted but that his company was on and technology, enable us to the Dixons deal made all the share the company's hopes difference.

The banks with which Sir well withdrew from a plan to **ket. According to stock** Clive is connected are also save Sinclair Research. The **brokers Wood Mackenzie** pleased that they have been reason given was that the the market should be worth general manager of Barclays taken advice from their bank-<br>Bank and one of the signator-ers and a specially commis- of £100 million the company ies of the agreement, says: sioned report, decided that could make a loss of E5 "We are delighted that we the rescue would not be million. As Sinclair Reannouncement Robert Max-**of the home computer mar**board of Maxwell's subsidiary **E430 million this year.** company Hollis, having Although Sinclair Research<br>taken advice from their bank- is likely to have a turnover

support for Sinclair Research. statement from Sir Clive situation does not bode well The collapse of the deal market share and the state of **One of the main reasons for Sinclair's financial prob**before the lems is the unpredictability **Although Sinclair Research** search has 40 per cent of the

### **• Dixons gives kiss of life**

**D1XONS HAS made a deal with Sinclair Research which could head off some** of the company's problems.

The deal, worth EIO mil**lion, means that Disons has taken 160,000 Spectrum Plus computers and televisions.**

**They will go on sale in its 800 stores which include Currys outlets, Dixons are packaging the Spectrum Plus, cassette recorder, joystick and a tenpack of Sinclair brand software for E139.99. A package which incorporates the computer, pocket television and five software titles** is being sold at £199.99.

**Sir Clive sees the deal as a turning point for Sinclair Research. "The deal with Disons shows the light at** the end of the tunnel. At this time I have no idea why Bob Maxwell pulled out, he may have other fish to fry. I don't think that we need anyone to rescue us.

#### more news on page 6

**Hunt for 128K goes on**

able until well into 1986.

lair Research to play down switched in 64K chunks, is a 16-bit machine and I28K RAM.

THE 128K Spectrum does two display modes, a joy-already has 128K RAM as exist but might not be avail- stick port and a sound chip standard. which is similar to that used

rumours of the machine, little as £199.00 and that company without such a whose existence was re- might be one reason why machine on the market at whose existence was re- might be one reason why machine on the market at<br>vealed in the July issue of Sinclair will not yet release the end of the year. Atari, Sinclair User, it is said to the machine — it would Commodore and Amstrad have a 128K RAM which is compete with the QL which all have computers with

Despite attempts by Sinc- on the Amstrad computers. the 128K computer before The 128K could cost as Christmas it will be the only If Sinclair does not launch

### **BT's express**

Program Express?

In July 1984 the company launched a revolutionary method of electronic software distribution. Retailers were to buy a terminal, linked to a central database, on which was stored thousands of software titles. Those fities could be downloaded onto tape or disc by the retailer and sold to the customer.

We were told that the system would do away with the usual retail problems such as choosing which titles to put on the shelves and overstocking. We were also informed that the device would be tested in branches of John Menzies and that Boots was also interested,

A year later nothing has happened — well, almost nothing. British Telecom

WHATEVER happened to shareholder in Program Express. The agreement means that BT will provide finance for the operation while the three Program Express directors, Gilmour Ken-

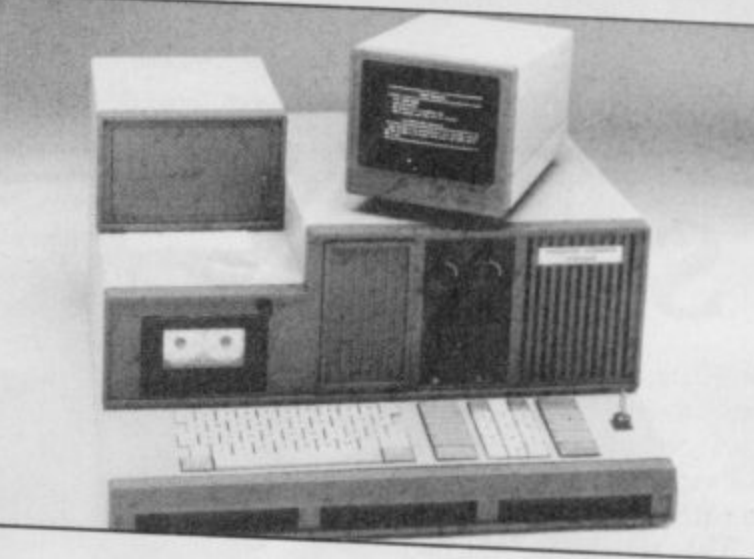

ning of the company. It is still not clear, howev-none of the promised testing announced later."

nedy, Bruce Nevil and er, what Program Express has been done. A spokes-<br>Grant Robertson will share intends to do with its won- man for BT says: "We are Grant Robertson will share intends to do with its won- man for BT says: "We are responsibility for the run-der network. No terminals still considering the situahave reached retailers and tion and our plans will be

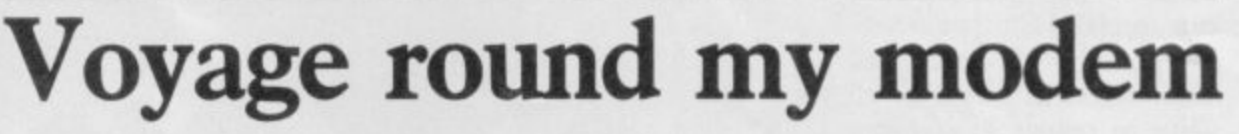

THE ROUND Britain United Kingdom. Yacht Race has become available to users of Mic-UK, searching for four secmulti-user game similar to progresses. Once the loca-**MUD** and **Starnet**.

has just become the major create a giant map of the overlay frame technology to fortnight and receive E100.

ronet 800, the telesoftware ret locations. Clues are put computer games and offers database, in the form of a onto the screen as the race significant advantages over It will cater for thousands can be put into the Micronet ronet allows players to conof simultaneous players each mailbox. Winners of the fer and discuss strategies, week and employs the latest race will be notified every and the game's scenario tions have been found they

Players travel around the that the game "represents an manager of Micronet, says exciting new direction in cassette based games.

Ian Rock, marketing high degree of flexibility," "The interactivity of Micchanges every week adding a

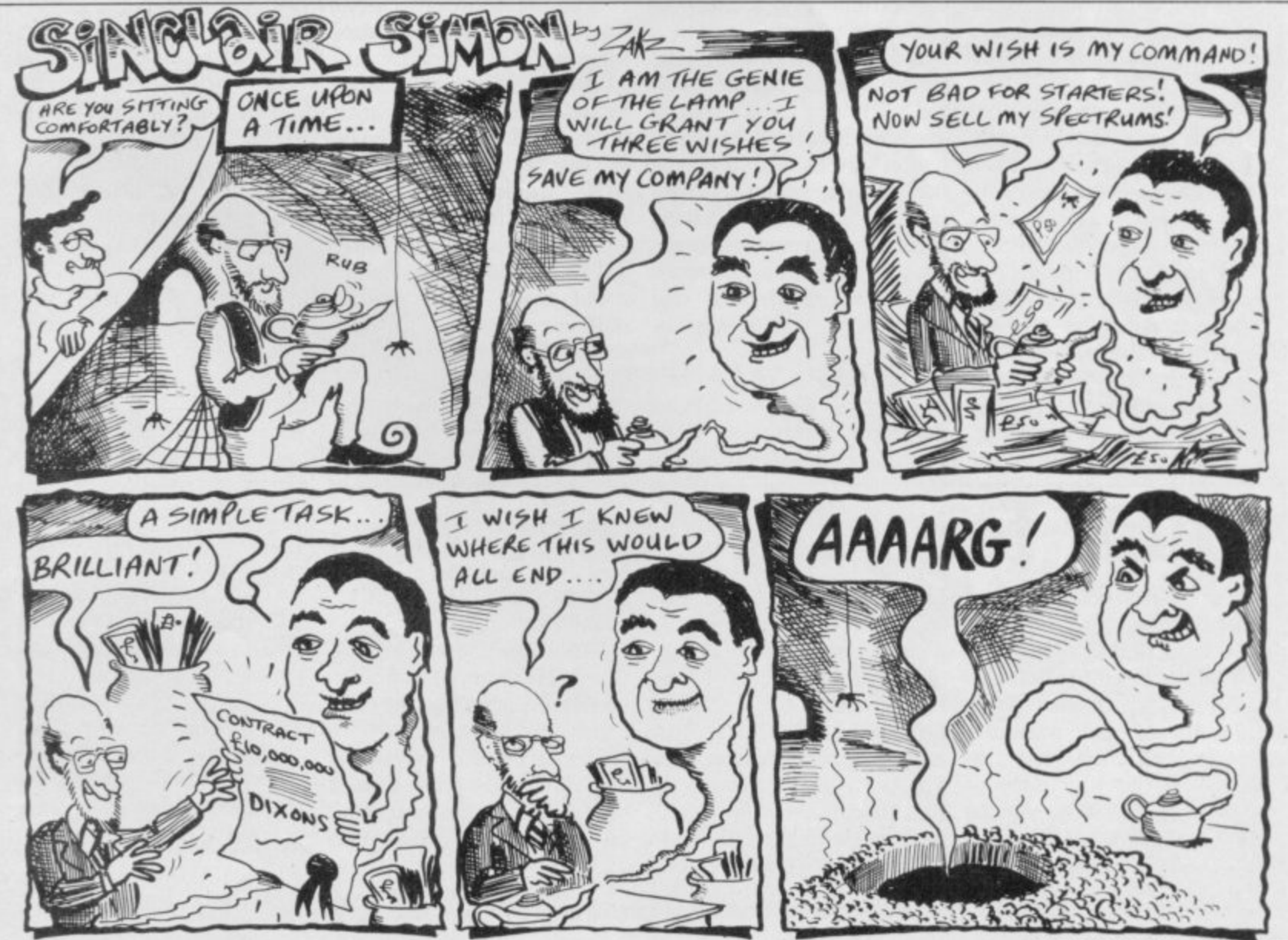

**SINCLAIR USER October 1985** 

**News** 1

### **Children of the Lens**

**LENSLOK is a new secur-which must be typed in ity device which protects software from piracy while allowing back up copies to be produced.**

**It is a two-part system. The first part is a machine code routine which pro- duces a code on screen**

#### **Stonechip goes bust**

**STONECHIP Electronics has gone into liquidation. The company was one of the first to manufacture an independent I6K RAM pack for the Spectrum. Since then it has been producing upgrades for the Spectrum, joystick interfaces and key- board.**

**Bud Computers has also gone into liquidation. The company produced the Interstate 31 and Interstate-Pro joystick interfaces.**

### **Jolly Roger in the dock**

**PIRACY does not pay and CP Software can prove it.**

**The company has successfully brought a prosecution against market trader Andre Bitton for selling counterfeit computer software. The case was tried before magistrates at Guildford, Surrey, where Bitton pleaded not guilty to 16 charges brought against him. Despite the plea the magistrates found him guilty of all charges and** imposed one fine of £30 for a **Copyright Act offence and 15 fines of E100 on offences under the Trades Descriptions Act.**

**Chris Whittington of CP Software says: "We think that the case will make people in the industry sit up and take notice.**

**"As you can see the fines are pretty hefty and this guy has had his fingers burned."**

**before the software can be costs, which would be used. The second part is a lens which arrives with the program. When a lenslocked code**

**appears on the screen, it can only be read by placing the appropriate lens above it and looking through the is not 100 per cent secure, lens. Each code contains at but stresses that even the least two characters — upper and lower case letters or numbers. Each time the game is loaded the code will be different, but it can read in the same way.**

**Each lenslocked product will arrive complete with its own lens. It cannot be used with another game, even with one produced by the same company.**

**The first game to feature the new system will be the Spectrum version of Elite from Firebird. ASAP Developments, the manufacturers of Lenslok, expect to most experienced hackers games including the system this system. on the Christmas market.**

**themselves against piracy available.**

incurring high **passed on to the purchaser.**

**The only way for pirates to break into the system appears to be the coding system buried in the software. ASAP admits that, like any protection device, it**

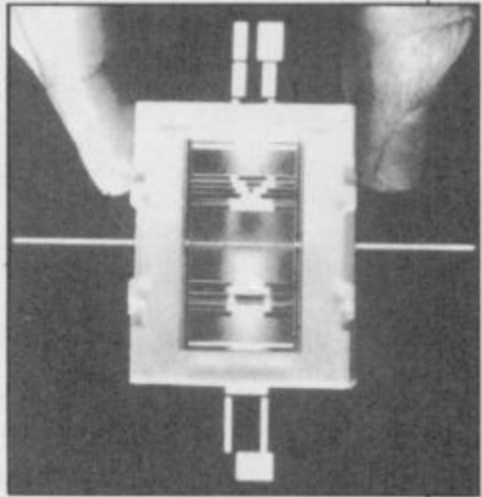

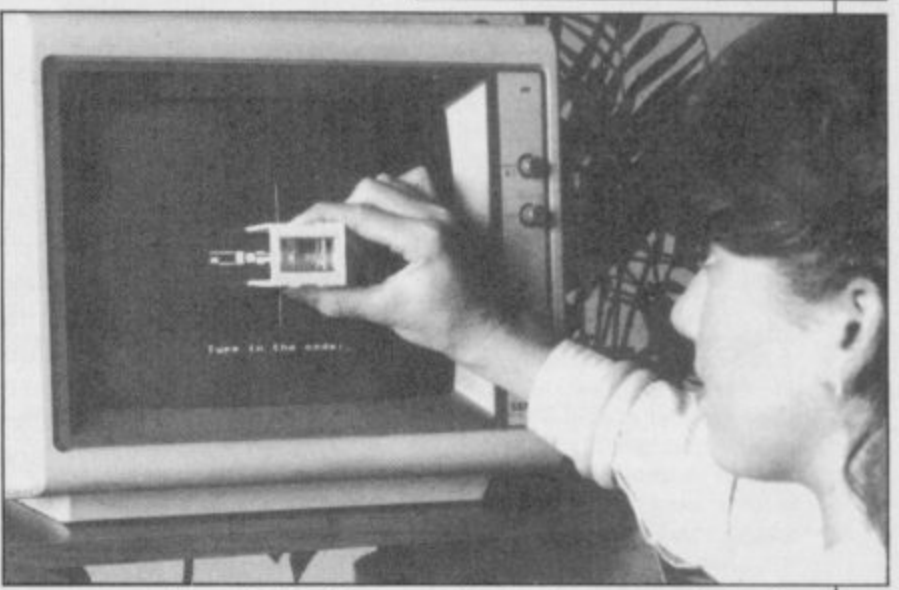

**see a large number of other will have problems breaking user who stands to gain from**

**Unlike previous protec-users seems to be the possitive dongles, the Lenslok is bility of losing or damaging only way they can recoup cheap to manufacture and a lens. Back-up copies of not unnecessarily bulky. software will prove useless if games. If the Lensiok code Manufacturers can protect the appropriate lens is not prove secure it could benefit**

is system. **the elimination of piracy.**<br>
The major problem for Software theft costs manu-**In the long run, it is the facturers money, and the that money is in the price of all software users.**

**Getting bored of the rings at last**

**BORED OF THE RINGS, tor programs, and written and Giblet the Dwarf. awarded a Sinclair User clas-by software house Delta 4. marketed by Silversoft.**

sic in July, is now to be It stars Fordo the Boggit volved when a distributor **The game is a cheerful his uncle Bimbo. His great game contacted its sister spoof of Tolkien's trilogy, quest brings him into con-company, CRL. With a put together with the help of tact with such dubious char-heavy load of new releases Gilsoft's Quill and Illustra-acters as Legoland the Elf It stars Fordo the Boggit who lives in the Shire with which wished to sell the**

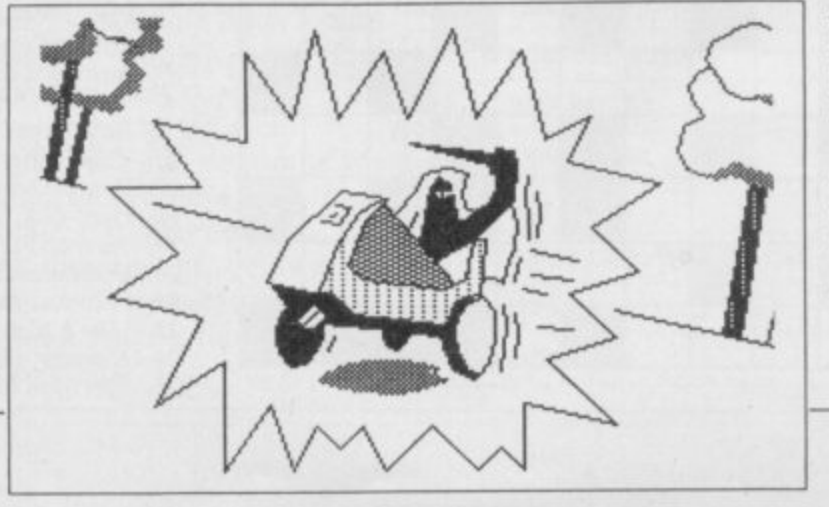

**Silversoft was first inon their plate, CRL suggested that Silversoft take on the game, which was previously available by mail order only.**

**The game has been extended slightly for Silversoft. It contains more pictures and locations in a longer version of the adventure. Look out for it in the shops.** more news on page 8

## **it in style**

**THE WINNERS of the Saga graphics utility competition in the August issue of Sinclair User arc Roger Bateman of Bracknell, Berk**shire; David Pegg, Cheshunt, Hert**fordshire; N Fear, Westbury-sub-**Mendip, Somerset; and **Richards, Sheerness, Kent. All four will receive a Saga graphics tablet and Style interface.**

**The 10 runners-up, who each win Style on its own, arc: K H D Bailey, Hastings, Sussex; M I Sharp, Thurlaston, Leicester; Phil Morse, Welwyn Garden City, Hertfordshire; Peter Stokes, Trowbridge, Wiltshire; L Boulton, Bradford; A T Fowler, West Ewell, Surrey; Jonathan Walters. Bangor, County Down, Northern Ireland; D S Sims, Plymton, Plymouth; R Bending, Farnborough, Hampshire; J Skinner, Peckham, London SE15,**

**All winners correctly indentified the alien message as 'Do it in Style' and its planet of origin as Venus.**

**All entrants will receive a E2.00 voucher redeemable on Style, and a E5.00 voucher redeemable on the graphics tablet, if bought direct from Saga Systems.**

### Winners do **Going back to schools**

tional software market has been launched by eight soft-

retail outlets – specialist regaining the confidence of dealers who will stock a core the retailer and the end-user. of 40 educational titles and offer customers advice.

The emphasis is on service, with a catalogue of some 250 programs and an ordering system available to parents and teachers. "Educational software is not an impulse purchase," says<br>Roy Davey, marketing director of Hill MacGibbon and Collins. "Customers want to know where they can find a good stock and see it demonstrated."

Martin NeiId of MacMillan says the market has

AN INITIATIVE aimed at grown since the days when activities next year. The reviving the ailing educa- the home computer was ex- founding companies - ASK, ware companies. The British Educational learned from their mistakes MacMillan - hope to be Software Associates, or and are now publishing top joined by more producers BESA, are looking to estab-quality imaginative soft-next year. lish an initial network of 200 ware. Now it's a question of pected to revolutionise learning overnight. "Software publishers

Calpac, Collins, Bourne Educational, Widgit, Hill have MacGibbon, Griffin and

the retailer and the end-user. Warren of Calpac, on 048-67 There are hopes of ex-2584, or Martin NeiId of panding the Association's MacMillan on 01-836 6633. Further information is from Barbara

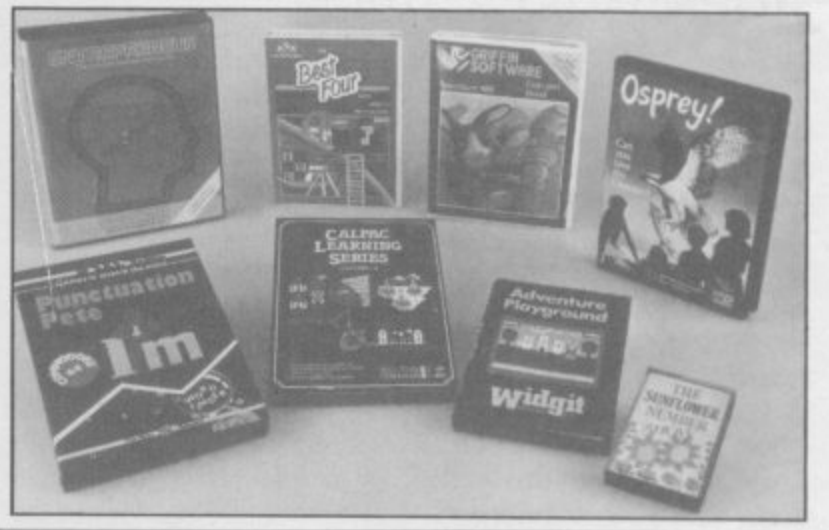

### **ZXWORD by Henry Howarth**

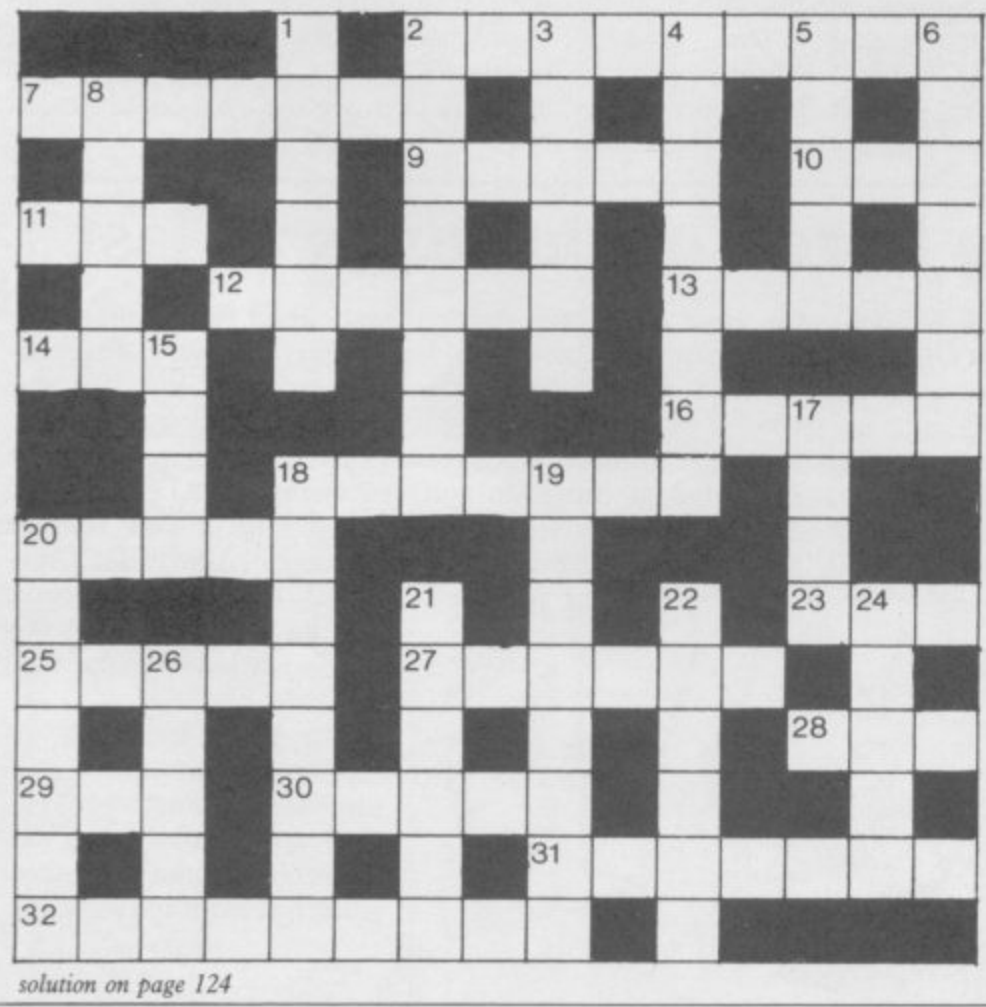

#### **Across**

- **2. The driving force behind the C5 (9)**
- **7. Headroom fit to buy up Sinclair Research? (7) 9. A poem with an electric attraction, in a negative sort**
- **of way (5)**
- **10. Equality in Part (3)**
- **II. Origins of direct data entry (3)**
- **12. Metal associated with cadmium in 2 across (6)**
- **13. Complete sum (5)**
- 14. Partly amended the Basic statement (3)
- **16. Writer in the operating system prepares file for ac• cess (5)**
- **IS. Hex EF OR Hex 10? (7)**
- **20. Spectrum assembled IJAMGT (5)**
- **23. Trig ratio of some standing (3)**
- **25. Dappled microcomputer (5)**
- **27. Dieter changed to change again (2-4)**
- **28. Truncated Basic statement? (3)**
- **29. Joint found in the chips (3)**
- **30. Computer aided management or alternative set of instructions (5)**
- 31. Variable holding memory address it's a dog! (7)
- 32. Tragic! red ruined the little storage device (9)
- **Down**
- **1. Erasable manual data recorder! (6)**
- **2. Pandora's melanic data recorder? (5-3)**
- **3. Fishes for adventure game heavies (6)**
- **4. Choose Reagan, perhaps, to name Acorn product (8)**
- **5. Introduce run, it appears (5)**
- **6. Screens up the Dead Sea documents (7)**
- **8. An odd peripheral? (3-2)**
- **15. This Plotter gets some stick! (4)**
- **17. Routine was out! (4)**
- **18. Hard-disk tape unit with a shocking cold (8)**
- **19. Surround note with carrier wave (8)**
- **20. Diagrammatic sort of chip rag (7)**
- **21. Carted around and checked at run time (6)**
- **22. Like a high-tech limb in embryonic form (6)**
- **24. A quaint angle? (5)**
- **26. Spectrum keyword from Fleet Street (5)**

**News** 

### **New releases**

THE BLOODY war veteran Rambo is set to explode System 3, is due out soon II, from Ocean, costing released in October. £7.95.

releasing based on the latest toy craze game by Gremlin Graphics, of robots. It will cost £7.95. comes out in November, Cosmic War Toads is the priced at £7.95. working title for the next Ocean game.

leased Arena, an arcade due out in October at £9.95. game with futuristic tank battles priced at £9.99, has two games due out. Ridwhile Mind Games is releas- dlers Den, a strategy/arcade ing Evil Crown, set in feud- program, priced at £7.95, al times. It is icon driven and I of the Mask based and costs £7.99.

Schizofrenia is about to escape from Quicksilva. As Alfonse, cleaner at a laboratory, you must regain your alter ego. Price £7.99.

Software is publishing a series of Golden Turkey Games. Attack of the Mushroom People is out in October. The games will cost £6.95.

Fun 'n' Games is the new label from New Generation. Custard Kid is set in a custard pie factory. Cliff Hanger relies heavily on the humour found in cartoons such as Road Runner. Both games cost £4.95 each.

A new game from Melbourne House is set in Egypt. Fighting Warrior is the working title, the price £6.95, and it should be out at the end of September.

Activision enters the ring with Barry McGuigan's World Championship Boxing. Price and release date still being considered. Imagine that you have entered a major business computer. That is the start of Hacker, from Activision. The game is scheduled for September.

Be the scourge of the high seas. Seas of Blood is on the Fighting Fantasy label and costs £9.95.

International Karate, by onto your computer in Octo- and costs £6.50. Revenge of ber in Rambo's Blood Part The Last Ninja, will be

Gilbert Gumphrey is the Also in October, Ocean is store detective known as Transformer, Grumpy Gumphrey. The

Saving the people of New York from evil is the plot of Lothlorien has just re- Superman, from Beyond,

**Electric Dreams Software** around a masked robot character. Price is set at £9.95.

Orpheus is releasing The Young Ones in October, based on the unpleasant TV comedy series. It is icon As threatened, Global driven and will cost £7.95.

#### **Chartwatch**

LAST MONTH we bemoaned the absence of Frank Bruno's Boxing from the charts. Now it's gone straight to number one with a bullet, while Rocco's on a downward spiral and Alligata's abysmal Knockout is out for the count.

Other new entries include Mirrorsoft's excellent Dynamite Dan, the classic Frankie, Vortex's Highway Encounter and Level 9's Red Moon. Pole Position, Dam Nick Faldo's Busters, Nonterraqueous, Open, **BMX Racers and Monopo**ly are also new to the hit list.

Some lunatics out there are still buying Mastertronic's Action Biker, and Daley Thompson's Decathlon, over a year old, continues to sell well.

There's still no sign of the Fourth Protocol, and Melbourne's Way of the Exploding Fist has yet to make the same devastating impact that it had on the Commodore charts.

This chart is compiled by Gallup by sampling sales at 250 retail outlets, including high street chain stores and independent home computer shops

#### MONTH ENDING AUGUST 23

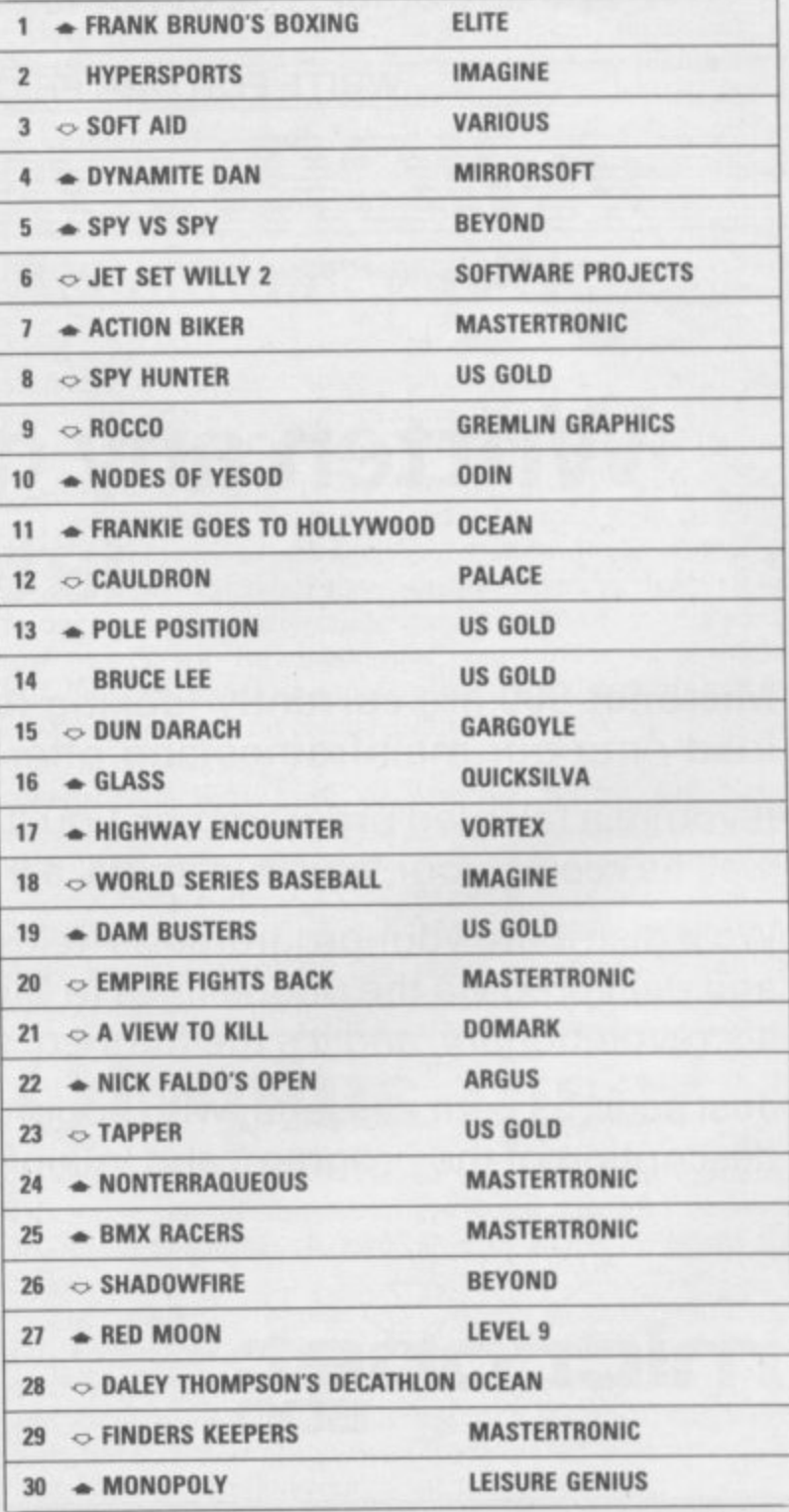

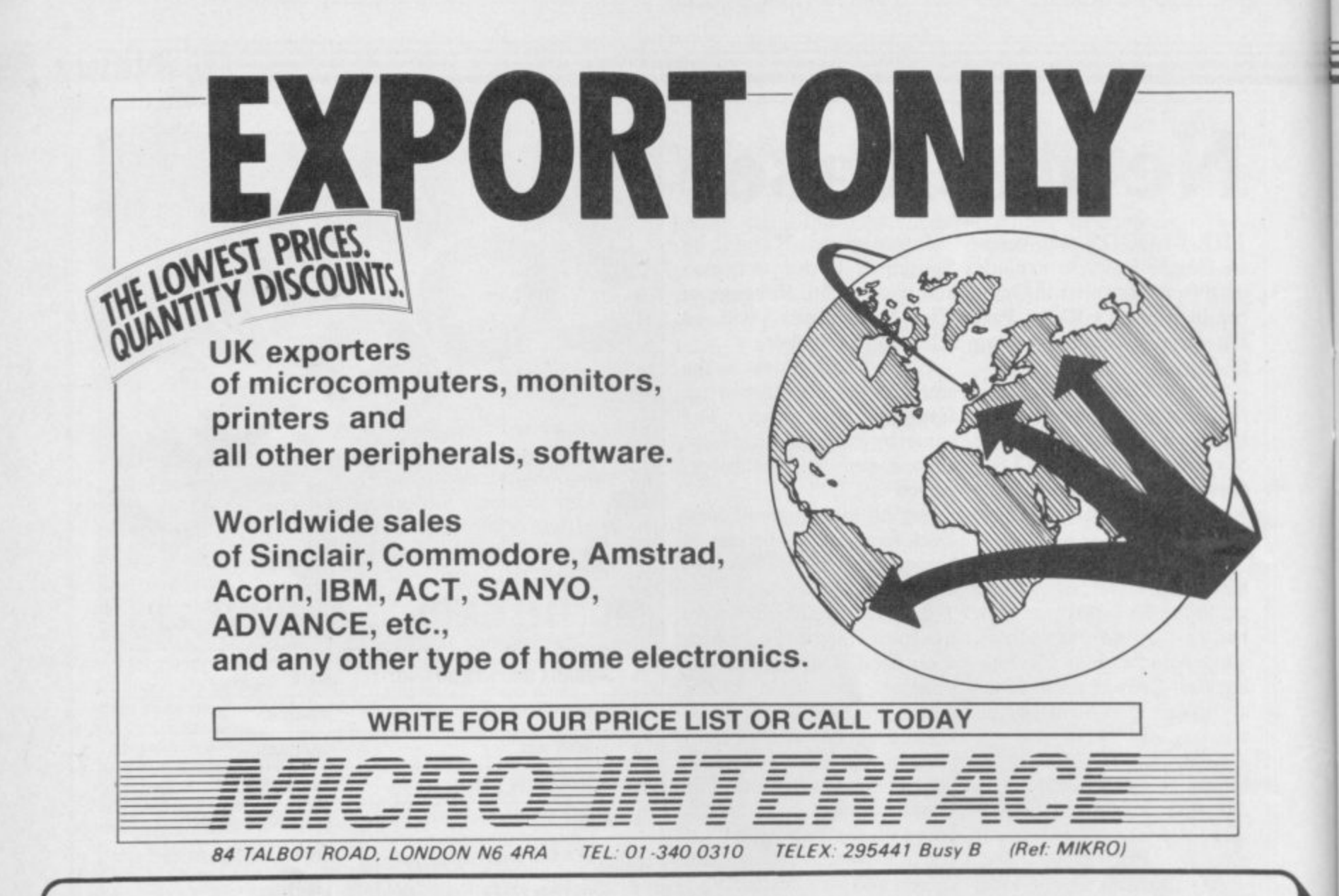

### **Written any good programs lately?**

Micronet 800 are currently looking for good quality Spectrum programs to load onto our mainframes and offer direct to our thousands of members.

If you're.a talented programmer, you'll earn a substantial fee, or top royalties, as well as seeing your 'name in lights' across the Micronet database!

We'll distribute your programs as 'telesoftware' - stored on our mainframes and delivered via the phone lines to Micronet subscribers nationwide. It's revolutionary, and it's the future of software distribution.

Just send us your cassette, with your name, address, phone number, and a brief description of the program, and 'mainframe and fortune' could be yours!

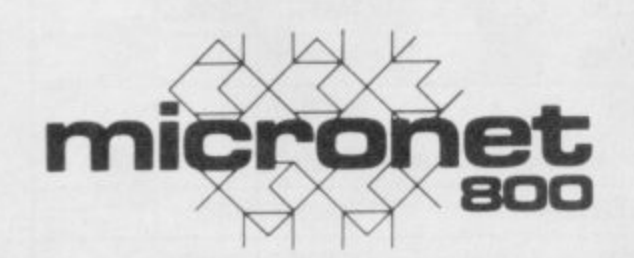

**Contact: Phil Godsell,** Software Manager Micronet 800 8 Herbal Hill, London EC1R 5EJ.

**QL News**

### **QL prices plummet**

**THE PRICE of the QL has and marketing manager for E200.00.**

**twice before buying machines such as the ST and Amiga.**

**Jane Boothroyd, UK sales the QL market."**

**been slashed in half, making Sinclair Research says: "We Software, sums up the mood it the only 16-bit micro-have reduced the price of of software houses. "We computer for less than the QL to consumers in line anticipated that the QL The move comes at the costs. We will achieve major and the market should expotential customers think ing new customers it will duplication costs increased with reduced manufacturing would come down in price bring down the price of by 20 per cent. software and should entice**

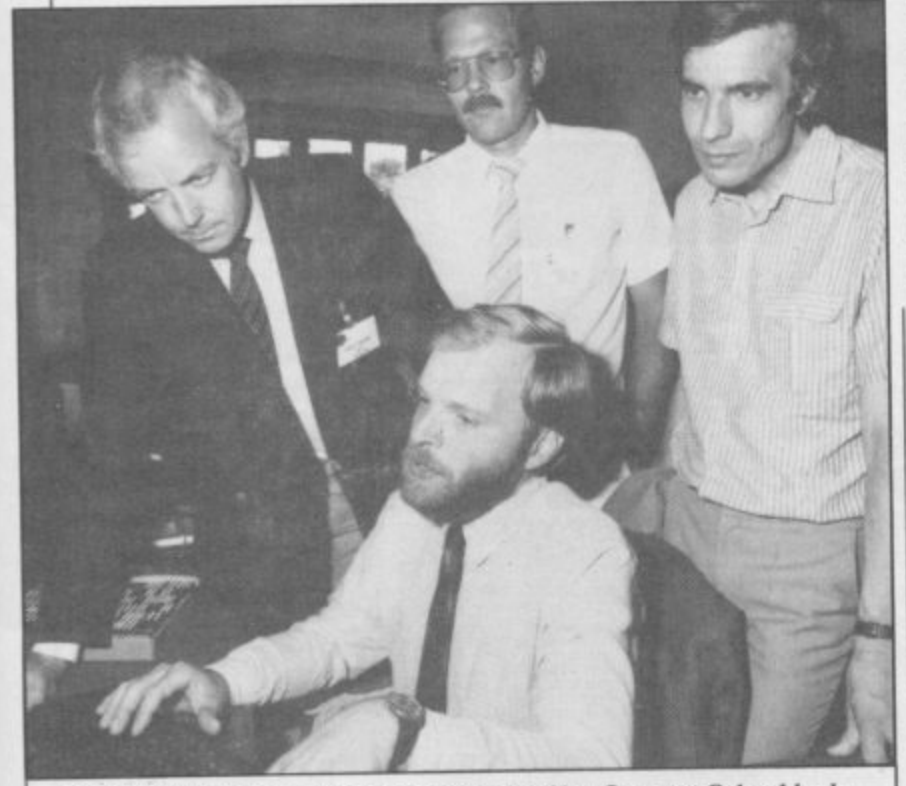

**DELEGATES from the International Banking Summer School look on as Chris Clifton tries to demonstrate a Home Banking Facility on** the QL. The facility, tied into the Nottingham Building Society, will **allow you to move money from one account to another, check standing orders, order cheque books and pay bills.**

#### **Lattice C now available**

**A FULL implementation of age is virtuallv pirate proof. Lattice C — the Kerninghan and Richie C standard — is to true 68000 code and is available from Metacomco. compatible with Lattice**

**of the medium level system has a library of Unix, QDOS development language for and utility functions.** the QL and, at £99.95, it is The only product to **for any computer.**

**also ensures that the pack-price has not been fixed.**

**It is the first full version compilers on the IBM PC. It The language will compile**

**one of the most inexpensive which it could be compared The package includes a putaware. That company detailed user manaul, three promises a full Kerninghan microdrive cartridges and a ROM which contains part of and Richie implementation but it will not be available the operating system and until later this year and a is Prospero C, from Com-**

**start of what Sinclair Re-savings from a substantial pand. Software prices have** sales of the QL should be search claims to be an agres- increase in manufacturing not gone down, even with seen as a good thing. **sive Christmas marketing volume. If the QL price the drop in price of micro-would defend the prices of compaign and should make drop is successful in attract-drive cartridges, because our products as they are Veronica Colin, of Talent**

> **more software houses into QL should do us good but effect of the price drop on hardware companies may the QL. It could push the have problems as some QL down market into the peripherals now cost more range of the Spectrum Plus. than the QL."**

> > **however, are not too pessi-would take a while before mistic. A spokesman for the children have their fill of CST, manufacturers of disc it and parents think about drives and interfaces, says: serious uses which would "Anything which boosts the require our products."**

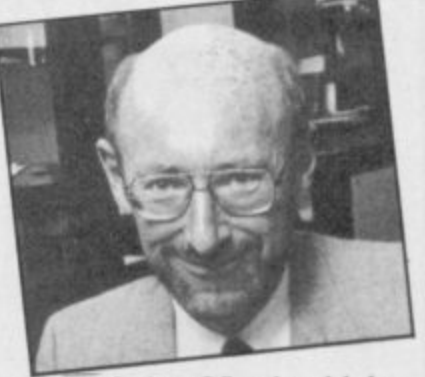

**selling at the market price.**

**"The drop in price of the are worried about is the Hardware companies, have a good time but it "The only thing which we Games manufacturers would**

#### **Accountancy packages**

**THE HOME Accounts al ledger transactions, VAT Manager is the most com-payments, and profit and petitively priced package in loss figures. a new accounting program**

**age includes a budget routine into which all day-create invoices from your to-day expenses and stand-product tables, take a stock ing orders set for banks, of your products and implebuildings societies or other ment trade discounts on cerorganisations can be placed. tain lines. The bank account part of duces a bank balance. ing system. It can be used to**

QL. It can deal with nomin- obtained on 01-502 4328.

**range from Dialog Software. and Invoice Processor pro-The first part of the pack-vides an open item account-The Dialog Sales Ledger**

**the program deals with all** keeping system and Sales cheque transactions and **Ledger** are priced at £34.95 **cash dispensers and pro-each while Home Accounts Transact is the first full More information about the book-keeping system for the range of products can be The Transact book-Manager costs E19.95.**

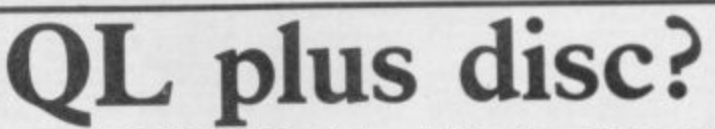

**QL may be on the way, packages may also be availaccording to sources close to able in ROM on board the Sinclair Research.**

**The machine, based on QL technology, is likely to possible price, but if the** have  $\frac{1}{2}$  megabyte of RAM, machine is launched, the **2 and may offer one inbuilt recent QL price cut leaves m e g a microdrives. Full versions at the E400 level.**

**byt**

**A NEW VERSION of the of the four Psion exchange computer.**

**disc drive instead of the two an obviously attractive niche As yet there is no hint of a**

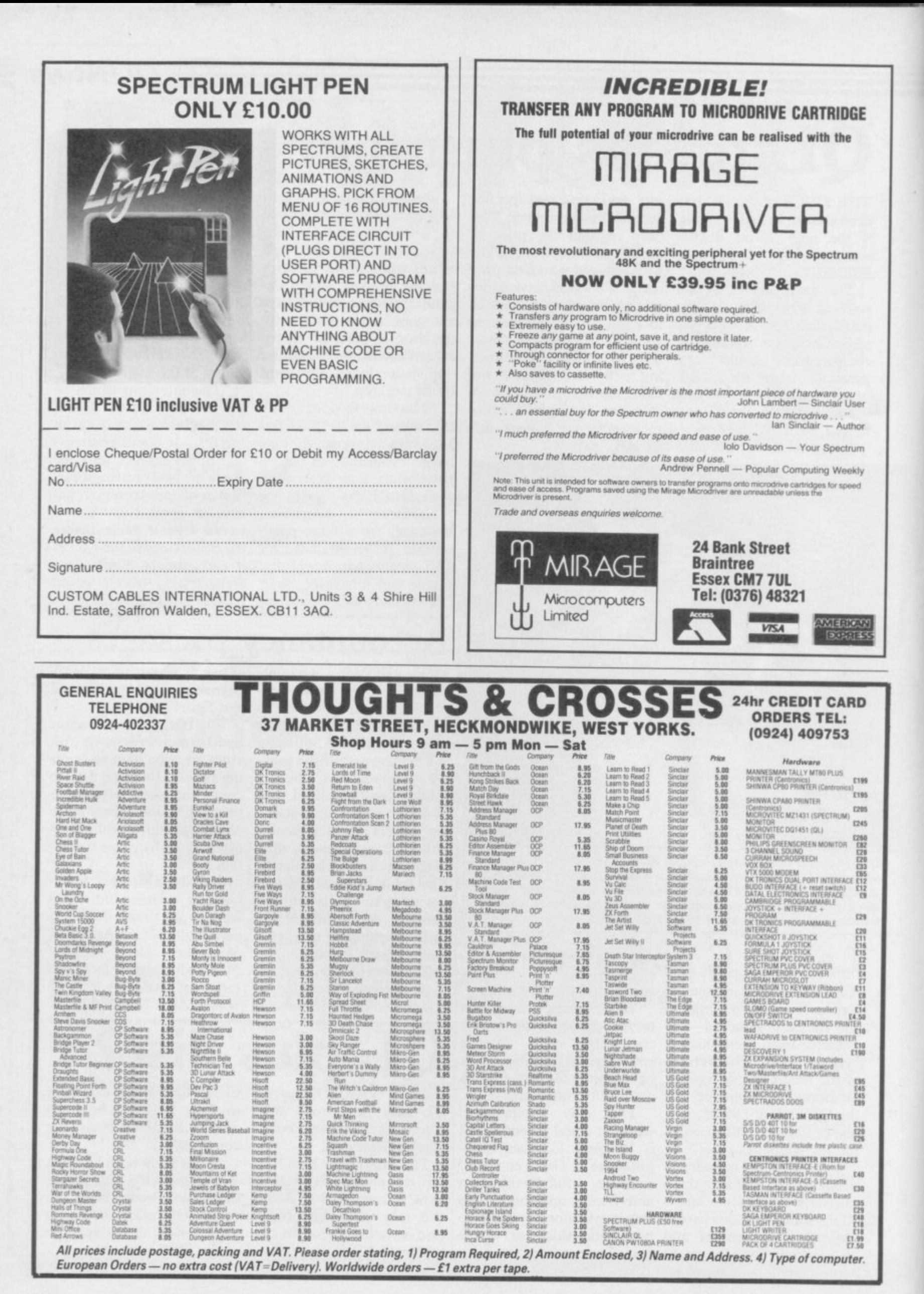

**Letters**

### **Horror over red propaganda**

THANK YOU for your perversion of the innocent game Shopkeeper in your August issue.

It is quite obvious that you are anti-Conservative anti all other good things. I refer to the picture on pages 78 and 79 of a Mrs Snatcher — looking uncannily like our Maggie — snatching an old lady's cash. It is despicable and disturbing anti-Conservative

propaganda. What will we see next? How about games supporting the Labour party **— Dustman Kinnock, or** what about Uprise and **Overthrow the Government and join the Labour party?** What worries me is that prices.

impressionable young people are subjected to this like drossy propaganda and are **Knight Lore cost 3,000** Perhaps to the greatness of 150 pesetas? Communism and the myth

**letter published as freedom** not just complaining. **Fernando Cortes** of speech is not allowed in Communist magazines.

• Wrong again, you capitalist running dog! Long live the revolution! You'll be first **Mesmerised by** against the wall when (that's enough. Ed).

#### **Piracy - the growing trend?**

YOUR NEWS story -Spanish Connection, August — attracted my attention.

I don't pretend to defend say are good, but piracy and by no means which I think support companies like In-awful. forpress, who know they are

Thatcher unrepentent

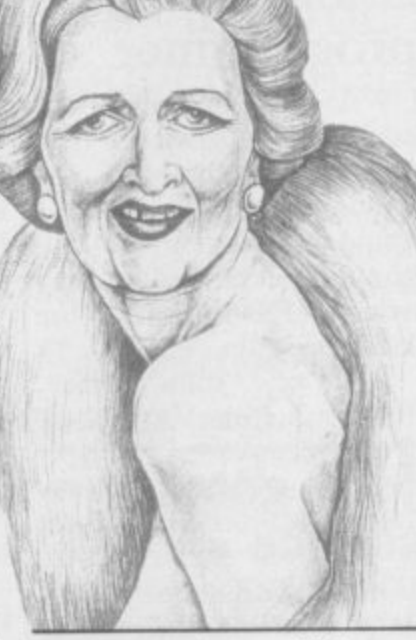

in a market which can't stand the large numbers of glad the Ed sorted him out. an advertisement which imported games at standard

thus influenced by your pesetas, who can resist the tough. advertisements for the left. temptation of buying a prog-**Where will it all lead?** ram from a friend at only Underwurlde

that all are equal — ho hum! piracy represents to the soft-**Anthony Smith,** ware industry, but I think **Hoddesdon,** software houses should con-**Hertfordshire** sider the possibility of re-  $\Lambda$  pect to see this ducing their prices — and **PS. I don't expect to see this** ducing their prices — and

**Cabanillas,**

### **a load of • • •**

**THERE ARE plenty of rub**bishy rip-offs on the - **market and your mag-** $\frac{a \angle \text{m}}{a \times b}$  $\frac{1}{2}$ views of games you azine's to blame, encouraging garbage as you do with re-One such game is

gave classic status — I can disappointed when I reonly think Clare was ceived the game. mesmerised by the pretty graphics! For a start, if a group of Shadowfire characters are attacked, they stand like dummies, with their life-blood seeping away until you instruct them to defend themselves.

The game also supplies a<br>wildering array of bewildering weapons, but doesn't tell us which are the most powerful **Disgust over** and whether they have an adjacent location range.

were you, Clare? Clare? keeping System — August. Clare! C'mon, wake up. Snap out of it.

#### **Mixing politics i and computers**

**I HAVE just read an article of the system. The reviewer<br>by M J King in Letters — states this as £69.95. On** August issue — and I am page 62 of the same issue, is<br>
and the Ed sorted birm out an advertisement which

However, while games be allowed to express them- £69.00. The smaller system **n** selves freely. And if others<br>
don't like it, then that's age, people are supposed to of the two systems to be selves freely. And if others costs E46.00.

I am aware of the danger and leave politics to the data which are processed are **l** Michael King is to vote for does the reviewer imagine politicians. the Sinclair User Party politicians. **M Sellars, BFPO 16**

#### **s** No music to path.<br>If you do not have the

**Madrid, Spain** IN YOUR REVIEW of standing of accounting to **Frankie Goes to Holly- enable you to carry out a** wood — July — you state proper review of such progthat there is a 15 minute live rams, then it would be fair-

> side, playing task at all. **tips by Pat**

**- rick Allen. Gloucester P**

Ocean says there is page 80 of this issue.

Shadowfire, which Clare on each side. I was very

**N Couley,** Nr Ormskirk, **Lancashire**

• The version we reviewed was, as stated, pre-release, and Ocean assured us at the time that a live Relax would be included. Slapped wrists all round. Still, the game's not bad, is it?

### **Manx review**

**Leicester** Mike Wright's review of • You weren't mesmerised, Manx Tapes' Classic Book-Mick Godwin, I WAS amazed when I read

As a purchaser of the system I must point out some of the inaccuracies and inadequacies of the review.

I HAVE just read an article of the system. The reviewer However, in this day and shows the price of the larger The most obvious inaccuracy concerns the price

So my final advice to storage of data. How else True, the system requires five further cartridges for that the large amounts of to be stored?

• The Sinclair User party. complex. The user is in-<br>Now there's an idea . . . structed at every stage and The system is far from structed at every stage and each routine follows a logical

time or a sufficient underversion of Relax on one side er, not only to the authors of a separate tape, but also to your readers, if and on the other you declined to perform the

#### P M Mountjoy,

game and that *been improved*. A review of is not true — the new system appears on I have  $\bigcirc$  Mike Wright reviewed an bought the *earlier version which has since* 

**the minutes of Relax** more letters on page 14

#### **Letters**

### **Same old story**

I AM writing to complain games really are. about the review given to Jet Set Willy II. Why did it made harder games, the receive a three star rating? It consumer would be more is very good value for money satisfied and more likely to and has excellent graphics, buy the next game brought sound, and an additional 42 out by that company. Whatnew rooms. I would recom-ever happened to programs mend this game to all Jet **Like The Hobbit or Project** zine. Keep up the good game? work and bring back the Gilbert Factor.

> **David Little, Chislehurst,**

• How much is Gilbert paying you?

#### **High scores on trashy games**

rubbishy and easy those

Setters. Apart from the re- Future where there is a chal- I WAS glad that you pubviews, I enjoy your maga-lenge each time you play the lished my program in your Surely, if manufacturers

#### **Kent Surgery for dead micros**

I RECENTLY reversed the polarity on the power supply to my Spectrum.

**WHEN PEOPLE claim to** August issue — on where to TOP MARKS for Beauscore millions of points on get poorly Spectrums fixed, Jolly! I bought their Value their fourth of fifth go at a I noted your enthusiasm for Pack only to find there were game, it just shows how a company called Mancomp. no instructions included and Referring to an article — I arrived at Mancomp Pedro refused to load.

with my dead Spectrum and walked out 25 minutes later with a fully repaired and tested machine.

I can recommend Man-instructions. First class! comp unreservedly to all Spectrum users.

> **Gary Woolley,** Redditch, Worcester

#### **Anonymous programmer**

**Andrew Grant,** did not include my name. I **East Budleigh,** would be grateful if you<br>**Devon** would acknowledge my August issue, however you Devon would acknowledge my writing of Isotopes for the 48K Spectrum.

> **John Pitcher, Cults, Aberdeen**

### **Jolly good service**

Beau-Jolly quickly replaced it with a fresh pack — checked before despatch — with the all important

**Ian Nelson, Insch, Aberdeen**

#### **Penpals wanted**

I AM 13 years old and would like to communicate with anybody who owns a Spectrum. I am interested in programming and playing games, and would be happy to swap programs, tips and POKEs.

> **Daniel Heuston, 63 Recreation Avenue, Harold Wood, Romford, Essex**

I AM 10 years old and own a 48K ZX Spectrum. I am looking for a male pen friend between the ages of nine and 11 to exchange tips for games.

> **Ian Cook, 82 Arrendene Road, Haverhill, Suffolk**

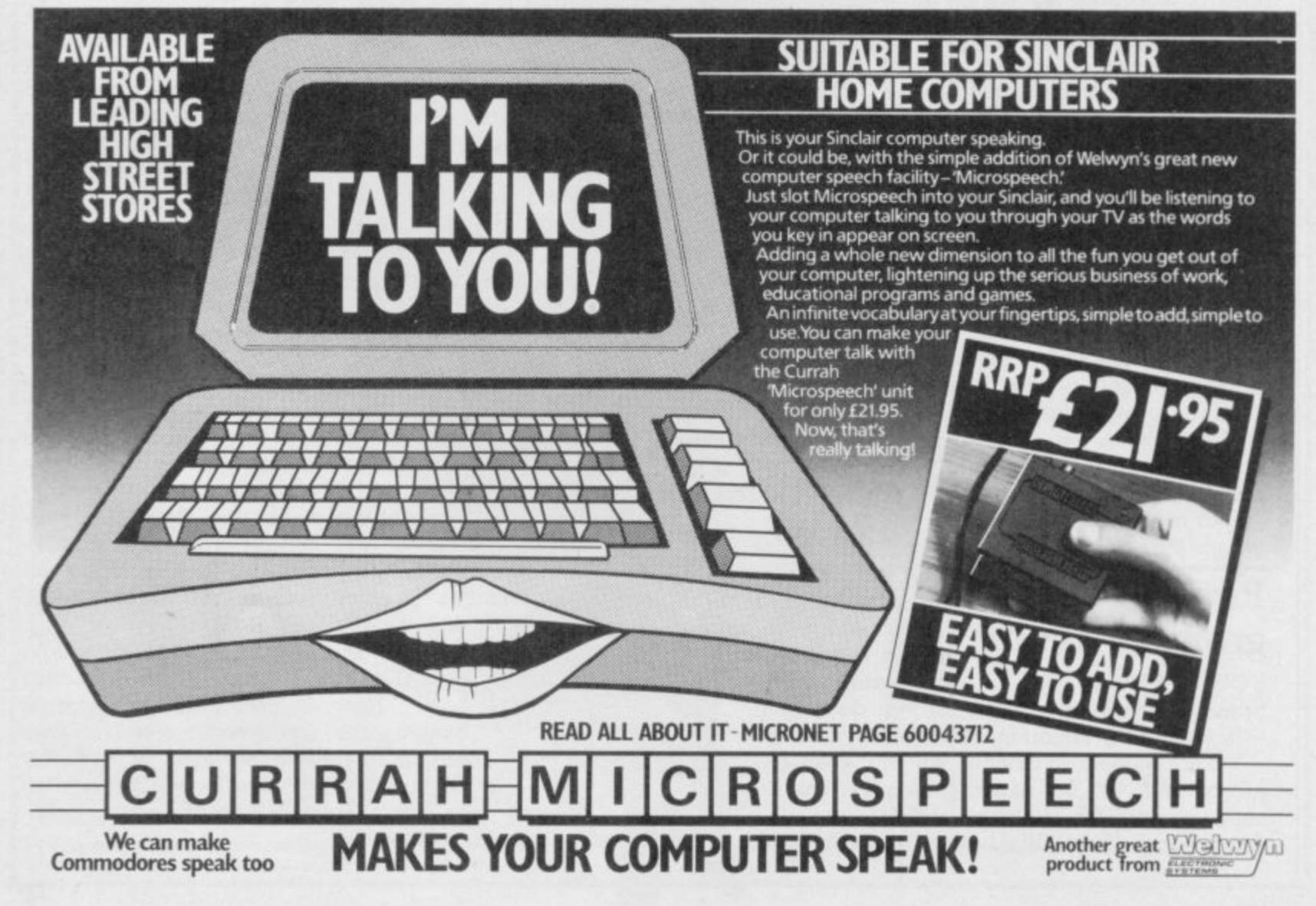

Zap Chat  $\equiv$ 

#### Bugs at 12 o'clock high? Need some highflying trouble-shooting arcade action? Ace alien-zappers offer you a slice of the right stuff . . .

#### **Fighter Pilot**

**I HAVE just finished Fighter Pilot after shooting down 12 enemy aircraft on level Ace.**

**Has anyone landed the F15 with the flaps and undercarriage destroyed? If IN Spy Hunter from US not, here is how to do it.**

**First of all, get your airspeed to around 130 to 140 knots, but be careful of going below 130 as you will stall without flaps. Next get** your VSI to -5 or -7 with **about half a mile to go, the altitude at that stage de**mine is around 100 to 120. **Then sit back and enjoy the** Then sit back and enjoy the **Hypersports** 

**bug.**

**Merton, Liverpool**

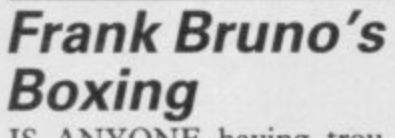

**IS ANYONE having trouble reaching Peter Perfect in Frank Bruno's Boxing?**

**If you are, enter your Archery — 4000 name as BOB with an EVBA membership code of NG8IN1394. I have managed to knock the champion out in 18.04 seconds, has anyone beaten this?**

**Robert Dunning, Middlesbrough, Cleveland**

#### **Booty**

**WHILE PLAYING Booty I Highway fell into a bug. I was on a Encounter platform when I missed a** platform when I missed a **CHOOGHTLE computer then locked. My Zone Zero of Highway En-**

final score was 14 with 3 counter from Vortex. **lives left.**

**Spy Hunter**

Gold I have noticed a bug. If **Fantastic you follow the truck from the start, being careful not Voyage to run it off the road or USING THE Pokes for the screen.**

**This must surely be a I HAVE just beaten Stephen Mark Testrow, Hypersports – September France's highest score on issue. My highest score is 226872 and my best individual scores are:**

**Swimming — 25.88 seconds; Skeet shoot — 9200 points; Long horse — 9.56 marks; points (wind 5); Triple jump — 17.02 metres; Weightlifting** Cauldron To Caudron J∠<br>in;<br>sh TO OBTAIN infinite lives

**— 195 kg. I have also finished Alien 8 and Knight Lore** and I beat the computer on level 5 of **Spy vs Spy.**<br>Lon Goodheer the computer<br>
f Spy vs Spy.<br> **Jon Goodheart,**<br>
Withom Fesor. **Witham, Essex 1** READ LET L<sub>0060,0</sub> LET  $\begin{array}{c|c}\n \text{ore} & \text{pC}\n \text{outer} & \text{eq}\n \end{array}$ d<br>re ° **0**

**Matthew Sharpies, Vortons at Z29, go on, using through the optic nerve in Great Melton, blocks to block the paths of Norfolk aliens, then go back and collect them.**

> **Martin Hewes, Woking, Surrey**

**shoot it, then no enemy Fantastic Voyage in the agents' cars will appear on August issue, the first sec-Andrew Billimore, mouth; the second — intes-Inverclyde,** tines; the third — liver; the **Scotland** fourth — gall bladder: the **tion of the sub is in the <u>fourth</u>** — gall bladder; the sixth — pancreas; the sixth  $f{=}$  duodenum; the seventh **— stomach and the eighth is in the colon.**

> **If you are worried about the time**

**limit —**

 $\frac{1}{10}$  is Problem. EAR . TO ...

**4130**

the tape.

the tape. Steven Cold

**s** 

**-7,,,x ,NV**  $\sqrt{2}$ 

**o t**

iord

**In** Midland

**West Midlands** 

**''' .**

**1**

**4 '**

 $35.71$  $\frac{30}{232}$ 

 $\int$   $\int$  $\in$ **AD**<sup>a</sup>

**PU<sub>1</sub>** 240

 $\mathbf{v}$ **I L '**

**A ,**  $\mathcal{L}$ 

**1**

**°**

**5 ° 9 1 \***

**1 ) i 1**  $\sqrt{ }$ 

**e**

 $V$  : **1 3 1 ' '**

**6**

**4**

**0**

/

a

forward

**I** 

**Block the path of your utes. The escape route is the clock restarts at 60 minthe brain to the eye.**

**Reach**

**for the sky**

**Chris Mcgrail, Sheffield**

#### **Mugsy**

IF YOU need more cash in **Mugsy, type 999999999 and you will get millions of dollars. Type that in when you are asked how much you wish to spend on artillery** and ammo. But be warned, type it in again and the game freezes.

**D A Scott, Killingworth, Newcastleon-Tyne**

#### **Zap Chat**

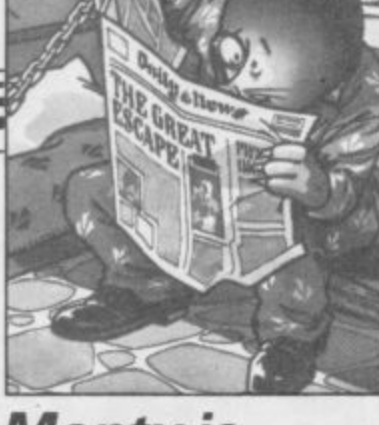

#### **Monty is Innocent**

I HAVE got to be the only **person to have completed Monty is Innocent in a record time of 56 seconds.**

**To complete it you don't have to collect a gun, just collect the bottom key on the left and enter the middle cell on the left, if Monty is there. Take him through the underground tunnels checking all the rooms, left and right, for potion.**

**Does anyone know how to** get into the coal train in **Wanted: Monty Mole. Also would anyone like to be my penfriend to exchange hints, tips and programs?**

I

**Tim Stollery, (13 years), 31 Musquash Way, Hounslow, Middlesex TW4 7PH**

#### **Herbert's Dummy Run**

**1 HAVE some tips on Herbert's Dummy Run.**

**Get the honey pot and the box key and return to the finite lives on Herbert's start room. Jump on the box and that will put you in a position to swap the honey pot for the teddy bear.**

**teddy and rope go to the LINE 10. dalek screen. Teddy will open the right-hand side door, slowly. Go into that room and jump at the rope F,B: NEXT F it should expand.**

**Now go to the swimming pool screen. You can now collect the rubber duck.**

**Load the pop gun with the cork and go to the fort. Exchange the pop gun for the flag. With the flag and rubber duck, go to the seaside screen.**

**Exchange the flag for FROM START" some pebbles and load the catapult. Combine the torch and bulb to fix the torch. With the working torch POKE 65100, 190**

**and loaded catapult, go to 65299: READ B: POKE the dark room and shoot all the ducks, except the flying duck. The toy caps should fall down.**

Get the rope. With the command - SAVE "name" **Below is a routine for in-Dummy Run. Type in the listing and save it to tape. You can make the program 65093. autostart by using the LINE**

**10 CLEAR 65535**

**20 FOR F = 23296 TO 23321: READ B: POKE**

**30 DATA 221, 33, 0, 0, 17, 17, 0, 175, 55, 205, 86, 5, 221, 33, 224 40 DATA 252, 17, 63, 2, 62, 255, 55, 205, 86, 5, 201 50 PRINT AT 0,0; "IN-SERT TAPE NOW 60 RANDOMIZE USR** 23296 **70 POKE 65093, 243;**

**80 FOR F = 65271 TO F,B: NEXT F**

**90 DATA 17, 128, 91, 33, 254, 83, 26, 174, 203, 164, 174, 203, 228, 18, 43**

**100 DATA 19, 123, 254, 154, 32, 241, 62, 48, 50, 213, 202, 195, 148, 91 110 RAMDOMIZE USR**

> **Neil Zammit, Rainham, Essex**

#### **IT'S 1985 - THE YEAR OF COMMUNICATIONS** Why buy programmes for your Spectrum when a world of free

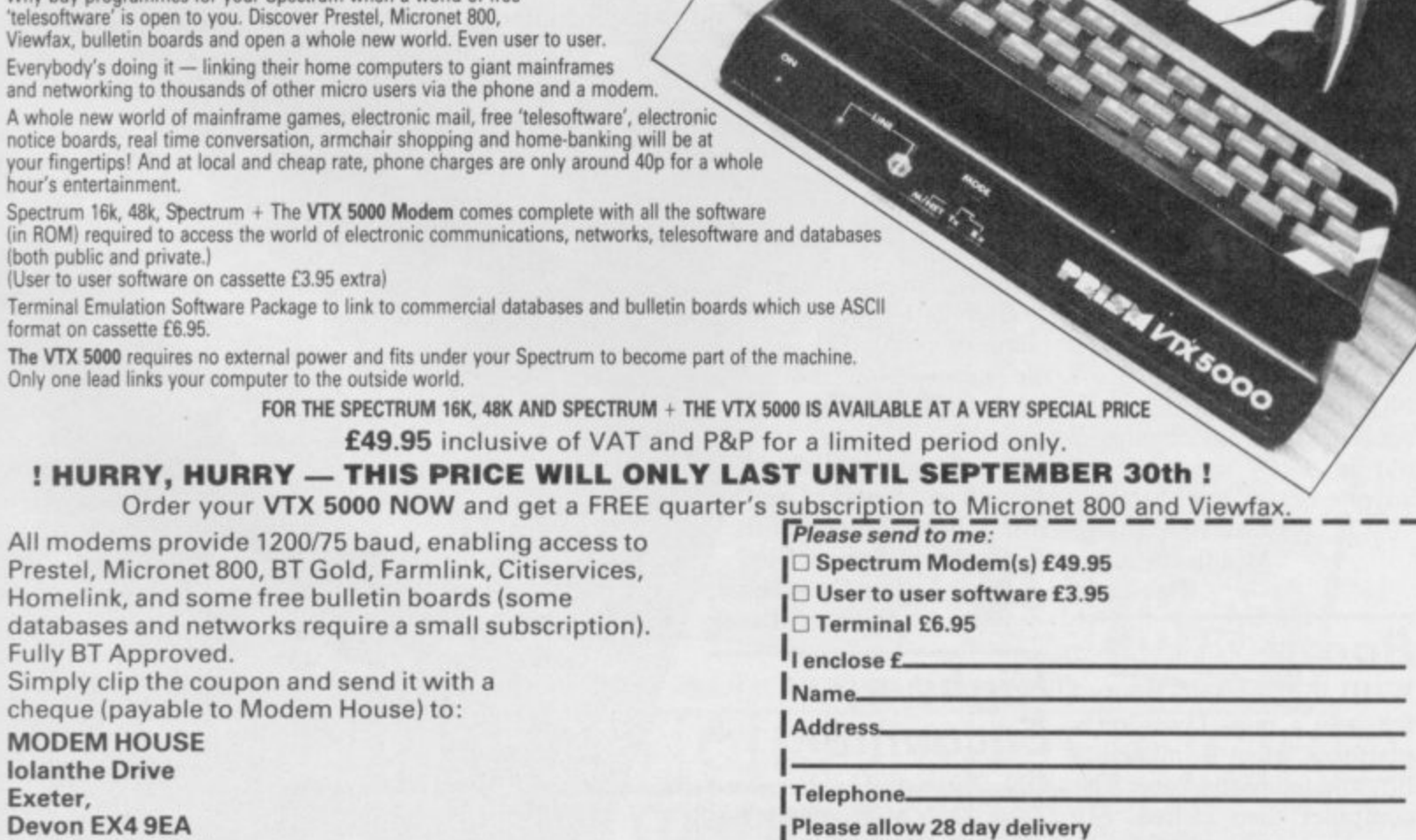

**Devon EX4 9EA Tel: (0392) 69295**

**This offer applies only while stocks last.**

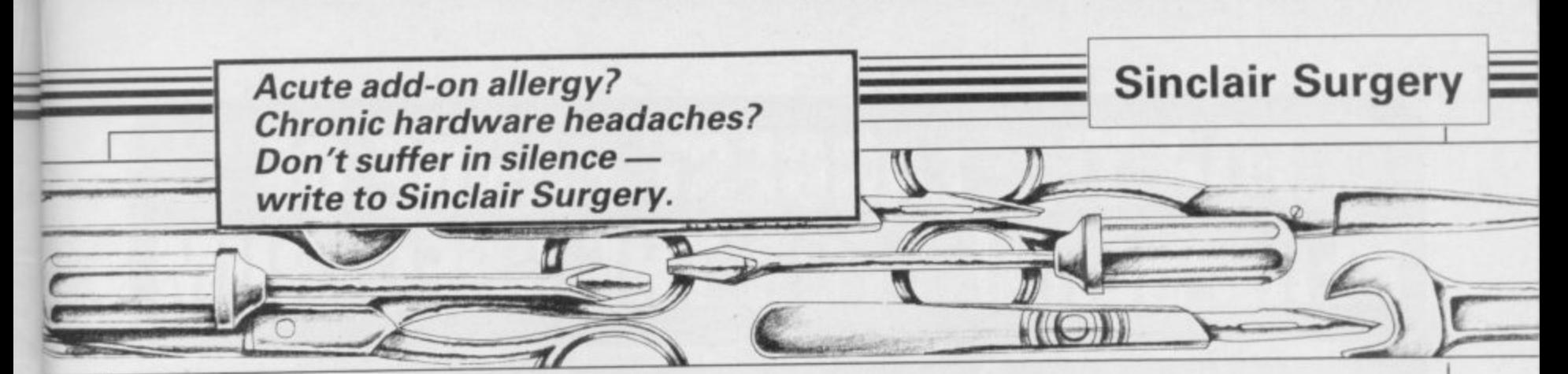

#### **RS232 versus Centronics**

**I WISH to attach an Epsontype printer to my Spectrum Plus. I know that I will need a piece of hardware — an interface — but I am confused on which to buy.**

**I have sought advice from two sources; the first of which informed me that I would need a Sinclair Interface I, and the other informed me that I would need only a printer lead.**

#### **Gary Wells, High Wycombe, Buckinghamshire • To use any full-sized prin-**

**ter with the Spectrum you will need an interface.**

**There are two ways to drive a printer, Centronics or RS232; it does not matter which type you use provided the interface is of the same as the printer. Centronics printers tend to be cheaper than old Spectrum RS232 and there are more** Centronics interfaces avail- IS IT possible to fit the able for the Spectrum. If, Spectrum Plus upgrade kit **however, you intend eventual-to a 16K Spectrum? ly to buy a QL, which has a built-in RS232 port, it might be worth getting that type of printer.**

**Also, you should consider what you want to do with the printer. If you want to COPY the screen, check that the inter-Better points face has suitable software; with Interface 1, which has an of the Fox RS232 port, you will have to write your own.**

#### **The sound of silence**

4

**Currah Microspeech unit to others you have reviewed? my Spectrum Plus. I decided to try the device by putting the game sound of my recent turbo hyperload • The Fox programmable Ceefax screen is via the fixed for free at the same time.**

**That is where things went wrong.**

**Every time the loader reached the hyper-click a flashing 'K' cursor appeared and the game stopped load**ing. Is Microspeech incom**patible with turbo-loads? Is there a POKE to solve the**

**reserves a buffer at the top of switch. memory and it is possibly that Try entering PRINT USR 0, to reset the machine, or CLEAR 65535 to move RAM TOP before loading the game. If that does not work you will have to either get your soldering iron out or contact the manufacturer.**

### **New look for**

**David Jarratt, Abingdon, Oxfordshire**

**• Yes. Any add-on keyboard will work with both 16K and 48K Spectrums.**

**programmable interface and understand that it can be used as a pseudo-ROM.**

**I RECENTLY attached the this interface has over the order to get a print of works and what advantage Epson to the television in**

> **Ann Bums, Norwich,**

**software through the TV. joystick interface contains a TTX2000 teletext adapter 2K static RAM chip and a from Modem House. It has a rechargable battery. When the screen dump to a Sinclair unit is plugged into the Spec-printer facility built-in, but trum the battery is kept topped copying to an Epson is a little up from the Spectrum power more complex. Contact them supply. When you switch off, at Iolanthe Drive, Exeter, the battery retains the contents Devon EX4 9EA. Tel: 0392 of the chip.**

**problem? Keith Groat, joystick you can put anything South Queensferry, you like in it. It can then be Clwyd loaded into the Spectrum WHERE can I obtain an Although normally the chip** Although normally the chip **Flexible** 

**which is causing problems. Ltd, Fox House, 35 Martham dead-ended Protek joystick Road, Hemsby, Great Yarmouth, Norfolk N R29 4NQ. Tel: 0493 732420.**

#### **Incompatible Tasprmt**

**IS Tasman's Tasprint compatible with the Alfacom 32 printer and Interface I, and if so what are the printer control codes?**

**G A Davies,**

**South Yorkshire**

**• Tasprint will only work with Epson compatible printers, and that excludes the Alphacom 32.**

#### **Ceefax gets dumped?**

**I WISH to purchase a Fox socket for earphones. Also I POSSESS a Sanyo television which has a DIN 5-pin coupled is a video recorder.**

**Can you explain how that Is it possible to connect the For my 48K Spectrum I use an Epson FX80 printer. Ceefax?**

#### L R Flacke, **Cardiff**

**Norfolk • The only way to copy a**

**69295.**

### **connections**

**• The Currah Microspeech memory at the flick of a extender board for the rear Contact Fox Electronics to allow me to connect my of my ZX Printer interface, interface at the same time as the printer. Nicholas Morrow,**

**Kirkton Manor, Peebles**

**• Contact CLPS, Shire**<br>Hall, The Sands, Appleby, **Hall, The Sands, Appleby, Cumbria CA16 6XN Tel: 0930 52204. They sell a flexible three-way connector for £12.50.**

#### **Doncaster, falls apart Dead flesh**

**I BOUGHT a Spectrum 48K at Christmas and noticed that the keyboard covering was loose. Does that affect the performance of the Spectrum in any way?**

**My real problem is that for about a month the Spectrum has failed to load any Horizons.** 

#### **Jason McClurg, Newtown Abbey, County Antrim**

**• The keyboard cover simply needs sticking down again. The loading problems could, unfortunately, be caused by a multitude of things. As the computer is still under guarantee it is best to send it back for repair, and get the keyboard**

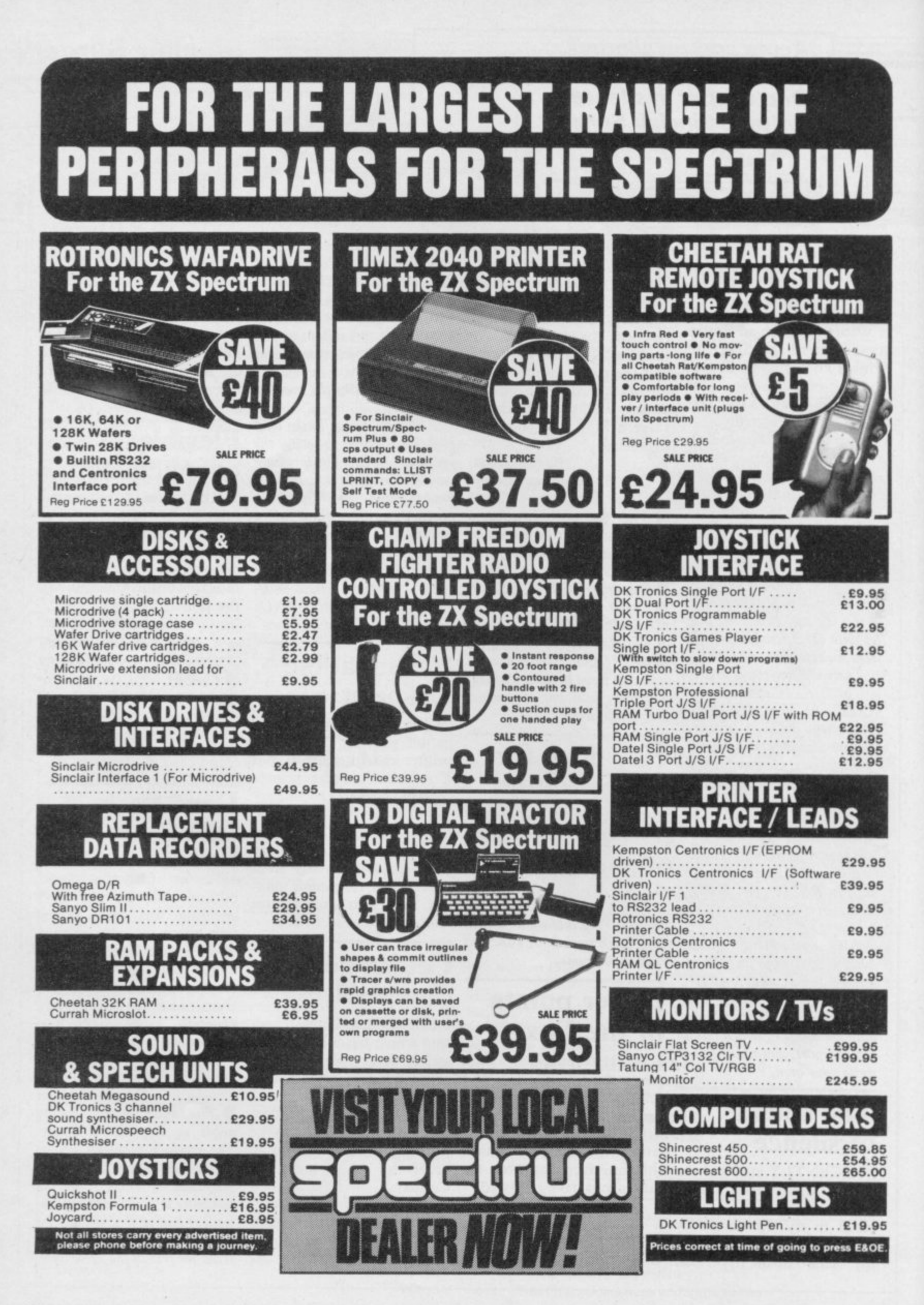

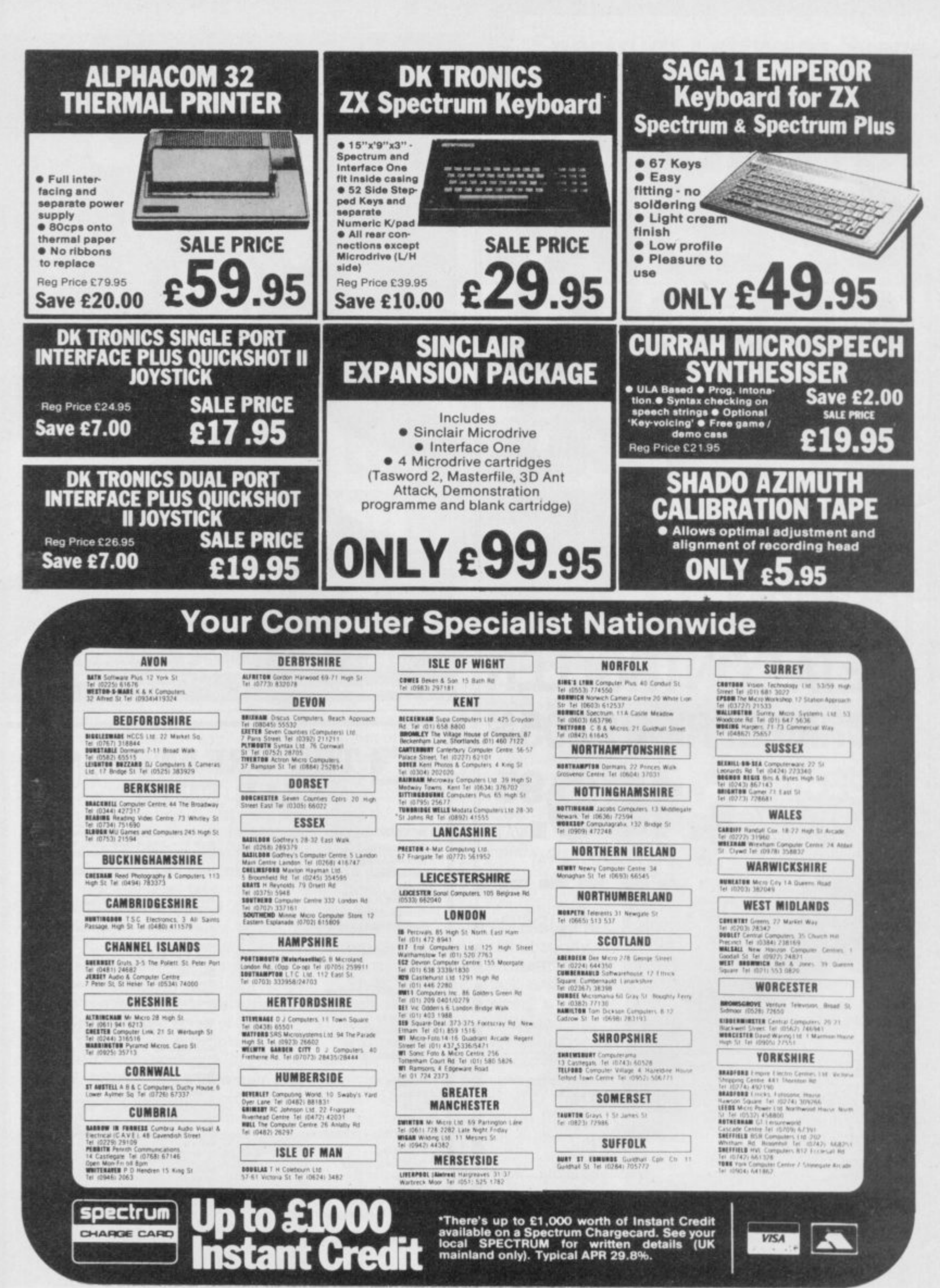

Spectrum Computer Centres have no connection whatsoever with the ZX-Spectrum Computer manufactured by Sinclair Research Ltd.

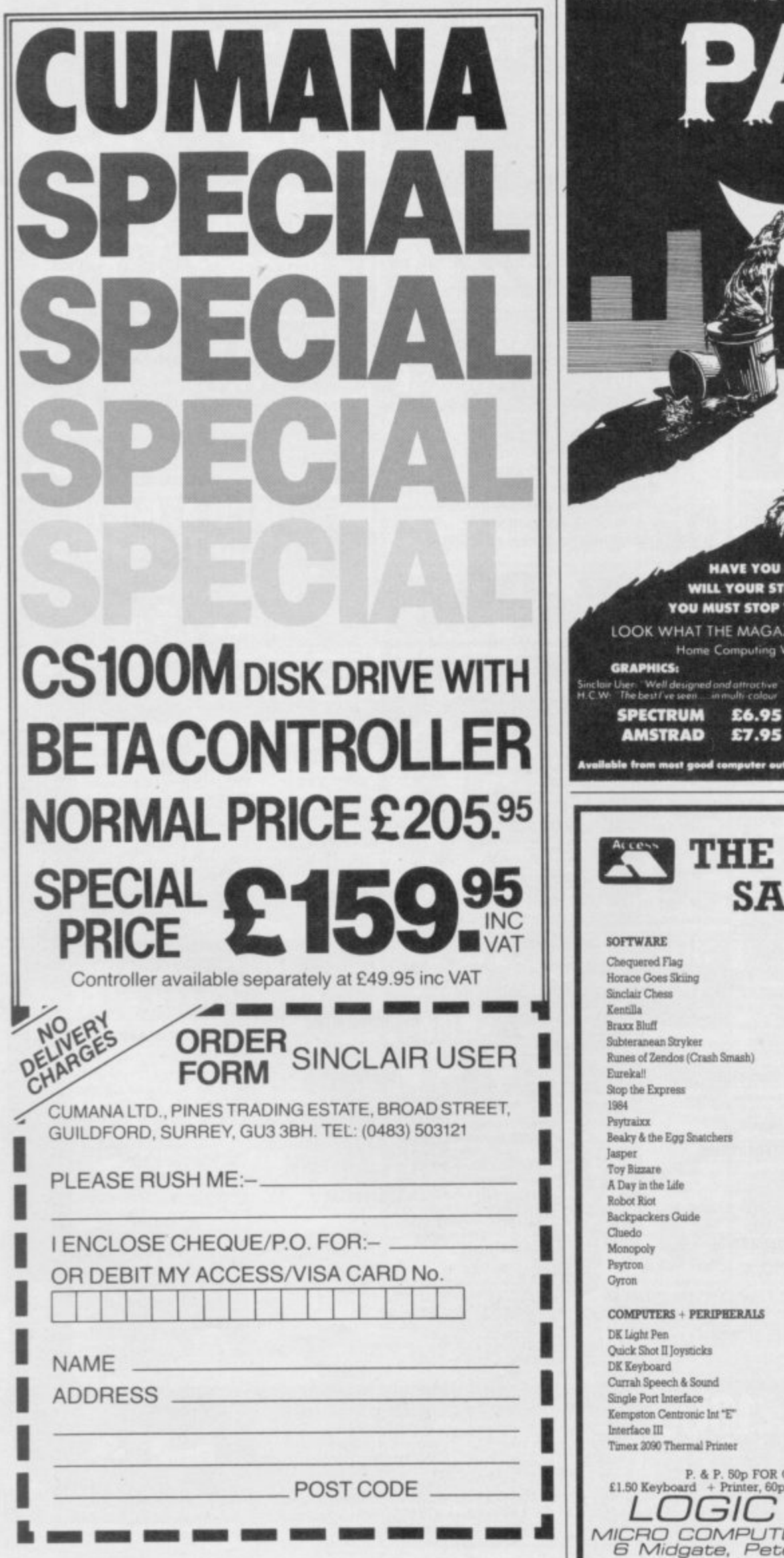

Just When You Thought It Was Safe To Walk The Streets...

**ENOUGH CATOPLEXIC ENERGY? ENGTH AND STAMINA LAST OUT?** THE DOGS DESTROYING YOUR HOME! ZINES SAY ABOUT THIS ARCADE ADVENTURE. Veekly: "I love this.... don't miss this one

PLAY IT! **DEFEAT IT!** Æ Order direct from:<br>Artic Computing Ltd<br>Main St. Brandesbu GIFOC **DRIFFIELD YO25**<br>Tel: 0401-43553

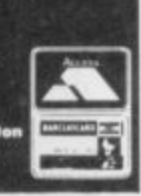

**VISA** 

**YO25 BRI** 

 $\ddot{\circ}$ 

#### **GREATEST LE EVER**

Our Price SINCLAIR SOFTWARE BONANZA arcolanda Sor Wark Bornes<br>
Pack 1 - Beyord Basic, Forth, Print Utilies,<br>
Zodes Assembler, Small business accounts Cattel<br>
10 test<br>
Pack 2 -- Set of 5 Sinclair Learn to read series<br>
185.95<br>
Pack 3 -- VU Calc, VU File, VU 3D \$0.95 £0.95 £1.20 £1.95 £1.95 of Death, Inca Curse, Embassy Assault, Super Spy<br>Spy Sank 3 — Alphabet Games, Speech Marks, Castering Pack 5 — Alphabet Games, Speech Marks, Caster<br>The Apostrophe Sarly Punctuation, Capital Letters, The Apostrophe The Roo £2.45 £2.45 £2.45 £2.95 £1.96 £2.96 £2.45 £2.45  $£245$ £2.45 Planetoids<br>New Pack 10 — Romals Revenge, Dungon<br>Master, Tower, Devils Of The Deep, Lost, Racing<br>K5.95 £2.46 New Pack 10 — Romals Revenge, Dungon Master, Tower, Devis Of The Deep, Lost, Racing Driver<br>
Driver 17 (Prod. Dungon Master, Transpylvanua<br>
Driver 17 — Pool, Dungon Master, Transpylvanua<br>
16.95 (Pack 12 — Murder at the Man £3.45 £8.75 £8.75 £2.95 £6.95 Our Price £17.95 £7.95 £27.95 £19.95 £7.95 £37.95 £39.95 £39.95 

**SINCLAIR USER Classics are programs which, in our biased and eccentric opinion, set new standards in software. They are the programs by which the others should be measured. If you buy no**

**INCLAIR USER** 

**other software, buy these. No selfrespecting Sinclair user should be without them.**

**Software reviews carry a star** rating, the basis of which will be value for money. Programming,<br>graphics, speed, presentation. speed, presentation, addictive qualities and the rest are<br>taken into account.

**Guide to ratings \*\*\*\*\* 24 carat. Buy it \*\*\*\* Value for money \*\*\* Nothing special \* \* Over-priced \* A rip-off**

#### **The Rats**

**MAN'S WORST FEAR waits eagerly in the darkness. The scent of human blood is overwhelming and the taste of cool, moist, rubbery flesh is still remembered and savoured. The time is near for the invasion of The Rats.**

**The game, from Hodder and Stoughton which publishes the book of the same name, is an experience as well as being a menu-driven adventure** with a touch of strategy. It loads in **sections, the first being a demo program with a nice line in cellar graphics. The sound is not too hot, but the excellent and superbly fast animation sequence, in which a torch scans a watery cellar to reveal hundreds of the plague carriers, is one of the best I have seen.**

**Once the demo is over, or if you break out of it, the main game is loaded from random routines on the first side of the tape. Loading is confusing as the main operating system of the game chooses the sections to be included within the program at random. Therefore, some of the code on the tape does not load and, if you are a first time user, you may think that the tape is faulty. It is not an error, the tape is loading in the random encounters for the game.**

**Once the game is running you had better be prepared for some fast action. There are two levels of play, over which the computer has total control. The first level involves a number of scenarios which deal with minor characters. As in James Herbert's book, those people are expendable and can**

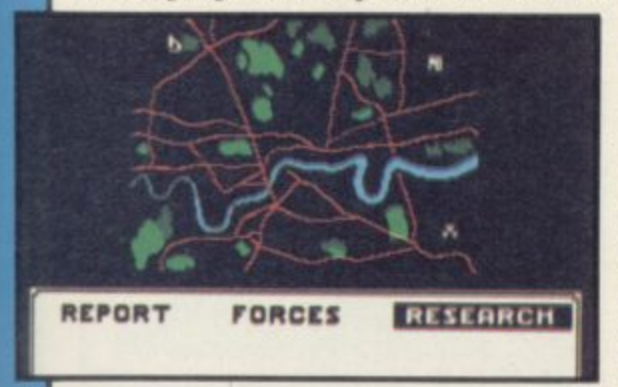

**be sacrificed for information about the mutant rats.**

**Those scenarios are heralded by a warning siren. The screen then splits into three windows, the largest of which displays the action as text. The**

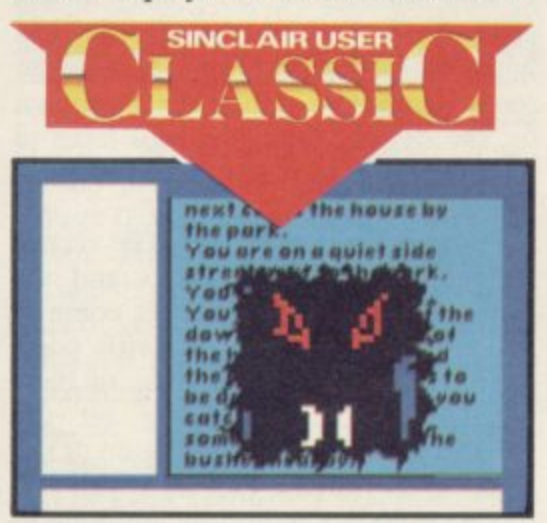

**long window on the left provides command options and the one at the bottom of the screen is your command window. Making your character act is simple — just construct a command sentence at the bottom of the screen using the options provided. The effect creates a feeling of tension as you do not know what options are available until a specific menu is displayed.**

**If you are unlucky enough to meet a rat, it can kill you in a number of ways. First it might rip through the screen and bite you or, alternatively, it could try to rip through the text with its claws. Once an attack is made, a human face, full of terror, is shown falling from the rip in the page.**

**It is possible to escape your fate as one of the minor characters. For instance, the little girl doing her paper round would be better off if she did not go into the house across the road, but then you would not discover the rats' secrets.**

**The major characters, including Harris and Foskins, are just as vulnerable to attack as the minor characters. In some situations, Harris must be mercenary and let the rats kill friends in order to gain information about their habits. For example, when he goes to capture a rat he must make sure that his companion leads the way**

**— the leader becomes a rat victim.**

**The other part of the game is a contest between the rats and Government forces. You are in charge and must allocate resources on a giant map which shows the spread of the rats through London. If they go over the boundaries you have lost the game. just as you have lost if one of the major characters is killed.**

**You use icon menus to allocate forces and resources. Those go into action on the part of the map which you have indicated with your cursor. At the same time you must specify the research into the rats' behaviour.**

**The Rats** is a complex and brilliant game with above average graphics **if minimal sound. I can recommend it without reservation to those with strong stomachs.** John Gilbert

**Publisher Hodder and Stoughton Price C7,95 Memory 48K Joystick Kempaton, programmable \*\*\*\*\***

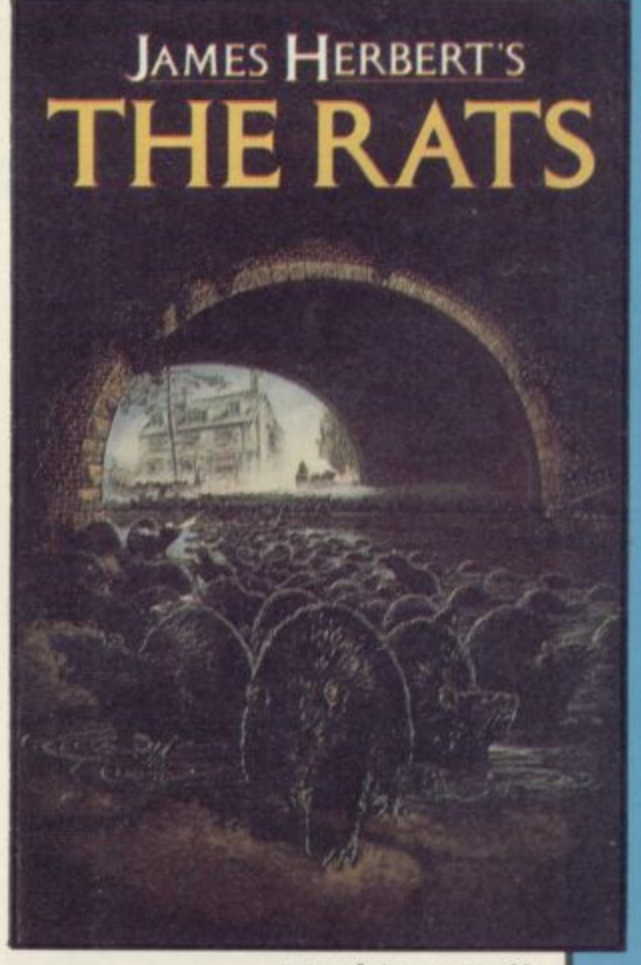

**mare software on page 22**

**O**

#### **Komplex City**

Komplex — they've built a vast maze of a city to test our resources. Naturally you're unable to resist the challenge, so it's into the mazes of Komplex City for another bash at convincing the aliens of humanity's superiority.

Legend's series of shoot-'em-ups got off to a shaky start with Komplex, but the sequel more than redeems earlier disappointments. Komplex City is fast, long, and, as its name suggests, complicated. The maze of tunnels has over

65,000 intersections, and there are several trillion possible mazes — you can change them by typing in a name

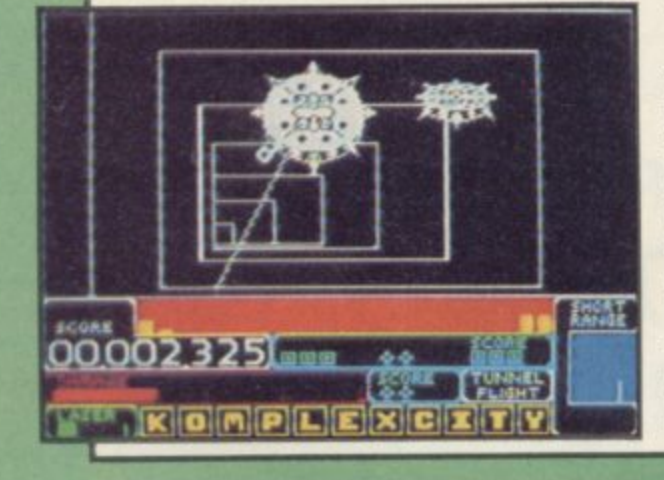

for the maze at the beginning. Then, every time you use the same name you will get the same maze.

PRETTY CLEVER aliens, the lot in on-screen scanners and the like. The To help you there are a number of long and short range scans show how far away from the targets you are -<br>there are 11 to collect.

> Another display shows what lies just ahead in the tunnels. At each intersection you can choose your direction, or whether to go into hyperdrive. You may also get an opportunity to increase your score, make a short jump or restore your shields — with the exception of jump, those involve maximising the size of bar graphs or the amount of green on the screen. It is what lies ahead in terms of shields, score bonuses or jumps that is shown on the display, and you will have to plan carefully to make the best use of those options.

Hyperdrive is great fun. The screen suddenly bursts into colour and various mushroom-like baddies come at you. Some are animated, with ports opening and guns extending to blast you. Hyperdrive is costly on the shields, but vital for completion of the game in less than a month.

The tunnels themselves are done in wireframe graphics, with aliens coming at you at some speed. While there is little new about the graphics style it

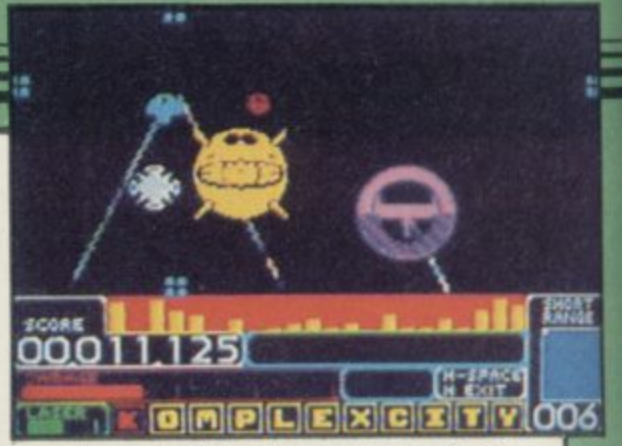

is extremely effective, and the flashes and various stuttering sounds indicating gunfire or damage are not so obtrusive as to hurt the eyes — a boon to reviewers at the end of a long week of zapping. You can switch off thc sound or the flashes anyway.

One particularly good feature is the autopilot, which actually plays the game for you and can be cut in at time. It's not a very skilled autopilot, and you will have little trouble in doing better yourself, but it does provide a good way of learning how the game is played.

Legend has clearly put a lot more care into Komplex City than into recent products, and that attention to detail has paid off. You probably won't want another shoot-'em-up this side of Christmas.

Chris Bourne

Publisher Legend Price £9.95 Memory 48K Joystick Sinclair, Cursor, Kempston, AGF \*\*\*\*\*

#### **Nightshade**

HERE COMES Ultimate once more with the continuing saga of Sabre Man.

Nightshade is, as you might have begun to suspect, more of the same the brilliant 3D graphics system of Knight Lore and Alien 8 juiced up and improved to simulate a mediaeval village. Somehow the programmers have managed to get colour into the screens.

In order to see your little hero in the narrow village lanes one or two walls drop out of the picture, remaining as white lines on the screen, That system does, however, allow for some won-

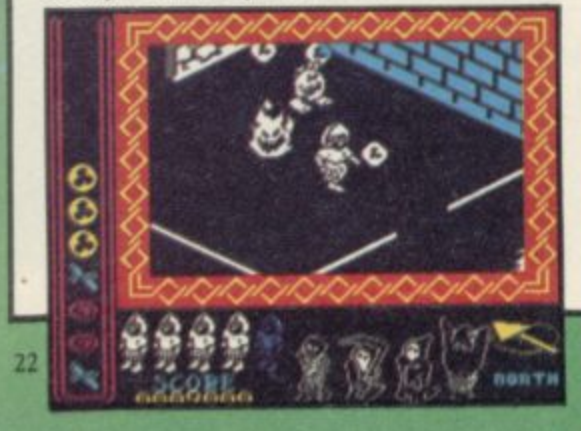

and the like.

As usual with Ultimate there is little information on what you are supposed to do. The village is said to have been possessed by a great evil, which turned the inhabitants into werewolves and other hideous creatures. Those monsters are some of the best yet, coming in a tremendous variety of shapes.

Your weapons lie in the village rooms and you collect various missiles to stock up your ammunition. Some will not do you much good — there are monsters which transmute into others if hit, or split into two, and it's going to take you some time to establish which does what to whom.

Meanwhile, there are four hypernasties — a mad monk, a skeleton, a ghost, and Mr Grimreaper, death himself. They are scattered about the village, and must, we suppose, be sought out and destroyed, presumably with four special objects, the eggtimer, Bible, Hammer and Cross.

The game is well-paced — very

derfully detailed views of inns, barns much an arcade-style production com pared to the logic puzzles of the two earlier Filmation games

> On the other hand, there is a sense of deja vu creeping into Ultimate games. It's now well over a year since Sabre Man first appeared, and the concept is wearing a little thin.

Nightshade looks a lot different from Knight Lore and Alien 8, but not so different as to stifle doubts that Ultimate may be running out of steam. Or dare we hope for something really special this side of Christmas?

Chris Bourne

Publisher Ultimate Price £9.95 **Memory 48K Joystick Kempston, Sinclair, cursor \*\*\*\*\***

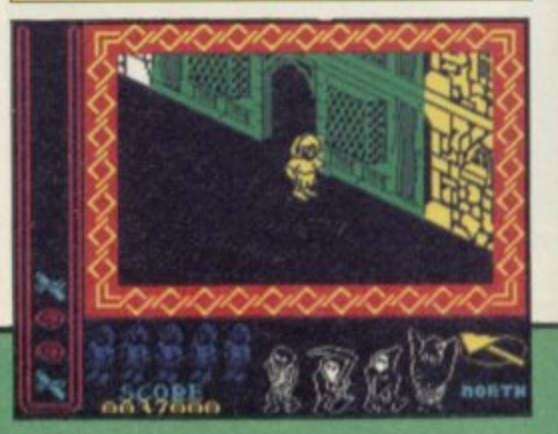

### **PAEV Shadow of the Unicorn**

Buried somewhere in a mythical land - strongly reminiscent of Tolkein's Middle Earth - lies a book, which is the root of all evil. One horrific day, a young innocent stumbles across that weighty tome, and opens it — the evil spews forth to desecrate the land.

The main object in Shadow of the Unicorn is to retrieve that book from whoever holds it, seal it and hide it away. However, there are a number of sub-plots revolving around the 10 central characters which must be completed. For instance, the Queen Kielmath has been overtaken by evil. You must persuade her to join your side as she plays a vital role in the game.

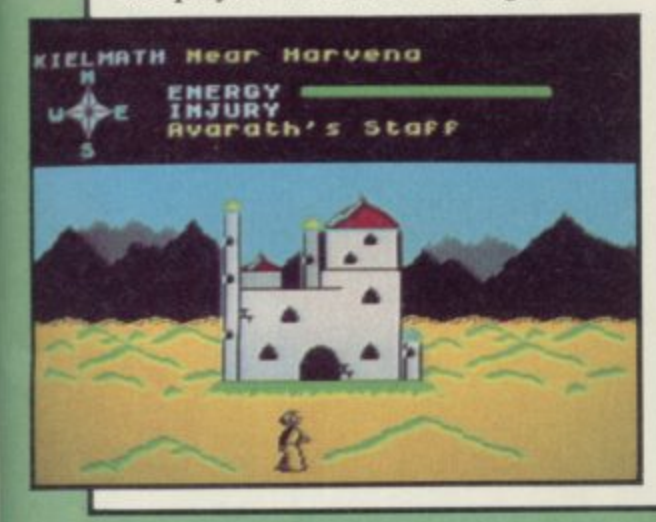

You control all 10 characters, each of which have separate abilities, ranging from magical to healing powers. Some, like the dwarfs, work well with their hands, others, like the woodmen, have a great affinity to all living and growing things.

There are three main characters -

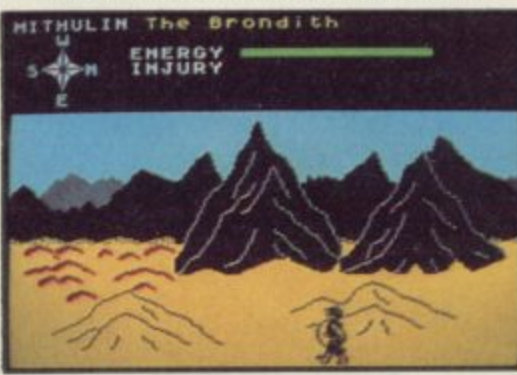

Avarath, chief wizard; Mithulin, King of one kingdom and Kielmath, Queen of the other. The game ends if the energy levels of any of those three run down. Happily, that is restored by eating the berries off a magical bush which grows in some profusion. It does not matter if one or two of the remaining characters die, although without them your quest will be harder to complete.

The game comprises vast panoramic views - rather like Lords of Midnight - with bright colours and detailed graphics. There are 2,816 screens and over 11,000 views.

You can travel only to the east or west but not north to reach the forests, buildings and mountains in the background. Mikro-Gen has come up with a neat solution. If you want to travel forwards, revolve the scenery by facing another direction. That brings the place you want to investigate on an easterly or westerly line.

The graphics are marvellous — and should be even better once the game is completed. We saw a pre-production copy which was impressive, although some final touches had to be added. There are battle sequences, spells to cast and objects with magical properties to pick up as you venture deeper into the land. The characters interreact with each other and, unlike the Wally games, while you are controlling one, the others remain static they do not wander off to do their own thing behind the scenes.

Shadow of the Unicorn should keep you occupied for hours as there is so much to do and see. It costs £14.95 and is the first game to use the Mikro-Plus - Mikro-Gen's little black box of tricks which increases the Spectrum memory to 64K. An illustrated book provides the background, and a number of clues lie within those Clare Edgeley pages.

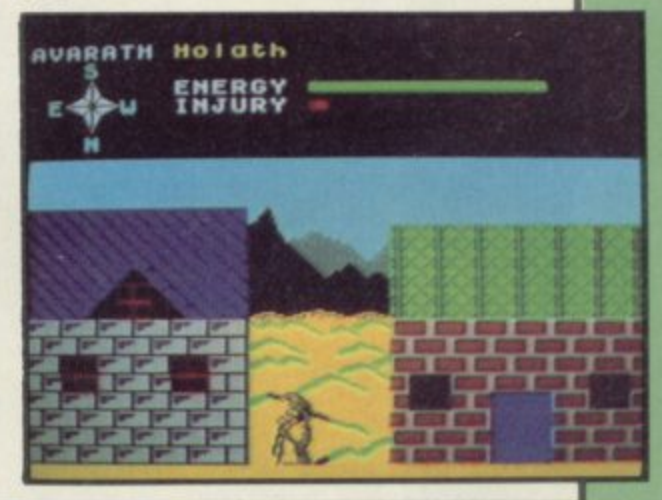

#### **Popeye**

HELP POPEYE save Olive! Olive Ovl stands at her window waiting for her man to bring her hearts. Meanwhile the massive frame of Bluto thunders across the screen as he lies in wait for Popeye.

The essence of Popeye is to find all the hearts and return them to Olive before her lovemeter runs out. He

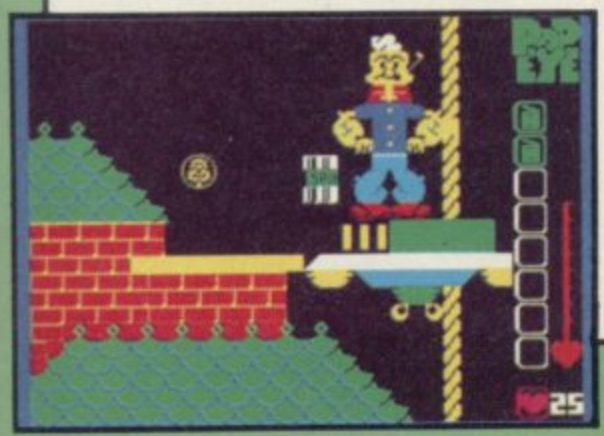

must also collect spinach cans, keys and an assortment of objects to aid him during his journey.

Spinach is the only way to revive Popeye following a blow from Bluto, vultures, witches on broomsticks and so on. Keys are needed to gain access to the chambers and rooms where more objects and obstacles lie.

To reach the various objects Popeye can jump, climb up and down ropes and hitch lifts. Be bold and adventurous and you will be rewarded with even more locations to explore.

At first the game is tedious. Popeye is so slow in response to your commands that he is mowed down even as he is recovering from a blow. Once you have adjusted to the slightly slow reactions and cracked the correct sequence to avoid Bluto, you can really start getting into the game.

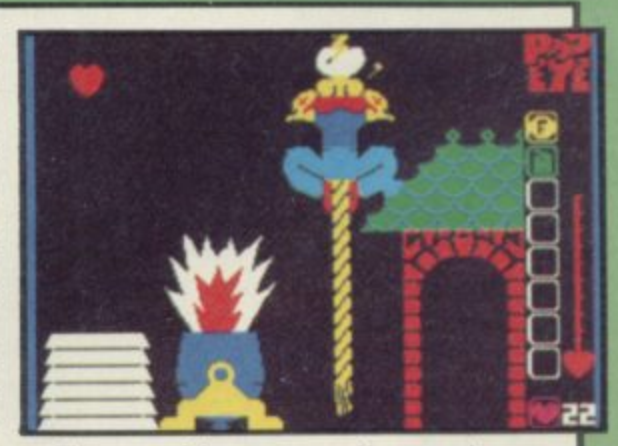

The graphics are excellent and very large. Popeye, Olive Oyl and Bluto are all perfect reproductions of the famous cartoon characters.

Colette McDermott

**Publisher DK Tronics Price £6.95 Memory 48K Joystick Any** \*\*\*\*

23

more software on page 26

# **I, OF THE MASK**

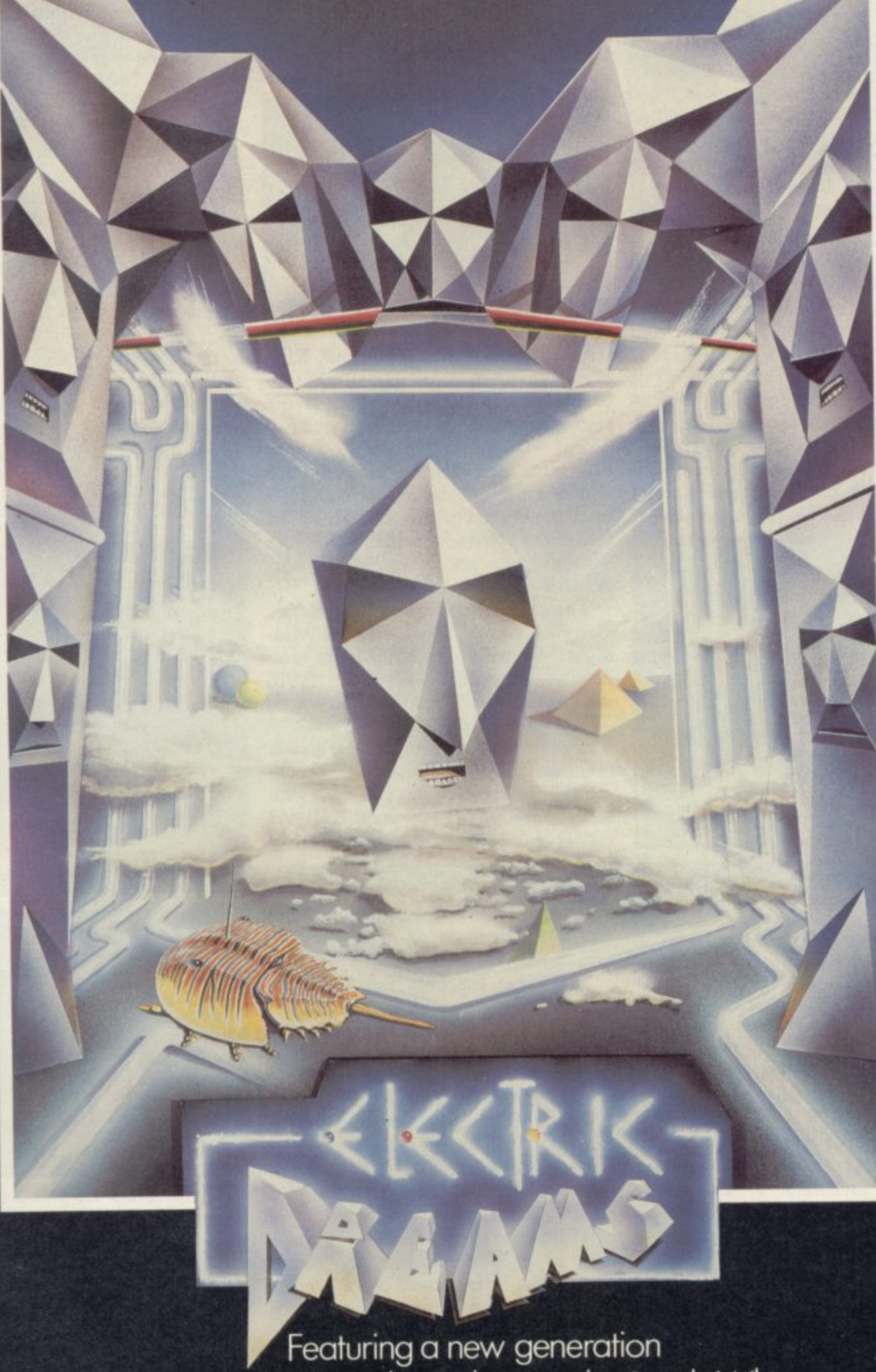

of advanced 3D graphic techniques by Sandy White. Available on the 48K Spectrum from Electric Dreams Software. 31 Carlton Crescent,Southampton. Tel:(0703)225282

# RIDDELBR DBN

Available on the 48K Spectrum from Electric Dreams Software. 31 Carlton Crescent, Southampton. Tel: (0703) 225282

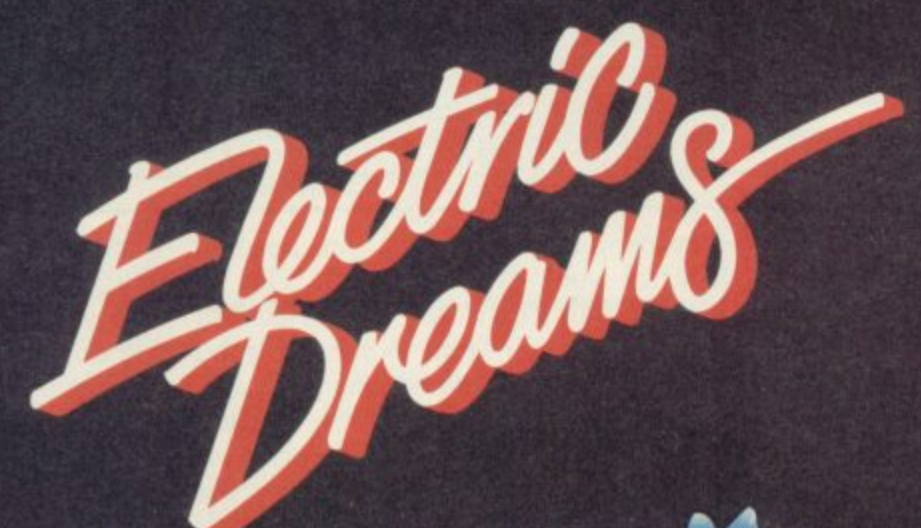

S

#### **Yacht Race**

THE HOLIDAYS are over, and the summer? — well that never began. But why not spend your autumn evenings learning the skill of yachting made easy with Yacht Race.

Even Simon Le Bon could handle

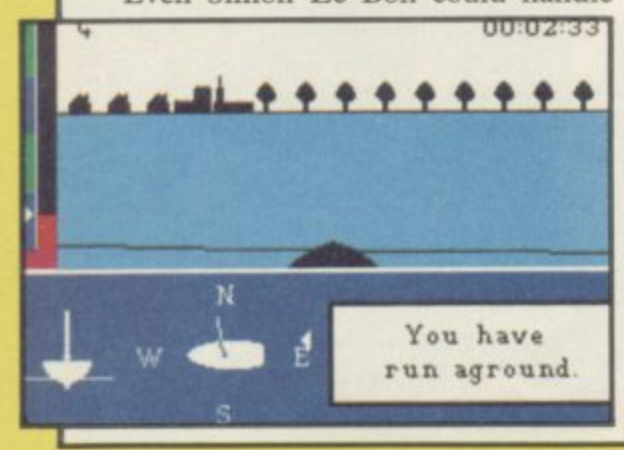

this one and he does not need to have insurance either. Impress your friends with your knowledge, and make up stories about sailing stormy seas and how you almost won the Americas Cup last year.

Carefully planned levels allow you to build up your skills step by step. In the first three levels you learn the basic skills of steering, trimming the sails and balance. Having mastered those you can pit your knowledge against the computer boat. Finally you compete against Black Streak, where he pedalo mob is weeded out from the true sailors.

The main screen can be toggled to a map which plots out the water, showing your present position and the dangers — buoys and sand banks which surround you. You never actually see your yacht — only the

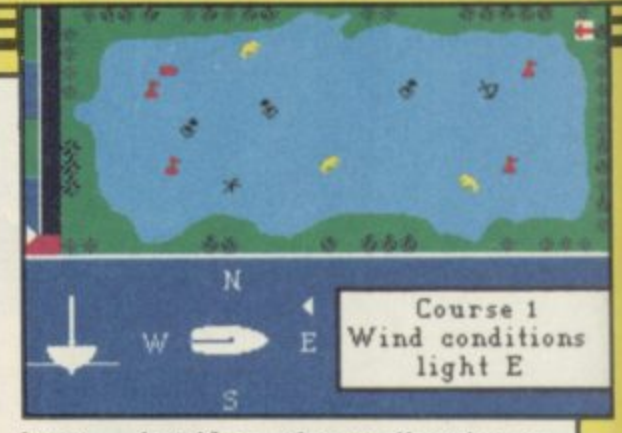

bows — but if you change direction or **lose balance you will enjoy a simulated drowning!**

**Yacht Race is great fun and gives a** real insight into the world of sailing. A **booklet is also enclosed, giving tips** and clear, easy-to-read, instructions.

**Colette McDermott** 

|<br>|<br>|

1

**Publisher Five Ways Software Price E6.95 Memory 48K Joystick Kempston, Sinclair** \*\*\*\*\*

#### **Red Arrows**

FLY WITH the Red Arrows and keep your stomach intact as you perform the amazing Manhattan Loop, the Pyramid Roll and the famous fly past.

The game is a flight simulator with a difference. You are accompanied in the air by your team mates, and you must perform aerobatics to the best of<br>your ability in order to score points.

Don't look so worried. You are not left to your own devices in the air. A training routine has been included within the program which displays your instructions as you make a fly past. Failure to heed instructions usually results in a crash.

The instruction routine does not, however, help with the 16 different

key combinations which you need to Your team leader will give you incontrol your Hawk aircraft. Out of structions if you are going off course. desperation I just used the thrust and roll keys which seem to achieve good you during flights may seem unrealisscores, and only the occasional crash.

strong point but the simulation is tips do not touch and you don't drive accurate to the degree of seeing the your aircraft into the ground. Your aircraft of your team mates fly past.

The flight instruction and aid does not end with the instruction routine.

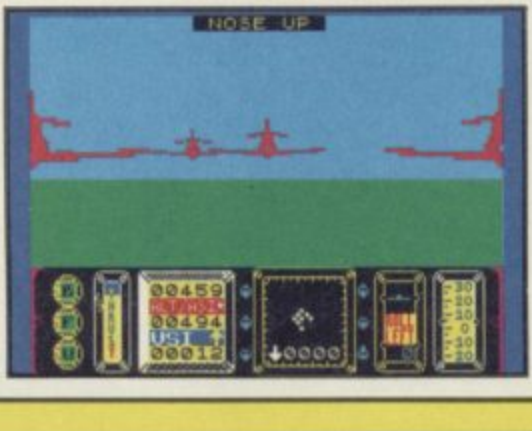

Graphics may not be the game's available between pilots so that wing The amount of instruction given to tic, but open communication must be team mates will look after your safety just as you watch theirs.

> Red Arrows turns the dull area of flight simulation into fast and furious fun. Database Software has also **arranged a competition in which you** could win a weekend to visit the real Red Arrows. John Gilbert

**Publisher Database Publications Price E8.95 Memory 48K Joystick Kempston. Sinclair, programmable \*\*et**

#### **Tinderbox**

**GREMLIN GRAPHICS is not a company noted for its adventures.**

**Tinderbox is a fairy tale, in which you play the part of Tom, a common** foot-soldier, who has to defeat the - wicked witch and evil king to gain the hand of the fair Rowella.

die large numbers of boring locations w **where little or nothing happens.** As an adventure, it's a disgrace. It is written entirely in Basic, and contains

even a simple, standard adventure Ethiopia — and you should — then

happily wades through a lake without may well ponder his bad luck in not signing up as a mercenar<br>Austin or Brian Howarth. so much as getting his feet wet, he signing up as a mercenary with Pete

The B side of the cassette contains a long fairy story printed up screen by<br>screen. It is the story of Tom, the common foot, and you've guessed the long fairy story printed up screen by rest already.

0 All profits go to the Soft-Aid appeal for Ethiopia. It's very fine of Gremlin 'Graphics to do that, but they might have chosen a halfway decent program . The computer does not understand to flog for charity. If you care about

1

• command such as Look. As Tom send a fiver to Bob Geldof. There's no point bothering with  $Tinderbox - it$ <br>lights nobody's fire. Chris Bourne lights nobody's fire.

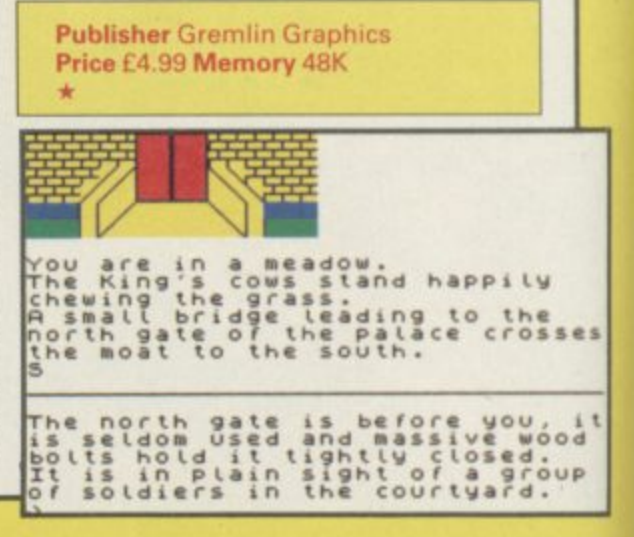

h

#### **Way of the Exploding Fist**

**UTTERING a bloodcurdling ki-ai, the black-robed ninja hurled his muscled body against the evil sensei of Mel-Bon ryu. A series of percussive kites was countered by the feared 'attack of the astral Ho-Bits'.**

**Reeling from the force, the ninja leaped instantly into the air and brought his calloused feet, like twin axes, down on his opponent's joystick. In a wail of agony the sensei, Spectrum, Ferguson 12" and all went down in a mess of black wires, crushed cartilage and broken Quickshot H.**

**Melbourne House has gotten all bloodthirsty for its latest, a simulation of karate which offers 16 different moves and an extremely tough series of opponents.**

Everything is joystick controlled, and you'll find a stick essential for any chance of success. The moves allowed **are split into two sets. The normal eight joystick positions translate into**

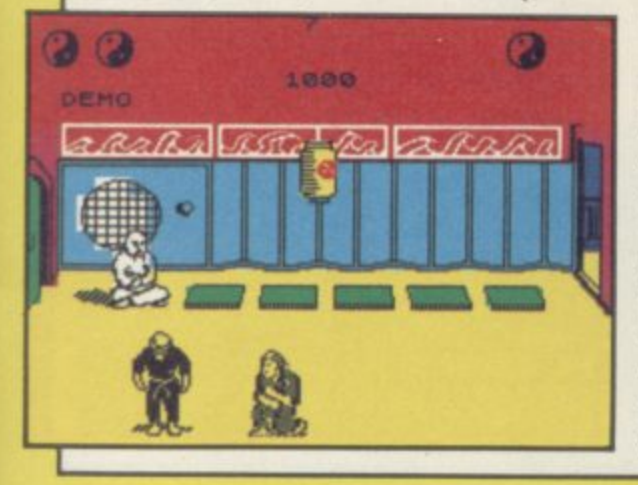

**movement backwards and forwards. two punches, crouching, jumping and somersaults, forward and back.**

**With the fire button held down, the eight positions become more aggressive. Three kicks, high, low and mid, form the basic arsenal, with a spectacular flying kick thrown in. You can also sweep from the crouching position forwards and back, or produce the well-known roundhouse kick, which involves spinning round and**

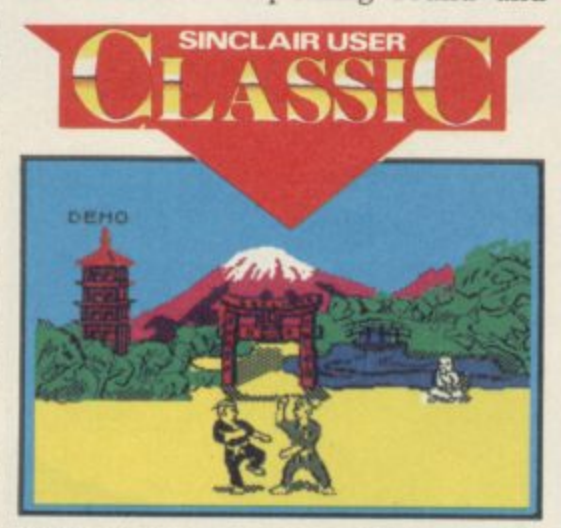

**catching the enemy on the jaw with the back of the heel. There's also a straight back-kick.**

**The key to the game's addictive playability is the intelligent way those actions are planned, so that once you are familiar with the controls, the movements are logical and instinctive.**

**Graphics are pleasing too. The animation of the two fighters is near perfect, with a satisfying crunch as foot connects with bone. It's sufficiently sophisticated for you to be able to hit your opponent while he's in mid-execution of a move, allowing for**

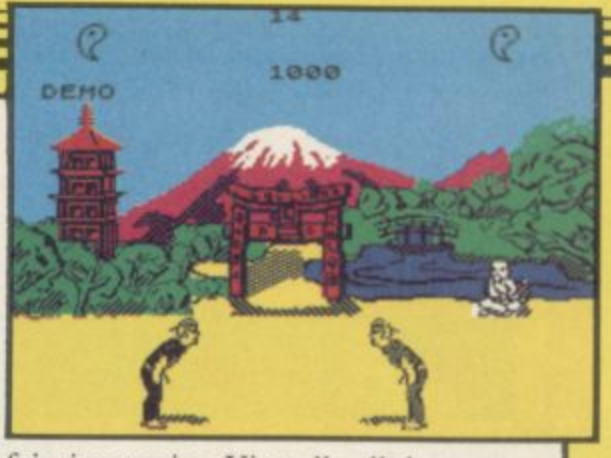

**feinting tactics. Virtually all the moves can be aborted halfway through and turned into something else; in short, the variety of strategy possible is remarkable for an apparently simple arcade game.**

**The backdrop of each 'round is suitably Japanese in flavour. A short, balding instructor looks on as you fight under the cherry blossom, or across the tatami mats.**

**You start as a novice and must win two rounds to progress to first Dan, and so through to tenth. The first round is relatively easy, and provides good practice, but life gets tougher, and you need all your cunning to survive for long at higher levels. Each round is scored, and has a time limit. You must get two full points to win, symbolized by yin-yang circles on the screen. To score a full point you need to be perfect in your attack.**

**As a sports simulation, this is one of the finest and most realistic we have seen. As an arcade game, it's addictive and pacy. As a product, it's clearly destined for the top. Chris Bourne**

**Publisher Melbourne House Price E8.95 Memory 48K Joystick Sinclair. Kempston \*\*\*\*\***

#### **Talos**

**TALOS stomps across the pleasant pastures of rural England to recover the Crown of Eternity, and restore balance to nature or some such non**sense. All the little furry squirrels and **chirpy grasshoppers are going bananas, and the old battle robot is the last chance of stopping the rot.**

**Trouble is, Tabs has been dismembered and lies scattered in seven pieces. You start with just the great metal hand, and must find the other bits to reassemble yourself before finally getting the crown.**

**The screen shows fields surrounded by fences, and the occasional stretch of road — there are over 200 such**

**screens, fairly spacious, in which the changes each time a new part is added. rabid creatures appear. Your main problem is running out of energy, which can be restored by collecting coins, candles, and parts of your body.**

**You get a magnet which you can drop and which activates the compass, bottom right of the screen. It is a useful marker if you find part of your body but, alas, not one which will link up with what you have already.**

**Tabs is a highly competent maze game, though not exactly original. The monsters are not much of a problem, and you can usually ignore them if you move swiftly enough. More important and difficult is the business of finding all the various bits and pieces. Some only appear after others have been found.**

**What is fun is the way the robot**

**It provides a good incentive to find the next piece, and we expect you will be clamouring for infinite lives POKEs before very long.** Chris Bourne

**Publisher Silversoft Price £7.95 Memory 48K Joystick Sinclair, Kempston \*\*\*\***

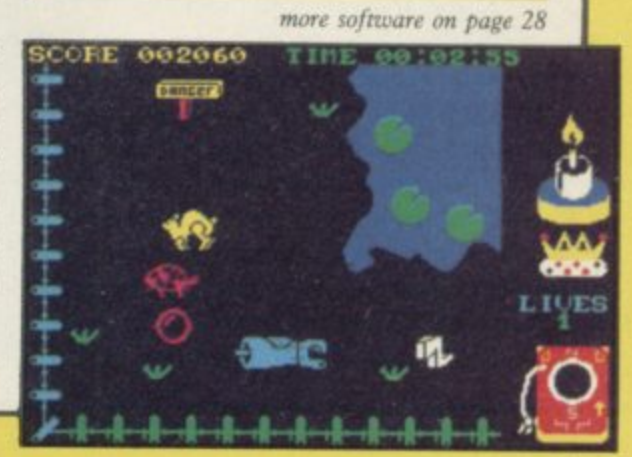

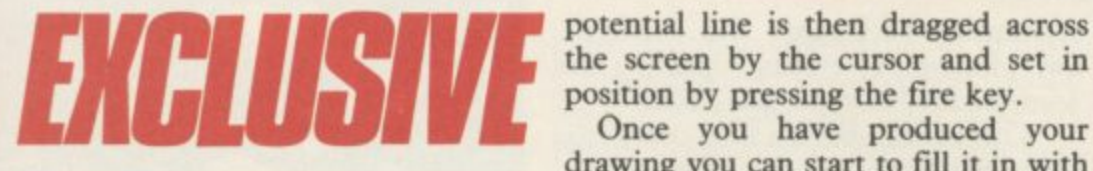

**Art Studio**

LAST MONTH I reviewed The Artist, from Softechnics, and said there was nothing which could beat it.

I was proved wrong. Art Studio, from OCP, outclasses it in speed and style. Once loaded from disc or tape, the program display is set to white with a blue double-decked bar menu across the top of the screen. Near that is an arrow cursor which can be manipulated using the keyboard, joystick, or Kempston mouse.

To select an option on the menu, the cursor must be moved over it and the fire button pushed.

As well as being able to draw single lines, by placing two points on the screen with the cursor, you can extend lines to create shapes such as triangles and elastic banded lines. Elastic banding starts from a specified point. The

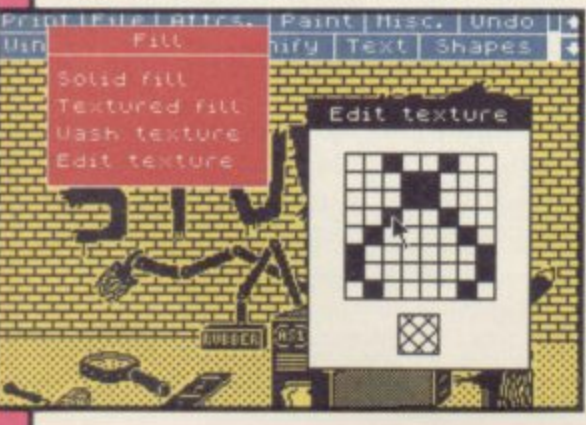

Once you have produced your drawing you can start to fill it in with solid colour or one of the textures provided on the FILL menu. Those include roof slates, brick structures, lines and dots.

To produce a fill effect, all you have to do is put the cursor inside the shape, and press the fire button. The

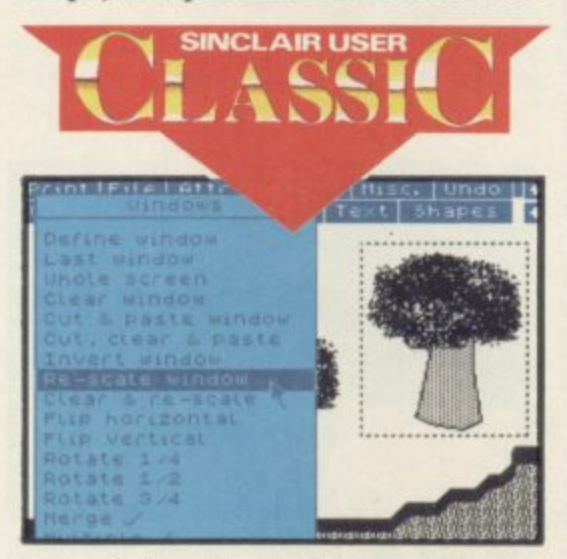

shape is first filled with a backdrop of colour and the texture is then dropped in.

The most impressive part of the package is its ability to cut and paste parts of screen pictures. That process is accomplished using windows. You must first put a window around the shape which is to be transferred to another part of the screen. Then choose one of two options. The first allows you to do a straight copy of a shape, the original remaining on the screen. The second performs nearly

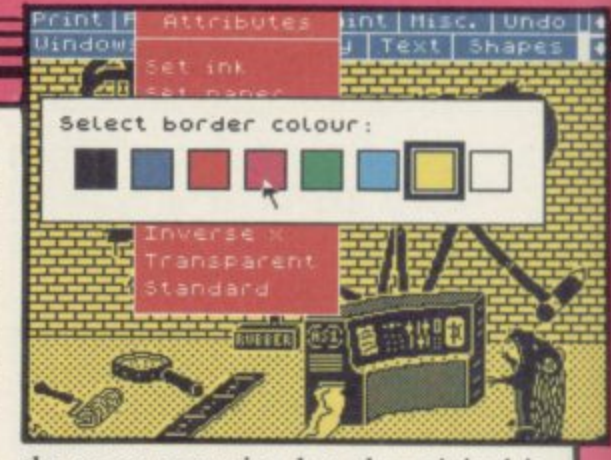

the same operation but the original is cut out and a hole left on the screen.

While the cut and paste up operation is taking place it is possible to change the scale of the shape along the X and Y axes. To do that, open a window using the cursor, set it to the position in which you want the new shape to appear and make that window larger or smaller.

The only problem when using windows to achieve those results is that a rectangular patch is left in place of the shape. The screen then has to be retouched with the package's pen.

Apart from that one flaw, the package out-performs The Artist in almost every way. It has superior speed to the Softechnics package and the menus are easier to use. It can be used with disc, tape or microdrive and contains a printer driver which handles most compatible Spectrum printers. It is an extremely powerful utility which should be of use to professional artists and designers as well as the home user. John Gilbert

**Publisher OCP** Price £12.95 (cassette version, Opus disc/microdrive); £19.95 (cassette/disc **version) Memory 48K**<br>\*\*\*\*\*

#### **Operatior Caretaker**

**IT IS OFTEN impossible to know what to do if a program crashes, or won't load. How many times can you face taking a duff tape back to the shop and asking for a new one?**

**What many people forget is it could easily be the tape recorder causing the problem. Tape is grotty stuff. The oxides rub off on the heads and make a mess — it's like sandpaper. Also, the heads come adrift and change position. The alignment of the heads is called the azimuth, and Global has produced a piece of software to cure all ills.**

**Operation Caretaker contains two**

**cassettes and a screw driver. One cassette is a tape cleaner, a strip of fibrous material which rubs against the heads and collects the filth.**

**The second cassette is a program which sends out a steady stream of data and then interprets it. The data is sent through at a high speed to make it difficult to read, and a display shows** read. You then stick the screwdriver **into the azimuth screw on the tape deck and twiddle it until the readings**

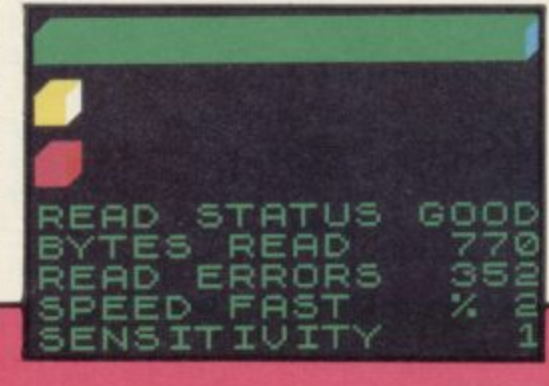

**are as good as you can get.**

**They tend to be a little different on each side of the tape, which is confusing, but there should be a narrow area where both are at their best. That's the point you want. As far as we could test it, the program seemed to work.**

**Of course, the program is fairl , useless if you haven't got a cassette , recorder with a little hole in it for adjusting the tape heads.**

**The package will remove a great deal of aggravation with tapes which won't load. Next time you go down to the shops to complain, you'll know you're in the right.** Chris Bourne

**Publisher Global Price £9.95 Memory 48K \*\*\***

more software on page 30

### THE COUNTDOWN HAS BEGUN

JIDA.

# FromDURFLL

**R.R.P. £8.95** 

DURELL sales dept., **Castle Lodge, Castle Green, Taunton TA14AB** 

#### **Dam Busters**

YOUR TARGET is Germany's dam **system, the object is to blow them out of the water. The result is the destruction of the military and industrial infrastructure of the German war machine.**

**Dam Busters is not just another flight simulation with added special effects. During the game you have to play the part of the pilot, front and rear gunners, bomb aimer, navigator and engineer. You must do all that while flying through enemy territory, continually lit by searchlights while being buffeted by flak.**

**You must guide the aircraft off the ground and head towards France and Germany. You will have to liase with your engineer to make sure that the engine thrust is not to great. If it is the engines will catch fire.**

**As navigator you must use the maps to pinpoint your position and get the**

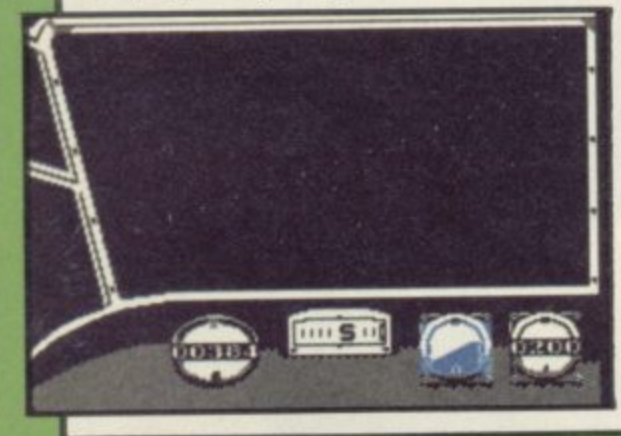

**may appear to be a simple job but you will also have to pilot the aircraft while**

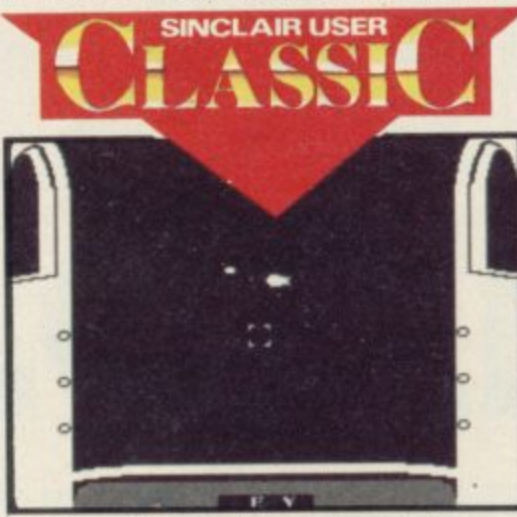

**looking for cities, industrial complexes or dams.**

**The front and tail gunners have similar jobs. When you get to an enemy complex you must take on their roles and fire at searchlights, balloons and enemy fighters. The pilot should be wary of flying too near towns even if your natural inclination as a gunner is to blow everything to bits.**

**If you do not keep a keen eye on your instruments you could stall, overheat, fly through enemy soil or end up swimming back to England.**

**Each crew member has a screen full of instruments which can be controlled by joystick or keyboard. You must look through all of them at regular intervals. The game is not, however, as impossible as it seems. The controls are touch sensitive and the aircraft is ImEr**

**pilot to alter course if necessary. It easy to fly. Attacks from enemy gun , and the glare of the searchlights can be , handled quickly if you even have only a few flying hours' experience.**

1111111•11111

**When you have found a dam your approach should be carefully timed.** You must have developed the ability **to be at 232 mph, have an altitude of 60 feet and be exactly 800 yards from the dam when you drop the bomb The practice approach available should increase your skill.**

**Dam Busters is excellent three-inone entertainment which can be recommended to anyone. Arcade, strategy and simulation addicts will find all they require is just the push of a fire button away.**

**If you don't want to risk your luck in the air you could always go for the** Lancaster kit offer from Airfix, in-**- cluded with the package. John Gliberi**

**Publisher US Gold Price E9.95 Memory 48K Joystick Kempston, Sinclair. programmable \*\*\*\*\***

**fix, in-**

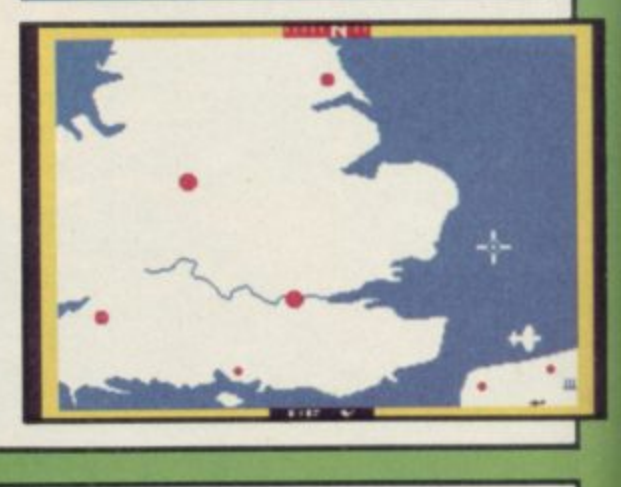

#### **Monty on the Run**

**INNOCENT or not, Monty has escaped from gaol and plans to flee the ,:ountry aboard a waiting ship in Monty on the Run. From the safe house he must get through the maze of tunnels and sewers, picking up cash and objects en route.**

**He needs cash for his new life and objects to help him through the dan**formed areas. Not all objects will help

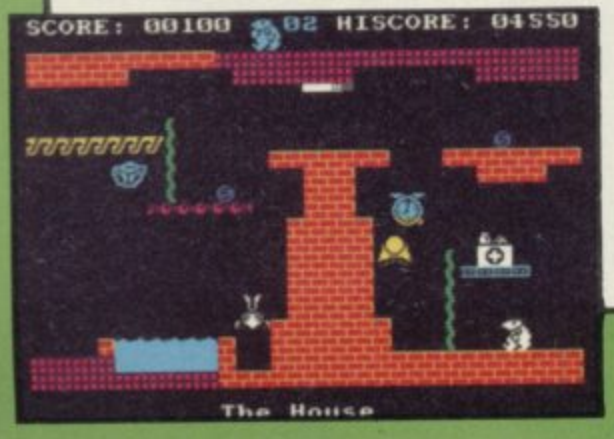

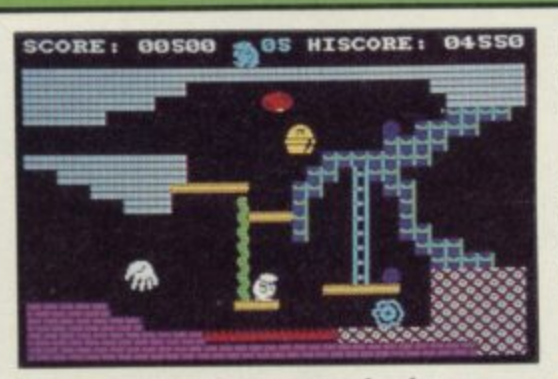

**him — some are extremely dangerous to Monty and some completely useless.**

**Cash lies about the place — heavily guarded by nasty teapots — together with bouncing grandmother clocks, Hush Puppy dog lookalikes, machines which will flatten Monty and low flying insects. As he goes through each section the nasties become more bizarre.**

**Climbing up ropes, jumping across lakes and somersaulting onto platforms, are all within Monty's capabili-** **ties. Each of his skills are constantly tested throughout the game as the nasties stamp about after Monty.**

**The animated graphics are a great improvement on the early Monty games. No doubt the quality of this new game will ensure that we will see a mole lot more of Monty games.**

**Coleue McDermou**

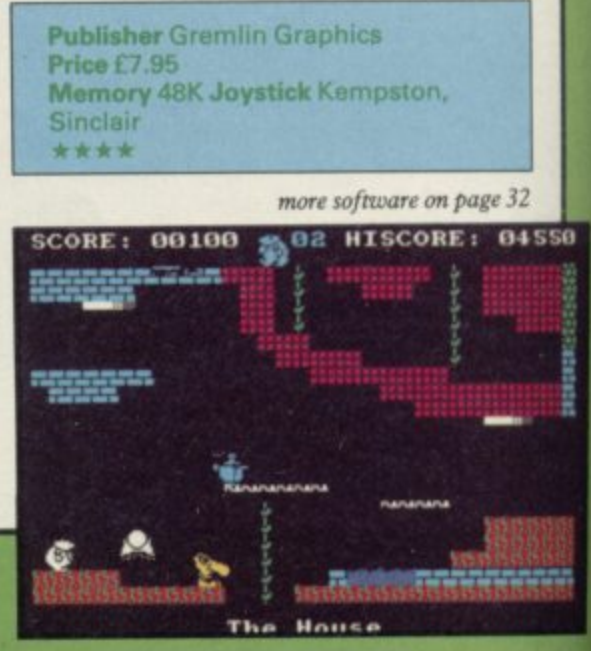

### THE GAME OF A LIFETIME\*

Available for Commodore 64, Spectrum 48K and Spectrum +. Coming soon: Amstrad and MSX.

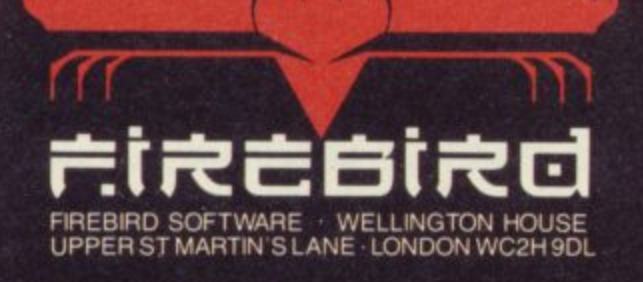

**CASSOS** 

#### **Run for Gold**

 $\overline{\phantom{a}}$ 

SUPERB, life like, graphics have been used in Run for Gold, the latest offering for armchair athletes.

You must compete in the 400 meters, 800 meters and the 1500 meters. Qualify first in the local races before entering the main events which lead to the Olympics and gold medals.

Although you can control the speed of your athlete as you guide him through the bends and straights, you will do better if the computer does the steering for you. In both the 400 and 800 meters you start off on a bend, and your wobbly-legged hero has no intention of staying on the track unless you let the computer play too.

Other athletes are a problem — they all look like your boy, and when they all stand together waiting for the starting orders, panic grips you. Which one is mine?

Legs rise and fall, calf muscles ripple and the race is on. Using the joystick, speed is produced by pushing full forward — but wait, he does not seem to be moving any faster.

The answer lies at the side of the screen in two box scales — one for energy level, the other for speed. It is only from those boxes that you have visual evidence that his energy and speed are indeed increasing or decreasing.

Even when the scales tell you that he has run out of both resources he still glides along the track! What a shame after producing such truly gold

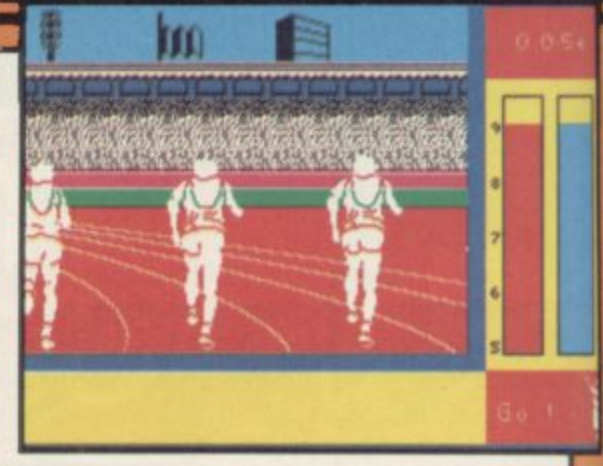

medal standard graphics.

If you want the finger aching action **found in Daley Thompson's Decath**lon you will not find it here.

Colette McDermott

**Publisher Five Ways Software Price £7.95 Memory 48K** Ind in Daley Thompson's Decath-<br>
you will not find it here.<br>
Colette McDermott<br>
Publisher Five Ways Software<br>
Price £7.95 Memory 48K<br>
Joystick Sinclair, Kempston<br>
\*\*\*

#### **1 Pole Position**

OH NO! Not another racing car game! Despite Pole Position being a direct descendent of the famous arcade game it is still hard not to be cynical.

The game begins with a qualifying lap to determine which one of the eight grid positions you take for the race. Score, time left, speed, gears and<br>laps completed, are displayed laps completed, throughout the trial and race.

You have a view of the race from the rear of your car and control the steering, gears and brakes. What about speed? That increases at a set pace only as long as you remain on the track.

Racing through the straights and chicanes, you must qualify within a set time. Your car will be replaced following each crash until your time runs Out.

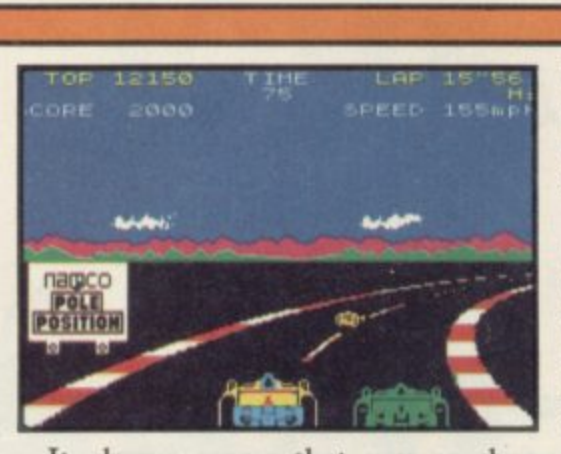

It always seems that you reach a<br>respectable speed — 200 mph plus when approaching a bend. Attempting to brake and pass a car usually sends you careering off the track towards a lurking roadsign. Crash! Ugh! Fun? It always seems that you reach a

in the main race. The same obstacles appear, although there are more of them.

Points are scored in both events for remaining on the track and passing rival cars. Upon successful completion of the race you are awarded extended play. To make the game more challenging, your time limit drops each time you finish a race, your car speeds up and more cars and roadsigns appear.

Generally the graphics are good; your car does look like a formula racing machine. Flickering red and white lines mark the edge of the circuit and give a realistic illusion of movement to the game. There again, that also makes for uncomfortable viewing.

What lets the graphics down is the untidy sequence following a crash. On impact, the car explodes and is slowly replaced by a new one. Vital seconds are lost.

Be warned. If you like to play games where 10 fingers are never enough you won't enjoy this one. So steer clear.

Coterie McDermott

**Publisher Datasoft Memory 48K Price £7.95 Joystick Sinclair Kempston, Cursor**

### **Valley ot the Dead**

COULD the title refer to your mental state if you actually buy this game? "Three explorers are trapped at the

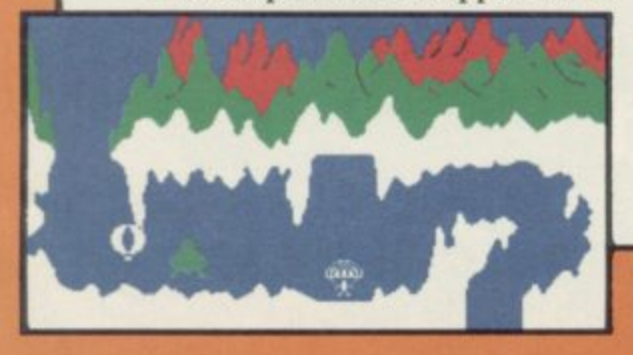

bottom of deep caves", reads the inlay card. "Armed with luck and a hot air balloon you must descend into the caverns to save them."

**11**

Set in a graphically sparse mountainous landscape, the game involves manoeuvring your balloon through the tunnel. Barring your way, through stage one, is a boring old alien and a parachute. Those must be avoided as well as the jagged edges of the cavern.

At the start of each new game you can select to play any one of the three levels of difficulty. Each level features an increased number of obstacles.

Okay, so the game is cheap. You might, nevertheless, be wiser to type in one of the listings in Sinclair User.

Central Solutions proudly announces on the inlay card that a C15 blank cassette is yours upon writing to them. Is that a form of compensation? Colette McDermou

**Publisher Central Solutions Price E0.99 Memory 48K \* \***

more software on page 34

### **TAKE ATRIP** NOTHE PLEASUREGAA

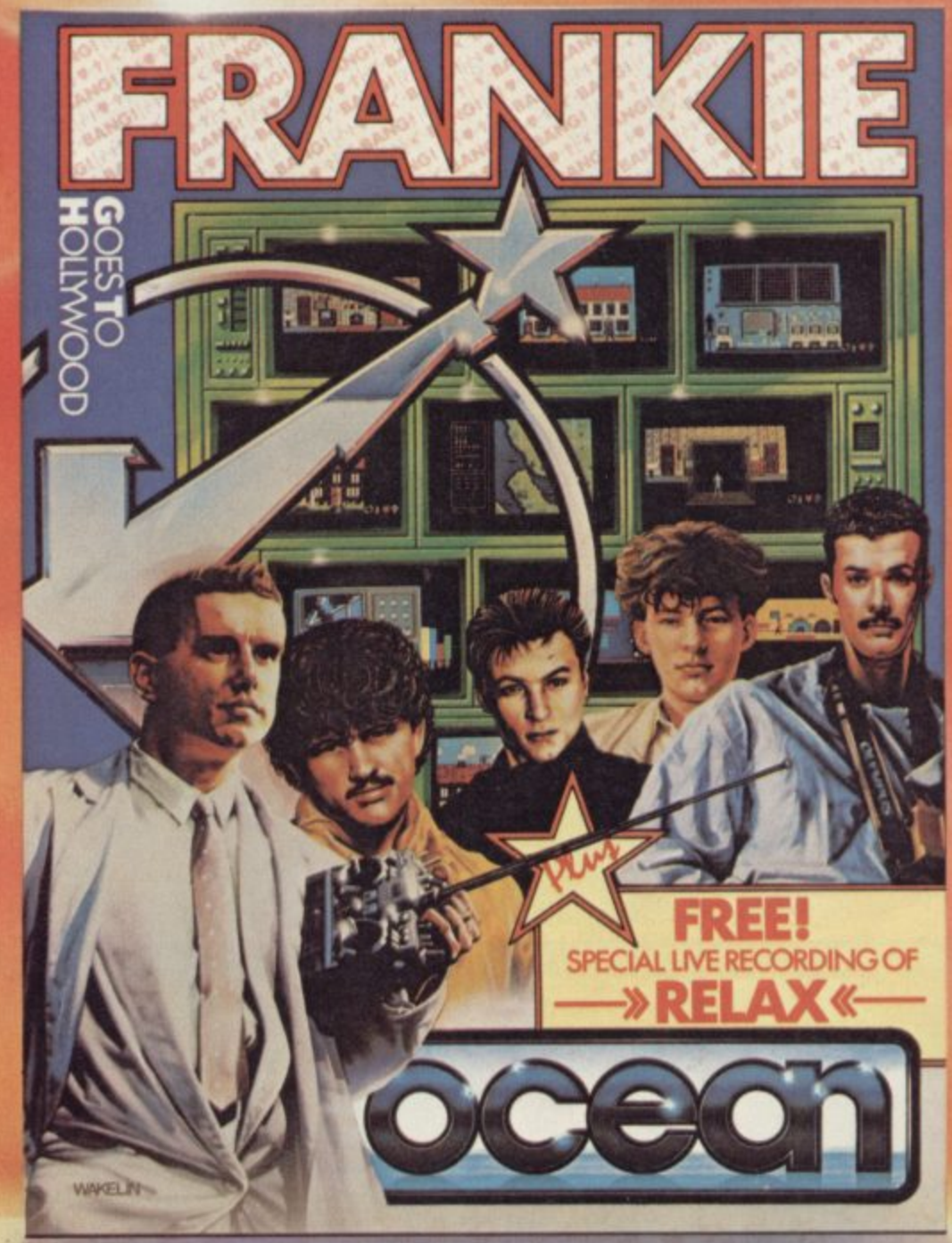

SOME ALREADY HA  $\frac{1}{100}$  ... innovative mix of ideas and excellent graphics ...

ety is<br>has s **1211-Apple variety is certainly the key word in this highly unusual game** which has surely gone far beyond what anyone ever expected.

**beaux** . . . . a beautiful program, an adventure of great imagination, with some superb programming techniques . . .

It's nice to see a game that can match the quality and the style of the group. **- action and strategy-and there are a number of slick touches that will keep you on your toes.**

Telephone: 061-832 6633 Telex: 669977 Oceans G Spectrum Shops and all good software dealers.

**t**

**r**

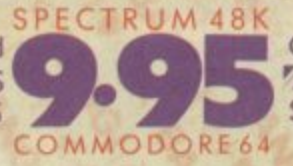

Ocean Software Limited Communication Coean Software is available from: (ARC), WHSMITH **Contrietes, WOOLWORTH, LASKYS, Rumbelows, Greens** 

**SCOPE 00000030**

#### **Codename MAT!!**

**THE MYONS are back again, after a year or so of inactivity, with Codename MAT II, another epic saga of alien-zapping from the mind of Derek Brewster.**

**This time it's a grid of satellites you are defending from the rotten galactic sprites, which power the Karillium mines of Vesta, without which subst**ance millions will never . . . well, stuff **the scenario. It's the zapping that counts.**

**beam-me-ups. Your spaceship has lots and lots of gadgets like ion engines, plasma guns, two scanners, and so on. All good solid stuff bought cheap off** an old episode of Star Trek. They need

**a lot of keys to operate. The screen shows the standard cockpit view, and an array of instruments. A smaller screen in the corner can be set to show the whole grid, or sector scans, or a detailed account of the status of your ship. Damage can be repaired by two droids which operate while you play.**

**The game has a terminal case of the and maintain the most efficient grid. Death comes when your shields are they can, or grouping in force and penetrated, or your lasers overheat, or something equally vile such as drifting about with no engines left. At the end of each wave — there are eight, repeated with more nasties for a total of 256 — you can repair satellites, your ship, or move satellites around to try**

**Despite its creaky concept, the game is mightily addictive. Later waves of aliens become both cunning and ferocious, spreading themselves** thinly to attack as many satellites as

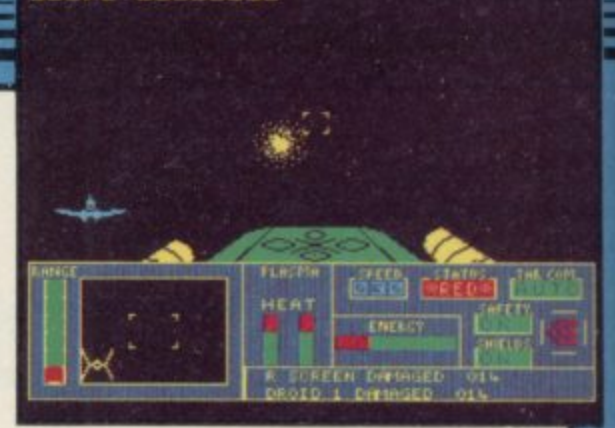

**homing in on you. Touches like that plus damage reports and the need to make tactical decisions about the repair droids or where to warp to next. certainly increase the illusion of being a middle-aged actor with a spreading waist and an abiding love of ultrarational Vulcans. Chris Bourne**

**Publisher Domark Price E8.95 Memory 48K Joystick Sinclair, Kempston**, cursor **,**

**• 7**

#### **St Crippens**

**HOSPITALS have never been popular places and with its boast, 'Worst hospital in the world,' St Crippens won't change that. Patients never recover and often disappear for ever.**

**Guiding your patient around you explore the rooms searching for clothes – essential to your escape. Hospital staff will pursue you. There are bedpans lying about the ward floors, mutants in the Genetic En**gineering Department and mould on

the kitchen floor. All must be avoided. Detailed graphics are limited and barely adequate. There are patients strung up in beds wearing body plasters or playing darts in the games

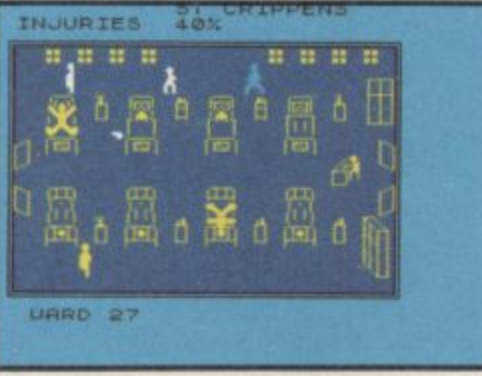

**0 1 room; the matrons have buns in their 1 hair. It is difficult to pick out your , patient amongst the swarm after him. c as all characters tend to look alike.**

1

**u Controlling the patient is tiresome r He refuses to react immediately and s often gets caught.**

**o It is sold at the cheaper end of the r market, but it could do with a shot in the arm or a medical examination** before realease. Colette McDermott

**Publisher Creative Sparks Price E2 50 Memory 48K Joystick Kempston, Sincla;r** \*\*\*

#### **Bryan Robson's Super League**

**IHE FIRST thing you'll notice about Super League is the price; E19.95 is** steep for any game. This time it is a computer-moderated board game, and **o we suppose the price has something to**

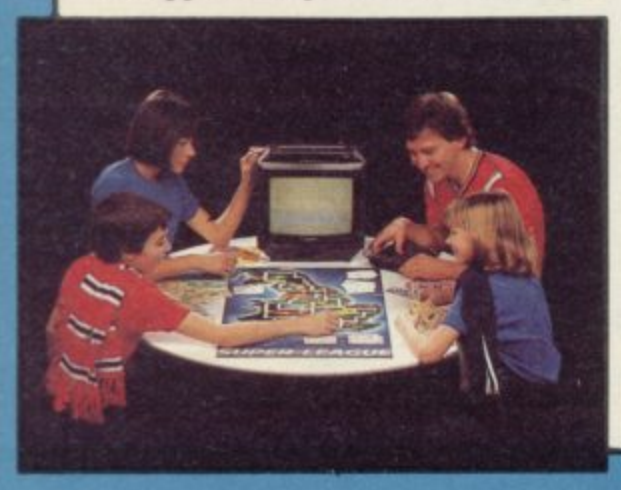

do with all the bits of cardboard and **faithful to football and not really** money and dice. **i a**

**l**

**What you do is manage a team,** through a league season. The computer handles the league tables, random events, and fixes the gate money.

**There are two stages. First you are shown the week's draw of matches on the computer. Teams travel from wherever they were last time around,** and if a home team arrives at its own ground with a move in hand over its opponent, it gets to buy a player, which increases the points value of the **tem.**

**The second stage is the match.** Again the dice are thrown and referred it was launched in Harrods. to a table which translates the score into points. After that, teams can play **Match Cards – if they have them – to nobble the opposition.**

**It is a likeable game, not really very**

**requiring a computer, most of whose functions could easily be carried out by the players. We tried hard to like it more, but there are some niggles. The instructions on the box lid are ambiguous in places, particularly regarding movement and in what order players should move.**

**Those flaws serve to irritate. For the price one expects everything to be done perfectly, and our rating reflects that. If you don't mind clarifying the rules yourself and have plenty of dough then you can get a lot of fun out of Super League.** Perhaps that's why

**Chris Roam**

**Publisher Paul Lamond Price £19.95 Memory 48K \* \***

•

### **48K SINCLAIR ZX SPECTRUM**

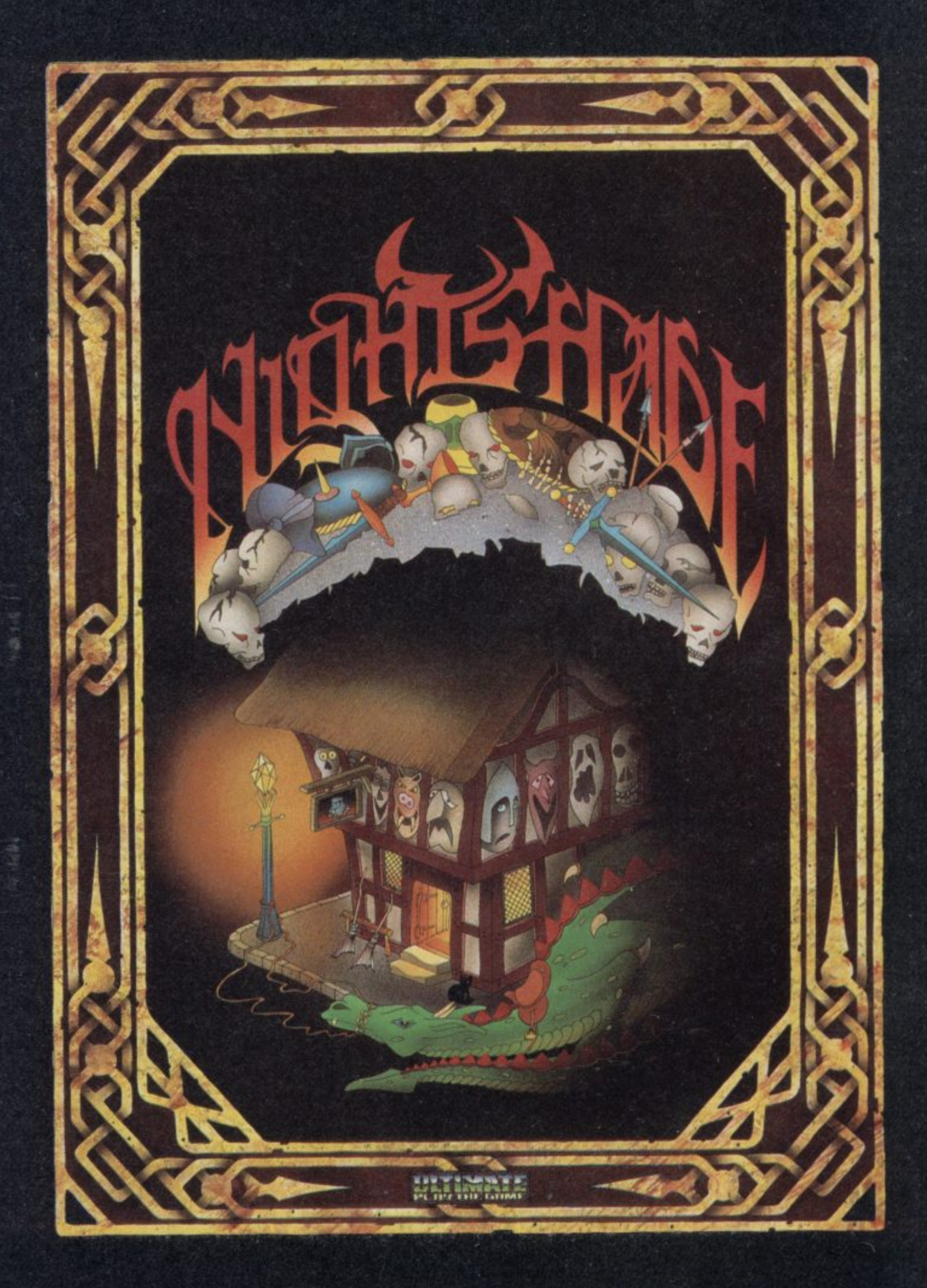

**"NIGHTSHADE" recommended retail price 19.95 inc VAT. Available from W.H.SMITHS, BOOTS, J.MENZIES, WOOLWORTHS and all good software retail outlets. Also available from ULTIMATE PLAY THE GAME, The Green, Ashby-de-la-Zouch, Leicestershire 1E6 (P&P are induded) Tel: 0530 411485**

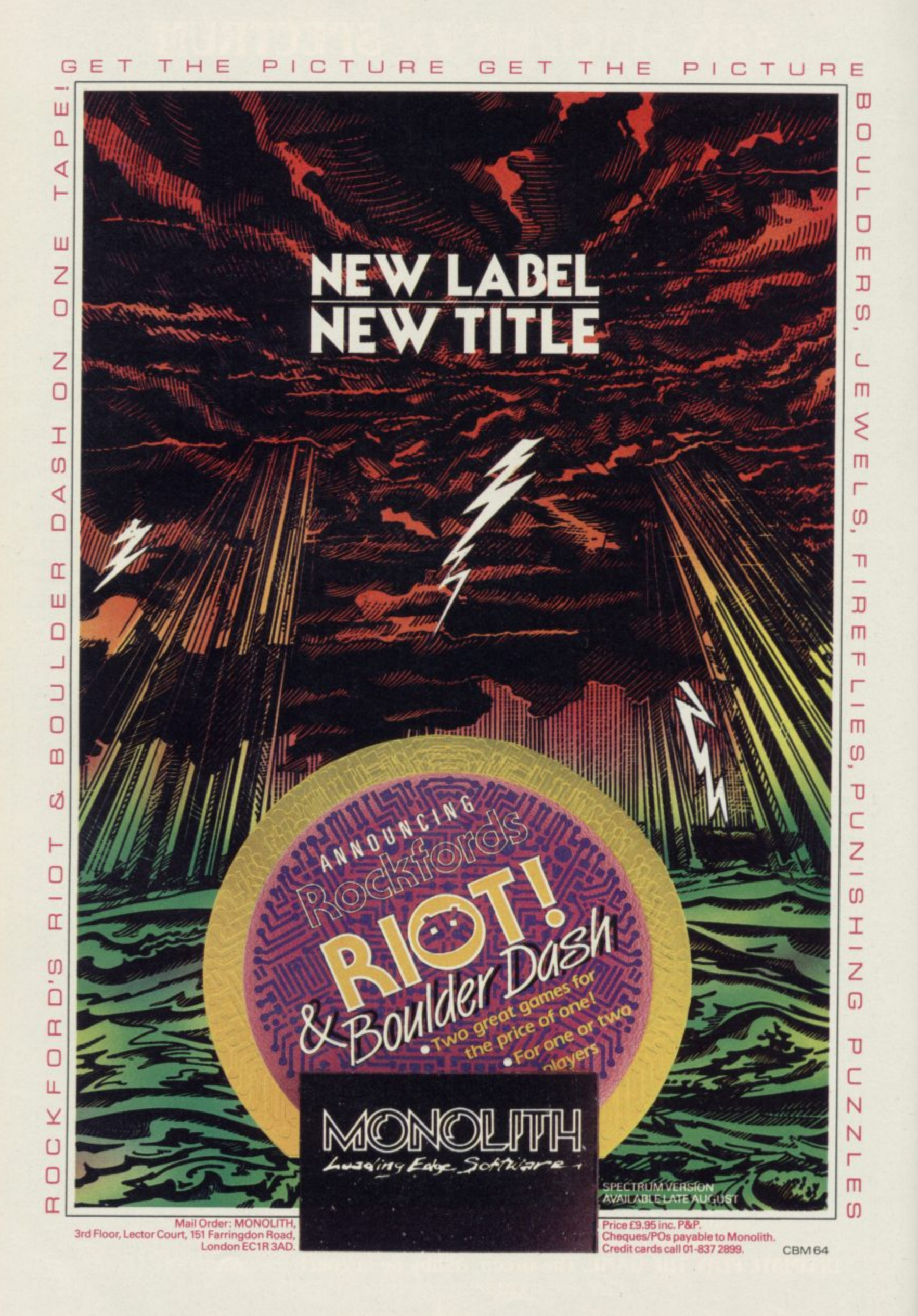
#### **YOU**

**HAVE ever written**

**a Basic program, or if you have ever owned a Basic program, you can probably find a use for the Blast compiler.**

**When you run a Basic program it is interpreted by the Spectrum, one line at a time. The advantage of compiling the code is that the entire Basic program is converted into machine code before it is run, giving a much faster execution time.**

**Blast arrives on cassette with a 30-page user manual. You can also** backup **Blast** onto microdrive. Now to **speed up those sluggish programs, though you are not likely to be able to do a lot with less than 3K of memory available!**

**Unfortunately, in order to create such a sophisticated compiler, the programmers have used nearly all of the available memory. So, if you want to compile a program of any reasonable size, you will have to compile from tape-to-tape — or microdrive.**

**Exploding into code Marcus Jeffrey turns the heat on the Blast compiler**

**Compiling on the Spectrum can be very prolonged, especially using tapes. In that case, you first have to load in the toolkit and make a special copy of the program to be compiled onto tape. You then start compilation, and the computer constantly prompts you to change the tapes over.**

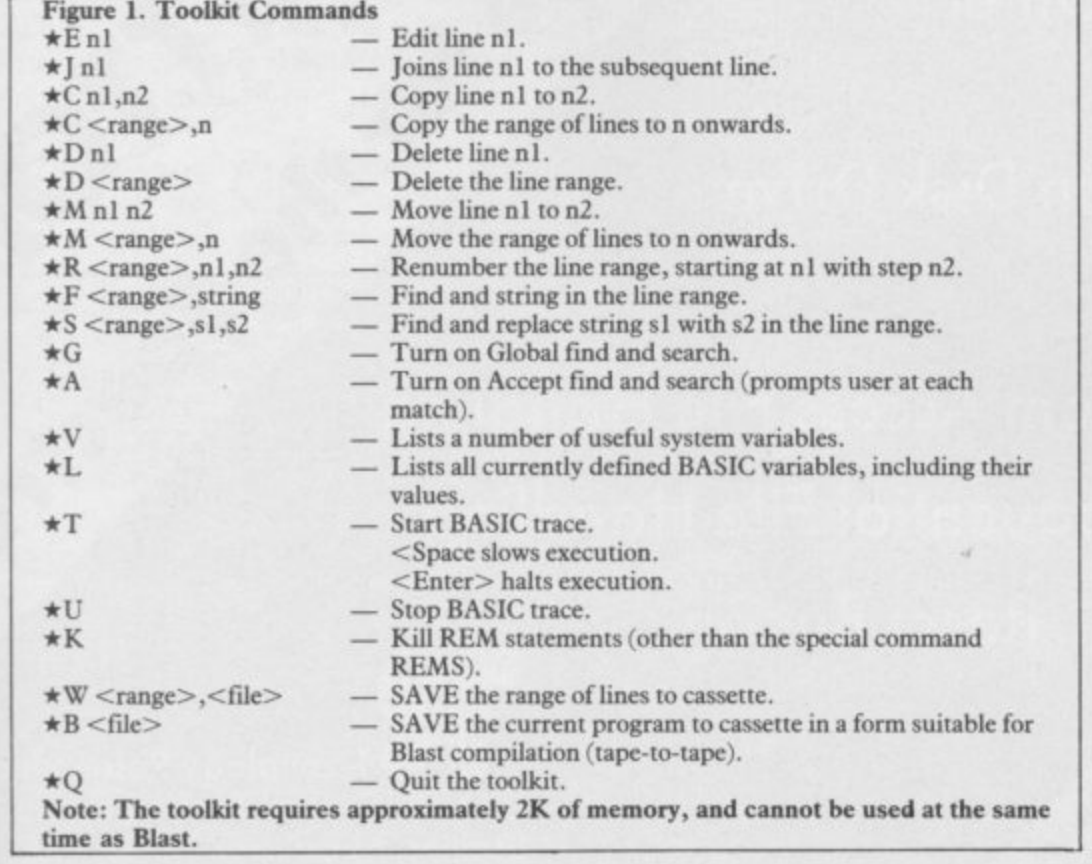

**The main selling points of**

**Blast are its speed and Basic compatibility. We put it through its paces. Programs can be compiled into either pure machine code or the more** compact 'p-code'. OCS claims a speed **increase of up to a factor of 40. Try as we might we could not get even close to that, whatever instructions we included. Nevertheless, you can expect a minimum speed increase of between five and 10 times for most situations.**

**Blast is said to be able to compile all Basic programs. That includes those which call user-written machine code** routines, and even those using Basic **extensions.**

**We tried out a number of programs, and all but one worked correctly. We have still no idea why that one program posed problems. The assumption must be that Blast is pretty clever and will compile most, but not quite all, programs.**

**Blast was initially to have included a number of highly optimised Basic** extensions, such as WHILE . . WEND, REPEAT . . UNTIL, IF . . THEN . . ELSE and multi-line recur**sive functions. Unfortunately due to space restrictions those were not included — a great loss. Instead, supposedly as compensation, Oxford Computer Systems has programmed a couple of extra — and in comparison useless — additions to the toolkit, included on the reverse of the cassette. These are shown in figure one.**

**Blast does have its drawbacks, but its flexibility for such a wide range of programming applications makes it a must for the serious programmer.**

**Marcus** Jeffery

**Publisher Oxford Computer Systems, liensington Road. Woodstock, Oxford OX7 1JR, Tel: 0993 812700 Price f:24.95 Memory 48K \*\*\*\*\***

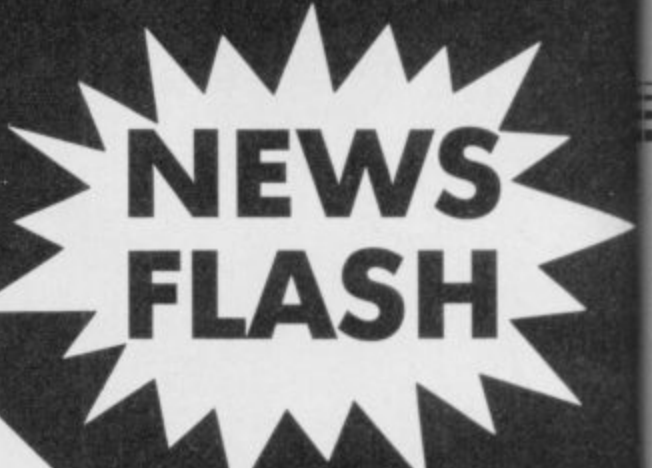

Of the her BETA-PLUS Disk Interface for the Spectrum

OTT FOTAL B

 $\begin{matrix} \updownarrow \\ \updownarrow \end{matrix}$ 

MERIS ENDAN ENTRE CENTRE DE CONDETA

Construction of the second construction of the construction of the construction of the construction of the construction of the construction of the construction of the construction of the construction of the construction of

Technology Research Ltd.<br>Unit 18, Central Trading Estate<br>Staines, Middlesex TW18 4XE Tel: Staines (0784) 63547 Tlx: 896691 TLXIR G

# **QL Match Point**

**WIMBLEDON MAY be over, the players gone, and strawberries out of season, but QL Match Point from Psion should take you through the winter months.**

**The game is a conversion from the Spectrum but the authors have used the full power of the QL to make it taster, brighter, and a brilliant followup to QL Chess.**

**Centre Court at Wimbledon is shown in all its 3D glory. The crowds might not move their heads as rallies are played but the ball boys, line midges and umpire all move when necessary.**

**At the start of the game you can decide whether you want to play in the quarter finals, semi-finals or finals. The speed of the action increases as you move through the championship league table. You must also decide whether you want to play with a friend**

**or do battle against the computer. The computer generated player is**

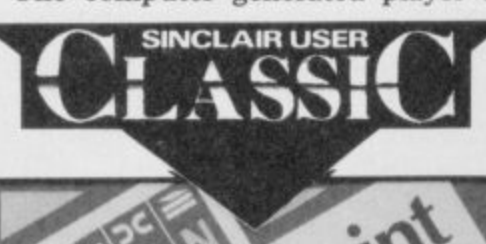

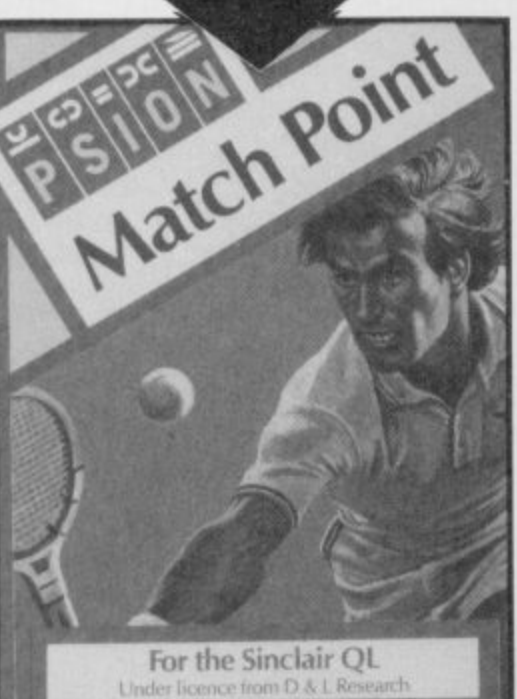

# **QL Software Scene**

**almost infallible — even in quarter** of Boris Becker. It can knock a ball **across the court which, even at full run, you will not be able to return. As a beginner, I found it difficult to win one game against the computer, let alone a set.**

**A joystick is a necessity when playing the game. You have to use the cursor keys to move in four directions and the space bar to swing the racket. I was all fingers and thumbs. It is impossible to respond to the swiftness of the computer generated player using the keyboard.**

**Psion has another QL winner. The quality of the game is superb, and the authors have handled the limitations and sophistication of the machine's graphics with professional skill.**

**John GlIbers**

**Price El 4,95 Joystick \*\*\*\*\***

**Publisher Psion**

### **SuperBasic Extensions**

**JOB CONTROL, memory management and file handling are just a few of the tasks which can be handled with Adam Denning's new EPROM cartridge.**

**Extensions to SuperBasic include commands to activate jobs, invoke QDOS traps, program the function keys and reset the machine, without pressing the usual button at the side of the QL.**

**The games player and graphics designer have not been left out either. High score tables can be set up using a**

**routine which produces a table of results in memory and commands have been included which provide information about the screen and windows which are active on it. Denning has also implemented routines which will copy the screen to a device such as a microdrive or compatible printer.**

**,**

**Many of the extensions, however, are rather esoteric for a Basic programmer and of little use to a machine code programmer who would no doubt use an assembler and monitor anyway. Such commands include rotating 32-bit integers, setting logical operations and copying words to and from specific addresses.**

**The pros of the package, however, outweigh the cons, and if machine code**

**programmers want to alter machine code from the SuperBasic environment then that is up to them.**

**For those who want an alternative to Tony Tebby's QL Toolkit, produced by Sinclair Research, Den**ning's extensions are ideal. The for**mer utility has to be loaded in from microdrive, and that can take up to a minute. All you have to do with the EPROM** into the ROM socket and all **the commands are available when the machine is powered up.**

**ohn Gilbert**

**Publisher Hi Soft Price E34.95 \*\*\*\***

### **Expresso Coppee**

**ALTHOUGH MOST companies include a back-up routine for their particular programs, few general purpose utilities are available.**

**Expresso Coppee not only provides a back-up utility but also copies most tiles in under one minute. To put it to the test we made it copy itself. It comprised 123 microdrive sectors and took 47 seconds to complete the copy.**

**We also tried Expresso with Abacus. It was 198 sectors in length and the Psion copy routine took three minutes to do its work. Expresso did the job in 56 seconds.**

**If an error occurs during operation the utility can cope with it; The file much more and costs E25.00 will be read until the fault is located. The program has a retry option, which will try to copy a program a specified number of times.**

**Software houses need not fear that the utility will be a boon to pirates. Expresso Coppee will not operate on security protected files of any descrip-**

tion. It will, however, read 99 per cent **of other files.**

**The routine is overpriced at E9.00, when you consider that a similar utility is included in the Sinclair Research QL Toolkit, which offers** 

**John Gilbert**

**Publisher Total Computability, 45 Ewart Street, Brighton BN2 2UP Price £9.00 \*\*\***

more QL software on page 40

 $\overline{\phantom{a}}$ 

### **QL Software Scene**

# **QL Monitor**

IF YOU HAVE the QL Assembler from Sinclair Research you will find the QL Monitor, by Tony Tebby, a useful addition to your software library.

QL Monitor and the assembler are not compatible and cannot be run side by side, although they both use the same system of mnemonics.

The package provides disassembly, breakpoint setting and machine code trace facilities together with a simple Line assembler. It is invoked with the command QMON at which point it will start running in the window at the bottom of the screen. You can make it run on any channel by adding the usual channel suffix to the basic command. As a result, it is possible to have several versions of the monitor running in different windows.

Disassembly is just a matter of<br>typing the instruction D followed by the start and end addresses of a block of memory. The display format, shown when the command is invoked, is composed of a decimal representation

of the instruction address, followed by Program Counter and Stack Pointer the code for that instruction.

The Trace facility takes advantage of the trace flag within the 68008 processor. When the flag is set, each time an instruction is performed, QDOS calls QL Monitor and a check is made for errors.

There are two trace modes. The normal mode writes every instruction to the trace window as it is executed. The second mode is called Quick Trace. It monitors the program code in the same way as the first, but no record is made in the trace window of the instruction being executed.

Normally the trace facility is used to look at user application programs which operate in the QDOS User Mode. It can, however, be used to monitor the execution of privileged code in Supervisor Mode.

If an error occurs within a machine code program it is possible to make a correction to the code using the Modify instruction, which allows you to alter one instruction line at a time. As well as being able to modify the contents of RAM you can also change the values stored in the data and address registers. The Status Register,

can be altered in order to set up programs with test data.

The booklet which accompanies the package is above average for a Sinclair Research publication, even though it provides barely adequate descriptions of the monitor instruction set. However, it does show how to extend SuperBasic using machine code subroutines. As Sinclair Research seems to make a habit of not including examples in its utility manuals, the booklet is certainly a step forward.

If you are shopping around for a monitor to go with your assembler **then QL Monitor is worth bearing in mind. Its power and flexibility in** dealing with straightforward machine code or QDOS traps and jobs puts it above almost all other monitors and disassemblers on the market. The only product which comes close to it is the Hi-Soft **MON QL**. Both packages are remarkably similar in performance and display.

**John Gilbert**

**Publisher Sinclair Research Price E24.95 \*\*\***

# **Touch 'n' Go**

TOUCH TYPING is a real bind on any Sinclair computer but Sinclair<br>Research is trying to make the process easier with the release of Touch 'n' **Go.**

The package contains two programs. One is a tutorial covering all the basic keystrokes and the other is an analysis routine which calculates the results of the 62 lessons through which<br>you, as a beginner, must progress.

Each lesson has a short introduction which gives the lowdown on the keystrokes you will encounter. You must press the ENTER key at the start and end of each line of the test. As you also need to keep your fingers on the central key positions you need at least six fingers on the right hand.

Each test sequence must be completed with 100 per cent accuracy and at a speed of 30 words per minute. If the boundaries of time or accuracy are exceeded you must repeat the exercise.

The program marks the tests with question and exclamation marks. Question marks mean you have made

a keying error while exclamation marks show the parts of a test you have not completed. The more marks displayed on a test screen, the less accurate you have been.

Having completed the simple finger exercises you can move onto the real tests of skill and accuracy, typing in sentences and paragraphs. However, if you have learned your lessons well and are a reasonably fast typist, the speed at which the screen displays your input will soon fall behind the keying in of the tests. As a result, mistakes may not be picked up until it is too late and you will have to re-key the whole exercise.

The results analysis program, which is updated while you do the exercises, is confusing. Each entry shows the Achieved Accuracy, and Achieved Speed against Required Accuracy and Required Speed. Those headings are shown at the top of the screen as initials, such RA and RS. Viewed with the massive block of results data, the initials make the display seem even more confusing.<br>On other micros **Touch 'n' Go** may

be a boon to budding secretaries, but on the QL it is little more than a toy. Although the package multi-tasks dur-

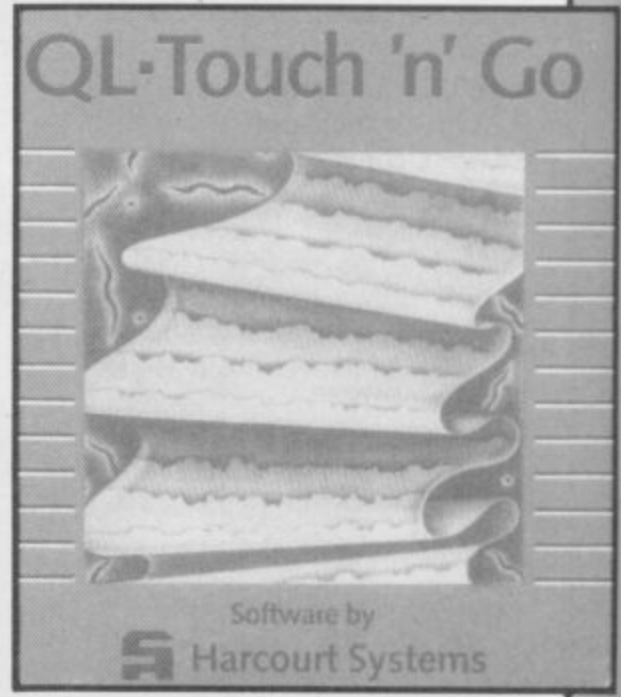

ing the tests, the inability of the QL display to keep up with input makes an ordinary typewriter a better proposition for speed tests. Having said that, the package offers a viable alternative — though not a replacement — to typewriter tutorials.

**John Gilbert** 

**Publisher Sinclair Research Price E24\_95 \* \***

#### Those devious Seiddabs are mustering for another attack' Venture through a recently discovered series of stargates guarded by Seiddab fighters, and you'll find a system of named planetoids, each a part of the Seiddab war machine.

Your mission, in this totally original 3D adventure, is to explore these stargates and planetoids and rid them of the Seiddab menace, using an armada of fighters crewed by Astro Clones. In addition, a series of garbled messages tells you that a deadly Graviton Bomb lies hidden amongst the planetoids. Using all your skill and judgement, you must travel through the stargates to find its components and smash the master consul, closing the stargates forever. After a desperate

journey through space. beam your clones down to cripple each planetoid by destroying its launch system. However, each landing holds a new surprise! Scattered around you must find everything from passcards to cryptic clues on a computer terminal to continue.

. . . .

There are also aliens and robots who could help or hinder your plans. Furrimal for instance, is partial to chocolate, while another needs a battery to be of any use...The list is endless! Your clone can pick up and store objects, turn and fire a laserhe can even throw objects across the rooml Futuristic graphics plus unique sound through many different scenarios make this the ultimate space adventure movie.

**For all 48K Spectrums E7.95**

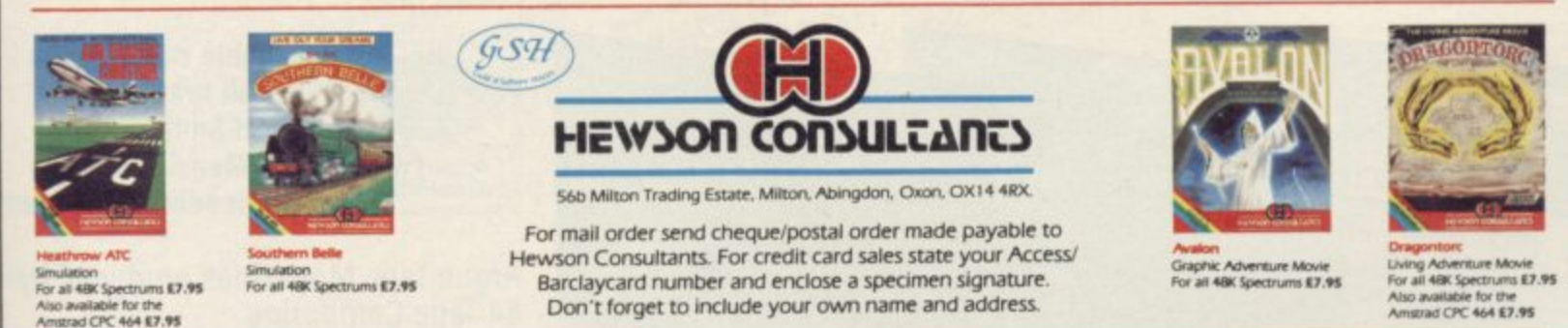

**THE 3D INTERSTELLAR ADVENTURE**

As part of our continuing development of innovative software we are always happy to evaluate software sent to us with a view to publication.

Asso available for the<br>Amstrad CPC 464 KZ-95

**n.nrivat ,i**

# *Die e unique Austin Metro wor*  $166$ **ISSU ctober** 2

**ARGUS** 

ITTED

**RAFT** 

Get motoring this Winter with a special edition Austin Metro. You choose the trim and fittings for a real eye-catcher, All you have to do is become our Tape Magazine Computer Champion.

We are having a two-part competition in our October and November issues.

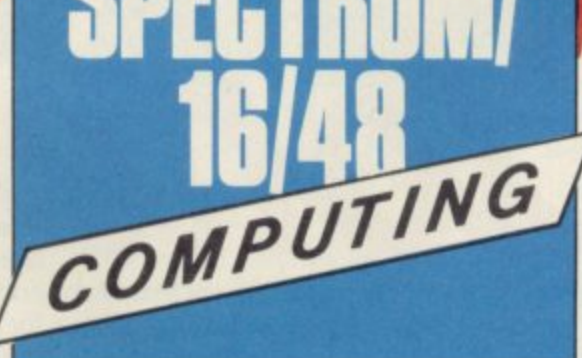

It's easy to enter and free.

Just answer the set of computerrelated questions in each competition issue and write your Tie Breaker.

**GREAT GAMES · GREAT UTILITIES · GREAT VALUE** 

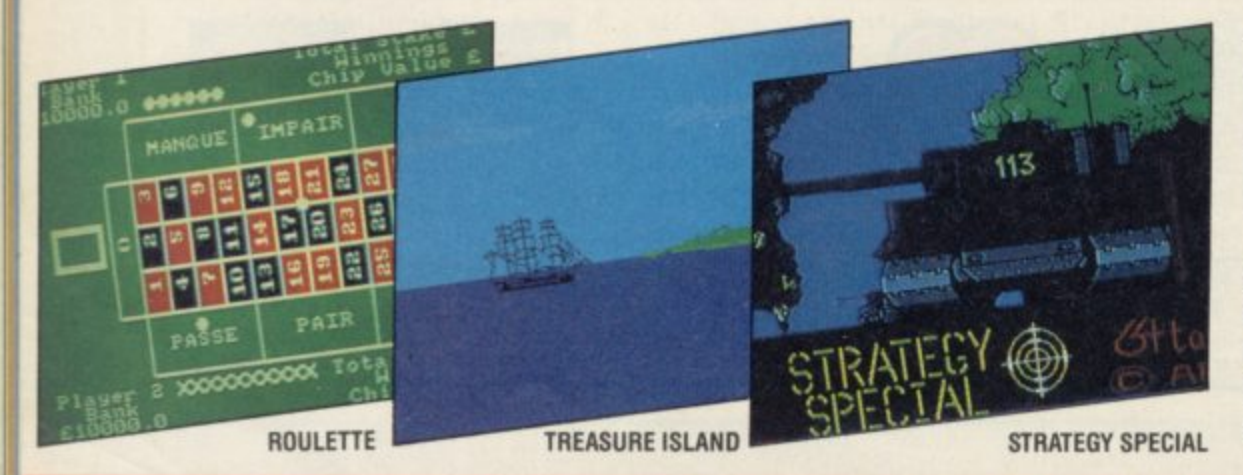

Can you make the grade and become our Computer Champion?

The competition closes on **30 November 1985.**

Get motoring and order your issues now ... before they sell out.

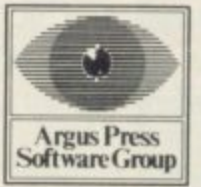

**Available every month from all branches of W H Smiths, John Menzies and other leading newsagents.**

**Argus Tape Magazines produced by 64 Tape Computing Infonet Limited Times House 179 The Marlowes Hemel Hempstead Herts HP1 1BB** 

ecial Price Offers! **DOUBLE DENSITY DISK INTERFACE FOR THE SPECTRUM AND** SPECTRUM PLUS FROM CUMANA<br>At last spectrum owners can take full advantage of the speed, convenience and<br>At last spectrumana's 5%" floody disk drive systems with storage capacities of At last Spectrum owners, can take full advantage of the speed, convenience and<br>At last Spectrum owners, can take full advantage of the speed, convenience and<br>At last Spectrum owners, can take full advantage of the speed, c reliability of Cumana's 5%" floppy disk drive systems with storage controller. It comes complete with utility diskette and manual It comes complete with utility diskette and manu-<br>It comes complete with utility diskettem memory! Cumana are offering the following upgrade systems: Double density interface with Cumana's 514" slim line CSS 250 Double density interface with Cumana's 51/4" slim line CSS 500 Double density interface with Cumana's 5%" slim line CSS 1000 SVSTEM OFFER 4: with Cumana's 5%" slim line dual CDS 500 SVSTEM OFFER 5: with Cumana's 5%" slim line dual CDS 1000 Double density interface with Cumana's 5%" slim line dual CDS 2000 TO: CUMANA LIMITED, THE PINES TRADING LETATE BROAD PRISER TOK USER SEPTEMBER GABS 503121. The best name in memory I enclose cheque/po\* for CUMANA NAME.... ADDRESS. Tel: ....

 $\overline{\mathscr{O}}$ 

ī  $\frac{1}{\sqrt{2}}$  $\square$ ▣ 培 ξ ş

# **THE ULTIMATE GRAPHICS FOR YOUR SPECTRUM**

# **AMX MOUSE £79.95**

**Finalist for Peripheral of the Year 1985. that's how successful the AMX MOUSE has been! A tried and tested product that now makes the keyboard positively old-fashioned. And offers a whole NEW approach to working with computers. Now this advanced opto-mechanical device can be used with YOUR SPECTRUM 48K MICRO!**

**Once a facility only available on much more expensive computers such as the Macintosh, the MOUSE was first brought to BBC micro users by AMS. It's proved such a resounding success that we think it's time Spectrum users had the same opportunity to discover the exciting capabilities of a MOUSE environment.**

**THE PACKAGE INCLUDES THE AMX MOUSE PIUS THESE FOUR SUPERB PROGRAMS:**

#### AMX ART

**AMX ART has to be seen to be believed! A computer aided drawing program that makes full use of on-screen windows, Icons, pull-down menus and pointers. It will keep all the family amused for hours. and if you're artistically inclined, you'll be astonished at the quality of work you can produce, save and print, Ideal, too, for serious applications - such as the preparation of architectural and engineering drawings or teachers' worksheets, The ideal, easy way for beginners to learn and gain in confidence**

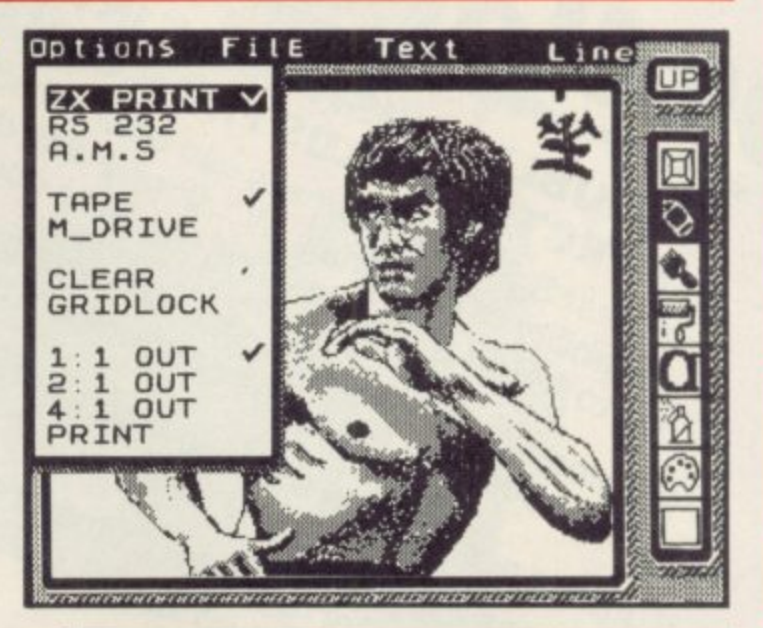

# **AMX COLOUR PALETTE**

**AMX COLOUR PALETTE lets you till in with colour any pictures you've made with AMX ART. Now you can bring your drawings to life with rich, vibrant colours - and with a palette of 8 foreground + 8 background colours, to create full colour professional screen S. you certainly won't be short of inspiration!**

#### **AAIX CONTROL** •

**AMX CONTROL extends the BASIC software commands, which allows you to create a MOUSE environment in your OWN programs.**

### **ICON DESIGNER**

**ICON DESIGNER is an invaluable program for creating and storing icons for use in your OWN programs. Examples of icons you can produce are shown below and along the border of this page.**

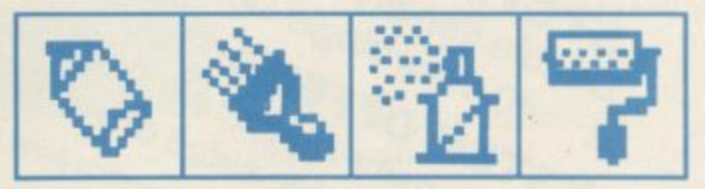

# **AAl2( MOUSE PACKAGE**

**The AMX MOUSE Package is complete with a comprehensive manual; software is supplied on cassette, but a tape-to-disc transfer feature is included. SUPERB VALUE AT ONLY E79.95.**

**Available from good computer dealers. Or order NOW POST-FREE from: Advanced Memory Systems Ltd. Green Lane, Appleton, Warrington WA4 5NG. Please include a cheque or P.O. FOR INSTANT ACCESS OR VISA ORDERS,**

**RING (0925) 602959/602690.** 

**Hardware World**

# **Keyboard for the Elite**

**SINCLAIR USER** 

**impressed me as much as in full, the lack of clutter are not single key functions, the new Saga 3 Elite, from makes life much easier. Hardware International. It transforms the humble cloud and with Elite the size looking micro.**

**Looks, of course, are only you will skin deep, but the Elite find that offers a staggering 88 keys, the lead to of which 27 are single key functions. the micro-**

**A perennial problem with long enough. The add-on keyboards is the microdrive can either need to cram all possible be angled out at the back to Shifts — which are dupli-changed to solid, as opposed combinations of modes onto compensate, or Hardware the key caps. The Elite International can supply a sidesteps that by printing longer lead. only the letter, and having a plastic card, angled for bet-keyboards users have enter viewing, at the top of the countered problems when keyboard.**

**new to the Spectrum you with the advent of the Speclocating the correct key, problems, and manufacturcard means that this is no accordingly. The Elite old rubber Spectrum.**

**Where** the **comes into its own is when printer interface can be fitusing programs such as Tas-ted easily. word Two or Beta Basic. single key functions could have been designed for it;**

**Every silver lining has a r keys for ease of use.**

**drive is not**

**That means that if you are back. That has been eased will still have difficulty trum Plus, as it too suffered is a numeric pad, with a price, E49.95 inc. although the three-colour ers redesigned their cases rounded by the four maths main block with a full-sized more difficult than using the seems to be better than most shifted cursor keys, an extra shifted, key marked Caps With many full-sized adding hardware to the in that respect and an old style, upright, Kempston E**

**With Tasword you do not as two banks of keys. On the use any keywords and the left are 10 keys: True and with Beta Basic, where it is Save, Clear, Copy, Cont, of performance, and that The keyboard is arranged Inv, Video — single key functions — plus Load,**

**FEW KEYBOARDS have possible to type in keywords Pause, List and Run. Those costs as much. merely i, s, x, z, c, m, d, and Hardware International is**

**Spectrum into an expensive-of the keyboard means that the remaining 78, are in one tinued AMS Lo»Profile**

**QWER**sec-

**cated on the right. The top to flimsy plastic, and the row has both the numbers position of the Spectrum and the Symbol Shifted inside the keyboard was legends printed on them.**

**eleven single key functions rive alongside. Those im-(N"=;:\$,.) plus Break (Caps provements are included in Shift Space) and Stop (Sym-the Saga 2. Hardware Interbol Shift A). On the far right national has retained the old double-sized zero key, surfunctions (/\*– +), four space bar and an extra, uncomma and full stop and a Shift. On the right is a Delete key.**

**tions are not without price unshifted, marked with a — E79.95 inc. That is very high for an add-on keyboard. Only the new Eve Road, Woking, Surrey Transform keyboard comes close to matching it in terms** Transform keyboard comes GU21 4JT. Tel: 04862-

**if you have an Interface I** large block To the left **keyboard in a new colour The main body of keys, Profile. That is the disconof the scheme. Just before AMS tion are keyboard to resemble the Edit, G Mode, rear of the old rubber Spec-Caps Lock, E Mode trum to make fitting addand Symbol and Caps ons easier. The base was To the right are another users could put the microd-With the Saga 3 Elite, also launching the Saga 2 stopped manufacturing, it redesigned the back of the moved so that Interface 1**

> **All those keys and func-Caps Shift key and one, It has 53 keys, 41 in the numeric pad with an extra full stop.**

> > **Hardware International, 2 22977**

**more hardware on page 46**

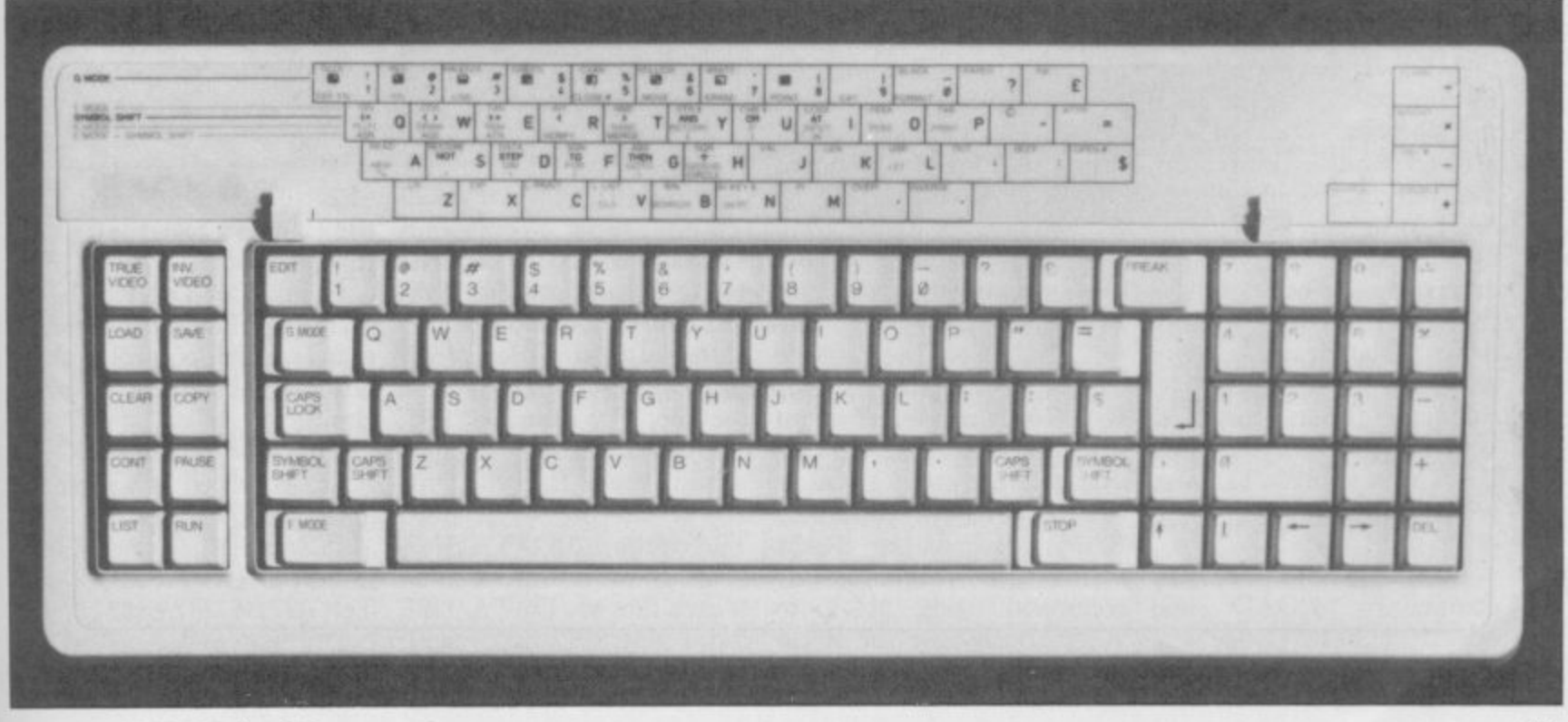

# **Hardware World**

# **Much Beta**

**TECHNOLOGY Research Data, MERGE, CAT, has upgraded its Beta disc ERASE, NEW (Rename), interface for the Spectrum, MOVE (Compact), and and it is now probably the PEEK and POKE (sector best stand-alone disc inter-readiwrite), the ROM has face for that micro. TR has been changed so that the put all the commands in Break key can interrupt an ROM, added sequential and operation. The Password is random access files, pro-no longer required — old vided auto-boot and made it discs can still be read — and possible to transfer any FORMAT and COPY are program to disc.**

**The new Beta, called Beta commands. Plus, uses a system similar to the Mirage Microdriver. the sequential and random A tape-based program is access files. A sequential file loaded as normal and then at is opened using the usual any point a 'Magic Button' OPEN # command, folon the interface can be lowed by the file name and pressed, which transfers the then either a W, for write or entire 48K to disc. When an R for read. Information that is loaded back, the can by PRINTed to and program continues from the INPUT from the file. point at which it was saved.**

**limitations in that it always except that the file name is saves that file under the followed by the keyword same name in the same place RND and a number denoton the disc, but once saved the file can be renamed and moved around. Unlike the** Microdriver, which some**times has problems fitting two programs on a cartridge, the increased capacity of a disc, I56K with a 40-track drive and up to 636K for an 80-track, double-sided drive, means that you can transfer your entire library to disc.**

**As well as the 'Magic Button', the Plus now has a reset button. When that is pressed, and on power up, the interface looks for a Basic program, 'boot', on drive one — up to four drives can be used. It also checks to see what sort of drive is connected, 40 or 80-track, single or doublesided, and the stepping rate. When another drive is used that check is made again so you can mix different types of drives.**

**In addition to the existing commands, LOAD and**

**included, plus the new filing**

**The system has some opened in a similar way A random access file is**

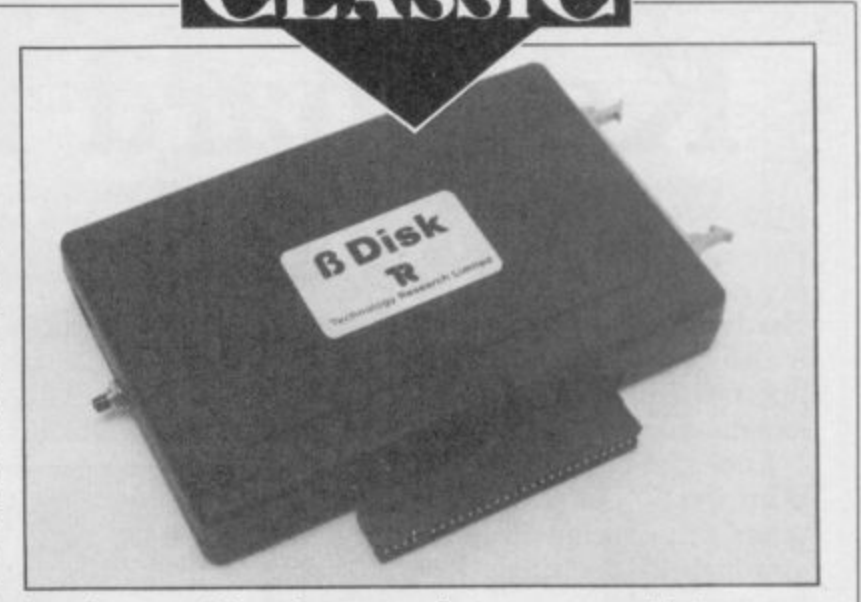

**The main additions are PRINTed to and INPUT well priced at £109.25 in-**

**includes a disc with the in-Beta can upgrade for E19.95 terface including a number plus E4.00 p&p. of utility programs. Those include an enhanced CAT Technology Research de-MAT for old style drives, start of a new era. and a rudimentary tape to disc copier which copies all Ltd, Unit 18, Central Tradnormally saved files, includ-ing Estate, Staines, Miding Data, to disc.**

**mg the record length, up to face — one to which you can 254 bytes. Records can be add your own drives — it is** from the file at any position. cluding VAT, plus £2.00 **Technology Research still p&p. Existing owners of the**

**which gives details of file serves to have a winner with size and start address, FOR-the Beta Plus; it could be the With the 'Magic Button',**

> **Technology Research dlesex TW18 4XE. Tel.**

**For a stand-alone inter-Staines 63547.**

# **New ROM leaps onboard**

**WHEN I first reviewed the PCML 512K RAM expansion card for the QL, I commented that it might degrade the display on some QLs.**

**PCML has now redesigned it to work perfectly, with no noise and a crystalclear display. The price is still E310.50.**

**PCML has also just released its 256K RAM board with an onboard ROM. The disc as a default. ROM contains extras from** the Tony Tebby **Toolkit** SPL and SPL\_USE operate **plus commands for RAM as a multitasking job. discs and to spool a file. Up SPL\_USE sets up the de-is the JOBS set of comto eight RAM discs can be fault destination device for mands which control multiused, with the names SPL which is used to send tasking jobs from Super- Basic. RAM 10, RAM20 and so on, the file. For example 'SPL and each can use all the \_USE ser I :SPL file\_name' available memory. In addi-would send the file 'file board is priced at a reason**tion there is the command \_name' to the serial port. tion there is the command \_name' to the serial port.<br>RAM\_USE, as in 'RAM The command DATA\_USE

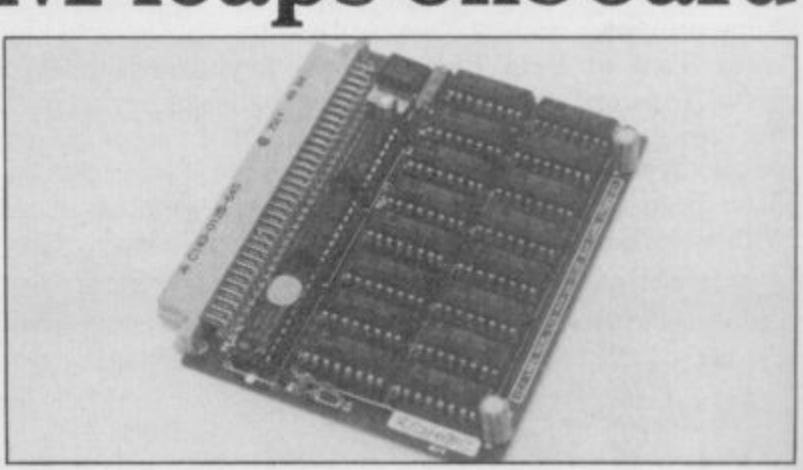

SAVE of Basic, Code and automatically use the RAM mdv1\_test: SPL\_USE ser1 **USE mdv' enabling any is used to set the default Esher, Surrey KTIO 8AS. command using MDV to source file; so 'DATA\_USE Tel: 0372-67282/68631 The spool commands**

SPL file1' would send the **file 'mdvt\_test\_file 1 ' to**

From the Toolkit there

**The 256K RAM/ROM able E195.50.**

**PCML Ltd, Royal Mills,**

**more hardware on page 48**

# **The Rotronics Wafadrive 'Peripheral of the Year'**

The Computer Trade Association/Leisure The Computer Trade Peripheral of the Year<br>Award, Personal Computer News Best Buy. And nominated for the British Micro Awards. All these successes are a result of Watadrive's transformation of Spectrum data storage.

Now, the power and convenience of floppy disk can be yours, but at a fraction of the cost only E129.95!

Wafadrive houses five major componentsmicro interface, two 128K drives, RS232 serial and Centronics parallel ports — all within one compact unit. We've also included Spectral and a blank wafer. So you can start operating<br>straight away.

Wafers are available in three sizes - 128K, 64K and 16K. All load well over ten times as

**NOW AVAILABLE FROM ILMONOW40'S** 

**Also Spectrum stores nationwide, British Mail Order Corporation, Grattans and Littlewoods** fast as cassette, and their data integrity is on a par with floppy disk!

You'll find a rapidly growing range of<br>software from games to business applications.

Find out more about the Wafadrive revolution. Ring us on High Wycombe 452757 or write to Rotronics Limited, Santosh House, Marlborough Trading Estate, West Wycombe Road, High Wycombe, Bucks HP1I 2LB. send you our full colour brochure by return.

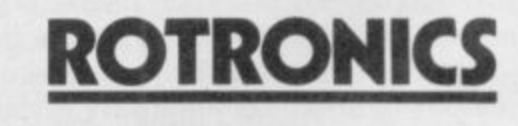

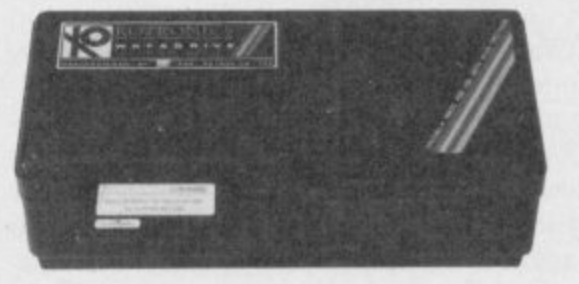

\*Computer Trade Association 1984 Product of the Year (Peripheral)

**the Spectrum storage system**

**Hardware World**

# **Rise of the Bright Star**

THE LONG AWAITED Commpak Data modem, running the QL looks just preset it to the Baud rate what it does either but acfor the QL. Initially just the standard modem, a £179.95, will be available. the 'phone. There are facili-times when the Bulletin ly has the edge over the Plans are, however, under- ties to dump a screen to a Board was also trying to do other QL modems in terms way for an auto-dial/auto- drive or the printer — which it but if that occurs all you of cost, once it gets its softway for an auto-dial/auto- drive or the printer — which it but if that occurs all you<br>answer model which, it is were temperamental on the have to do is set a rate. rumoured, will cost little preliminary software I was more than £200.

ched — re-launched? — QL-Connect the Bright Star some of the really fancy is software driven — no switches to play with on the means that you have complete control from the keyboard. As a by-product of that freedom of control the modem is not computer its own when running the and I quote — "carrier sense 69295. dependent. If you have the right software you can use the modem on any computer with a serial port.

The modem is the usual black box, with LEDs on the front to show what is happening, and a collection of sockets on the back. Your 'phone plugs into one of those sockets which then goes back to the wall socket — when the modem is not in use you can still use the 'phone. Another lead plugs into the mains, and is supplied with a moulded, fused, plug. Of the two other sockets, one connects to the SER2 port on the QL using the standard Sinclair cable — and the other is a parallel output to a Centronics printer.

As to the software supplied with the modem, I do<br>not claim to be any great shakes in the Comms department but it looks good. If I can use it any idiot can.

There are two main areas of software, Prestel and Terminal Emulation. The Prestel software gives you access to systems such as Prestel and Micronet, while the terminal software allows you to access everything else.

Bright Star, marketed by like any other computer — used by the Bulletin Board, quaintances who are into Bright Star, marketed by like any other computer — used by the Bulletin Board, quaintances who are into<br>Modem House, is available apart from the appearance of or set it to auto-scan and let modems tend to get excited Like the recently laun- or refresh the screen. The the incoming information front of the box — which mpak, to their credit, told and review it at your leisure. other computers will bring it how long you have been on Auto-scan hiccuped a few using — send Prestel codes ful was the ability to send modem had problems with and my replies to a file as some of the really fancy well as to the screen. If you<br>graphics produced by Mic- have a disc drive connected me about that when they gave me the modem and that special packet system for they are working on it.

When Prestel is up and Terminal software. You can collision". I do not know a useful clock which shows it do the work for you. at the mention of the term.

ronet. The people of Com-you can save information ity to use the modem on One feature I found use-

The modem comes into communications. It includes, von. EX4 9EA. Tel: 0392- The 1200/1200 rate is a many buyers. user to user — QL to QL —

The Bright Star potentialware straightened out. Admittedly I was using an early version but it should<br>be finalised by the time you read this article. It has some good features, particularly the auto-scan. The abil-

Modem House Ltd, Iolanthe Drive, Exeter, De-

# **Pacer inspires deja vu**

THE NEW PACER disc interface from Omnitronix for the Spectrum evokes strange feelings of déjà vu. It is instantly recognisable by users of the Primordial Peripherals and Statacom systems.

The Pacer, and Omnitronix would be the first to admit it, is a budget interface for the Spectrum, and at only E79.95 for the interface plus £2.50 p&p, or £119.95 plus £5.00 p&p for the interface and a 100K drive, it fits the bill admir-<br>ably. It is simple in operation but it can LOAD and Data, which is all many people would want to do.

Omnitronix has redeboard so it should be a little mercial programs can be more reliable than the two used with the system withprevious systems. The system currently only works on<br>40 track, single-sided

a metal case which connects then a RAND USR call is to the Spectrum via a flexi-made using a variable, such ford Road, Leicester LE2

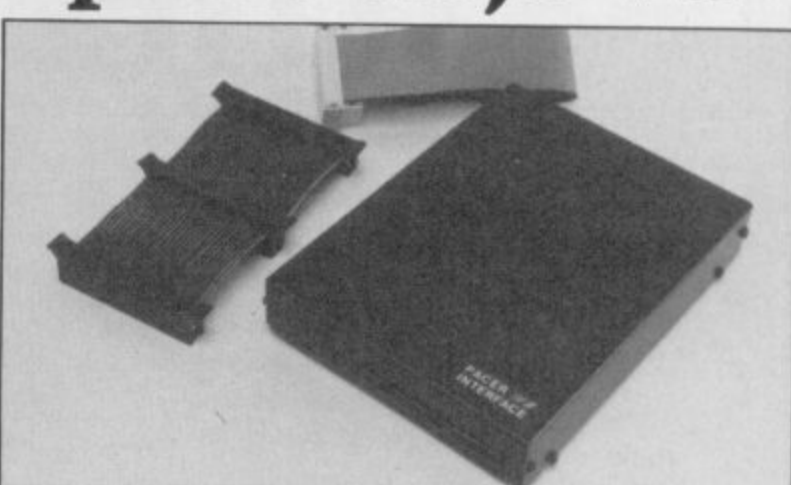

The drive plugs into the for Basic Save and so on. back of the interface with a choice of either a Shugart or be stored on a disc with up a BBC-style connector.

SAVE Basic, Code and wered up, or the reset but- a sector — of 2816 bytes signed the printed circuit ory. That means few com-fied when it is saved and ton pressed, the operating so even if you save only one system is copied into the top byte you lose the other 2815. 8K of the Spectrum mem-A file is automatically veriout major reorganisation.

40 track, single-sided easy to use; the variable f\$ is ing as a disc interface, but it<br>drives. used to hold the file name is a good introduction to the The interface is housed in plus any parameters and world of disc storage. ble three-way connector. as 'bl' for Basic Load, 'bs' 7PQ. Tel: 0533-839713. The system is relatively

When the system is po-interface treats each track as As much as 107.25K can to 39 different files. The when a Basic program is saved the user defined graphics are saved with it.

used to hold the file name is a good introduction to the The Pacer is not outstand-

Omnitronix Ltd, 13 Dart-

# **ADVANCE WITH SAGA**

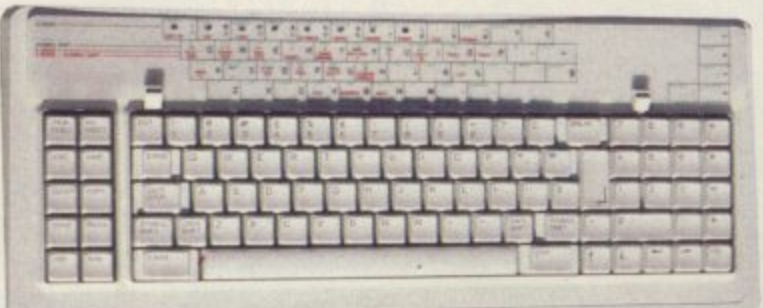

After adding our products to your Spectrum, your Spectrum will not merely become a superior

The SAGA keyboards, culminating in the new SAGA 3 ELITE, provide your Spectrum with the sheer elegance that it deserves. The SAGA 3 ELITE incorporates the most recent technology in keyboard design which provides 27 single entry functions.

If you would like graphics with real Style, then they are yours with our latest graphics package, while letter quality print can be produced for less than £120 from our new printer.

Just cut out the Coupon below for any of the following products:

SAGA 1 EMPEROR 67 keys enable easy access to every function, making obsolete the "Stretch requirement" of other keyboards. £49.95 SAGA 2 PROFILE A re-design of the popular Lo Profile with number pad. 52 keys. £49.95

SAGA 3 ELITE recently developed. the SAGA 3 ELITE is the finest available keyboard for your Spectrum. The keyboard and number pad has 87 keys in total, a massive 27 keys are auto-shifted. E79.95

#### **SAGA SYSTEMS LIMITED (04862)22977**

DUSTCOVERS Black with SSL logo, available for all keyboards. £4.95

STYLE Realise your graphic expectations. Comprises Kempston compatible interface and Software. **E29.95**

SAGA GP Graphics Tablet—super improve STYLE. plug it in and see. E79.95 (read the reviews!) **NEW LETTER QUALITY PRINTER The first in a new** range of printers to be available shortly. SPEED: 12 CPS. PRINT: Ink on ordinary A4 paper. INTERFACE: Centronics & RS232. For print sample and further information, write or call now, only £119.95 SOUNDBOOST Puts music in your ears (and television) E9.95

FLEXICABLE Extend your capabilities with two more ports! E11.95

TURBO INTERFACE with custom chip. ROM slot and 2 joystick sockets the TURBO out-performs other joystick interfaces. E21.95

We invite your enquiries on (04862) 22977. more descriptive literature isfreely available for each product (please send stamp).

#### **KEEPING YOUR COMPUTER UP TO DATE**

SEND YOUR ORDER TO: Dept SU10 Order Desk Saga Systems Limited. 2 Eve Road, Woking, Surrey GU21 4JT.

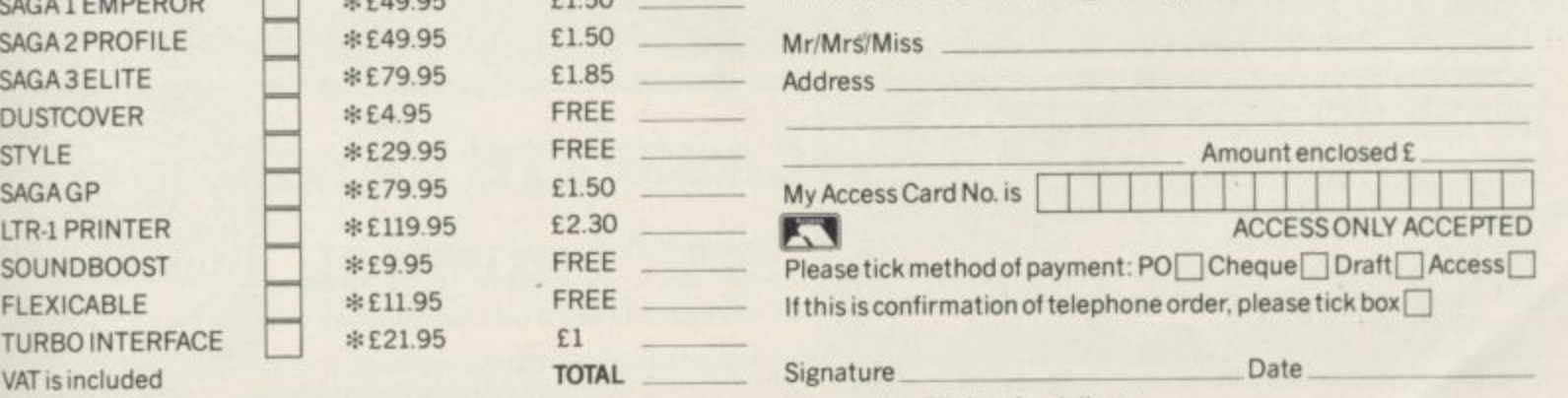

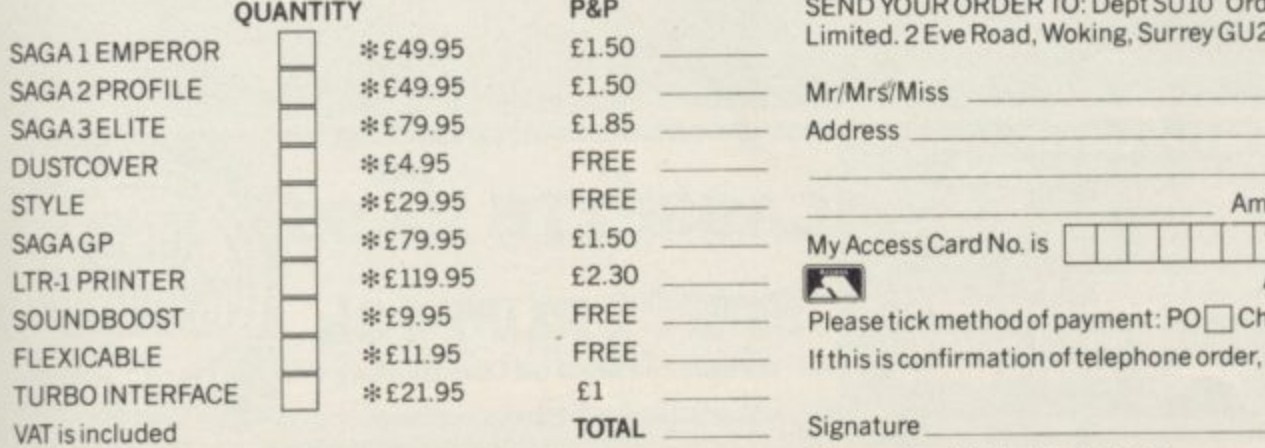

Overseas orders, please deduct 15% VAT add £3 for postage excess. Please allow 28 days for delivery.

Limited quantities of the original low profile keyboard are available at only £39.95 inc. V.A.T.+£1.50 P&P.

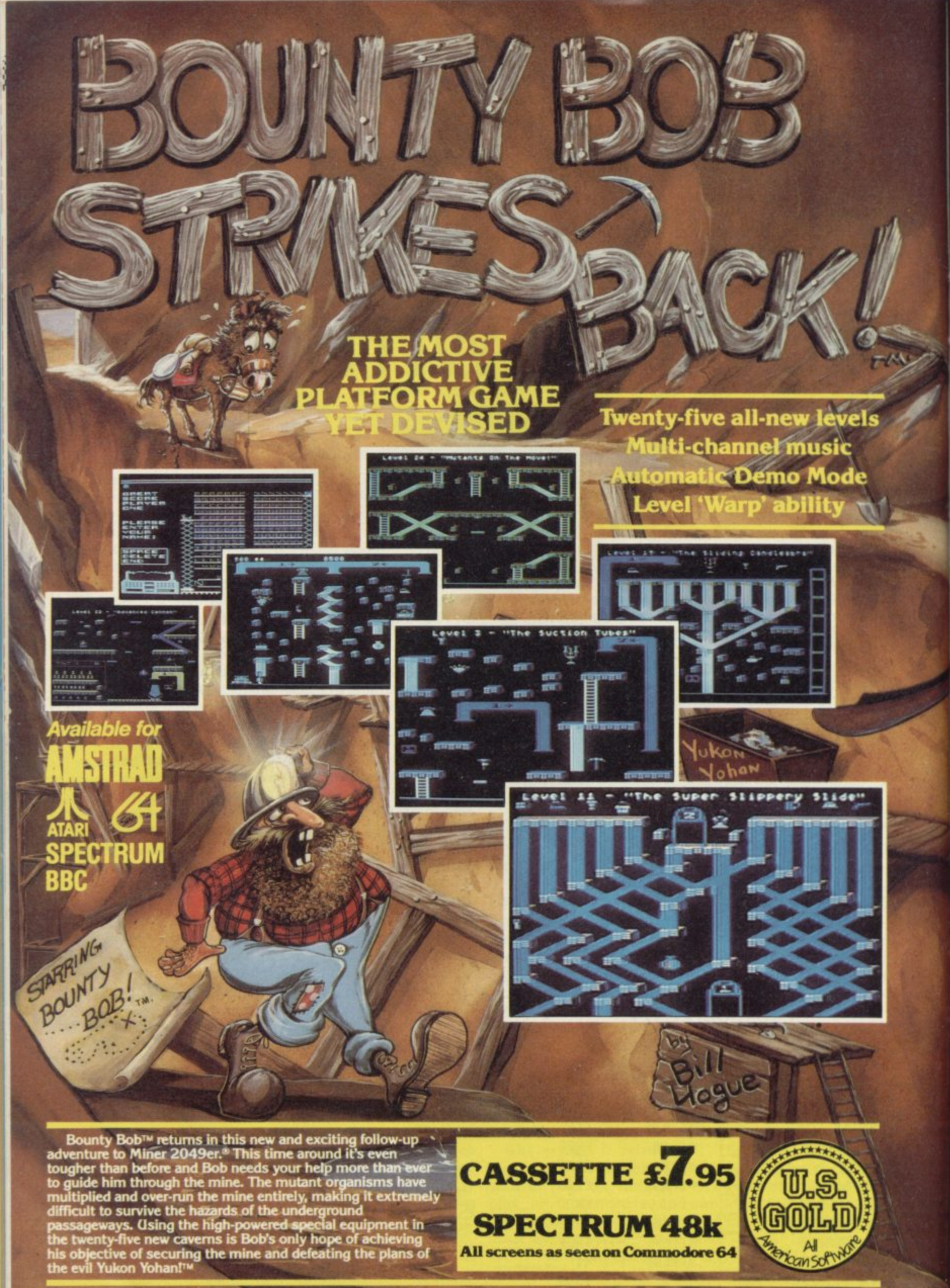

ansofty HEALTH WARNING: BOUNTY BOB CAN SERIOUSLY DAMAGE YOUR SANITY!

**SPECTRUM 48k** 

All screens as seen on Commodore 64

ភ

 $\mathbf{A}$ 

# THE FIRST EVER MIKRO-PLUS GAME Nearly 50% bigger and better game for the Spectrum

**STRANGE** 

Shadaw of the

ā.

E

Shadow of the Unicorn - a 120 page illustrated book, 64K of programme, and Mikro-Plus interface - all for £14.95

·Built-in joystick port ·Back-up facility to Microdrive ·Back-up facility to Tape ·Tape alignment routine for trouble free loading

圓

At last Spectrum owners can choose a TRUE disc drive system for their computer, backed by REAL software support and available with the most comprehensive specification yet developed.

For just £199.95 Discovery offers a new level of performance and a combination of advanced features which make other fast storage systems for the Spectrum and Spectrum + look obsolete.

No wonder one leading computer magazine, Sinclair User, recommended Discovery in its latest guide to fast storage systems for the Spectrum.

Discovery has been designed to take no USER RAM from the Spectrum during the use of tape-based programs, it accepts the same commands as<br>'Interface I' allowing you to use many of the

cassette programs designed for microdrive and we've even provided you with the firmware to use<br>a super fast RAM DISC when you choose. Random Access Files are fully supported and formatting and back-up routines are included in ROM.

Add to all this a range of great software titles on the latest 31/2" disc cartridges commissioned by Boots and you begin to see why we named it Discovery. Leading titles from Hewson Consultants, Micromega, Activision, Melbourne House, Database, Romantic Robot, Betasoft, Tasman and O.C.P.

Discovery is available from larger branches of Boots and selected computer stores nationwide. For further details call us on 0737 65080 or post the coupon now.

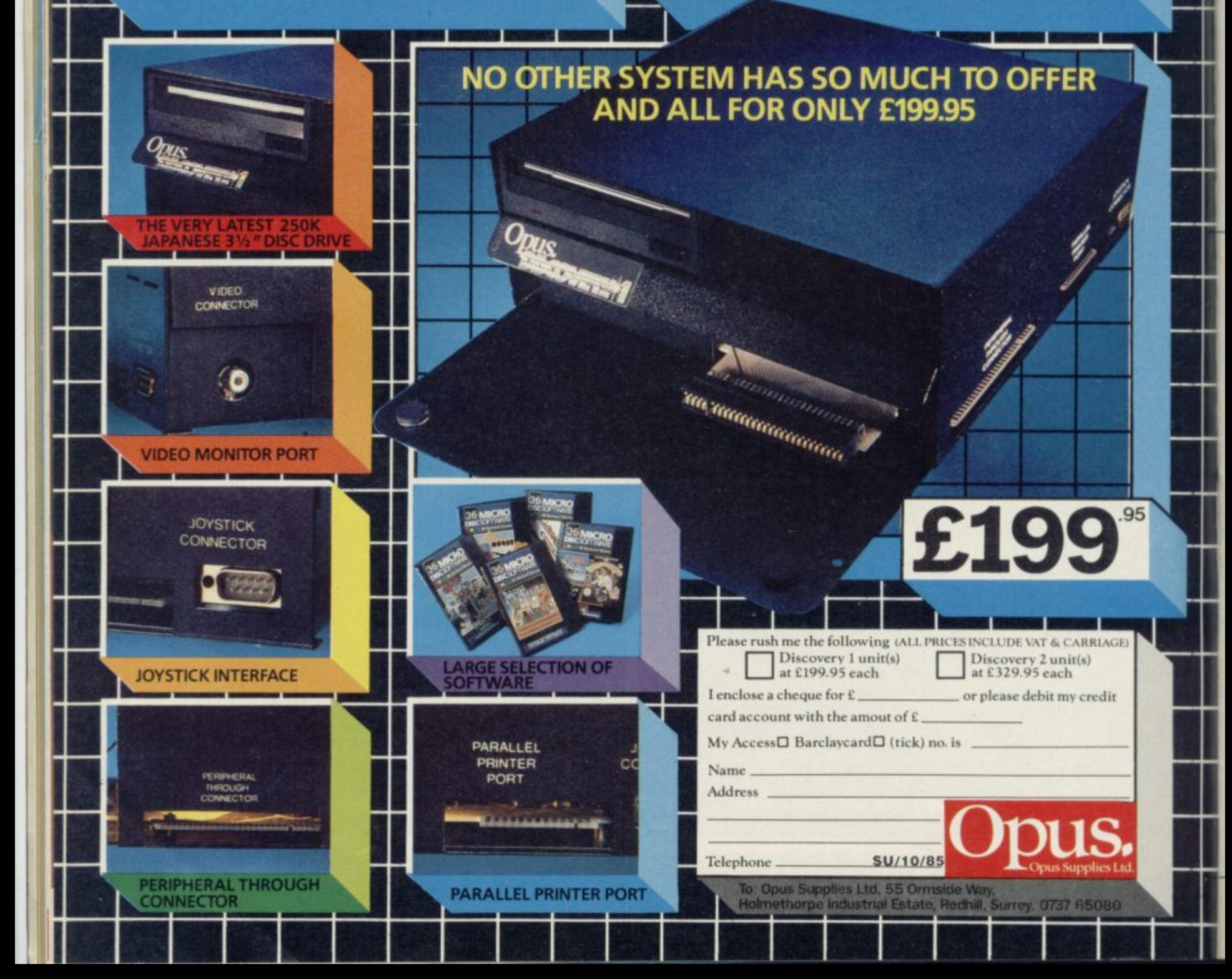

# **Machine Code**

**--**

**HIS MONTH** we are going to look at the more advanced arithmetic instructions available on the Z80, and employ them in a screen magnify and reduce utility. You could easily add this routine to S the alternate screen and fill utilities m<br>C from the last two months.

O and subtract bytes, using the ADD and SUB instructions. If we want to add 16-bit numbers together, we have looked at the 'ADD HL,rp' instruce pair to the HL register pair.<br>What happens, however, i. We have already seen how to add tion which will add a I6-bit register

to add two 16-bit numbers without using the HL register pair, or even add 24-bit and 32-bit numbers o together? Z80 handles that in much the same way as we perform calculations. Imagine that you were perform ing What happens, however, if we want

**nextbit**

: Do remaining hits

# **Adding up bit by bit** Marcus Jeffery waves his binary wand

# and before you can say 'RST 28H' you **have got a screen magnification utility**

four with a carry of one, and so on.

You first add the seven and six, giving We can do exactly the same thing<br>13 and then consider that as the digit when adding binary numbers 13, and then consider that as the digit when adding binary numbers<br>three with a carry of one. That is then together. The ADD instruction will three with a carry of one. That is then together. The ADD instruction will added to the eight and five, giving correctly add the two bytes. If the added to the eight and five, giving correctly add the two bytes. If the four with a carry of one, and so on. addition of the two most significant

continued on page 54

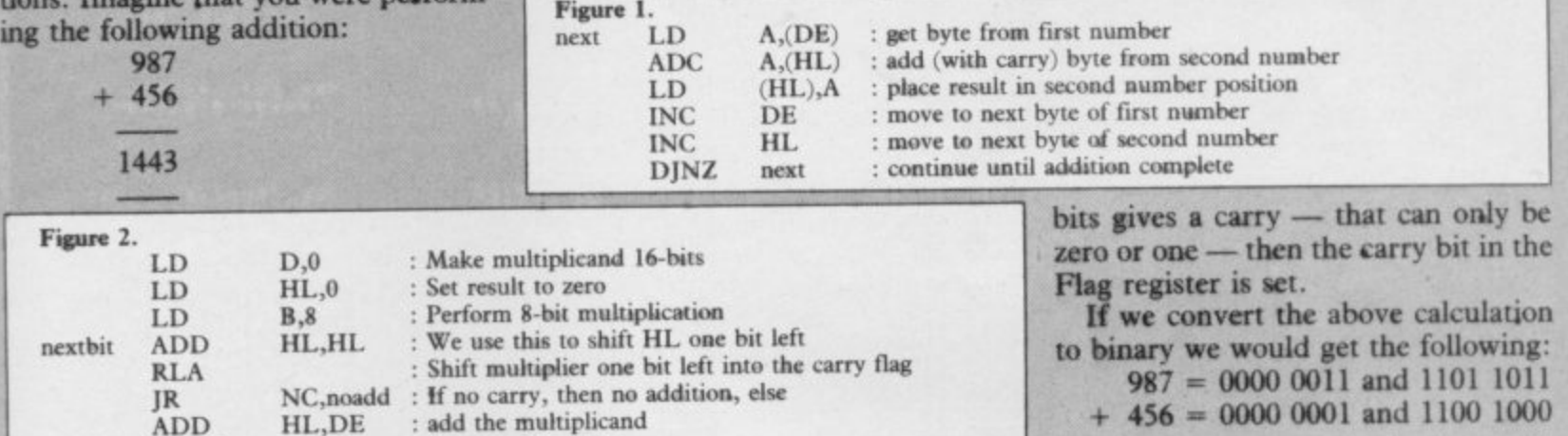

#### Figure 3. RST 28H instruction

noadd DJNZ

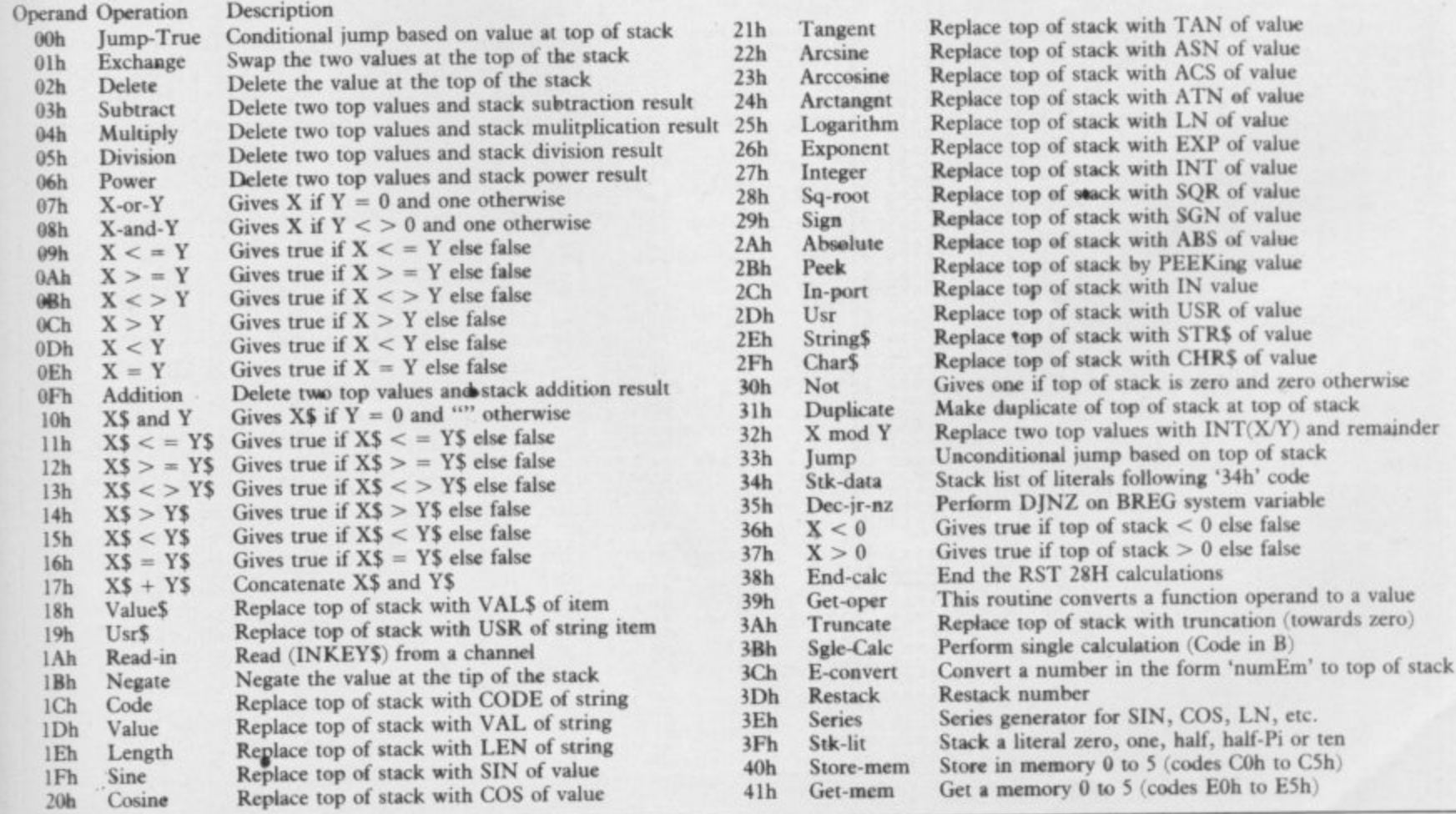

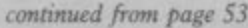

**We can now do that by ADDing the lowest two bytes to give:**

**1,1) 1010 0011**

**and then ADC the top two bytes to** give:

(0) 0000 0101

**If we convert that to decimal, we get**  $256 \star 5 + 163 = 1443.$ 

**Using that method, we could effectively add any number of bytes together. Suppose that we had two numbers, each being made up of a large number of bytes. We could hold the number of bytes in B, the location of the lowest byte of the first number in DE and the location of the first byte of the second number in HI– We could place the result into the locations presently used for the second number — HL onwards. The code would look something like figure one.**

**With this sort of routine you must ensure that you do not corrupt the carry flag between one ADC instruction and the next. We have made a couple of assumptions with this routine. Firstly, we would be in a mess if the carry flag was set before entering the routine, and would add an extra digit to the lowest byte.**

**An easy method of clearing the carry flag is to perform an ADD instruction which could not possibly set it; 'ADD A,0' — Add zero to the accumulator — works well.**

**The other assumption is that the most significant digits are higher in memory. We can compensate for that by changing the INC instructions to DEC, neither of which affect the carry flag. Figure seven shows all the ADC instructions, together with their equivalent SBC — SuBtract with Carry — instructions.**

**We have seen how to multiply a number by two, either by adding it to itself, or by shifting one bit to the left. Division by two is similarly performed by shifting one bit to the right.**

**A more general multiplication** algorithm can be performed as a series **of additions, in the same way as you would do long multiplication by hand. Imagine the calculation:**

- **19 x 34 76 +57**
- **646**

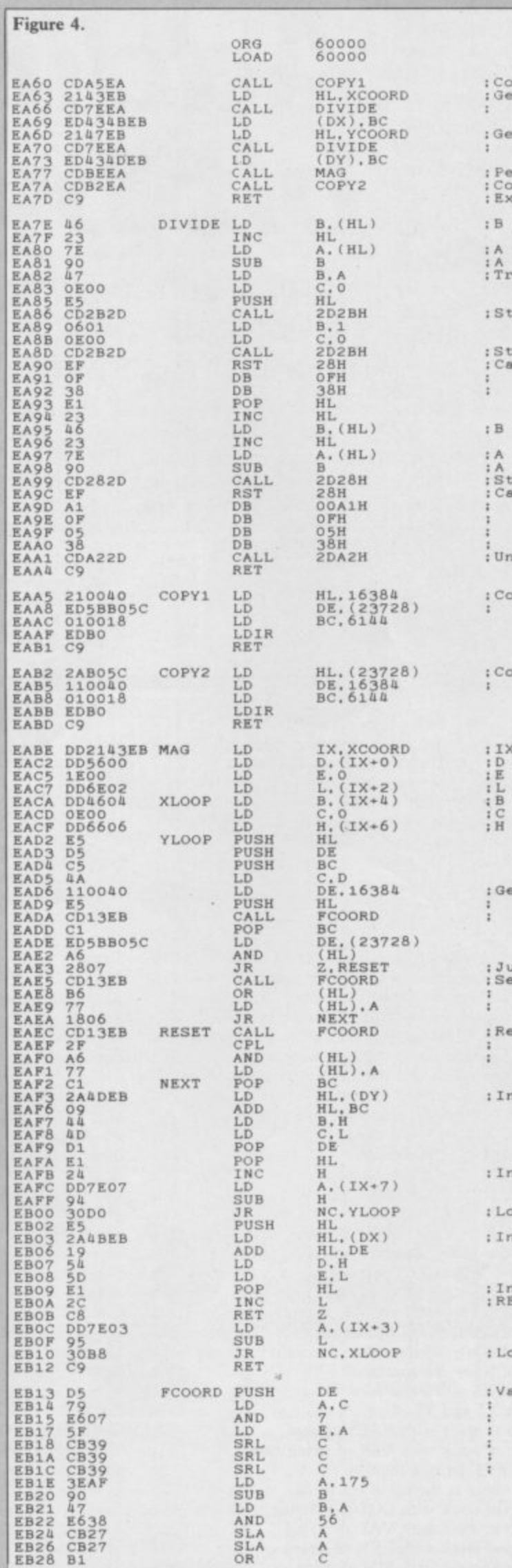

**:Copy to alternate scree**<br>**:Get X-multiple and place**<br>: into (DX) **:Get Y-multiple and plac**<br>**i** into (DY) :Perform magnify/reduce<br>:Copy back to main scree<br>:Exit to BASIC **:11 • xi ;A• x2 :A = x2 - x1**<br>Transfer A to 16-bit B. ack BC **:St e e l( '1 ' ;C a lcu la t io n , .. Addition End calculation**  $= x3$ **; A = x4**<br>**; A = x3 - x4<br>; Stack A**<br>**: Calculation ...**<br>**:** Stack '1' **Addition ; Division End calculation :Dnetack to BC ( C.frec) ;C o p y ma in scre e n to reserve screen :C o p y re se rve scre e n t o ma in scre e n :IX = start of coords**<br> **:E** = frac inc to xl<br> **:L** = x3 (xb)<br> **:C** = frac inc to y1<br> **:C** = frac inc to y1<br> **:H** = y3 (yb) **;Get screen coords ?or loca tion (xa .Ya ) ; on ma in a e ra tion ;Ju m p to roa st pixe l :Se t scre e n coords for location (xb.yb)**<br>on reserve screen **;Reset screen coords for ; loca tion (xD, yD) ; on reserve screen** crement ya by DY crement yb by one **;L o o p a long y-e xis ;Increment xa by DX ;Increment xb by one**<br>;RETurn if x-axis wraps **:L o o p a long x-a xis :Va ria t io n on pre vious PBYTE routine . Returns HL screen<br>location and A bit<br>for coords (C.B) on scre e n •ta rting a t loca tion DE.**

# **Machine Code**

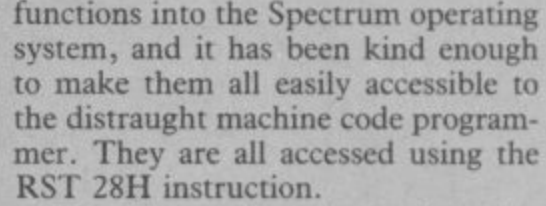

We will examine that and similar instructions in a later article, so don't worry about exactly how it works just now, but meanwhile here is how to use it. The RST 28H instruction expects to be followed by a list of numbers, terminating with the number 38H. That list of numbers tells the processor which operations to perform on the numbers in the calculator stack. All those codes are shown in figure<br>three.

You first multiply 19 by four to give ever find a need for such complex numbers at the top of the calculator If we want to multiply the two stack, and then take the integer of the square root, we can write the code:

RST 28H : Start calculation DEFB 04H : Do multiplication<br>DEFB 28H : Take square root : Take square root DEFB 27H : Want an integer result DEFB 38H : End calculation

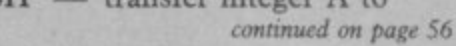

division algorithms for moving space invaders around at fantastic speed?! If you do need to perform more complex calculations, Spectrum programmers have an extra advantage.

can evaluate such expressions as place numbers onto the calculator INT(19  $\star$  SIN(5  $\star$  angle)<sup>2</sup>)' which stack and retrieve the result. That is includes all the operations integer, done by calling the appropriate ROM multiplication, sine, and power? routines: The only remaining problem is to

> **21150 D ATA "0 1 0 2 0 3 0 4 "."0 1 0 2 0 3 0 4 " 2460 D ATA "0 0 0 0 "."0 0 0 0 "."\* "** 2470 DATA 27150 : REM Checksum

> > -:3

Obviously, Sinclair must have written 2D28H — transfer integer A to

10 CLEAR 53759<br>20 POKE 23728.0: POKE 23729.21 **0**<br>**40 GLS : PRINT AT 1,1; "SINCLA**<br>**R"** 50 PLOT 6,159: DRAW 67,0: DRAW<br>0,9: DRAW -67,0: DRAW 0,-9 60 LET x1=6: LET y1 **RND 80 LET x4 .2 5 5 \* PND: I F x3 >.x4 T HEN GO TO 8 0** 90 LET *y*4=158\*RND: IF *y3>*=y4 1<br>
HEN GO TO 90<br>
100 POKE 60227,x1: POKE 60228,x **.** 1160 PRINT "Code entered" 1161 PRINT chbyte<br>1162 READ checksum 1164 IF checksum<>chbyte THEN<br>1170 PAUSE 150<br>1170 PAUSE 150<br>1180 RETURN<br>2000 DATA 60000, "CDA5EA"<br>2000 DATA 60000, "CDA5EA"<br>2020 DATA "ED434BEB", "CD7EEA"<br>2030 DATA "CDFEEA", "CDB2EA", "CP<br>2040 DATA "CDBEEA", "CDB2EA", "CP 2080 DATA "CD2B2D", "E1", "OF"<br>2090 DATA "38", "7E", "23", "46"<br>2100 DATA "CD282D", "EF", "A1"<br>2120 DATA "OF", "05", "38" 2130 DATA "CDA22D","C9"<br>2140 DATA "210010","ED5BB05C"<br>2150 DATA "010018","EDB0","C9"<br>2160 DATA "2AB05C","110040" 2180 DATA "DD2143EB"."DD5600"<br>2190 DATA "1E00","DD6E02"<br>2200 DATA "DD4604","DE602"<br>2210 DATA "DD6606","E5","D5"<br>2220 DATA "C5","4A","110040"

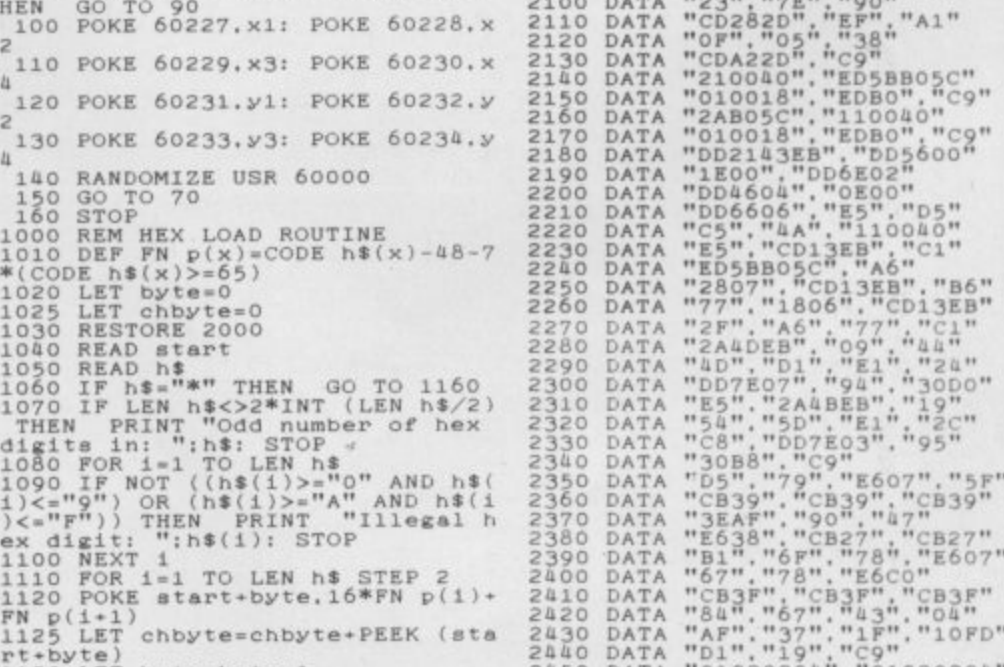

Have you ever wondered how Basic

the code to perform all of those

Figure 5.

**9**

**2**

4

2

 $\tilde{N}$ **1**  $\frac{1}{2}$  $R$ **LET**

- **2 =7 4 : LET y2 .1 6 8 70 LET x3 =2 0 0 1** 

rt+byte)<br>1130 LET byte=byte+<br>1140 NEXT i<br>1150 GO TO 1050

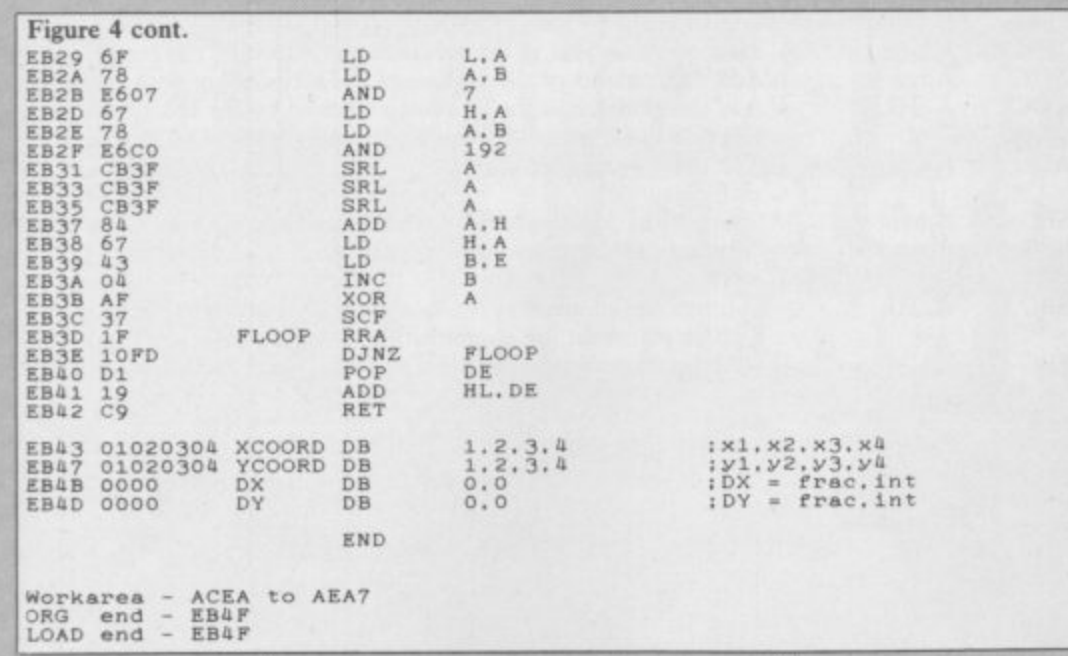

76. Moving to the next digit, you calculations. After all, how often are multilply 19 by three, placing the we going to need multiplication and result, 57, one digit to the left. Adding those gives the final result of 646.

The same calculation is even easier in binary. At each stage, the digit in the multiplier (34) will be either zero or one, so we just add either zero or the multiplicand (19) respectively, remembering to shift the final product one bit left after each step in the calculation. So, in binary, that would look like:

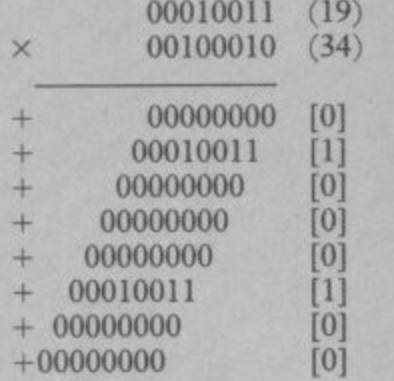

#### 000001010000110 (646)

If you look at the digits in square brackets, you will see that, read from bottom to top, they exactly match the multiplier. Using that technique, we can develop a simple multiplication algorithm. That will multiply two eight-bit numbers into a 16-bit result. Assume that the E register contains the multiplicand and the A register contains the multiplier. We can then usc the code in figure two to return the result in the HL register pair. Division is performed in a similar way, by a series of subtractions, just as you would perform long division.

You should be warned to avoid multiplication and division in programs wherever possible. Fortunately, few machine code programmers will

# **Machine Code**

#### continued from page 55

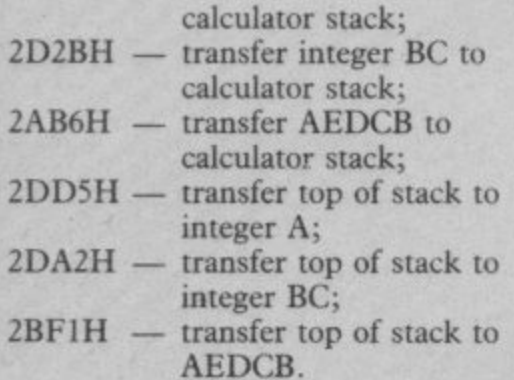

To see more clearly how this works, look at the routine DIVIDE in this month's program shown in figure four. As usual, we have included a Basic loader and application program in figure five. Due to the length of the program, there is an extra feature to the Hex Loader routine. That is a checksum, which adds up to the total value of all the bytes, and then checks that against the total at the end of the

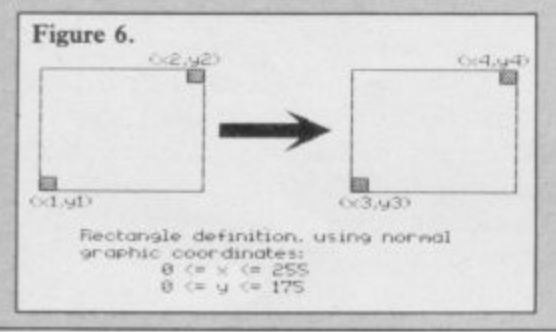

, L

3

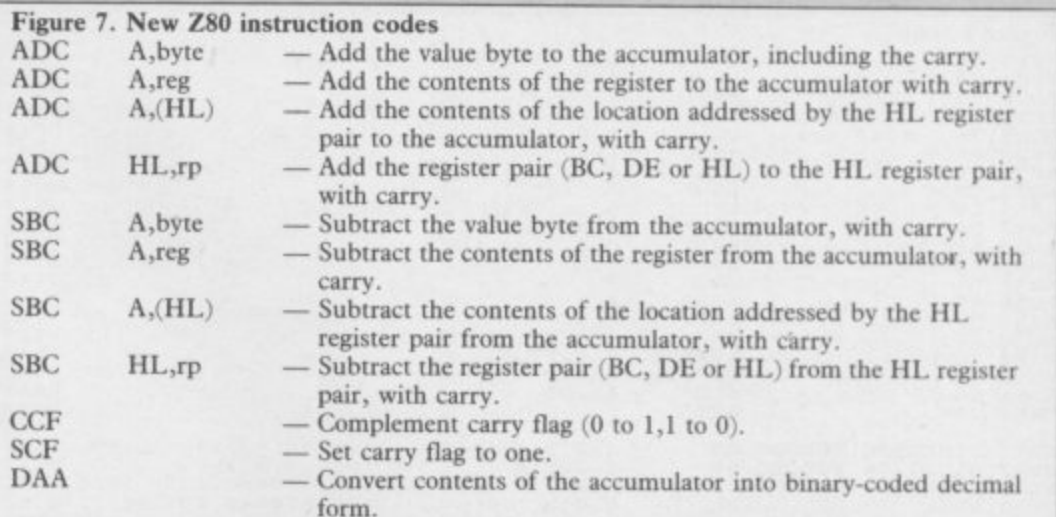

data. The lines to add are 1025, 1125,

1161, 1162 and 1164.

The routine will allow you to define a rectangle on the screen as  $(x1,y1)$ and (x2,y2). That will be magnified or reduced to a second rectangle  $(x3,y3)$ and (x4,y4), as shown in figure six. The new rectangle will replace the corresponding picture — if any — on the present screen, and the final merged version will be displayed. In order to magnify and reduce without corrupting the original data, the routine uses an alternate screen, the start location of which should be stored in the two locations 23728 and 23729 (line 20).

The routine works by stepping through every pixel in the second rectangle and checking the associated pixel in the first rectangle. The noninteger stepping factors for the first rectangle are held in DX and DV. Those values are sufficiently flexible for you to multiply one pixel to the complete screen, or vice versa, although that would not be particularly interesting.

Next month we will look at the powerful Z80 instructions which allow you to manipulate large sections of memory quickly and easily, and assess the potential they have for interesting graphics.

**AN IMPORTANT ANNOUNCEMENT TO ALL aL OWNERS**

# **bad or changed medium**

Your data is worth a lot to you. Source programs, text, scientific information, records, all represent hours of your time and effort. Losing a file could at worst cost you money - and it's **always infuriating!**

No storage medium is 100% reliable. That's why TALENT has developed the CARTRIDGE DOCTOR. It's a sophisticated machine code program which will, in most cases, enable you to:

- **•** recover files from a bad medium
- **•** recover files which have been accidentally deleted
- recover files with lost or damaged blocks using the 'block patch' utility.

It's very easy to operate and no knowledge of BASIC or machine code is required. Can YOU afford to be without the CARTRIDGE DOCTOR?

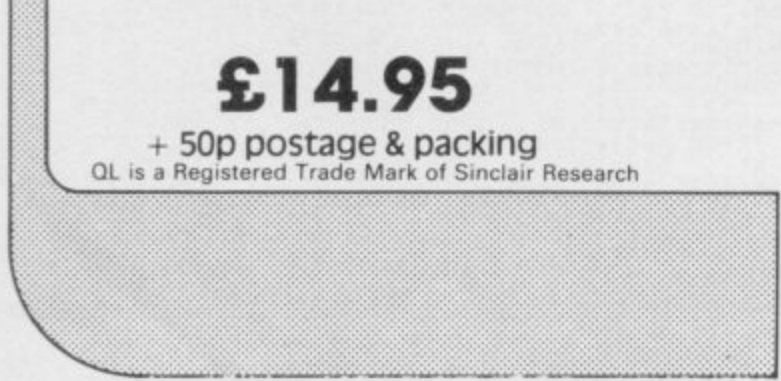

#### **Available only from:**

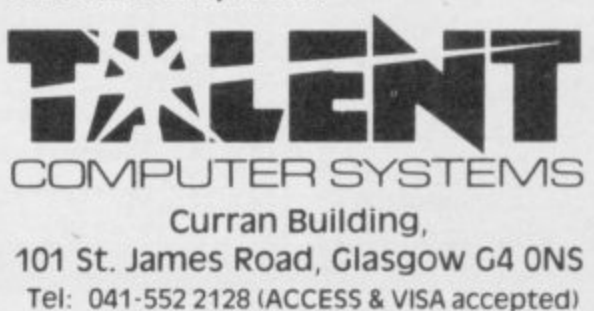

**SOFTWARE FROM SCOTLAND**

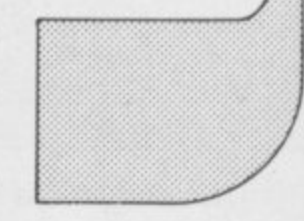

# **At last, the big performance printer at the lowest ever price**

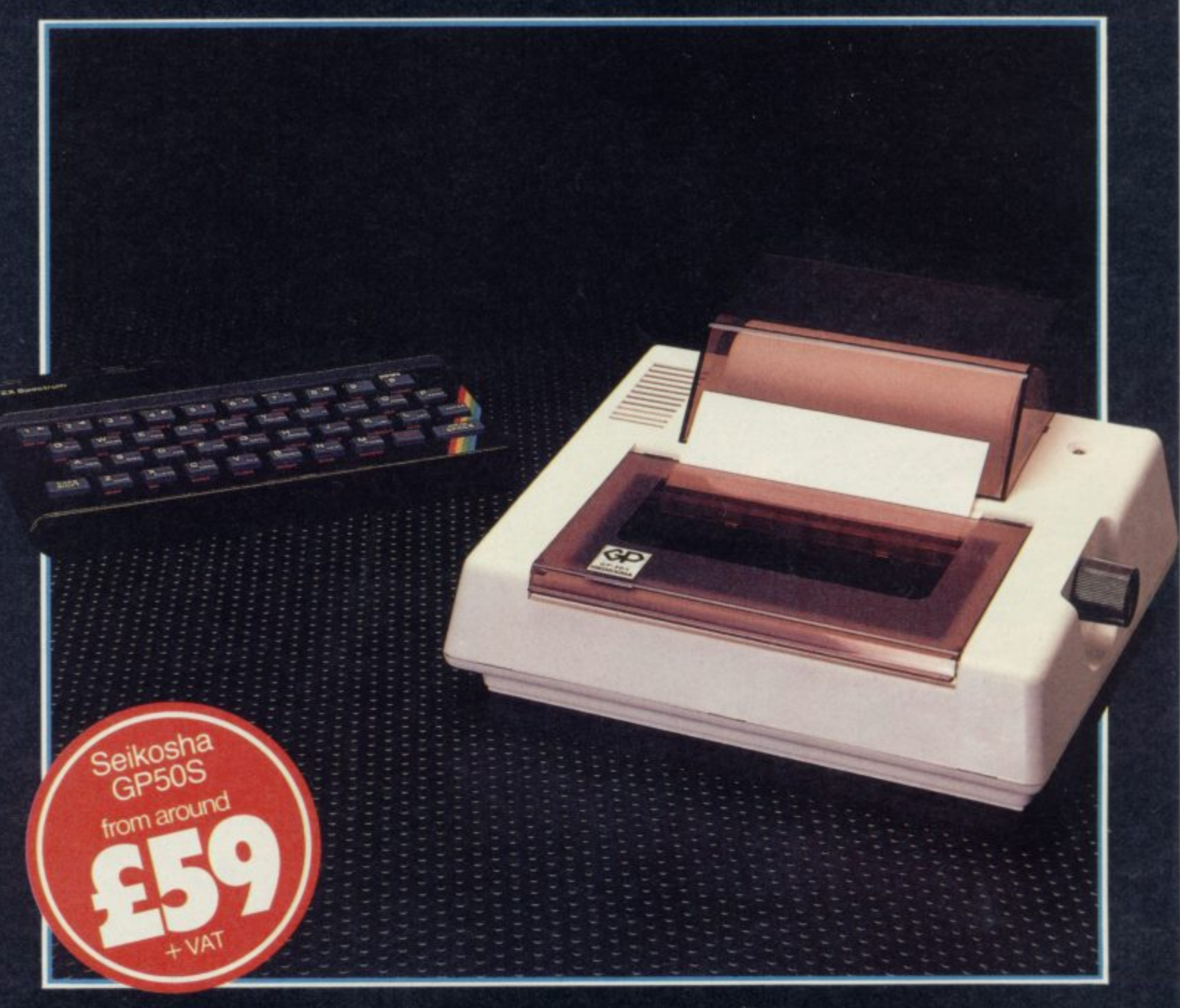

You only have to shop around to see that the<br>Y Seikosha GP50S offers a totally new concept in value for money

Designed specifically to be compatible with the Sinclair Spectrum and the ZX81, its compact body, unique uni-hammer printing system, wide range of features and surprisingly low cost, make the Seikosha GP5OS a printer not to be missed.

The Seikosha GP5OS features:

- Total Sinclair Spectrum and ZX81 compatibility Compact body, ideal for home use A print speed of 40 cps
- 
- 
- 46 column width
- Dot addressable graphics
- Printing of graphics image can be repeated Friction feed for roll or cut-sheet paper
- 
- Takes plain paper up to 5" wide

You'll find the Seikosha GP5OS at your local computer dealer.

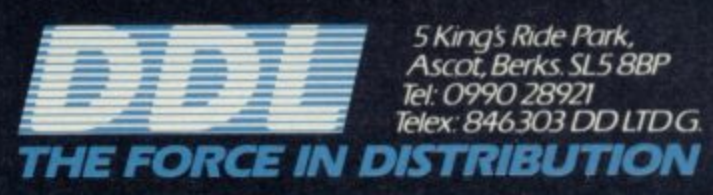

**0**

Warning will keep you up after Midnight SOFTWARE CHALLENGING HOO Locations<br>More than 32000 erond's first Adventure Characters<br>have artificial pecification: Character graphics<br>**tri** Denton Designs Lands caping after Nike Singhaton's Inderon's Full text Editor 3 sentence command recall,<br>750 word vocabulary and MCRE!

Mail Order: Beyond 3rd Floor, Lector Court, 151 Farringdon Road, London EC1R 3AD. Price £9.95 inc. P&P. Cheques/POs payable to Beyond. Credit cards call 01-837 2899.

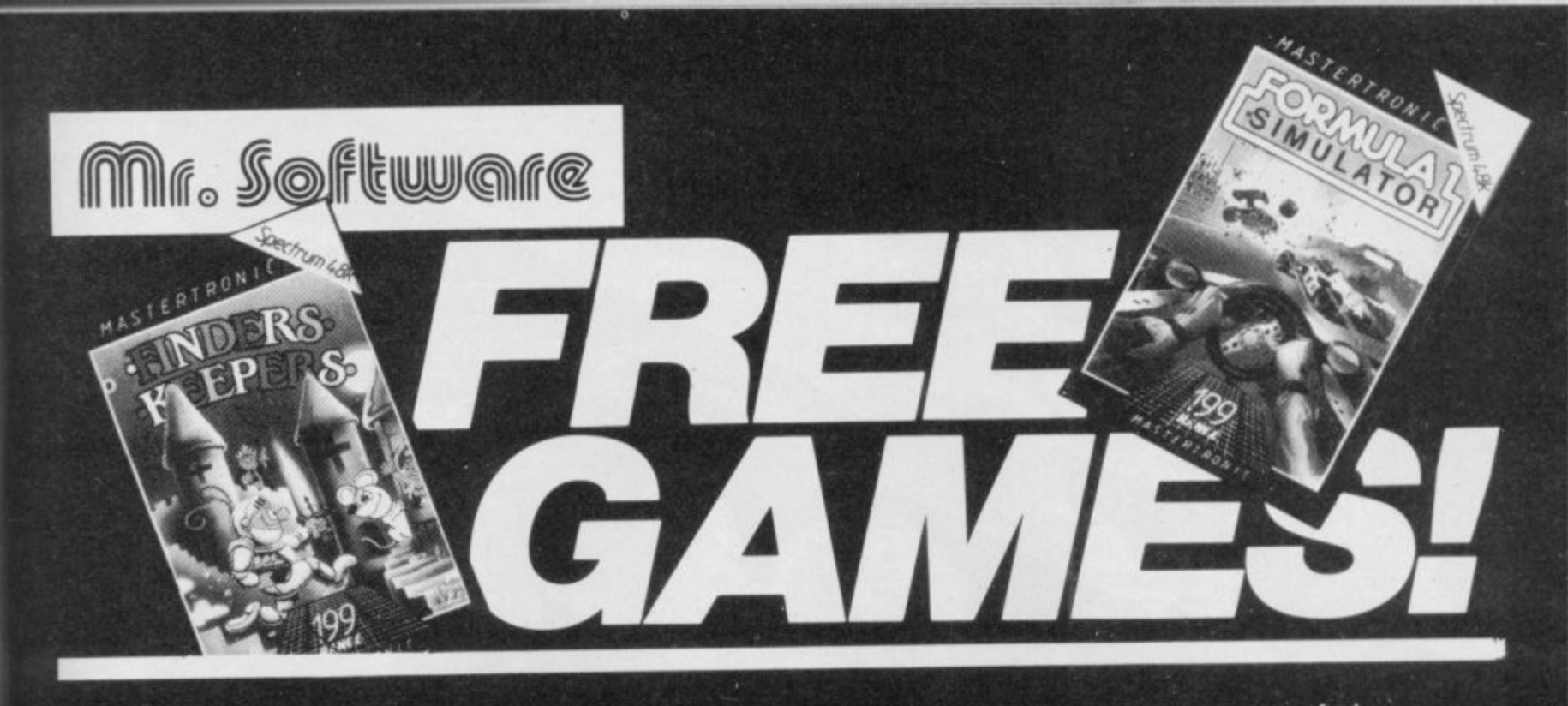

**YES... .place an order for our Spectrum Magazine and we will send you one' of the above games absolutely free. We will also enrol you in our Discount Software Club enabling you to purchase software at huge savings over shop prices. We offer all the latest titles at substantial discounts such as, Frank Bruno's Boxing at E3.95 (saving f3.00), Frankie Goes To Hollywood at E6.95 (saving another £3.00) or Spy Versus Spy II at E6.95 (saving yet another C3.00). We also have a number of older titles at even bigger discounts, such as, Alchemist, Zoom or Cosmic Cruiser all at just . each In all we have over 200 titles available for your computer.**

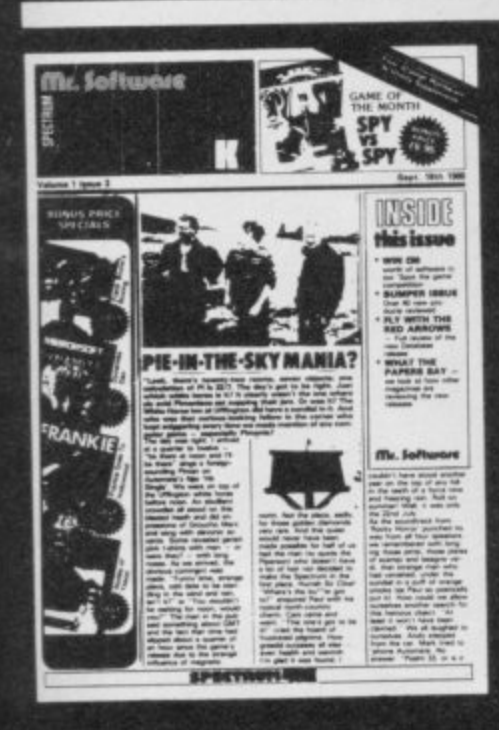

**DON'T TAKE OUR WO** Here's what some of our

"I am very pleased at yo response. I know that the will be dealt with quickly

**J. Mann, Wallsend, Staff** "I think your Club is sen

who else could offer

ofhwi•od t•Irefs atiadoble toe relsoretv••• t

say

h i n k

o

as always.

#### **SIX MAGAZINES A YEAR**

A subscription of just £5.00 will **bring you six magazines a year through the post. Each magazine is packed with reviews of all the latest software, reader's game playing tips, competitions to enter, our reviewer's personal choices and a summary of how the other magazines rate the new releases. HARDWARE AND UTILITIES SUPPLEMENT**

**Every new subscriber to the magazine gets a 32-page review of some of the more popular utilitiess such as word processing soft-**

**ware — and hardware including joysticks and Spectrum interfaces.**

#### **HOTLINE KEEPS YOU UP TO DATE**

**Subscribers to the magazine can phone our 24 hour Hotline for up to the minute news of the latest releases. A three minute recording, updated weekly, details the new titles and their prices. Club members may order by phone tool**

#### **EASY ORDERING**

**You can order from our substantial range as and when you like. There are no minimum order requirements — you don't have to buy anything at all. When you do order we do our best to despatch your goods** within a week - often quicker.

1

1

1

□ East

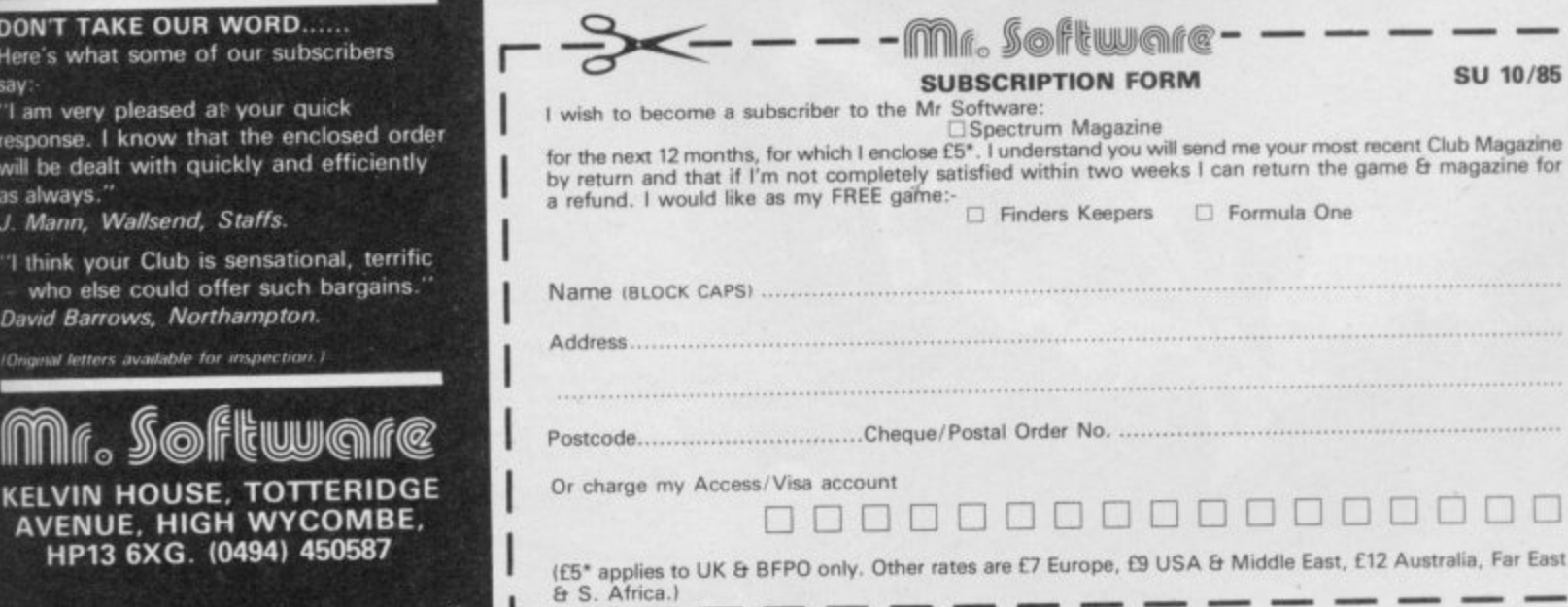

he pirates Wendie Pearson looks at the latest in<br>long line of weaponry brought to bear<br>by the battle-weary software industry

Fighting

 $3 - 3 - 63$ 

IC?

# **Piracy**

A into force which will deter serious, organised pirates from operating, even if it cannot be used to gobble up all the ai<br>...  $\overline{a}$ rounding software piracy rage on and on, a new act has come amateur pirates in towns the length and breadth of the country.

#### **The law**

The Copyright — Computer Software U The Copyright — Computer Software — Amendment Bill, passed in July, is supported by an array of people in the tr<br>' N Against Software Theft - FAST S Against Software Theft — FAST — have supported the bill from its conception as a private members' bill, and helped to push it through parliament. trade who really mean business. Members of the Guild of Software Houses — GOSH — and the Federation

ware is covered by the 1956 Copyright The bill ensures that computer soft-Act, which means that the plaintiff will not incur any legal costs, thus making action possible where it might not have been before. Anyone selling, exhibiting or possessing pirated software will face a fine of up to  $£2,000$  for each offence, or prison for up to two months. Making, distributing or importing such material will carry an unlimited fine, or up to two years in prison, or both.

#### **The enforcement**

The bill received royal assent on July 16. Nick Alexander of Virgin, who is also director of FAST, says he is very relieved to see that Robert Hay, a retired chief superintendent of the Metropolitan Police, has taken on the job of enforcement co-ordinator for FAST. Bob Hay's working history covers the Grunwick dispute, the Iranian seige and day-to-day duty in Southall, all of which is enough to make most people quake at the knees.

Software theft costs the industry over E150 million each year in lost sales. Hay's presence may prove reassuring, especially since the industry is going through exactly the same problems as the music industry has done, according to Alexander.

Hay is keen to point out that piracy should be seen in the same light as theft. "The Americans call piracy 'softlifting' and as far as I'm concerned, the public should take the same view of someone who lifts E500 of software as they would of someone who took E500 of goods from a shopkeeper," he says.

thinks the practice is, and how it does software at once, after the company

S THE ARGUMENTS sur- others out of an income. "Piracy rounding software piracy rage inhibits investments and innovation and, ultimately, it will cost jobs which are there in an expanding industry. The public will suffer the effects, because loss of choice will result. Piracy means that companies don't get a return on their investment.'

Hay's job will be to enforce the new law via FAST. "Unlike the music or video industries, the problems of the micro games industry are quite different," he says. "When we receive information that a company's software is being pirated at particular premises,

"Ninety per cent of software on the **market isn't worth the asking price" - Nick, pirate**

we can get in touch with the appropriate authorities who will take the matter further.'

Hay will keep an eve on incidents of piracy, how and when those occur, and advise member companies of FAST on the amendment. He will also work on making the counterfeiting of products more difficult.

#### **The history**

So, what is piracy? Mark Tilsen, formerly production manager for Quicksilva, says there are three kinds: copying by the user so he can pass the stuff on to his mates, encouragement to copy by a retailer by way of renting out or lending software, and counter-<br>feiting.

The latter is the kind used in organised crime whereby people make games which appear to be original copies but aren't. Many of those sell at markets and from street traders and often those vendors do not realise the seriousness of what they are doing, according to the Trading Standards Authority — TSA — and the Advertising Standards Authority — ASA.

Tilsen estimates that for every copy bought, seven copies are made by users for their friends. On the subject - of renting or lending out software, Jeff Brown, managing di Brown, managing director of US Gold, shares Tilsen's opinion: "This is a pure incentive to copy."

Hay emphasises how dishonest he of public libraries to return US Gold US Gold produced a court order in January this year, ordering a number

found out that their games had been lent out in the same way as books.

DEC's senior commercial lawyer, Roger Tuckett, confirms that you are allowed to make a backup copy of something if it has been negotiated with the manufacturer first. He points out that distribution of copied software is the most likely thing to get you into trouble.

Stories of piracy are legend. Philip Morris, managing director of English Software, phoned in response to a small ad in a magazine, only to be offered pirated copies of his own software. Much to his horror, he was asked to make out a cheque to the pirate's mother in payment.

Tim Langdell, managing director of The Edge and executive member of GOSH, quite often receives faulty tapes back from software shops, which are not originals.

Other horror stories abound, such as that of one software house employee who went to a computer club meeting to find all the members busy copying his software. And then there was the case of a certain London Borough which ordered only one program from a software house, rather than several.

Software houses have been busy chasing pirates from other shores, too, with most problems occurring in Europe, the far east and Australia. US Gold have had problems in Germany, Spain and Italy while the Quicksilva had their worst problems with Portugal. At one point, says Rod Cousens, formerly of Quicksilva, 23 companies there were copying his games and there was nothing he could do about **it.**

One particularly busy outfit in Germany operates as an international computer club and copies software from the US before sending it on and distributing it at reduced prices to members in the UK and Europe.

Generally speaking though, laws abroad are much clearer on software copyright and counterfeiting and Britain in line with other countries in this way.

#### **The protection**

Last summer, heads rolled when various software company personnel, including Richard Turner of Artic, Roger Gammon of Anirog and Jeff Brown of US Gold, staged dawn raids on four private homes along with police and solicitors — imagine wakcontinued on page 63

# **"YOUR PROGRAMS ALWAYS REACH ME BEFORE ONES ORDERED LOCAL (I. Sinclair, N.S.W., Australia)**

WE ALWAYS TRY TO SEND YOUR PROGRAMS ON THE SAME DAY WE GET YOUR ORDER, THAT'S WHY IT'S CALLED SPEEDYSOFT! All programs normally in stock before we advertise them! FOREIGN **ORDERS WELCOME, satis -**  $\frac{01-8}{2}$ **custome results** or postal order. All orders must be prepaid: we send your programs as soon as we get your money! It's faster to order by phone from any country w 01-846 9353, 24hrs, 7 days a week. ALL PROGRAMS FOR SPECTRUM AND SPECTRUM +. BIG FREE ILLUSTRATED CATALOG CRITICS SAILI, ETC., Send ET.00 (retundable) for catalogue only. There Girl 1 01-846 9353, 24hrs, 7 days a week. ALL PROGRAMS FOR SPECTRUM AND SPECTRUM +. BIG FREE ILLUSTRATED CATALOGUE WITH EVERY ORDER: DETAILED REVIEWS, LOAD TIMES, WHAT THE CRITICS SAID, ETC.. Send £1.00 (refundable) for catalogue only. FREE GIFT if your order from this ad comes to £30! See last paragraph.

**6 1 countr** realistic realistic ... **)** is fast, smoot progres **U (Melbourne House) Cassette £8.95 EXPLODING FIST** Winner **w realistically as in this superb simulation, The movement of the fighters is very ho h u e progress from novice to Tenth Dan. Over 700 sprites used for each fighter! 10 manoeuvres to learn. Instructions in French and German, too! Slic realistic virtually beyond criticism, technically brilliant and visually absorbing." MersGompWorldil "Each animated figure is a joy to see. Movement is last, smooth and realistic just wonderful." (C&VG) for 1 or 2 players as they**

**i** t **a n t inc** acropatics as **e s competition to watch a real flypast ends 31.1.86! Sticks OK. (Database) Cassette V y L8.95 RED ARROWS** SIMULATORS TO BE RELEASED IN A port<sub>o</sub> **a r a LONG TIME." "It's tremendously difficult to do and only absolute addicts should try it." IPC141 A faithlul 33 graphic reconstrucion of the Red Arrows aerobatics as you train and eventually join the display team. Monthly**

LONGT<br>
should<br>
aerobati<br>
competi<br>
cand real<br>
mode, so<br>
day's out<br>
stead grid<br>
Great gr **T :** and realistic good, solid **t days outing on the Southern Belle a refreshing change." (5Usr) Complex p r steam-train driving simulation with easy training options to let you learn gently. i c Great graphics make you feel you really are on the footplate. No Slick. (Hewson) Cassette £7.95** Cassette £7.95 **e d SOUTHERN BELLE** and realistic  **possibly the most complex and realistic simulation I've yet seen." iHCWI "Train lovers will certainly enjoy a good, solid simulation and those who are used to flight simulations may find a**

> **r e t h e s a Spectrum." (C&VGI Meet 8 successive heavyweights (each lighter loads m separately as you qualify to fight him.) Each fights differently. Sticks OK. (Elite) e Cassette £6.95** Frank Bruno's BOXING<sup>"In the battle of</sup> **knockout to Frank stands head, shoulders and boxing gloves above the competition." lYrSjol "A great sports simulation. The animation is great and play action totally addictive. The graphics are some of the finest around for the**

 $\mathbf{I}$ 

••••

**p INATO ALLIME** conflict in Europe between NATO and **u Warsaw Pact tomes. 1 or 2 players. 5 skill levels. Up to 21 different oblectives may s be chosen, to determine length of play. Complex, horrifyingly realistic. Map p graphics help. No Stick. (CCS) Cassette £5.95 &**

**p**  $\bf NUV$  GAMES  $_{E8.95!}$  LORDS OF MIDNIGHT (Beyond)  $\bf$ **b BRIAN BLOODAXE (The Edge) : EVERYONE'S A WALLY (Mikrogen)**<br>STRANCELOOR (Missio) : EALCON RATROL 2 (Missio) : ARARIAN NICL **c a anterceptoe). Save L39.00 on the original prices! (Virgin) Cassette £8.95 STRANGELOOP (Virgin) ; FALCON PATROL 2 (Virgin) : ARABIAN NIGHTS**

**u s FILE ARTIS** Speccy and this program? It's features are powerful and easy to use. There are on-screen commands and a very fast and **f t** program on its UDG handling alone, I'd plump for the Artist." (YrSp) Claimed to be **e e x** powerial and easy to use. There are on-sc *features first caused you* **powerful and easy to use. Mere are on-screen commands and a very fast and tlembie FILL command and even a cut-and-paste facility. All it needs is a mouse and you've just saved yourself two grand If I was asked to pin down the best** the most powerful and flexible graphics program available for the spectrum. **WatadriveiMscrodriveiDiscovery 1 compatible. SofTechnics will provide colour dumps of your pictures. too' Sticks OK. (Sofiechnicsi Cassette E12.95**

# **FRANKIE/HOLLYWOOD**

**"A BEAUTIFUL PROGRAM, an adventure of great imagination, with some super programming techniques in the use of expanding windows and icon-like objects** to pick up and use." (SUsr) "Somehow they have crammed a game of dazzling style and complexity into a micro. Playing is a true voyage of discovery. Relax! **It's the most infuriating and addictive game this year, - rit''(1%'I Over 60 your journey from Mundanesville to the Pleasuredome: 23 clues needed to solve** the murder: 8 arcade games to beat on the way! Sticks OK. (Oci<br>co.or **- E9.95**

**eani Cassette HUIVIL FAUN** Gemini contains 4 of their most popular and **most usetul home business programs in one package on two cassettes with 4** helpful manuals. DATABASE : GRAPH PLOT : HOME ACCOUNTS : MAILIST Fully **Microdrive compatible. (Gemini) 2 Cassettes E24.95**

**BORED OF THE RINGS**  $\frac{\text{A}}{\text{A}}$  and vast parody **i would rather spend months unravelling 'Bored' than days on a self-important**

'serious' epic ... Challenging and atmospherically written." (PCW) Huge, funny, beautifully graphical adventure spoof loads in 4 parts. No Stick. (Delta 4) **CASSETTE E6.95**

#### **MICRODRIVER** AT THE PRESS OF A SINGLE BUTTON! "Menu-driven, very easy to use and well error-trapped ... I much preferred the

**Microdriver." (YrSis) Dumps the whole of memory to microdrive. Save and reload any program. No use to pirates as Microdriver must be present to run Saved programs. Specially designed ROM fits onto the back of your Interlace 1 or 1. Through connector for add-ons. (Mirage) E44.95 including p&p**

# **MICRODRIVE CARTRIDGES**

20 Sinclair cartridges in a stylish black plastic box (by Transform) with 20 **individual compartments and room for index in the lid. Counts as one item for** p&p. BOX ONLY for your own carts £5.95, 20 CARTs PLUS BOX £49.95.

# **The FOURTH PROTOCOL**

"The icon graphics are excellent and the speed is incredible ... one of the most **enjoyable, complex but easy-to-operate games which I have played in a long** time." (SUsr) There are three separate episodes to complete against a deadline **in this exciting icon-driven adventure based on Frederick Forsyth's book. the state-of-the art for adventurers! (Hutchinson.)CASSETTE E12.95**

**NODES OF TESOD** drawn ... jumping is **accomplished using a series of back-Hips, which are beautifully animated great music at the beginning and some tolerable speech a real challenge** somebody at Odin really took a pride in their work." (HCW) 256 beautiful and **Intriguing screens to conquer. Sticks OK. (Odin) CASSETTE £9.95**

**FREE TAPES M'CARTS** ad comes to more than £30 (excluding p&p) we will send you 2 free 15min blank data tapes or 1 free **microdrive cartridge. Indicate which on your order!**

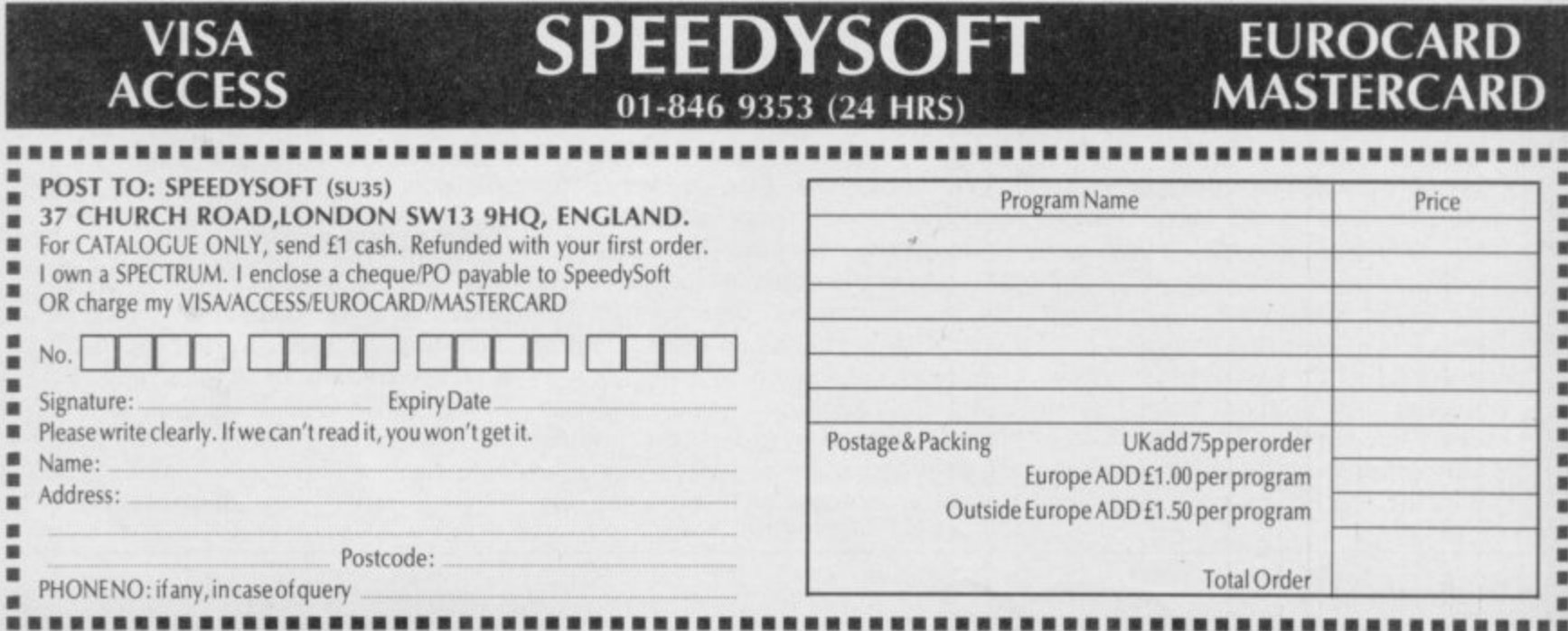

**Piracy**

#### continued from page 61

ing up to find that lot on your doorstep! Many other software houses including Mirrorsoft, A 'n' F, Software Projects and Virgin gave their support to the raids.

Other steps taken by software houses to protect their goodies have been less dramatic and involve everything from colour coding of tapes to turbo-loading.

In the case of a fast or turbo loading tape, copying is made difficult because the game is loaded at such a fast rate that the signals are scrambled, although that doesn't affect the original game when it is played.

Hewson Consultants' game Avalon has a security sheet printed in 'fugitive ink' so that it will not photocopy, and the company also uses a turbo load system. There are a number of other methods which Andrew Hewson, managing director, will not go into. "We've constructed our defence in a number of ways," he says.

Software Projects has used a colour coding system, so that when you have loaded a program, you have to type in a set of colours in a particular sequence. Those are given with the documentation.

Michael Fitzgerald, managing director of A 'n' F, has introduced holographic labels which make copying difficult, and has settled a few<br>piracy situations out of court this year.

"I see the schoolkid syndrome as something we have to live with," he says. Firzgerald's attitude is that if someone sees your game in the first place and they like it, they are more likely to buy your next one.

Jim Lamont, managing director of ILC Data in Barnsley, developed a software protection device last year, which was promptly confiscated by the Ministry of Defence. It was subsequently refused a patent.

Although the incident was shrouded in mystery, the MoD has shed some light on the affair. A spokeswoman says, "We can withdraw a product for a year if we think it could be useful to us, and withhold the patent on it. The device concerned stopped you copying anything which had been put onto magnetic media of any kind. The other thing the MoD looks at is whether a device is listed as 'sensitive' or could be useful to Warsaw Pact countries if exported.

been lifted," she says, "as the device the record industry — they sell more

originally thought."

the Patent Office after a question was at people who copy the inlay cards, raised on the matter in Parliament in and so on, too. After all, when people April. Up in Barnsley, however, Lamont says he had been told not to talk about it.

#### **The thin line**

The argument concerning the small advertisements offering pirated copies in the backs of magazines is likely to continue, although Rod Cousens, now a consultant for Incentive Software, speaks for many when he says: "Anything which gives more protection is

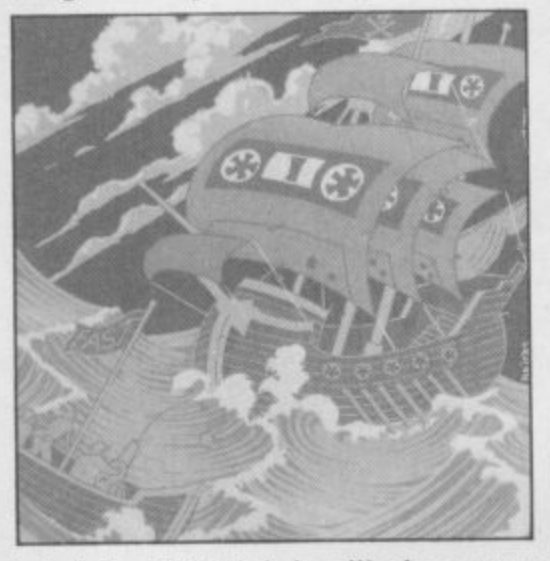

helpful and I think it will place more pressure on magazines to scrutinise their adverts."

However, Charles Hendry, information communications adviser of FAST, confirms that it is not illegal to advertise something which is illegal it is only illegal to use the service. In other words, anyone advertising devices which enable the copying of software is not breaking the law.

At the same time as the bill went through, computer and hi-fi company Amstrad ran into trouble with their twin deck cassette system, and two other companies, Mirage Computers and the Micro Centre, brought out copying devices.

How do the companies feel about the implications of the new law? Bob Hitchcock, director of Micro Centre<br>which makes Interface  $3 - a$ which makes Interface 3 combined hardware/software package for tape and microdrive copying says the piracy outcry is "a load of rubbish."

"A prohibition order was put on the anything, it's increased software sales. patent in early 1984, but has since It's all a fuss about nothing. Look at "It doesn't affect sales in any way," he says. "We've been selling products of this kind for two years and, if

wasn't found to be as sensitive as records now than they ever have done. "Interface 3 doesn't encourage pira-

The prohibition order was lifted by cy. The piracy thing should be aimed hear a record, they go out and buy it — hearing it encourages people to buy.".

A similar device to Interface 3 is the Microdriver, brought out by Mirage. That serves the same function but also does tape to tape copying too. Both devices sell for E39.95.

Over at Mirage, the attitude to piracy is quite different. Director Gerry Bassingthwaighte says: "Our unit copies the program and saves it in encoded form so that unless you have a microdriver plugged into your Spec-<br>trum, you can't reload the program. That means that if someone bought our device for piracy, he is wasting his time. He could make as many copies as he wanted, but if the people he sold them to don't have our device, they can't use the programs. You can do tape to tape copying on our device too, but in the same way, it can only be loaded using a Microdriver.'

He says he understood why Amstrad had got into trouble over their device. "Their adverts encouraged people to rip off music and software. In all our promotions, we stress that it's for backups and we've taken lengths to ensure it can't be used for piracy. The problem is, lots of software houses don't let you make backup copies . . ."

Over to Amstrad, who are understandably sensitive on the matter. Marketing manager Malcolm Miller says "The British Phonographic Industry — BPI — took exception to the way Amstrad was advertising a high speed dubbing power system, which allows you to do tape to tape copying at twice the normal speed, and they wrote to our retailers about this.'

Amstrad then hauled the BPI off to court. "We wanted to declare that what we were doing was lawful," says Miller. "We asked the courts for a declaration on what they thought was lawful, but the High Court said they couldn't declare that what we were doing was lawful. So Amstrad will appeal, and will be heard this autumn, in the Court of Appeal.

"We don't condone any infringement of copyright," he adds. "Remember that we ourselves produce copyrighted material, so it wouldn't make sense.'

continued on page 64

# **Piracy**

#### **corarnued from page 63**

**Amstrad are continuing to sell the systems, which range from £159 to E199, "We haven't been placed under pressure to withdraw them from sak and we haven't been banned from doing anything," says Miller.**

**"It's all very well to talk about piracy. We regard our tape copier in much the same way as selling knives which kill people, cars which break the speed limit, videos which record TV and stereo units which record LPs."**

#### **The pirates**

**So, prohibition order aside, why have software houses failed so miserably in their attempts to deter pirates? The answer may be summed up in the words of one software house chief who said glumly: "The kids break into security devices as fast as they're invented."**

**Three schoolboys who pirate their games with the same regularity as most of us drink coffee gave us their views.**

**David, 18, believes piracy is justified because prices are too high. "I've never bought a piece of software in my**

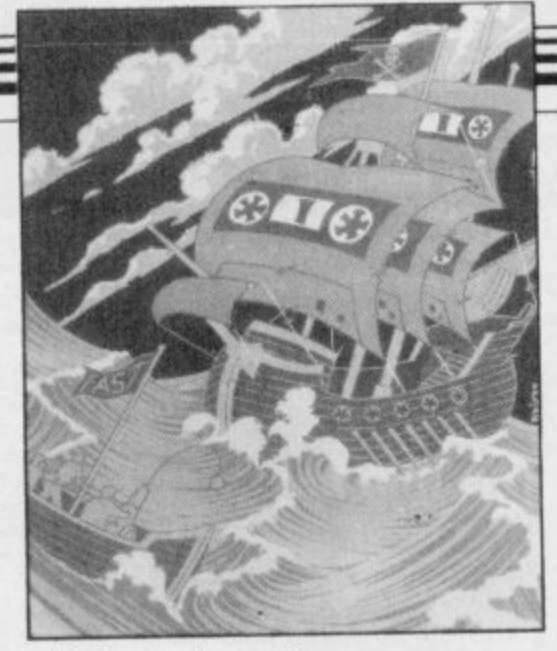

**will, buy software."**

**How does he do it? "I have a very expensive hi-fi deck which lets me do an excellent back-to-back copy. It's called high-speed dubbing. If I want discs copied, I use a disc-copying utility sold by a reputable company. Practically everyone I know pirates stuff."**

**life," he gushes. "I never have, or routine whch they'll find useful for On the new law, David feels it will be totally ineffective when it comes to individuals, but that companies should be caught. "Jobs are only lost in the industry through large-scale pirating operations. I think software houses themselves do a lot of pirating — they break into the code for a**

**their own programs. They will deny this, but it's an absolute fact."**

**James, also 18, says: "Tapes with turboloads are difficult to copy, so you have to break into those programs using certain techniques. You can put the game into memory, or you can break into it. You can also transfer your games onto disc, but that takes** time.'

**Why does he do it? "By the time you've forked out money for disc drives and the micro itself, there's no cash left. It's not done to own a micro and not pirate." Summing up, James feels that if a game costs over £1.99 he may as well pirate it.**

**Nick, 16, believes that everything boils down to how good a game is. lic reckons that if it is really good, people will pay for it, but if it is only average, they will copy it. "Ninety per cent of software on the market isn't worth the asking price," he says. "Anyway, I reckon most of the software houses pirate each other's stuff on the quiet."**

**On passwords, he says: "They don't always keep people out. If you write a program which asks for a password, the program must know that password. So if you look at the program carefully, you'll find it."**

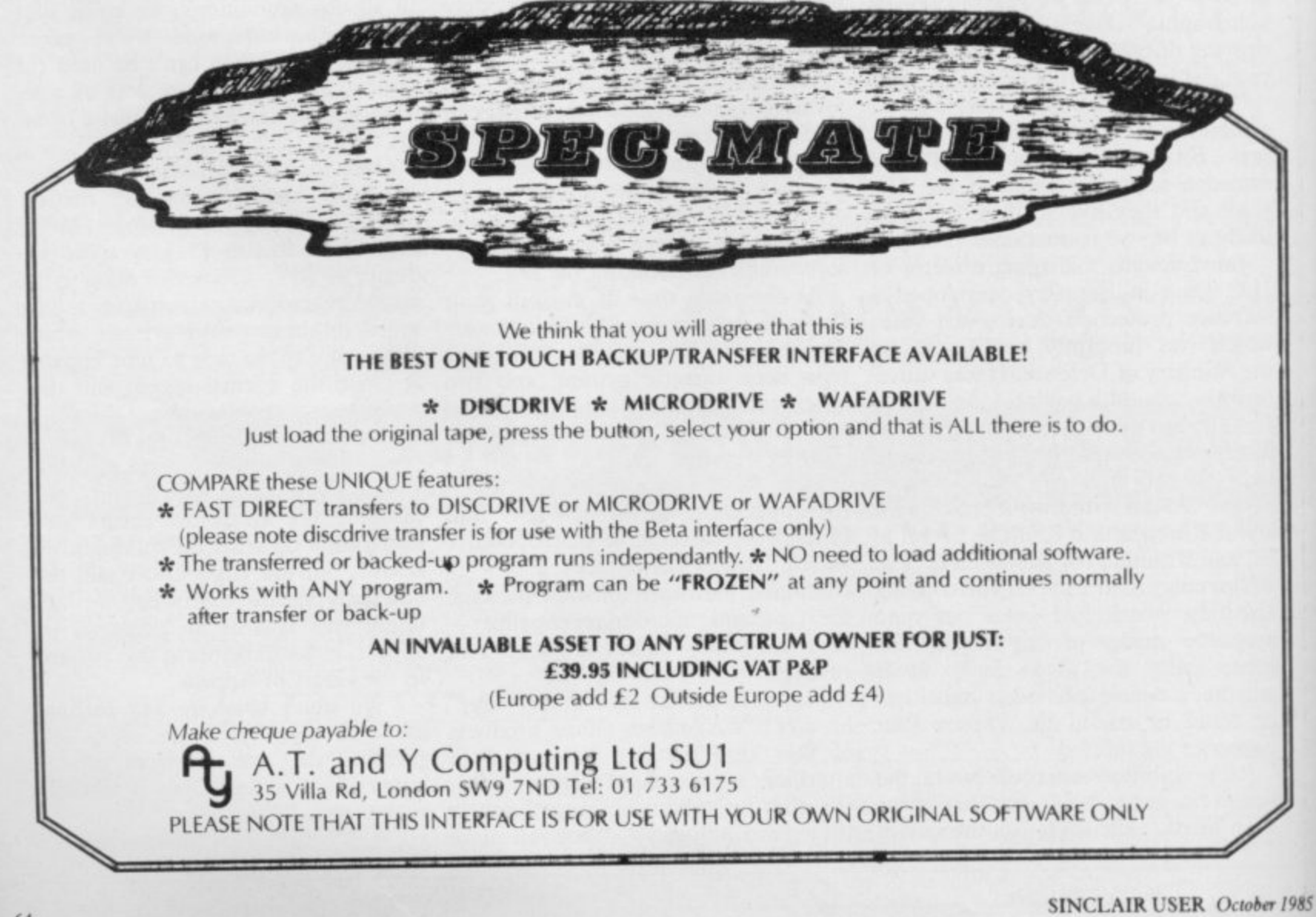

 $N$ EW

 $N$ E $W$ 

STRONG - 100 times faster, 1500 times FAST - from 5 secs to the highest levels, all

within tournament times<br> **PENETRATING — at tournament levels it**<br> **searches at least 7 moves deep, trying tens**<br>
of thousands of lines of play<br>
the expert or as a tutor for beginners<br>
SAVES TO MICRODRIVE TO SAVE YOU TIME

# £9.95 48K SPECTRUM

cpisoftwarej.

Very good value"

THRILLING command over the night sky

- \* Save Game & Program to Microdrive \* On-screen clocks for tournament realis
- ★ Unique new way of setting hundreds of levels<br>★ All play within tournament time limits
- **FEATURES**
- ★ Unique new way of setting levels by time gives you<br>total control with three different options: tell the<br>computer to match your response times, give it a time limit to pl And you can force it to play its best move found so far.
- 
- **found so far...**<br>  $\star$  Change sides and levels during play if required  $\star$  Stop the game and change positions at any time  $\star$  Set up particular games you want to try at any stage  $\star$  Will recommend your best move when
- 
- 
- 
- You can play blindfold chess<br>Absolutely suitable for beginners; just set the minimum<br>move time
- move time<br>  $\star$  Fascinating self-play mode for you to study the game<br>  $\star$  Fascinating Self-play mode for you to study the computer's thought<br>
processes, including: best line of play found so far,<br>
number of positions eval triguo
- DEDICATED TO EXCELLENCE IN THE GAME OF CHESS

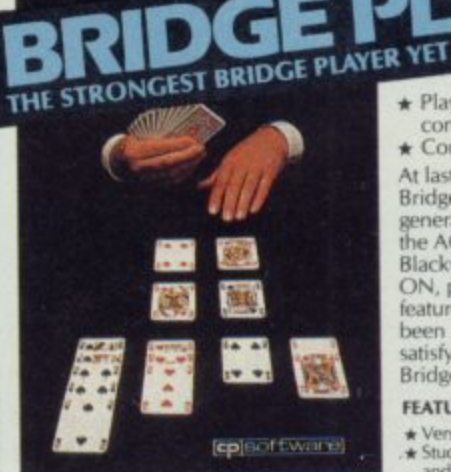

**BRIDGE TUTORS** with full manual & set hands to teach you the game<br>Beginners £5.95 Advanced £5.95 **SPECIAL OFFER** Bridge Player 2 & both tutors £19.95

£9.95 48K SPECTRUM

**CP** softwar

\* Play a realistic game of bridge against the computer Computer can play as defender or declarer

At last, here is a program with everything the solo At last, nere is a program with everywing the solid<br>Bridge Player ever needed: The computer<br>generates random hands, allows proper bidding in<br>the ACOL system including the Stayman and<br>Blackwood conventions, and then IT TAKE blash point opponents' hands. Every<br>CON, playing both your opponents' hands. Every<br>feature that can be packed into the Spectrum has<br>been included in this program to give you a really<br>satisfying and enjoyable game of comput **Bridge** 

#### **FEATURES**

- A Vexatile bidding routines give you a worthy opponent<br>
★ Study your game: post-mortern facility allows rebidding<br>
and replaying of any hand<br>
★ You can review the bidding or play to previous tricks<br>
while playing a hand<br>
- 
- 
- \* COMPREHENSIVE ON-SCREEN INFORMATION DISPLAYS: contract, tricks won so far, cards played in
- current and last trick, score<br>  $\star$  Option to **BIAS THE DEAL** to give you and your<br>
"partner" more high card points if you prefer to play as<br>
declarer

A REALLY STRONG OPPONENT FOR A REALLY GOOD GAME OF BRIDGE

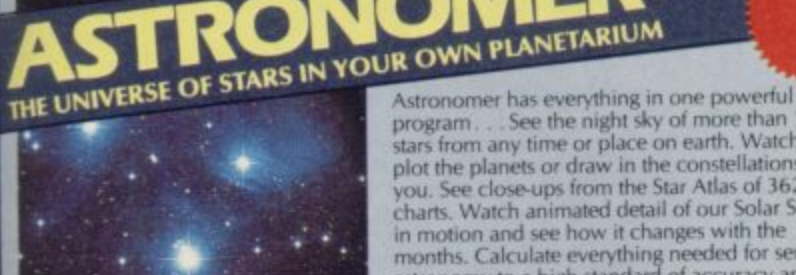

# program... See the night sky of more than 1000<br>stars from any time or place on earth. Watch it<br>plot the planets or draw in the constellations for<br>you... See close-ups from the Star Atlas of 362 charts. Watch animated detail of our Solar System<br>in motion and see how it changes with the<br>months. Calculate everything needed for serious<br>astronomy to a high standard of accuracy and produce your own tables to save having to buy<br>them. Anything can be transferred to a ZX Printer. ASTRONOMER

#### **FEATURES**

- 
- 
- 
- 
- 
- 
- 
- 

# Letting through that a few minutes would suffice, and then<br>found that a couple of hours had passed and I was still at<br>it. Excellent ... Pinball Wizard has it made."<br>CRASH MAGAZINE

# **COMMODORE 64-£6.95**

NEW FOR OTHER<br>COMPUTERS **Bridge Player £9.95** AMSTRAD-Pinball £8.95 95 r £9.95 £18.95

#### ng this Autumn Watch this

any of the above **WANTED: Stre** CO

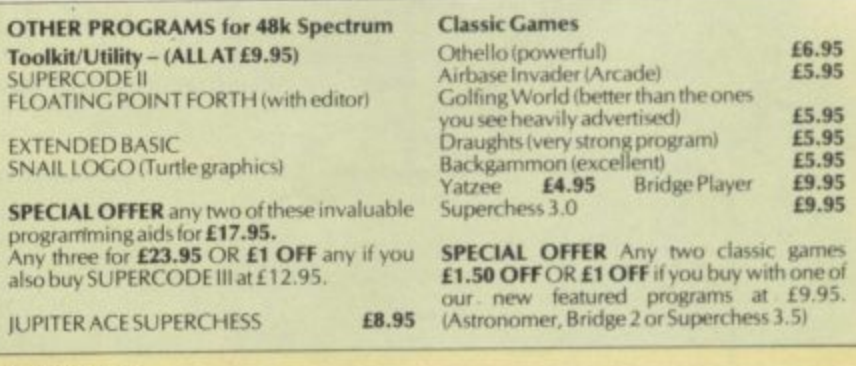

#### MA

postal order or Access number (with expiry date). Telephone for instant credit-card orders. Send SAE for catalogue and return postage for submitted programs

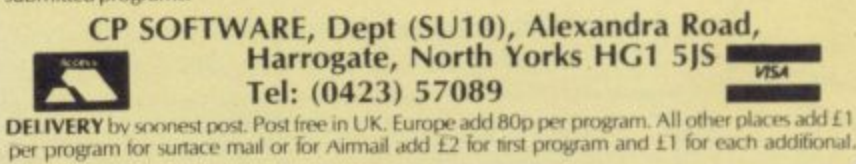

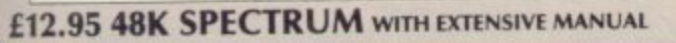

FOR 48K SPECTRUM & SPECTRUM+

Web 150 ROUTINES and 100% MICRODRIVE COMPATIBILITY this has to be the ultimate Spectrum<br>took it. It gives you the power to do everything you always dreamed of with your Spectrum in your own<br>BASIC or MC programs. Born of th

#### **FEATURES**

- Unique Access Program lets you INDEX/ LIST/TEST/TAILOR/RUN/RELOCATE/SAVE (to tape or microdrive with new or default name) /VERIFY automatically<br>Options include EXAMPLE/REPEAT/JUMP/AGAIN/CONT/Tfr/DEMO/
- DIAGNOSIS/MOVE

100% menu-driven with on-screen training \* Brilliant user manual<br>Routines guaranteed SHORTEST AND FASTEST for all applications

**ROUTINES INCLUDE** 

ROUTINES INCLUDE<br>
SUPER MICRODRIVE CATALOGULE - TRACE (with 236 preset program speeds) - SCREEN COMPRESS FOR ADVENTURES<br>
-ON ERROR COTO - DOZZENS OF PSZ32 AND MICRODRIVE ROUTINES - ON BREAK COTO - THE SUPER-RENUMBER<br>
-ON T

For Co

**FEATURES**<br>  $\star$  Comprehensive Manual with reference sections<br>  $\star$  Suitable for serious astronomical study<br>  $\star$  Night Sky views from anywhere on earth<br>  $\star$  Works for past, present and future times<br>  $\star$  Displays over 1 from any time or place on earth<br>**SERIOUS** tool for the amateur astronomer<br>— with excellent manual "For those interested in the night sky it<br>should prove fascinating" CRASHOct 1984 £9.95 48K SPECTRUM

**50 ROUTINES** 190% MICRODRIVE

**NEW** 

 $\overline{B}$ 

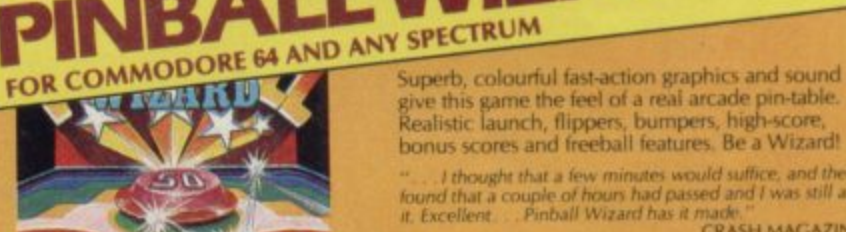

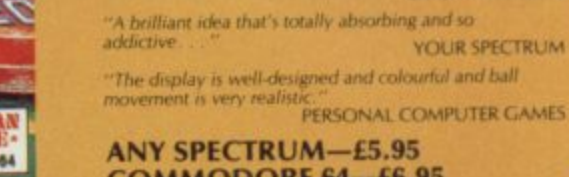

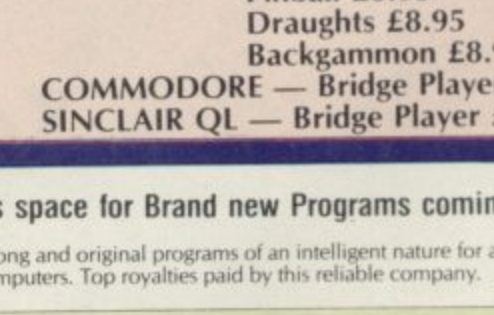

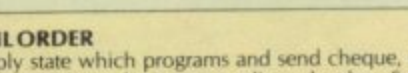

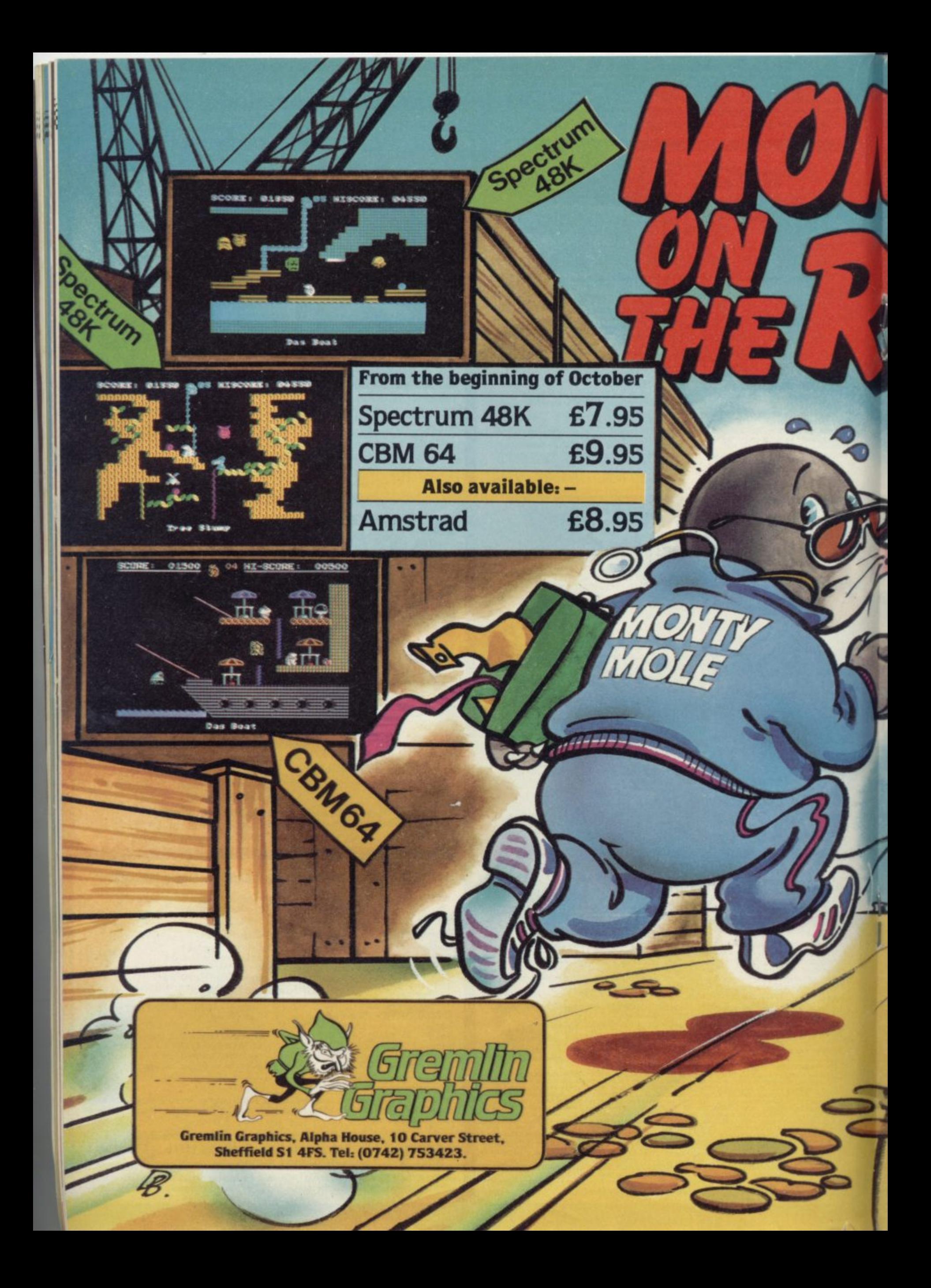

**Super fit and desperate for freedom. Monty makes his daring escape from Scudmore Prison. Hounded by the bastions of law and order, our frightened hero finds refuge with the criminal underworld who offer him his chance to breathe fresh air and bask in the sunlight once again.**

Spectrum  $48K$ 

I CBM64

**Moving from safe house to hideout to underground lair, Monty must select the correct five elements of his freedom kit from the many he's offered and not miss out on the hidden gold coins that will make**

**At last he's free but can he make the cross-channel ferry on time?**

**him a mole of leisure.**

 $\mathbf{u}$ 

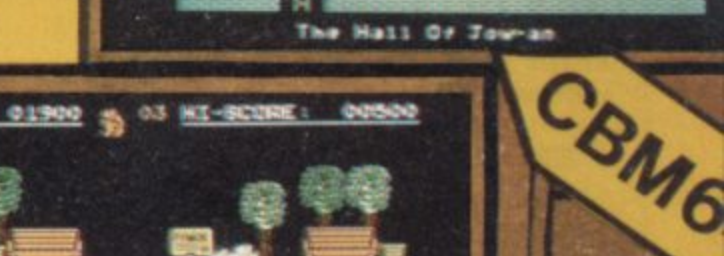

圖

 $\blacksquare$ 

CBM6

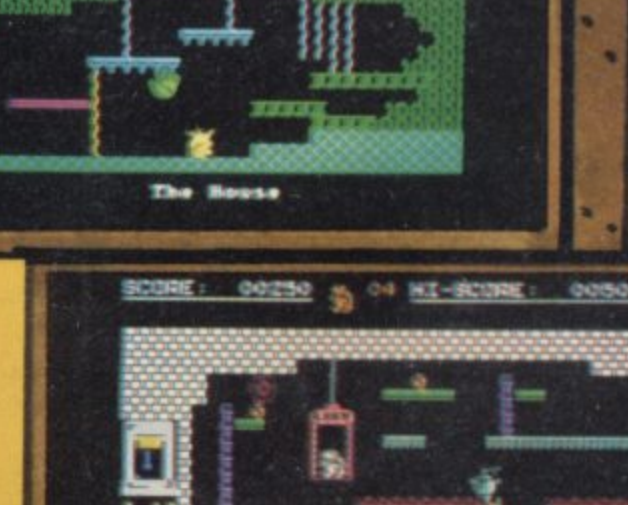

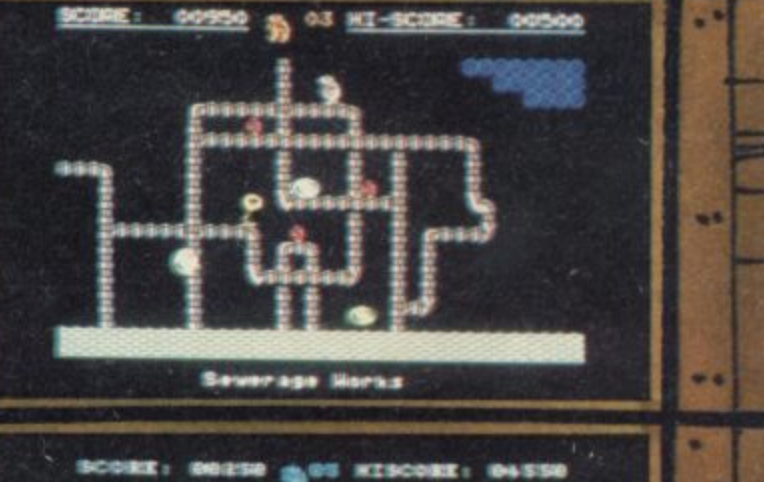

ທາກກອງກອດ

Drive Sir Clive's CS

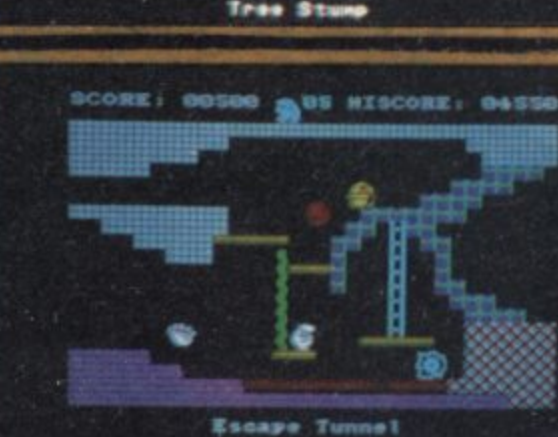

CBM64

Spectrum

#### **OU'VE DEVOTED**<br>**a** year of year

**sleepless nights to writing a game which beats all others hollow. Now comes the difficult bit: how are you going to sell it?**

**Your options are few. You can sell the game to a well-established software house. In the unlikely event of them liking it, they will pay an advance and royalties, and leave you to concentrate on your next blockbuster. We travelled down that well-trodden path in the August issue of Sinclair User.**

**Or you can decide to go it alone, and either sell the game by mail order or submit it to distributors who will then sell it into the high street.**

**This month we find out what it's like being a mail order minnow abroad in the predatory seas of the software industry.**

#### **Past and present**

**Five years ago, when the industry was in its infancy, mail order was the only way to sell games. The distributors had not yet muscled in to control the software scene. As the market grew and high street stores like W H Smith and Boots opened computer depart-**

**Going it alone So you want to start your own software house? Clare Edgeley talks to the entrepreneurs**

**ments, distributors became necessary to control the flow of games into those stores and the increasing numbers of computer shops.**

**Selling games by mail order is not as simple nowadays. With the wealth of no real call for anyone to go to the company, later sold through the distri-**

**bother of ending off for a game, with the wait which that entails until it is received. Unless, that is, the game is not available in computer shops.**

**"Mail order is for the small boys," says Domark's Dominic Wheatley. "With mail order you don't know when you'll get the product — it's a big turn off for the punter. If the game is faulty, it's much easier going into a shop to exchange it."**

**Domark has sold about two or three per cent of its total sales through mail order, catering for those who live abroad and for those whose local computer shops do not stock a full**

**games available in the shops, there is Automata started off as a mail order** Automata's Christian Penfold dis**agrees. "With mail order you've got the advantage of being able to sort out faults very quickly and to tell whether it is the tape or micro which is at fault. There is a definite need for mail order companies and I'm trying to make 1985 the year of the postage stamp. We work on the assumption that if you've made the effort to take your order to a post office, you deserve that order to go out the day we receive it."**

# **The Risk Business**

**butors and experienced such problems that it has reverted to mail order again**

#### **Packaging**

**Many small software houses have to survive on mail order sales only, as distributors will not handle their products. George Clough, of Manx Tapes, runs a small one-man outfit through which he has tried to market his business program, Classic Bookkeeping: "No distributor will look at my programs. Terry Blood Distribution likes it but won't take it on because it doesn't have fancy packaging and it won't fit onto the shop shelf. Packaging it professionally would be a silly waste of time and money. To have the manual for my program printed, I would have to order about a thousand copies and boxes to make it pay." However, it is unlikely that Clough will have as many as a thousand orders.**

**Laurie Sinnett, now working as a programmer for Sentient Software, ran into trouble when he tried to market his program Dietmaster two years ago from his company Delta 7. "I had a couple of really good reviews but it flopped. The distributors wouldn't take it on as the packaging was so poor."'**

#### **Publicity**

**Ilustration: Craig Kendy**

**If you want to increase sales by getting your software into the high street, you must approach the distributors. That means you need a good quality product with good quality advertising and packaging. A review or two in the computer press also helps.**

**Delta 4 is a small software house run by Fergus MacNeill and three friends. They are 16, have just left school and are going to college. The company is run from home on a part time basis and is doing extremely well, considering it caters only for the lunatic fringe of the adventure market.**

**MacNeill depends heavily on reviews and has had great success with Bored of the Rings — a Sinclair User Classic — which he has recently sold to Silversoft. "Initially we did hardly any advertising and sent out no review copies, which is why we didn't get much publicity. From the Quest of the Holy Joystick onwards we relied heavily on reviews. If we get a good review, we receive more orders and sell up to 100 copies a week over all our games."**

**"We get large numbers of enquiries after a review", agrees Sentient's Laurie Sinnett. "If we do get to the stage where we advertise, it will depend on the review that game gets."**

**Advertising can be a costly business. Classified adverts are the best bet and it is essential to bring your product to the readers' attention. Even if it has been reviewed it is necessary to inform people where they can obtain it.**

**"You've got to create a convincing advert and you've got to make sure you get your money back," say Hewson Consultants' Andrew Hewson. "Do a survey of all the classified adverts in the different magazines, and if people are advertising consistently in the classified pages, they are earning money. See what type of advert they are placing, in which magazine and for what product."**

**Most adverts placed by small companies are about three centimetres deep and one column wide, costing between E20.00 and E45.00, depending on the magazine. A large magazine**

## **"There is a need for mail order. I'm trying to make 1985 the year of the postage stamp"**

**charges more for advertisements but it is read by a greater number of people. You must decide how much you can afford and how many tapes need to be sold to pay for that advert, and still leave a profit.**

**"MY father keeps the books", says Fergus MacNeill, "and our policy is that we will not get into debt. We only** advertise if we've got the money - we **don't buy things we can't pay for."**

**MacNeill explains why more money can be made by selling a game mail order. "We lose out a lot by not having our products on the shop shelves, but by selling mail order we make more pounds per copy. We don't pay the distributors 55 per cent discount. The real costs — after duplication, buying the tapes and print**ing the cassette inlays **jiffy bags and stamps."**

**However, although more is made by Delta 4 per unit, compared to the volume sales created by huge advertising campaigns and impulse buys in the high streets, the small mail order company loses out.**

#### **Cautionary tales**

**Asvoguelle is one company which has fallen by the wayside. Peter Percy, 27. set it up in November 1984, to market his game Mount Challenge, with the help of a E1000 loan from his father and financial assistance from the Manpower Services Commission. Peter was away looking for a job when we tried to contact him, but his father gave us some details.**

**"Peter did a lot of work before November and wanted to launch Mount Challenge on April 16 of this year." He booked two adverts in the computer press and had one direct response for the game. In fact, he had to send that copy out twice as it got lost in the post the first time. He also sold four or five copies locally and had** two enquiries - from France and **Spain. Mount Challenge was reviewed once in Crash.**

**"Peter got everything ready before the launch date as he didn't know what the response would be," says Mr** Percy. "I expected 40 or 50 en**quiries." He has now got 900 tapes waiting to be sold — the packaging and printing were done professionally and he even bought all the jiffy bags.**

**"Peter closed Asvoguelle in mid-July. I hope he'll advertise again. He's very disheartened." Peter Percy was a sole trader, which means that he would have to pay any debts incurred. Fortunately, he paid for everything as he went along and does not owe any money.**

**Micromania's Dominic Wood is similarly disheartened. "My advice to anyone starting off in mail order is not to bother. If your game's good** enough, one of the top five software **houses will take it and you will be paid a royalty."**

**Two to three years ago, Micromania sold around 200 games a week and could afford to advertise in magazines. "Now it's more like two or three units a week, through mail order."**

**Micromania started by selling its games through mail order in 1982. Last year the distributors took on its games — Kosmic Kanga sold 10,000 copies — and a few months ago Micromania went bankrupt through problems with credit control. Even if the distributors do take on your game, it is not a guarantee of success.**

**"There's no room for small companies, and no chance of gaining a foothold unless you've got some**

continued on page 71

# $\overline{\phantom{a}}$ **TOP QUALITY CUT PRICE HARDWA 1111111IFAST**

### **For Immediate Delivery**

**Stock Item All Inc No** Price and Price and Price and Price and Price and Price and Price and Price and Price and Price and Price and Price and Price and Price and Price and Price and Price and Price and Price and Price and Price and Price a **G120 DUICKSHOT II Joystick 8.90 KP150 Kempston Formula 1 Joystick 14.95 BU205** Bud Pilot Joystick l'face An Industry standard joystick interface using the IN31 or 'Kempston' system. DK290 DKTronics Dual Port Joystick l'face 11.65 Allows connection of two joysticks, one using IN31, and the other the cursor keys. DA230 Datel Games Ace Joystick l'face 12.95 An IN31 system with sound amplification through the TV speaker. PR240 Protek Switchable Joystick l'face 15.45 Switchable between IN31, Cursor keys and Sinclair Interface 2 standards. DA250 Datel Turbo Ace Joystick l'face 15.95 Switchable as PR240 with sound amplification through the TV speaker **BU280** Bud Programmable l'face 14.95<br>SA330 Sana 1 'Emneror' Keyboard 44.95 **SA330 Saga 1 'Emperor' Keyboard 44.95<br>DK340 DKTronics Keyboard 33.00 DKTronics Keyboard KP550 Kempston Centronics 'E' Printer Primary 24.95** Plug - nects Spectrum to standard Centronics printers **DK530 EIKTronics Centronics Printer l'face 29.95** As KP150 with relocatable software supplied on tape. CU620 Currah Microspeech **CU620 Currah Microspeech 18.75** Plug-i Plug-in-and-go system putting speech through the TV — speaker **ON810 Alphacom 32 printer 49.95** n ni **Paper for Alphacom 32 (Box of** w 9.85

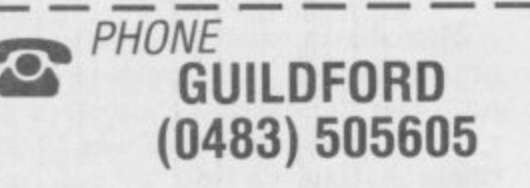

 $5$  rolls)

 $\overline{1}$ 

h s

r

with your credit card number or fill in the coupon with a r i **OVERSEAS ORDERS ARE WELCOME. PLEASE ADO** e " **10 cheque or postal order payable to ELR International.**

WE ALSO SPECIALISE IN VOLUME EXPORT SALES. e<br>PLT l **/c PLEASE ENQUIRE.**

**For A First Class Service** 

**VISA**

**MosterCard** 

**Name**

**ELR International Ltd, St Nicholas House, The Mount, Guildford,** Surrey GU2 5HN, England. Telex 859428 CONSOL G. **Surrey GU2 5HN, England. Telex 859428 CONSOL G. INTERNATIONAL Parcel No. A0055389**

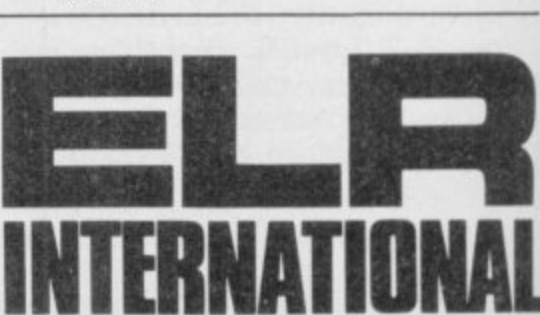

**T**

**STOCK NO. PRICE** 

**THE MONTH E225 inc VAT RAP. E333 UCHIDA DWX-305 PROFESSIONAL DAISY WHEEL PARALLEL PRINTER**

**BARGAIN OF**

 $\overline{\phantom{m}}$ 

**20 characters per second. Up to 144 chs per line. Takes up to 13" wide paper. A professional printer at a home-computing price, ideal for high quality word-processing and fast enough for any home or small office printing task.**

**• Free delivery**

**PLEASE SEND ME THE FOLLOWING:**

- **Tractor and sheet-feeder available as extras**
- **90 day warranty and full technical support**
- **E5 off listed Spectrum Centronics interlaces it bought with a printer**

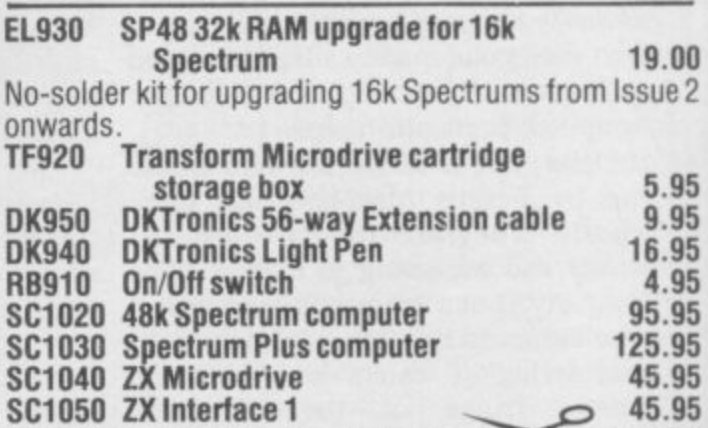

• **I enclose chectu&P 0 made payable to ELR INTERNATIONAL LIMITED for: —**

**Address**

## **The Risk Business**

#### continued from page 69

marketing skill," says Wood. "You can't make a living dealing solely in mail order — I would be surprised if a new company, advertising its games. sold more than 12 units a month."

Hewson Consultants and Domark feel the same. Hewson reckons on less than a half a per cent of his total income comes from mail order sales and Domark's Wheatley thinks he earns two to three per cent. Hardly enough to keep a cat alive, let alone pay for wages and equipment.

#### **Surviving**

Sentient Software sells its adventure games through mail order, but that comprises only a very small slice of the business. According to Laurie Sinnett, the major bulk of the company's income is derived from contract work — doing conversions, and a lesser amount from distribution. Sentient is the sole distributor for Memotech software in the UK.

Sentient would not be thriving today if it had to rely on the income from its games. It needs the conversion work and distribution deal to keep the software side alive.

Even though Laurie Sinnett's first venture, Delta 7, failed, he does not regret the time spent trying to make it a success. His advice: "Try it. It was great fun and I learnt a lot from it even if I didn't make much money." Delta 7 was closed before it could run into debt.

George Clough of Manx Tapes is retired and became interested in the Spectrum as a business micro about Book-keeping and believes in adver- last August, when I advertised in ZX

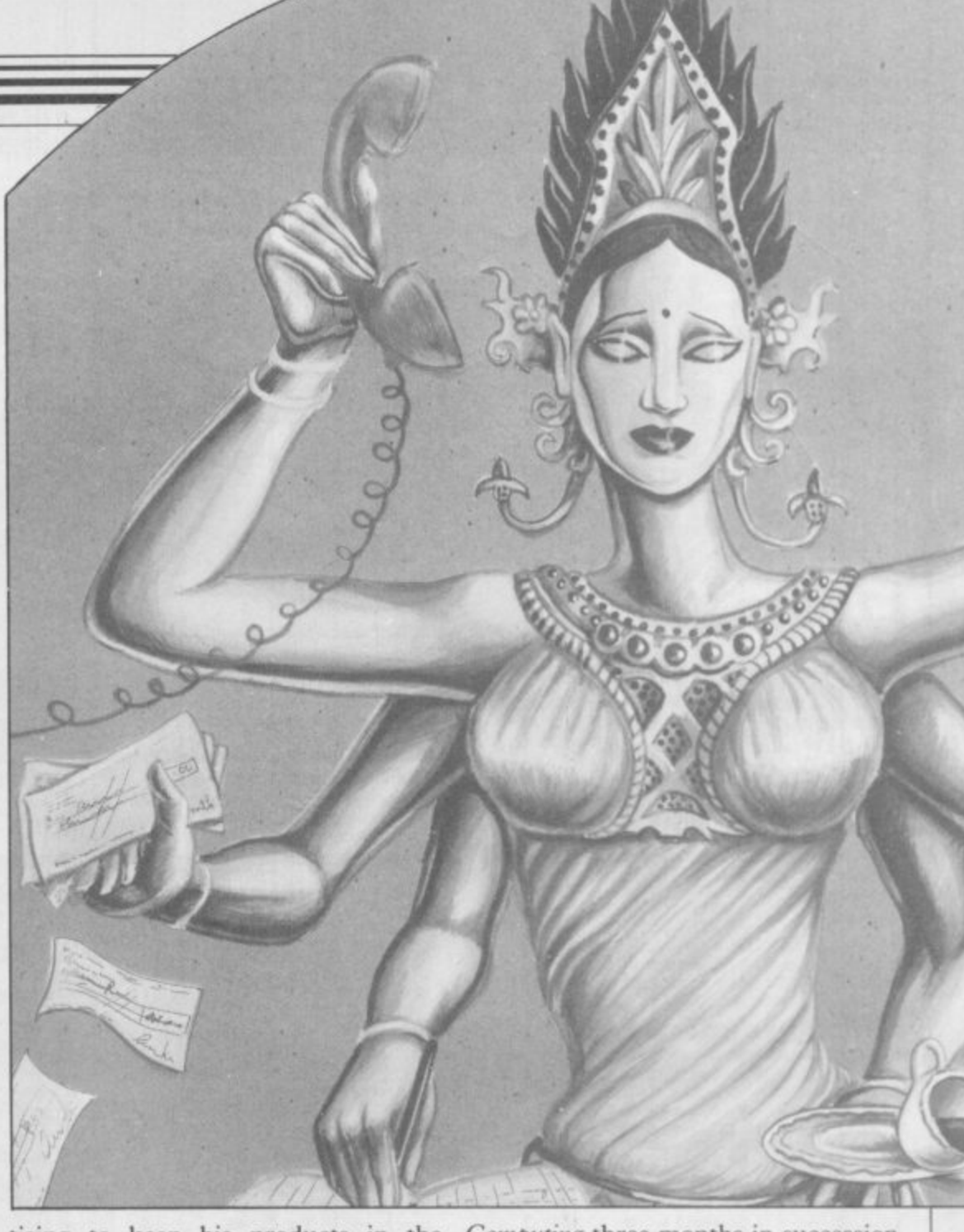

public eve, but doesn't need to rely totally on the income the program cover the cost of advertising, and I'm might make for him.<br>"What I've invested is two years of

two years ago. He wrote Classic my time. I've been struggling since

a

tising to keep his products in the *Computing* three months in succession - the sales from those ads didn't down quite a few hundred. I'm not interested in selling 10,000 copies a month, I'm interested in serious prog- rams."

**Taking the plunge**

**If you want to set up your own company you can either be a sole trader or form a limited company. Being a sole trader offers no security if the company is unsuccessful, as you will be liable for any debts incurred. On the other hand, you will not need to appoint shareholders, hold annual general meetings or have your accounts audited yearly as would be necessary if you set up a limited company.**

**A limited company does offer security. If you should go bankrupt, you will be liable** '**only for the money you in vested in shares. Limited com-**v panies can be bought off the **shelf for about E115.00 — just** i **contact any one of the Com-**n **pany Registration Agents listed in the Yellow Pages and** e **they will sell you a readymade company.** I pany .<br>..

**Setting up a limited com**pany yourself involves more **work but it is simple neverthe-**d **less. You can buy the Memor-**i andum and Articles of Asso**ciation from a law stationers** t **plus the necessary forms —** w t

**G12, application for registration of the company; PUC1, paid up capital, which must be as little as £1.00; G10, statement of Directors and Secretaries attending the registration office.**

**Send the documents to Company's House, Crown Way, Maindy, Cardiff CF4 3UZ** with £50.00 for the filing fee **and the company will be legal about one month after the documents are received.**

**Setting up your own company is probably cheaper than buying one off the shelf, but it takes longer and is more time consuming.**

### **I D B** THE PROFESSIONAL TOUCH

TRONSFORM L

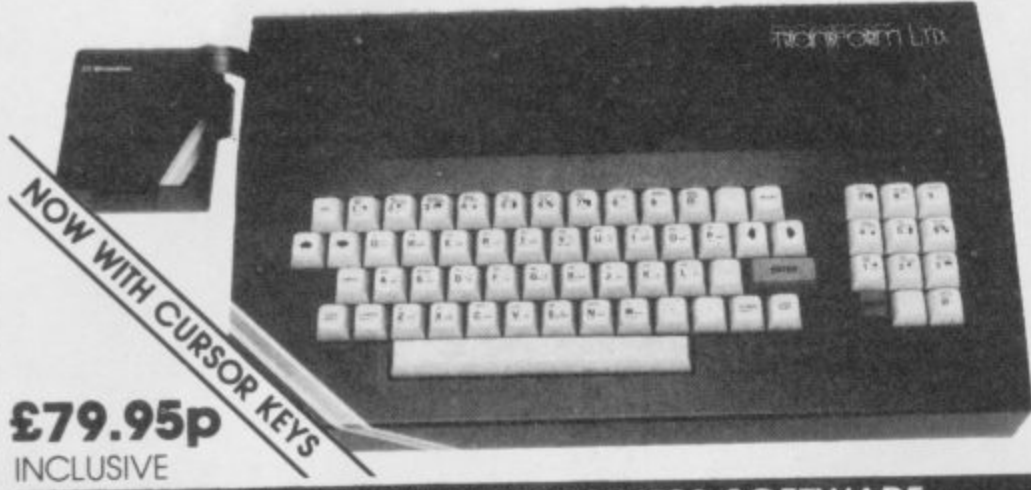

#### **INCLUSIVE**

**•**

# **SPECTRUM 48K BUSINESS SOFTWARE**

BUSINESS PACK. 214.9 This suite Of programs inc•udes Sales Day Book Purchase Day Book and Business Bonk Account. These programs are being used by over 1000 the Purchase and Bank Account programs allow tor a ase calculate VAT tor analyses under 17 sapheadingis The Sales programs produce statements of outstanding invoices Both Soles and Rtchase programs

#### INVOICING.

u

m

**The Theory** 

9 .

,

d B a  $INVOICING.$ This program will print out invoices, calculated discounts and VAT. The program will calculate totals from unit prices. Up to 50 accounts with 250 outstanding invoices

SALES/PURCHASE LEDGER INVOICING £25.00p k A ĩ c statements, labels, etc. **SALES/PURCHASE LEDGER INVOICING \$25.00p** This program is for use on microdrive or Opus Disc only. The program will print on invoice using a built-in price list and post the invoice to your customer's account. Will also print price its

#### **WORDPROCESSING**

**TASWORD TWO by Tasman** p give you 64 characters per line on screen TASWORD TWO by Tasman E24.75p Tasword Two is a powerful word processing program that will perform sometime program that will perform and the program

TASP a Use this program  $\overline{a}$  $TASPRINT$  by Tasman Software  $F_{\text{P}}$ ,  $F_{\text{P}}$ Use this program with Tasword Two to produce 5 different fonts on a dot matrix primer

#### **PAYROLL**

#### PAYROLL by Byte One **PAYROLL PAYROLL DY**

inis pa supply , s inerann a very us value. This payroll program will handle up to 40 employees and will calculate NIC. PAVE superannuation and many other deductions. a very user friendly progrct

#### **STOCK CONTROL**

#### 9 5 000d

**STOCK CONTROL.** E10.9 Handles 900 lines. Including details of supplier Program has full search facilities enable supplier.

#### DATABASES

MASTERFILE by Campbell Systems E14.75 This is one of the best database programs available for the ZX spectrum, this programmes many uses in a small business

#### **SUPERFILE.** 514.9

This is a new database program that stores pages of text 64 columns x 22 rows The program inciudes word processing and lull search facilities

**V-NOTCH.** 612. Index and Catalogue System. for collections or photographs. recipes. books. knitting patterns stamps, etc. up to 3500 items per file full search.<br>facilities

# **n SPREAD SHEET**

**e** OMNICALC toy Microsphere E14•95p This is the long-awaited micro-arive version of<br>omnicalc complete with histograms and many other features e

# **s BUSINESS GRAPHICS**

n wi<br>pr pi<br>paris can be printed with the histogram<br> **STILLITIES** HISTO-GRAPH. 610.9 This program will enable you to present figures in histograms or pie charts. Displays 3 years as a<br>direct comparison or 5 years to show a trend. A unique feature of this program is that all the figures e

#### **UTILITIES**

**DLAN** by Campbell Systems **E7.95**<br>Use your Spectrum to sell your products. Dian will<br>display messages in up to 11 different typefaces. Use your Spectrum to sell your products. Diam display messages in up loll different typefaces Wil scroll text in any direction  $E7.95p$ 

**fASWIDE** by Tasman Software<br>You can use this program within your other<br>You can use this program within your other TASWIDE by Tasman Software programs to display 64 columns on screen  $£5.50p$ 

o<br>u l MF-PRINT by Campbell Systems E6.95 Enables you to set a print formal for your tull-stze printer within masterfille, supplied complete with masterfile for £19.95 £6.95p e o

**w** TASMERGE by Tasman Software E10.95p **a**<br>**b**<br>**a**<br>**a**<br>**a** Allows you to transfer data from Masterine into Tasword enabling you to use Tasword for mail merge. The program allows you to specify and only.<br>column of each field. For use on micro-drive only. e h i

**r** to back-up all your micro-drive cartridges TRANSEXPRESS by Romantic Robot Micro-dnve utility pfOgrarn which will enable you h  $£9.95p$ 

**e**<br>by u TASCOPY by Tasman Software This program allows you to produce 3 sizes of screen copy using Interface I £9.90p

**AI , s o** the business pack or invoicing programs supplied on disc piease add 14.00p to the above price l

#### **ACCESSORIES**

**t**

£19.95p

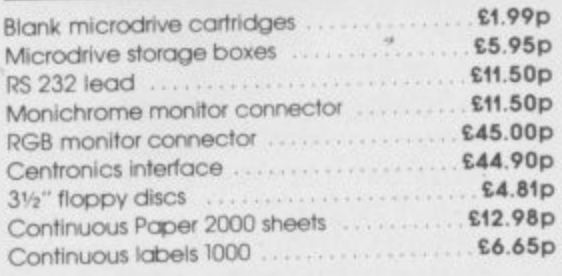

The NEW Transform Keyboard transforms your Spectrum into a fully operational professional machine

Will incorporate both microdrive and power supply.

•

- 65 keys including fullsize space bar.
- Large ENTER key.

**Business Software** 

- Full stop. comma. semicolon. colon, single delete. edit and cursor keys.
- ON/OFF switch with LED.
- Easy installation no soldering.
- Black metal case.
- EMODE key

t

p

l

e

£14.95p

"Its price reflects the kind of use to which it will be put I but it's certainly the top keyboard at the moment **SINCLAIR USER, JUNE 1934**

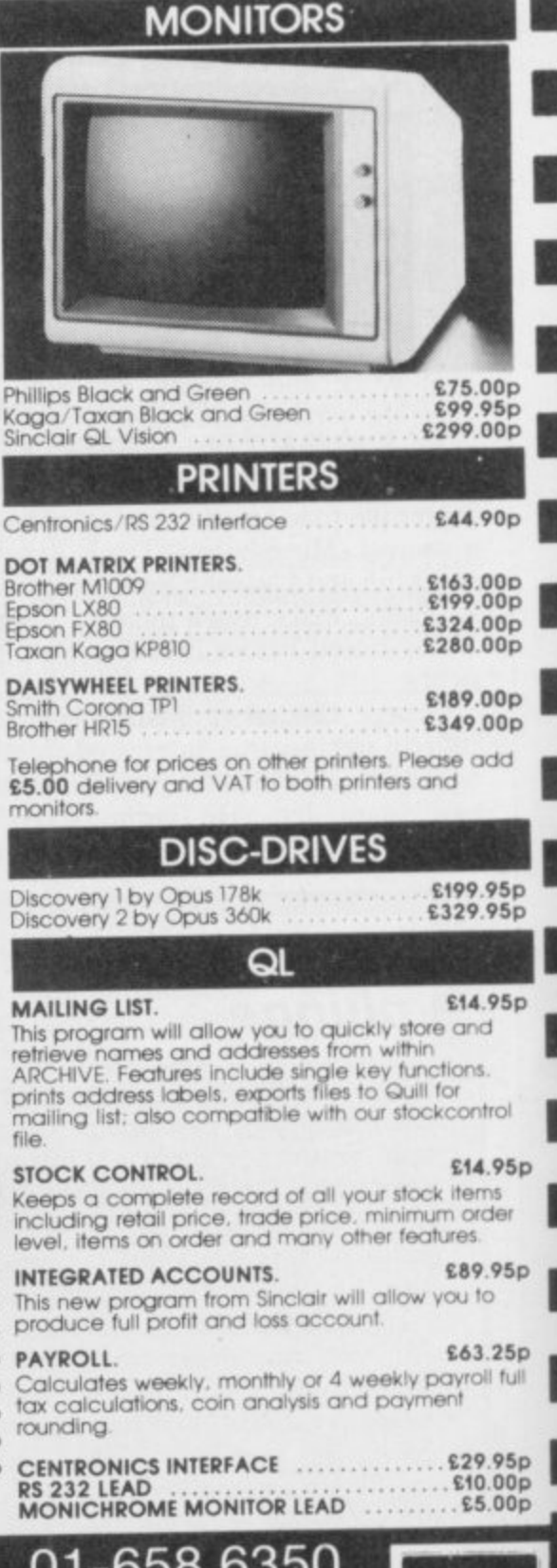

**VISA** 

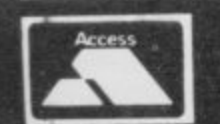

**n e t t e . i f y** f l o **TRANSFORM LTD (Dept. SU) 01-658 6350** p y **24, West Oak, Beckenham, Kent BR3 2EZ**
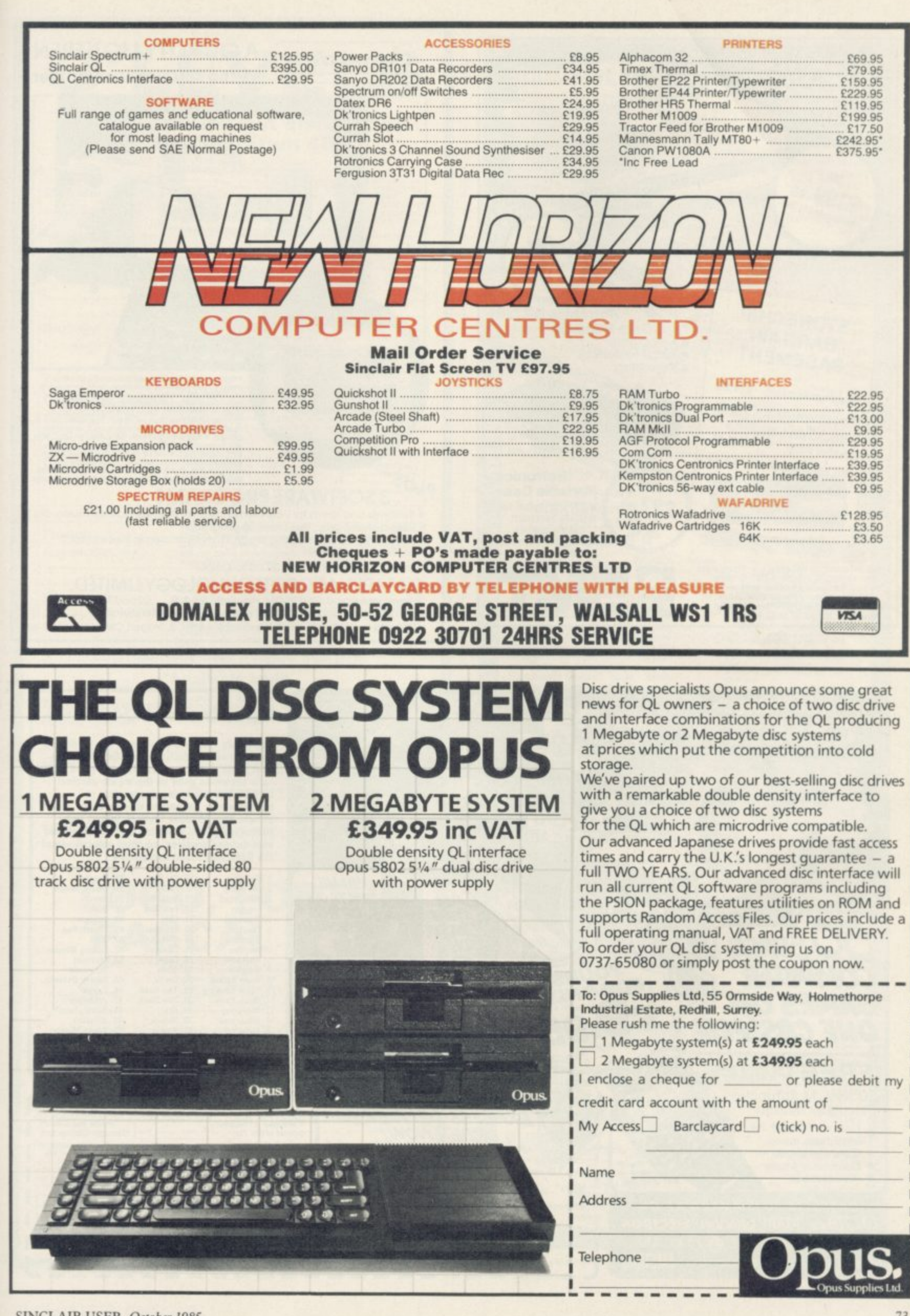

SINCLAIR USER October 1985

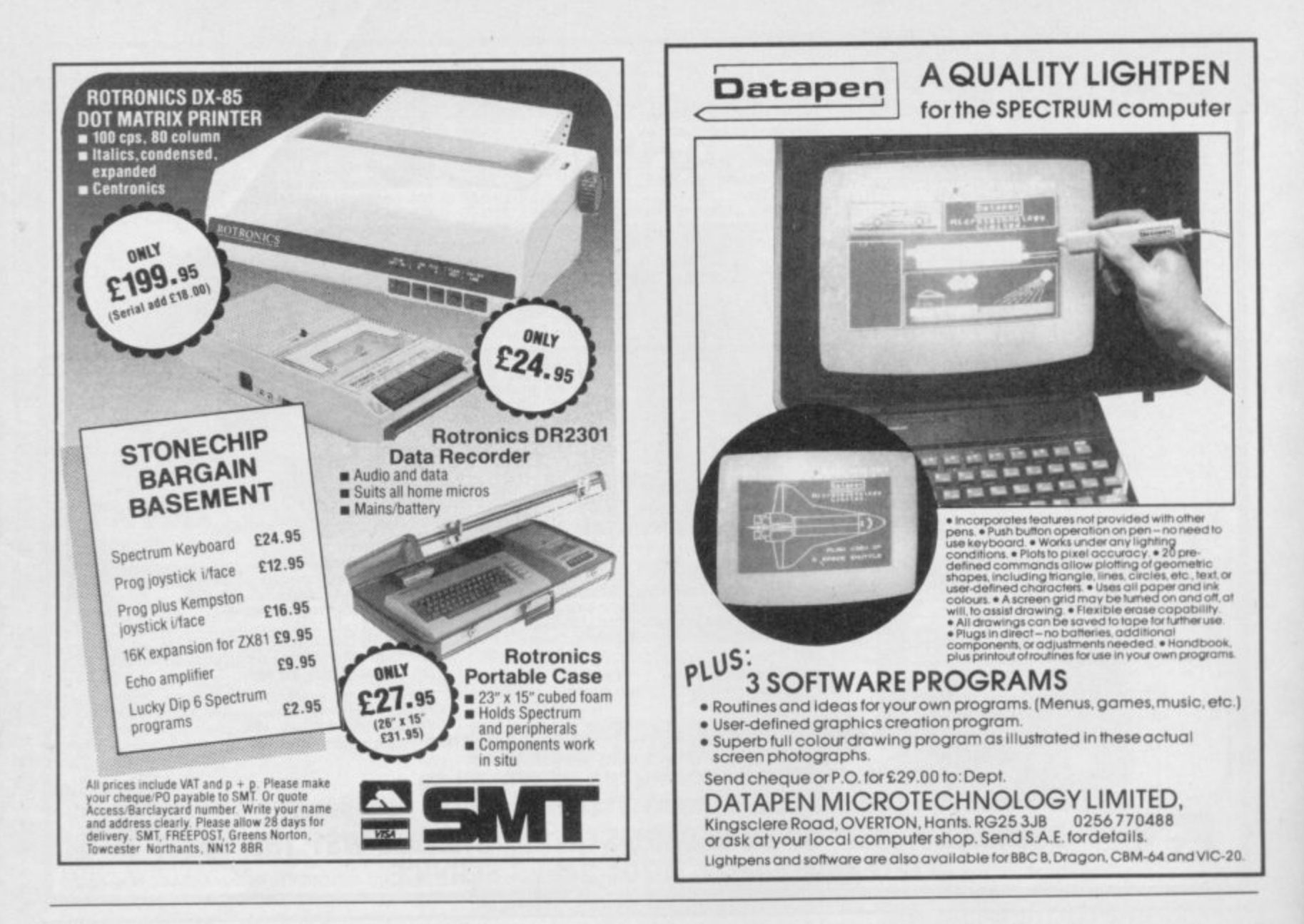

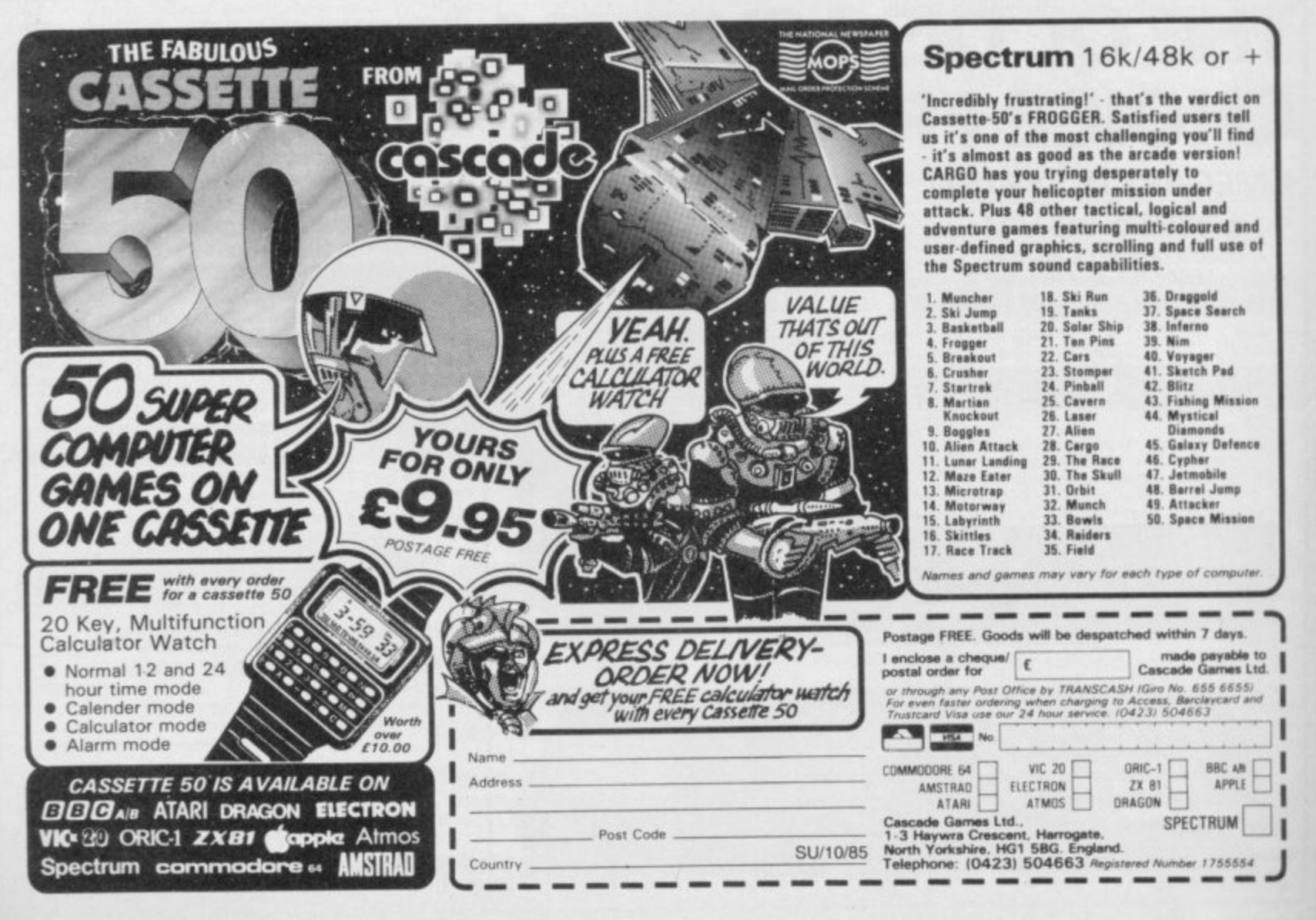

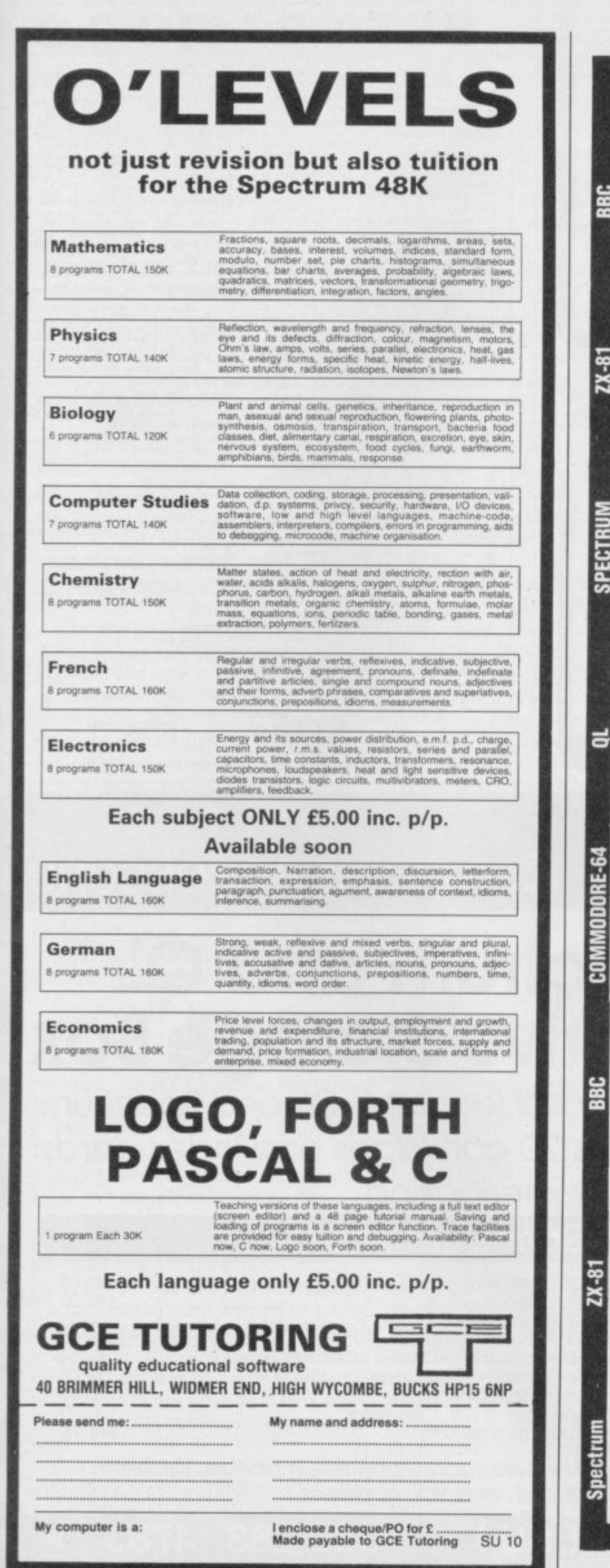

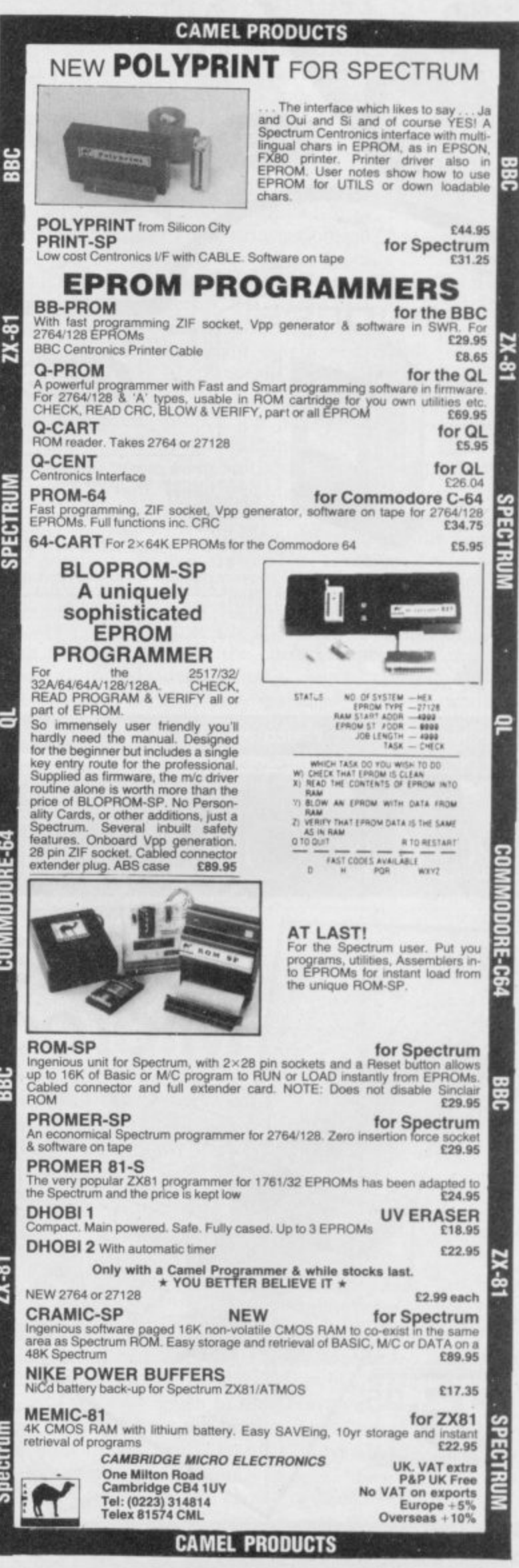

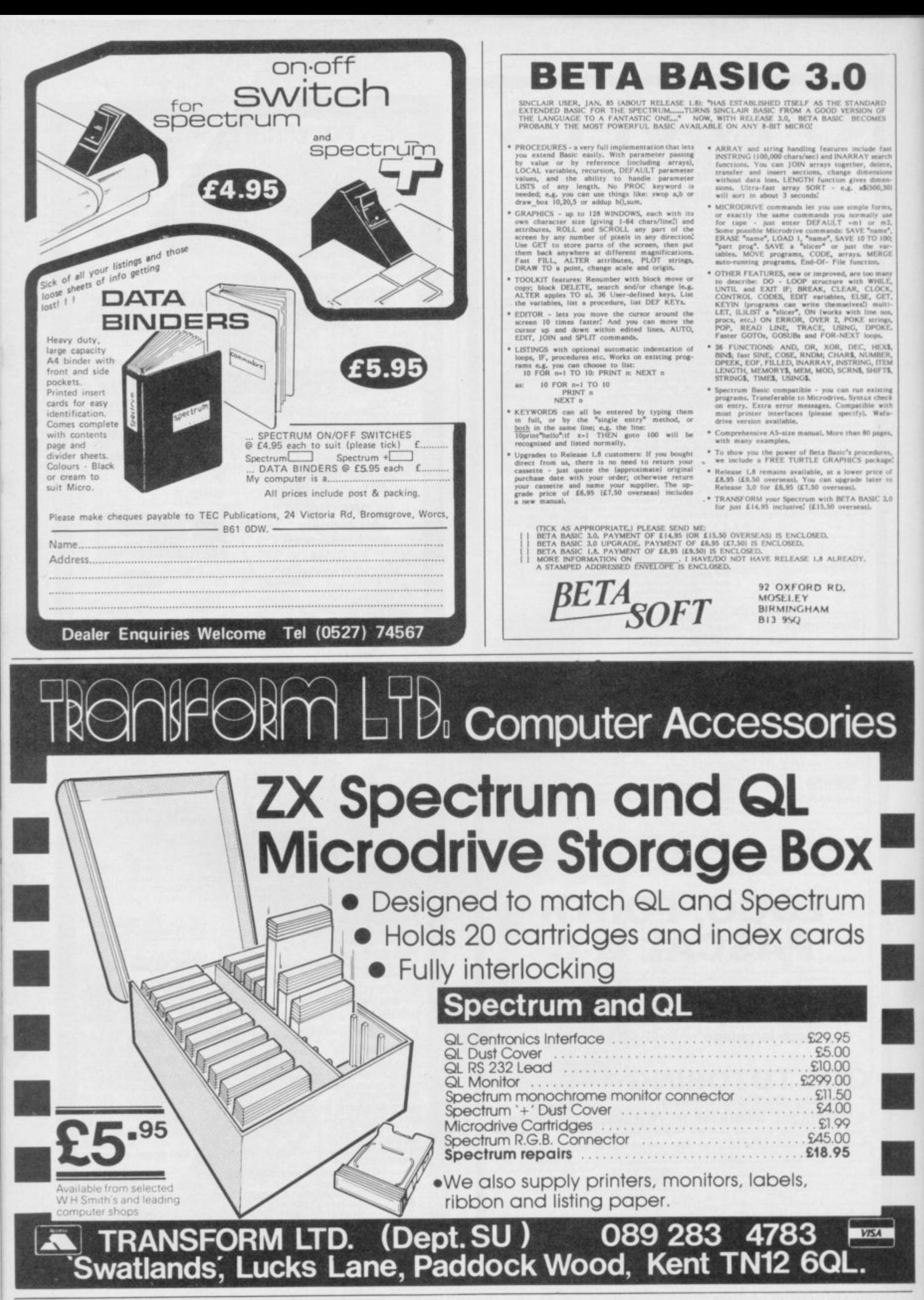

SINCLAIR USER October 1985

## **Business Software**

## **Letta-Head**

BRADWAY Software, a small, new, software house, has released Letta-Head for the Spectrum and Epsoncompatible dot matrix printer. It is designed to personalise your own stationery, but has a variety of uses, including labels, posters, order forms and invoices. A special option allows cassette labels to be designed without printing over the hole in the middle.

It is run from a series of menus and prompts in the bottom eight lines of the screen. Options are selected by single key entry. The only exceptions are the escape option which is CAPS SHIFT and 1, and where numbers greater than 9 can be entered. The top 16 lines are used for designing the two options of heading and label.

The design features allow text to be added in any one of six fonts, including user-defined graphics. You can vary the height and width of the to overlay a chequered grid, to aid characters independently, from one to nine character squares. Graphics can be added through the Art option which plots points, draws straight replacing the one on screen or merged lines, arcs and circles. It also features a fill routine.

Another option allows you to draw

boxes with the border varying from one to nine pixels in thickness. The text graphics and boxes are all defined by moving a flashing cursor and using ENTER to mark the corners. Unfortunately, the cursor does not move particularly quickly and it would be nice to see it increase speed when the keys are held down.

If you decide that part of your design is in the wrong place, it can be independently scrolled using the cursor keys, by marking a box around it, to another part.

Plotting graphics is a long and tedious job. Not only must each pixel be plotted individually but CAPS SHIFT is still needed to use the cursor keys. To save time, designs — saved as a  $SCREENS$  – from graphics packages or other sources can be loaded and altered. All or any part of the design can be erased, and again that is done using the cursor to mark a box round the offending area.

Two useful features are the ability design, and the reservation of an area of memory which will hold the design. A design held thus can be loaded back with it. You can also exchange the two designs.

Before you design a label, you must

select its size. Four choices, three fixed and one user-definable, are offered for both the width and height of the label. In practice, despite a maximum set size of  $5in \times 1^{15}/16in$ , I found that the printing never ex ceeded  $4.25 \text{in} \times 1.5 \text{in}$ .

The printing options vary considerably. For labels the only variables arc the number to be printed, the number across the paper and the horizontal and vertical separation. For headings the print height and width, the left hand margin and the sheet length can be set. Each sheet can include its own numbering system, starting from any given alphanumeric.

My initial reaction was that Letta-Head would make a useful program for the home but that it might be limited for office use. By the time I had explored it, however, I was prepared to look more favourably upon it Nevertheless the quality of the printed large-size characters is not sufficient to make the correct impression in business. Using logos created on a graphics package could produce<br>acceptable results. Mike Wright acceptable results.

**Publisher Bradvvay Software, 33 Canalan Avenue, Sheffield S17 4PG Price £7.50 Memory 48K \* \* \*** 

## **Plumbers' Price**

FOLLOWING Building Price, designed to calculate the cost of materials used in the construction of a building, author J Redman has turned<br>his attention to plumbing.

Plumbers' Price and Plumbers' Price (Drains) are also used for costings but could be used at the planning stage to estimate the cost of different pipe runs.

A program synopsis is supplied but the main instructions are held as a program on one side of the cassette. The instructions are written in a kind of shorthand, making them difficult to understand. It is also likely that reference to them will be needed while the program is being used, and that is not possible when they are only on cassette.

Before reaching the main menu you enter the job name and date. The main menu allows plans to be drawn, materials listed, the file to be saved and the price to be calculated. The majority of being used is shown in the top left

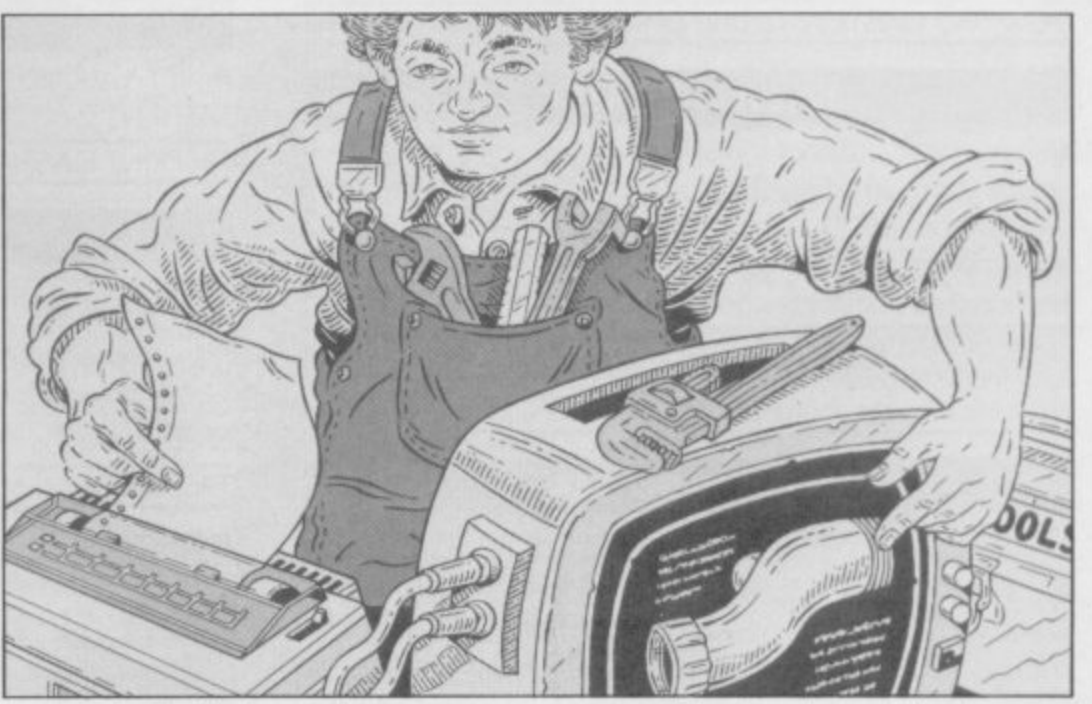

the work is likely to be spent on drawing the plans in 3D.

The draw option allows for any of three types and 10 sizes — four in the drains version — of pipe and for either type or size to be changed at any stage. There are extra categories for your own type and size. The pipe currently

corner of the drawing, while the name given to the drawing is top centre and in the bottom right corner is a representation of the keys used to draw the diagram.

The choice of  $L($ eft),  $R($ ight),  $U(p)$ and D(own) is easy enough to under stand but the choice of  $O, P, J$  and  $K$ continued on page 80 **MSX • TATUNG EINSTEIN • ZX SPECTRUM • SINCLAIR OL • AMSTRAD CPC 464 & 664**

# **Thinking software?**

#### **THE TASWORD WORD PROCESSORS**

The extensive features of the Tasword word processors are ideal for both the home and business user. Every Tasword comes complete with a comprehensive manual and a cassette or disc. The cassette or disc contains your TASWORD and TASWORD TUTOR. This teaches you word processing using TASWORD, Whether you have serious applications or simply want to learn about word processing, TASWORD and TASWORD TUTOR make it easy and enjoyable.

#### **TAS WORD TWO (Spectrum)**

**64 characters per line on the screen!**

"Without doubt, the best utility I have reviewed for the Spectrum." , have the state of the HOME COMPUTING WEEKLY APRIL 1984

"If you have been look **The carrot** CRASH JUNE 1984

the consent microdrive conversion. ( The cassette program is supplied with instructions for

TASWORD TWO\* ZX 48K Spectrum cassette £13.90 h microdrive cartridge £15.40

#### **TAS WORD EINSTEIN**

e A sixty-four character per line display and the ability to hold over five hundred lines of text at any time are just some of the features of this, the most recent of the Taswords. Full interaction with the disc system - e.g. Tasword detects the presence of added drives and allows their use. o

TASWORD EINSTEIN Tatung Einstein disc €19-95

a

i

r

e

n

t

t

#### **TASWORD MSX**

g **W**ith all the features of the Spectrum Tasword Two including the amazing sixty four character per line display. r The Tasword MSX machine code program utilises the 32K a of memory not normally available to Basic allowing over w five hundred lines of text to be held in memory.

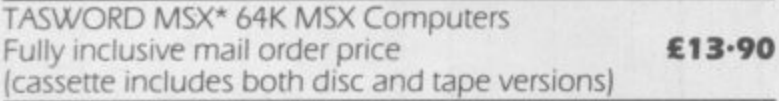

#### **TAS WORD 464**

c e There is no better justification for buying a 464 than this program.<br>POPULAR COMPUTING WEEKLY NOVEMBER 1984

s s available on disc. The cassette version is supplied with instructions for transferring to disc. T A particularly sophisticated yet easy to use program. Now

, t h TASWORD 464\* Amstrad CPC 464 & 664 cassette £19.95 s **disc E22•95**

#### **TAS WORD 464-D**

l o capabilities of the CPC 464 and 664 disc drives. A major k t new feature is a powerful mail merge facility. Tasword 464-D will only run on, and is only supplied on, disc. D o f b e This is the new Tasword especially developed to utilise the r TASWORD 464-D Amstrad CPC 464 & 664 disc **£24-95** 

•Avallable from larger branches of Boots

#### **THE TASPRINT STYLE WRITERS**

A must for dot-matrix printer owners! Print your program output and listings in a choice of five impressive print styles The Tasprints utilise the graphics capabilities of dot matrix printers to form, with a double pass of the printhead, output in a range of five fonts varying from the futuristic Data-Run to the hand writing simulation of Palace Script A TASPRINT gives your output originality and style! The

TASPRINTS drive all Epson compatible eight pin dot-matrix printers, e.g.<br>EPSON FX-80 MANNESMANN TALLY MT-80 SHINWA CP-80

EPSON FX-80 MANNESMANN TALLY MT-80 SHINWA CP-80<br>EPSON RX-80 STAR DMP 501/515 DATAC PANTHER STAR DMP 501/515 EPSON MX-80 TYPE III COSMOS-80 DATAC PANTHER II

Five impressive print styles for your use:

**COMPRCIR - bold and heavy, good for emphasis**  $BAFH \rightarrow HUE \rightarrow B$  futuristic script LECTURh LIGHT - clean and pleasing to read

**nEllifin - a serious business** PILILLE SCRIPI – a distinctive flowing font

Typical Tasprint output. Please note that differ

#### **TASPRINT (Spectrum)**

Drives all the printer interfaces compatible with TASWORD TWO and can be used to print TASWORD TWO text files as well as output from your own Basic programs.

TASPRINT 48K Spectrum cassette £9.90

microdrive cartridge £11-40

#### **TASPRINT EINSTEIN**

Print TASWORD EINSTEIN text files in one or more of the TASPRINT fonts.

TASPRINT EINSTEIN **disc€14-95**

**respectively** to the state of the

#### **TASPRINT**

**TASPRINT QL includes a screen editor used to modify files** created by other commercial software, such as QUILL, or by the user from BASIC. These modified files include TASPRINT control characters and may be printed, using TASPRINT, in one or more of the unique TASPRINT fonts.

TASPRINT QL Sinclair QL microdrive cartridge £19.95

#### **TASPRINT 464**

Can be used to print AMSWORD/TASWORD 464 text files in addition to output from your own Basic programs.

Drives the **Amstrad DMP-1** in addition to the printers listed above

TASPRINT 464 Amstrad CPC 464 & 664 cassette £9.90 **disc €12-90**

#### **TASWORD UPGRADES**

Tasword 464 and Amsword owners. send your original cassette or disc (not the packaging) as proof of purchase. Your original will be returned together with Tasword<br>464-D on disc. **E13.90** 464-D on disc.

OL is a trademark of Sinclair Research Limited

**MSX • TATUNG EINSTEIN • ZX SPECTRUM • SINCLAIR CIL • AMSTRAD CPC 464 & 664**

# **• • • think Tasman**

#### **THE TASCOPY SCREEN COPIERS**

The TASCOPY screen copiers print high resolution screen copies with different dot densities and patterns for the various screen colours. This gives the screen copies a shaded effect which presents on a monochrome scale the colours on the screen. With TASCOPY you can keep a permanent and impressive record of your screen pictures and diagrams. TASCOPY supports all the printers mentioned under TASPRINT

#### **TASCOPY (Spectrum & Interface 1)**

The Spectrum TASCOPY is for use with the RS232 output on ZX Interface I. It produces monochrome copies (in a choice of two sizes) as well as copies with the shaded "grey scale" effect described above.

TASCOPY ZX Spectrum

cassette €9.90 microdrive cartridge £11.40

#### **TASCOPY**

TASCOPY OL adds new commands to the OL Superbasic. Execute these commands to print a shaded copy of the screen contents. Print the entire screen or just a specified window. TASCOPY QL also produces large "poster size" screen copies on more than one sheet of paper which can then be cut and joined to make the poster, and high speed small copies.

TASCOPY OL Sinclair OL microdrive cartridge £12.90

#### **TASCOPY 464**

Adds two new commands to the 464 Basic to give both a standard shaded screen copy as well as a "poster size' copy which is printed onto two or four sheets which can be cut and joined to make the poster.

TASCOPY 464 Amstrad CPC 464 & 664

cassette £9-90 **disc E12•90**

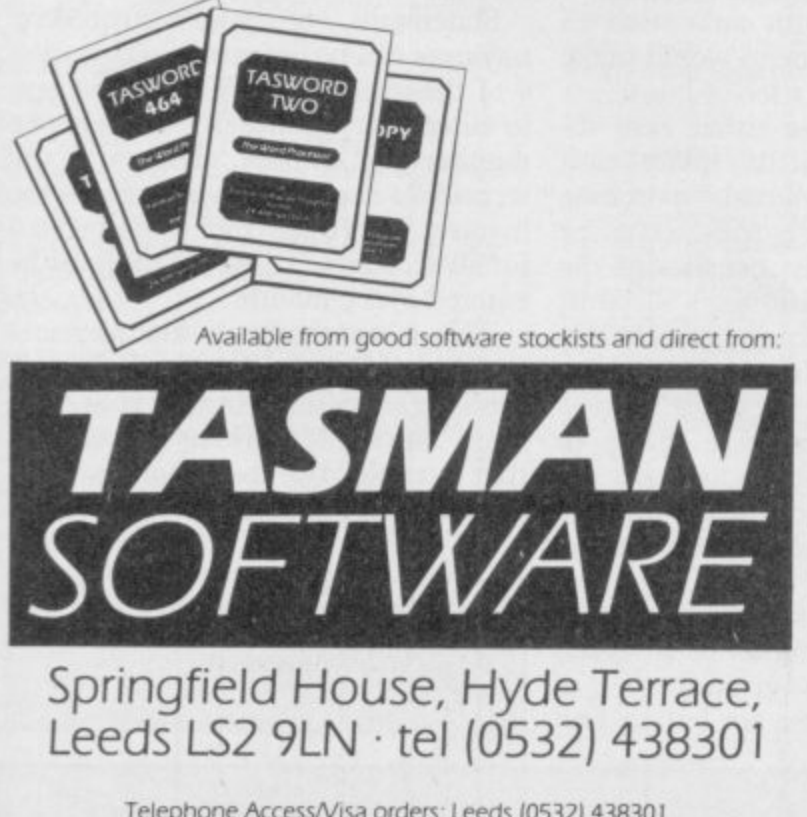

**PLUS . .**

#### **TAS WIDE The Screen Stretcher**

With this machine code utility you can write your own Basic programs that will, with normal PRINT statements, print onto the screen in the compact lettering used by TASWORD TWO. With TASWIDE you can double the information shown on the screent

TASWIDE ZX 16K + 48K Spectrum **ES-50** 

#### **TASMERGE The Mail Merger**

Transfer data from MASTERFILE to TASWORD TWO! Letters and forms typed on TASWORD TWO can be printed with addresses and data taken from MASTERFILE. The mail merge facility allows, for example, multiple copies of a letter to be printed, each containing a different name and address taken from your MASTERFILE data. To use TASMERGE you must have one or more microdrives as well as TASWORD TWO and MASTERFILE by Campbell Systems (version 9 or later).

TASMERGE ZX 48K Spectrum **E10-90** 

#### **TASMAN PRINTER INTERFACE**

Plug into your Spectrum and drive any printer fitted with the Centronics standard parallel interface. Supplied complete with ribbon cable and driving software. The user changeable interface software makes it easy to send control codes to your printer using the method so successfully pioneered with TASWORD TWO. The cassette contains fast machine code high resolution full width SCREEN COPY SOFTWARE for Epson, Mannesmann Tally, Shinwa, Star, and Tandy Colour Graphic (in colourl) printers. TASCOPY, shaded screen copy software for this interface (value E9-90 — see description on left) is included in this package.

CENTRONICS INTERFACE ZX Spectrum **€39.90**

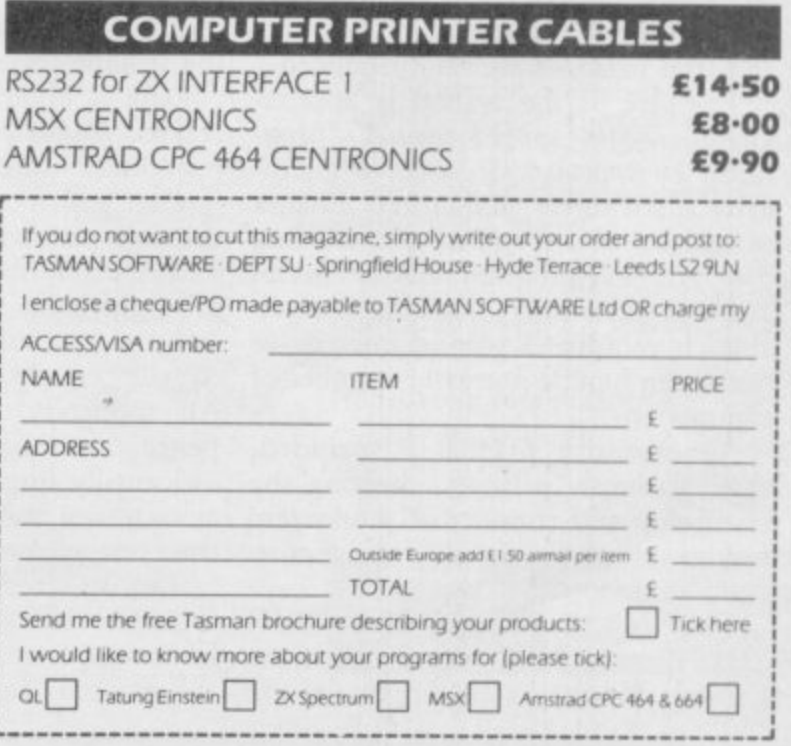

Telephone Access/Visa orders: Leeds (0532) 438301

All prices include VAT and packaging

N E

## <sup>1</sup> **Business Software**

#### continued from page 77

for drawing diagonally makes the choice of keys seem strangely scattered around the keyboard; perhaps the use of 1-8 on a clock would seem easier. In addition to the direction markers, which flash to show the direction the last line was drawn in, double pipe runs and insulated piping can be drawn and those are denoted respectively, by a flashing 'X' in the centre and a flashing 'I' just below the 'U'.

At the bottom of the screen is the draw menu which allows any one of 16 user-defined graphics to be added for room fittings such as baths, sink and tanks. There are five fittings in the Drains program. Twenty two types of pipe fittings — 21 for Drains — can also be added. An extra category in each program is available for a userdefined fitting. The Fittings option is used to change the pipe size and add

T-joints. There are three further move op-

Those allow you to erase part or all of return to it later. That is the major the last pipe run, return to any one of the first 20 T-joints to draw a different branch, and thirdly change the rate of drawing from Slow, one pixel at a time, to Fast, one character at a time. The length of the pipe run is shown in the top left corner under the pipe size. You can be set a new run at any stage by selecting option 0 which then prompts to see if an elbow joint is to be included.

Once the drawing is finished it can be printed out onto a ZX-type printer before returning to the main menu to either list the materials used or to go through the pricing section. The pricing calculator lists the amount and type of each item used and prompts for a unit price. The cost for that item and the total cost is calculated and displayed. One feature of the Drains program

unfortunately lacking in its partner is the ability to store a diagram in

tions included in the draw menu. memory at any stage and then to problem with the program, apart from some poor error-trapping which may be necessary in order to fit the program into the Spectrum memory. The whole package would also benefit from a clearer manual or at the very least an option to print out each page from the program. Mike Wright

> **Publisher J Redman, SteveIon House, Slade Lane, Tarnock, Axbridge, Somerset, 8S26 2SH Price nia Memory 48K \*\*\***

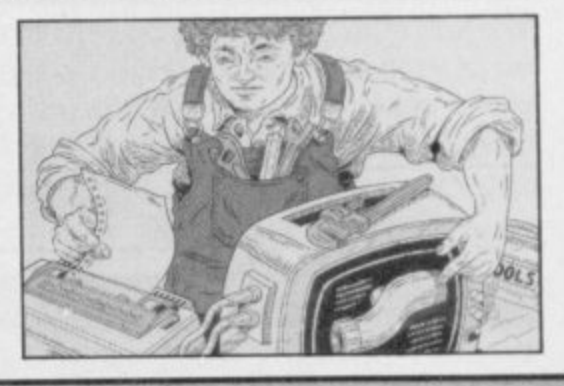

## **Classic Bookkeeping**

IN THE August issue we reviewed an accounting package from Manx Tapes. That package was an early pre-release version and should not have been reviewed. Many improvements have been made.

Classic Book-keeping (Series 250) is a complete double-entry accounting system, including general, sales and bought ledgers and journals, for the 48K Spectrum, one microdrive and an 80 column printer. Lists of customers and suppliers, statements of accounts and trial balances are also produced.

The size of the system is approximately 200K spread over 17 programs. It is provided on three microdrive cartridges, and three further cartridges are required for holding data. Another program, entitled Series 500 and priced £69.00, is also available. It requires a second microdrive but it can handle a greater number of transactions.

An extensive manual is included, with a sample printout showing the setting up and running of the system for one month for a small manufacturing company.

On loading you must press CAPS SHIFT and CAPS LOCK to enter Capitals Mode. As all the entries are

made in capitals a simple poke would have done that and given you one less item to think about. The system is run from a six-option main menu covering installing the system, making the prime entries, posting the ledgers, preparing statements, extending ledgers and annual closing entries.

The first option leads to a sub-menu to set up the control codes, the account headings, the opening balances, names and addresses and the opening aged balances. Having installed one part of the system you are returned to the main menu rather than the install menu, though a return to the install menu with an option to return to the main menu would make the system easier to use.

Data is entered as either cash received, bank payments, petty cash payments, sales journal, purchase journal and journal entries. Data for the cash received list consists of the date, a reference, customer's account, gross payment, discount, net amount and the general ledger code. Similar data is required for all other entries. All monetary entries are made in pence, avoiding the use of an awkwardly situated decimal point. An amount can also be attributed to more than one account.

The on-screen instructions refer to multiple coding being set to 10 cycles but no explanation is given there or in the manual, and you are left to find

out by trial and error if that is satisfactory. At the end of a run of entries an analysis summary is printed showing the breakdown of amounts between the general ledger account codes.

Once the data is entered it needs to be sorted before it is posted to the appropriate ledger. Each set of data must be sorted individually.

Data will usually be entered at the end of a month but can be entered in batches, and then you must be careful to mark the final batch. Failure to do so causes the program to crash later by trying to read a 'write' file.

Statements of your customers' accounts can be prepared using option 4 of the main menu. That allows you to enter your trading name, telephone number and address, along with any terms you may wish to include on the invoice, before statements are printed for all accounts. Those details must be entered every month.

This is an extremely complex and comprehensive package which will produce valuable records of your business, although, perhaps because of that complexity, it is not as userfriendly as it might have been.

Mike Wright

**— C**

LL

Publisher Manx Tapes, Garey Veg, **Glen Auldyn, Ramsey, Isle of Man Price E46,00 Memory 48K \*\*\***

## **1 Disk Option for the Spectrum as well as Microdrive Compatible Cassettes**

**A selection of our business software has been available on 5 1 SP-DOS floppy disk for 4 ' Spectrum vast storage some time giving your potential and speeding up access and loading to a few seconds.**

**But now a programming and** means we can offer our **programs on cassette for downloading on to 51/4", 3 1 disks through the /2" K-DOS and SP-DOS a n Compatible Kempston Disk Interface which Disk Interface which 3 ' embodies a tape to disk 'utility. Spectrum with the new**

#### **fl BUSINESS PROGRAMS ADDRESS MANAGER**

**o p A professional address, filing and retrieval p y system. wdh full screen editing. Stores up to 350 addresses on cassette and up to 6000 addresses on floppy disk. (In separate files) 32 column format - £8.95 30 column** format – £19.95 **NEW** K-DOS tape/disk cassette – £29.95  $\Box$  SP-DOS floppy disk – **E29 95T]**

#### **FINANCE MANAGER**

**Stores and reviews practically all business and domestic accounts. Completely menu driven tor ease of use Stores up to 250 names on cassette and up to 6000 on floppy disk. (In separate files) 32 column fort not -E13.95E] column format - E19.95 7 NEW K-DOS tape disk cassette- E29.95 [ • SP-DOS floppy disk -** £29.95

#### **8 0 STOCK MANAGER**

**Features full invoicing, sales totals, price lists and re-order requirements and comprehensive Master File with full breakdown of stock and VAT. Stores up to 600 product lines on cassette and up to 6000 on loopy disk. 80 column format - V9 95** NEW K-DOS tape/disk cassette - £29.95 SP- $DOS$  floppy disk  $-$  £29.95 $\Box$ 

#### **VAT MANAGER**

**Will check gross and nett values of a Denodl sales plus exempt totals and up to 8 classes of transaction e.g. standard rate, import export etc Calculates VAT paid and received and hence the nett tax payable receivable.**

#### **,**<br> **32 column format − £8.95 □ 80 column**<br>**format − £19 95 □ NEW K-DOS tape/disk iormat – £19.95 | NEW K-DOS tape/disk cassette - E29.**

**4 E29 95 95 E If you would like a copy of our full colour detailed catalogue - please tick box.**

Address<sub>—</sub>

Name<sub>-</sub>

**s k**

**d i**  $\overline{\phantom{0}}$ 

**- Amount payable E**

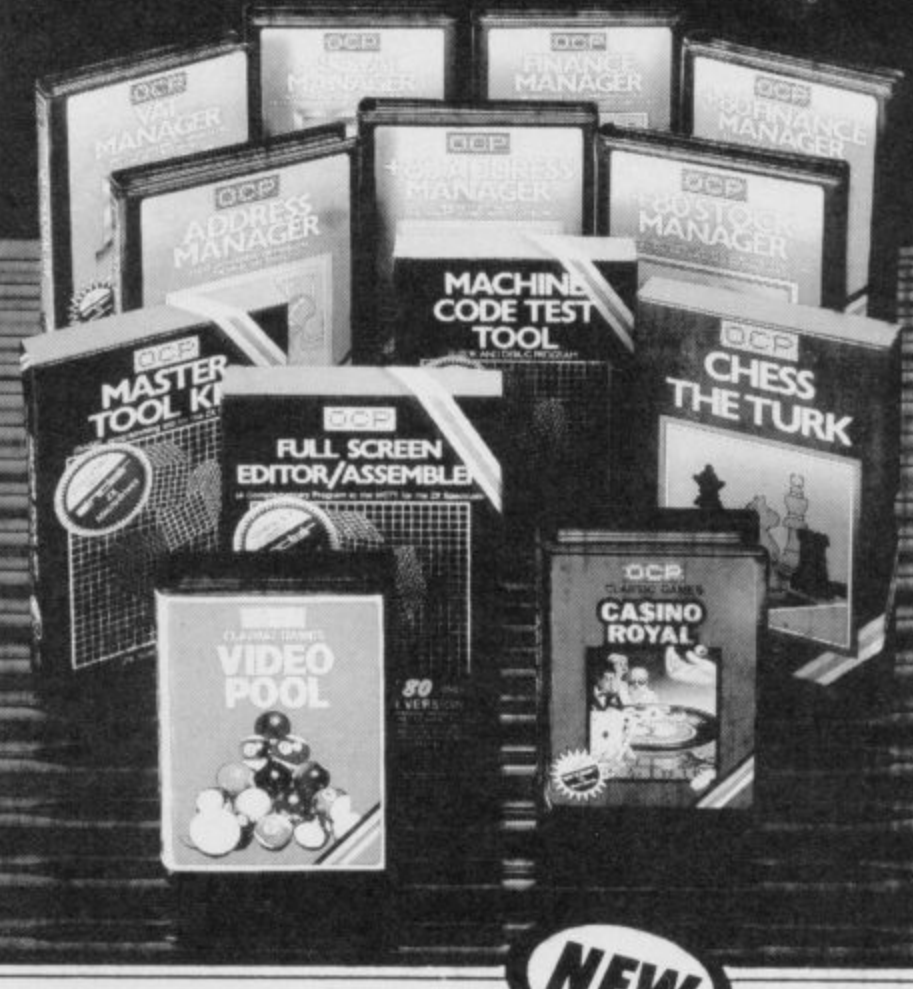

#### **UTILITIES NEW!! ART STUDIO (NOT ILLUSTRATED)**

**An exerting graphics design program. Features pull down menus, Icons and windows - you choose brush, spray, pen, etc. plus host of other features. Also drives most dot matrix printers wrth suitable Interlace. Operates with the Spectrum mouse control - a first! (Enquire for further details).**

disk cassette - £29.9 **floppy disk - E29.95 -' NEW K-DOS tap•/** disk cassette – £29.95

#### **- MASTER TOOL KIT**

**1 This versatile program gives you a re-**<br>A pumber feature, string – search, a real ti **number feature, string - search, a real time clock, a graphics generator and alarm plus many other features Marti change your Spectrum into a 'full spec. machine'** Master Taal Kit - t9 95

#### **FULL SCREEN EDITOR/ASSEMBLER**

**An essential tool for writing Machine Code whether you're a beginner or an expert Includes full screen input. comprehensive documentation, sophisticated expression evaluator, SNAKE demonstration mode, extra microdrive facility etc it also drives 32 and 80 column printer interfaces from the some cassette.**

**Full Screen Editor/Assembler - £12.95 NEW K-DOS tape/disk cassette - £29.95 SP-DOS floppy disk - E.29.95E**

#### **MACHINE CODE TEST TOOL**

**Signature**

**(please aeiete)**

**Cheque PO Number**

**Accessliarciaycara number**

**Test and Display Machine Code instructions as they're written This versatile**

**Please make cheques postal cinders poyoble to OCP Ltd**

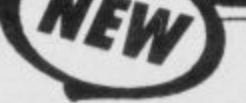

**In addition to all our programs being microdrive compatible - except Video Pool - all business programs are available in 32 column format driving ZX or Alphacom printers, or through most Centronics and PS 232 Interfaces.**

**See your local dealer or order direct by indicating the items** boxes, complete the **coupon and return the advertisement Alternatively, phone the OCP Hotline on (0753) 888866, stating your Access or Barclaycard Number.**

**program can co-reside in your Spectrum with the Full Screen Editor Assembler to provide a complete Machine Code environment** Features Hex: Decimal conversion routine, **character generator. etc etc** Machine Code Test Tool - E9 95

#### **GAMES**

#### **CHESS-THE-TURK**

**The ultimate c hess challenge and play, 'Blitz' chess, printer output, plus real time clock and alarm Chess-the-Turk - E5 950**

#### **nge. CASINO ROYAL**

**6 Two way program featuring Roulette and lev Pontoon. You're allocated money to win - or elism** and **o , realism and both games are fully explained** Casino Royal-£5.95 **lose - a fortune. r through a comprehensive on-screen menu**

#### **Micros VIDEO POOL person**

**a d d** keyb **All the fun and challenge of pool al you fingertips I or 2 people play using loysticks or keyboard Excellent graphics, sound and colour odd to the game's reality . Video Pool- E5.95 (Not Microdnve** compatible)<sup>[7]</sup>

**Unless otherwise stated, software is supplied on cassette, All software is Compatible with ZX Spectrum and ZX Spectrum +**

**Please send your order to:**

**Oxford Computer Publishing Limited 77a Packhorse Road Gerrards Cross Buck. SL9 8PQ** 

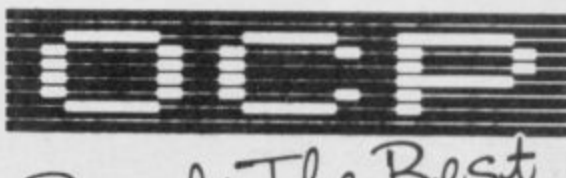

**1:00 and 1:00 and 1:00 and 1:00 and 1:00 and 1:00 and 1:00 and 1:00 and 1:00 and 1:00 and 1:00 and 1:00 and 1:00 and 1:00 and 1:00 and 1:00 and 1:00 and 1:00 and 1:00 and 1:00 and 1:00 and 1:00 and 1:00 and 1:00 and 1:00 11.1.11.**

Simply The Best

**SU 10** Watadrive, Opus and other media versions of our programs will be available in the near future. Contact us for further information on 0753 888866.

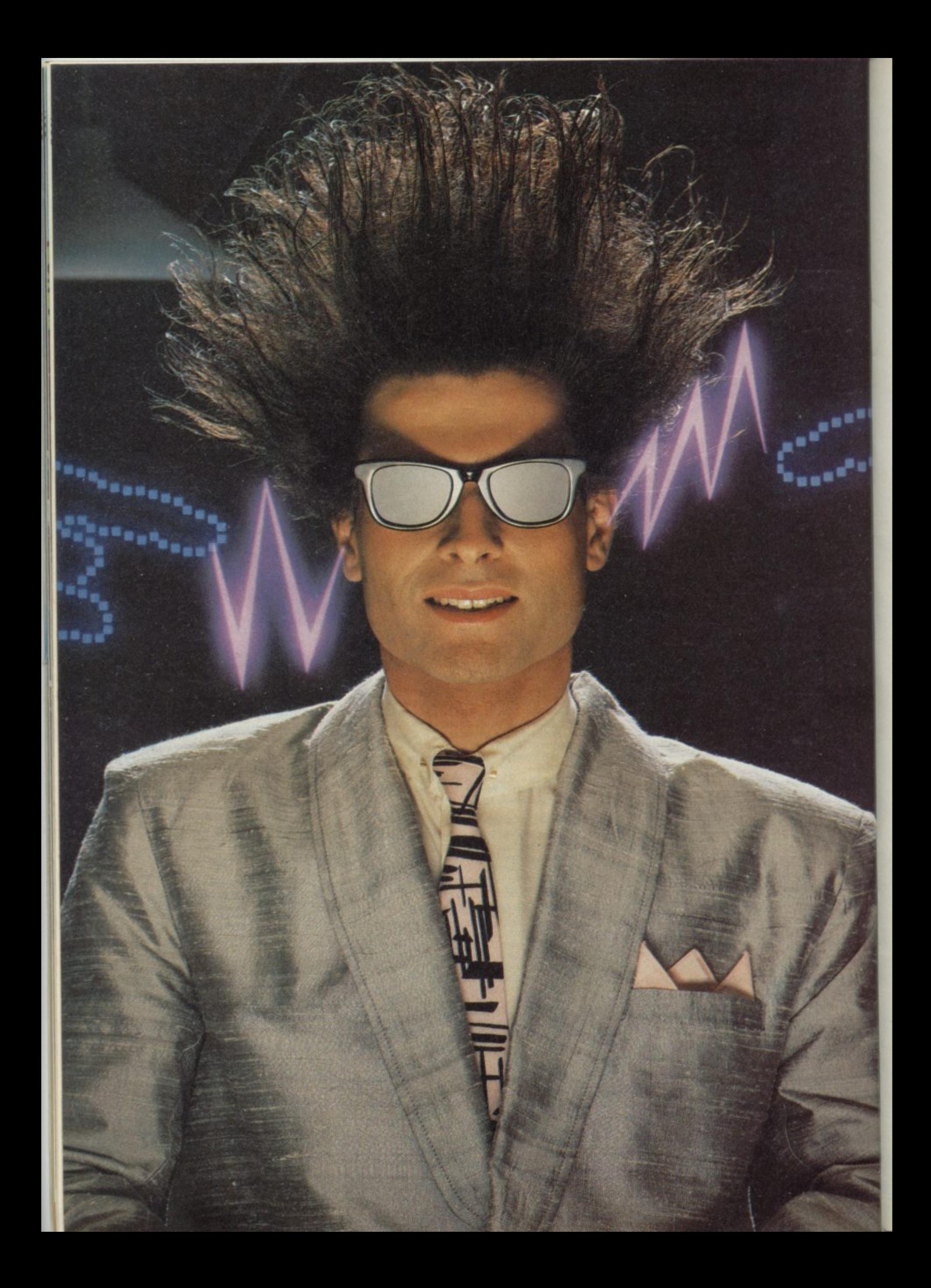

## **Nice Password. Shame about the Identity.**

It's a unique combination.

Your Special Identity Number and Personal Password. The valuable key to huge databases teeming with activity, set on our Mainframes across the nation.

On Micronet 800. you're a valued individual, adding your own special flavour and personality to the database.

Take our exciting new "Gallery"- You control your personal screens for all to see. The intriguing "Chatline" public conversation service gives you freedom to express your views and meet some remarkable people.

All part of a tremendous Communications section that networks you to 60,000 Micronet and Prestel users across the country. Try Teleshopping. or interview celebrities live on "Celebrity Chatline" every Wednesday night.

Nationa<sup>111</sup> national Telex, and the Contact and SwapShop bulletin boards. And there's FREE (& instant) National Electronic Mail. plus Inter-

n e Micronet's daily (and controversial) Get computer news first on "Newsflashes" and read up on the latest reviews and courses. Feast programs to download straight into your micro - absolutely free. from our regularly changing menu of

You also get access to Educaand Prestel's huge 300,000 page e - and Prestel's huge 300.000 page database, including world news. tional Computing's "School Link" business & share bulletins and optional homebanking. For only £16.50 per quarter, that's less than the price of a daily paper !

Micronet is unique amongst networks and bulletin boards as it keeps your phone costs very low with

micronet

special local\* rate calls whenever<br>you connect up – that's around  $40p$ for a whole hours entertainment each evening.

The only accessory you need is a Modem, to get the best value for money around in micro communications.

Fill in the coupon for the full facts and send to Micronet 800. 8 Herbal Hill, London EC1R5EJ. But be warned. Micronet 800 is a 'living' service with ever-expanding features. So maybe you'd be better to call in at your local Micronet 800 Action Station. There are thousands of Micronetters waiting to meet you !

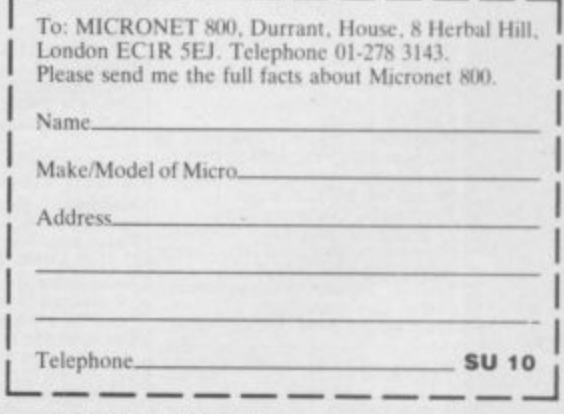

• For 98% of telephone<br>Prestel is a trademark of<br>On Prestel

4 0

D

m

,

## **SEE MICRONET 800 IN ACTION** At selected Boots, Laskys, John Lewis & your local computer store Tunbridge Wells. Modata<br>Computer Centre, 28-30 St. Johns<br>Road. Tel: 0892 41555.

AVON<br>Bath, Boots, 1 Marchants Passage,<br>Southgate. Tel: 0225 64402.<br>Bristol. Boots, 59 Broadmead.<br>Tel: 0272 293631. Dorchester, The Paper Shop,<br>Kings Road Tel 0305 64564.<br>Poole. Lansdowne Computer<br>Centre, 14 Amdale Centre.<br>Tel 0202 670901. Weston Super Mare. Peter<br>Castell Ltd, 28 Orchard Street.<br>Tel: 0934 24778. Tel 0932<br>BeDPORDSHIRE<br>Bedford, Boots, The Harpur Centre,<br>Harpur Street, Tel: 0234 56231.<br>Bedford, Software Centre, 52a Bromham Road,<br>Tel: 0234 44733. Leighton Buzzard. DJ Computers<br>17 Bridge Street, Tel: 0525 383929.<br>Luton. Boots, 82-86 Amdale Centre<br>Tel: 0582 20592. **BERKSHIRE** BERKSHIRE<br>Slough, Boots, 178-184<br>Street, Tel: 0753 .27267.<br>Maidenhead, Boots, 54-58 High<br>Street. Tel: 0628 27892. **BUCKINGHAMSHIRE** BUCKINGHAMSHIRE<br>
Milton Keynes, Boots,<br>
18 Crown Walk, Secklow Gate Wes<br>
Tel: 0908 607327.<br>
Milton Keynes, Depson Business<br>
Systems, 65 Aylesbury Street,<br>
Systems, 65 Aylesbury. Boots, 69-70 Friars<br>
Square. Tel: 0296 83661 Tel: 0494 783373.<br>
CAMBRIDGESHIRE<br>
Cambridge. Boots, 65-67 Sidney<br>
Street and 28 Petty Curry Street.<br>
Tel: 0223 350213<br>
Cambridge. Cambridge Compute:<br>
Store, 4 Emmanuel Street.<br>
Tel: 0223 358264<br>
Peterborough. Logic Sales, St Neots. Compute, 3 Cross<br>Keys. Tel: 0480 72013 Keys. Tel: 0480 72013<br>
CHESHIRE<br>
Chester. Boots, 47-55 Foregate<br>
Street. Tek 0244 28421<br>
Chester. Computer Link, 21 St.<br>
Chester. Computer Link, 21 St.<br>
Centre, 57 Earle Street.<br>
Tel: 0270 589191.<br>
Macclesfield. Computer C Middlesborough. Boots,<br>CLEVELAND<br>Middlesborough. Boots,<br>88-90 Linthorpe Road, The<br>Cleveland Centre. Tel: 0642 249616.<br>Darlington. Darlington Computer<br>Shop, 75 Bondgate.<br>Tel: 0325 487478. CORNWALL<br>
St. Austell. AB&C Computers,<br>
Duchy House, 6 Lower Aylmer<br>
Square, Tel: 0726 64463.<br>
Bodmin. Microtest,<br>
18 Normandy Way.<br>
Tel: 0208 3171/3182 COMBRIA<br>
COMBRIA<br>
Rendal. The Kendal Computer<br>
Centre, Stramongate.<br>
Tel: 0539 22559.<br>
Whitehaven. PD Hendren, 15 King<br>
Street. Tel: 0946 2063.<br>
Workington. Technology Store,<br>
12 Finkle Street. Workington. Technology Store,<br>12 Finkle Street.<br>Tel: 0900 66972.<br>Penrith. Penrith Communications,<br>14 Castlegate. Tel: 0768 67146.<br>DERBYSHIRE<br>Alfreton. Gordon Harwood,<br>69-71 High Street. Tel: 0773 836781.<br>Pavement, Market P 1 et 0246 203591.<br>Derby. Boots, 1 Devonshire<br>Walk. Tel: 0332 45886.<br>Derby. First Byte Computers,<br>10 Main Centre, London Road.<br>Tel: 0332 365280. **DEVON** Exeter. Boots, 251 High Street, Tel: 0392 32244. Exeter. Open Channel, Central<br>Station, Queen Street.<br>Tel: 0392 218187. Teil 0392 218167.<br>Paignton. Computer Systems Ltd,<br>35 Hyde Road. Tel: 0803 524284.<br>Plymouth. Syntax, 76 Cornwall,<br>Street. Tel: 0752 28705. Street. 1et 0/52 28/05.<br>
Plymouth. Computer Base,<br>
21 Market Avenue. Tet 0752 672128.<br>
Plymouth. Boots, 2-6 New George<br>
Street. Tet 0752 266271.<br>
Seaton. Curtis Computer Services,<br>
Seaton. Computer Shop,<br>
The Harbour Road.

Street. Ter WAMPSHIRE<br>
Basingstoke. Boots, 15 Old<br>
Basing Mall. Tel: 0256 51611.<br>
Bournemouth. Boots, 18-20<br>
Bournemouth. Boots, 18-20<br>
Commercial Road. Tel: 0329 230670.<br>
West Street. Tel: 0329 23001<br>
Partsmouth. Micro Ch Tel 0705 259911.<br>
HERTFORDSHIRE<br>
Potters Bar. The Computer Shop,<br>
197 High Street. Tel: 0707 44417.<br>
Stewardscape. DJ Computers.<br>
11 Town Square. Tel: 0438 65501.<br>
Watford. SRS Microsystems,<br>
94 The Parade. High Street.<br>
T HUMBERSIDE<br>Beverley. Computing World,<br>10 Swabys Yard, Dyer Lane.<br>Tel: 0482 881831. 1 et 0482 881831.<br>
22 Friangate, River Head Centre,<br>
22 Friangate, River Head Centre,<br>
Tel: 0472 42031.<br>
Hull. Boots, 48-58 Prospect<br>
Centre. Tel: 0482 22334.<br>
Hull. Computer Centre, 26 Analby<br>
Road. Tel: 0482 26297. ISLE OF MAN<br>
ISLE OF MAN<br>
S7-61 Victoria Street.<br>
Tel: 0624 73482. REVIEW MENT<br>
RENT<br>
Tel: (233 32597)<br>
RENT<br>
Tel: (233 32597)<br>
Seckenham, Supa Computers,<br>
425 Croydon Road<br>
Tel: 01-650 3569.<br>
Notes 148-154 High Tel: 01-650 3569.<br>
Bromley. Boots, 148-154 High<br>
Street. Tel: 01-460 6688.<br>
Chatharn. Boots, 30-34 Wilmott<br>
Square, Pentagon Centre.<br>
Tel: 0634 405471.<br>
Gravesend. Gravesend Home<br>
Computers, 39 The Terrace.<br>
Tel: 0474 2887 Maidstone. Kent Micros, 52 Union<br>Street. Tel: 0622 52784.<br>Rainham. Microway Computers,<br>39 High Street. Tel: 0634 376702. 39 High Street. Tel: 0634 376702.<br>
Sevenoaks. Ernest Fielder<br>
Computers, Dorset Street.<br>
Tel: 0732 456800.<br>
Shortlands. The Village House of Computers.<br>
Tel: 01-460 7122.<br>
Tel: 01-460 7122.<br>
Sittingbourne. Computer Plus,<br> Tiverton. Actron Microcomputers,<br>37 Bampton Street. Tel: 0884 252854.<br>DORSET Bournemouth. Lansdowne<br>Computer Centre, 1 Lansdowne<br>Crescent. Lansdowne. 0202 20165.

**HAMPSHIRE** 

Road. Tel: 0892 41555.<br> **LANCASHIRE**<br> **Blackpool.** Boots, 28-38 Bank Hey<br>
St & Victoria St. Tel: 0253 22276.<br> **Blackpool.** Blackpool Computer<br>
Store, 179 Church Street.<br>
Tel: 0253 20239.<br> **Bolton.** Computer World UK.<br>
208 Centre, 14 Amdale Centre.<br>
Tet 0202 670901.<br>
ESSEX<br>
Basildon. Basilon Software<br>
Centre, 78-80 Liberty Shopping<br>
Hall, East Square. Tet 0268 27922.<br>
Brainfree. Mirage Micros,<br>
4 Bank Street. Tet 0376 48321.<br>
24 Bank Street. 1 et 0282 54299.<br> **Lancaster.** Northern Lights,<br>
89 Scottorth Road. Tel: 0524 62634.<br> **Preston.** 4Mat Computing,<br>
67 Friargate. tel: 0772 561952.<br> **Rochdale.** Boots, 50 Market<br>
Way. Tel: 0706 53225. **LEICESTERSHIRE** LEICESTERSHIRE<br>
Leicester, Boots, 30-36<br>
Gate. Tel: 0533 21641.<br>
Leicester, DA Computers<br>
104 Loxdon Road. Tel: 0533 549407.<br>
Market Harborough, Harborough Home<br>
Home Computers. 7 Church Street.<br>
Tel: 0858 63056. Home Computers. 7 Church Street.<br>
Tet 0858 63056.<br>
W1. Computers of Wigmore<br>
Street, 104 Wigmore Street.<br>
Tet 014 486 0375.<br>
W1. Galaxy. 230 Tottenham<br>
Court Road. Tet 01-636 6500.<br>
W1. Salaxy. 230 Tottenham<br>
Court Road. T **GLOUCESTER** GLOUGESTER<br>Cheltenham, Screen Scene, 144 St<br>Georges Road, Tel: 0242 528979.<br>Gloucester. Boots, 38-46 Eastgate<br>Street. Tel: 0452 423301. Tel: 01-882 4942.<br>
N22. Boots, 38-40 High Road.<br>
Wood Green. Tel: 01-881 0101.<br>
Wood Green. Tel: 01-202 2772.<br>
Tel: 01-202 2272.<br>
NW4. Boots, Brent Cross.<br>
NW4. Boots, Bent Cross.<br>
Shopping Centre. Tel: 01-202 5256/7.<br>
NW1 NW11, Computers Inc, 86 Golders<br>
Green. Tel: 01- 209 0401.<br>
GREATER MANCHESTER<br>
GREATER MANCHESTER<br>
Altrincham. Boots 13-17<br>
George Sreet. Tel: 061-928 4471<br>
Hyde. C Tech Computers 184<br>
Market Street. Tel: 061-366 8223<br>
Ma Shops, 29 Hanging Ditch.<br>Tel: 061-832 2269. Tel: 061-832 2269.<br>
Marple. Marple Computer Centre.<br>
106 Church Lane. Tel: 061-449 9933.<br>
Oldham. Home & Basiness<br>
Computers, 54 Yorkshire Street.<br>
Tel: 061-633 1608.<br>
Oldham. Boots, 1 Town Square<br>
Shopping Centre. Tel: 06

Tel: 061-429 8080<br>
MERSEYSIDE<br>
Liverpool. Hargreaves, 31-37<br>
Varbrock Moor, Walton.<br>
Tel: 051-525 1782<br>
St Helens. Microman Computers,<br>
Rainford Industrial Estate, Mill<br>
Lane, Rainford. Tel: 0744 885242.<br>
Street. Tel: 0704

1 et 0/44 23488.<br>
MIDDLESEX<br>
Harrow. Camera Arts, 42 St.<br>
Anns Road, Tek 01-427 5469.<br>
Hounslow. Boots, 193-199 High<br>
Street. Tek 01-570 0156. Southall. Twillstar Computers Ltd,<br>
7 Regina Road. Tel: 01-574 5271.<br>
Teddington. Andrews. Broad<br>
Street: Tel: 01-977 4716.

Street. Tel: 01-977 4716.<br>
Twickenham. Productive<br>
Computers Ltd, 72 Heath Road.<br>
Tel: 01-891 4991.<br>
Uxbridge. JKL. Computers,<br>
7 Windsor Street. Tel: 0895 51815.<br>
Norwich. Adams, 125-129 King<br>
Street. Tel: 0603 22129.<br>
Th

Nottingham. Boots, 11-19 Victoria<br>Centre. Tel: 0602 470676.<br>Nottingham. Telstar, 280 Huntingdon<br>Street. Tel: 0602 505585. Worksop. Computer Graphix, 32 Bridge Street. Tel: 0909 472248. **NORTHAMPTONSHIRE** Nettering, Boots, 35 Gold<br>Street. Tel: 0536 514675,<br>Northampton, Boots, 9 The<br>Parade. Tel: 0604 22573<br>

**NORTHUMBERLAND** Morpeth. Telerents (Northern)<br>Ltd, 31 New Gate Street.<br>Tel: 0607 513537.

OXPORDSHIRE<br>Abingdon. Ivor Fields<br>Computers, 21 Stert Street,<br>Tel: 0235 21207. Tel: 0235 21207.<br> **Banbury.** Computer Plus,<br> **Banbury.** Computer Plus,<br> **2 Church lane.** Tel; 0295 55890.<br> **Charaden Street. Tel: 0865 54022.**<br> **Charaden Street. Tel: 0865 64022.**<br> **19 Old High Street, Headington,<br>
Tel: 08** 

19 Old High Street, Headington,<br>Tel: 0865 6561.<br>
SCOTLAND<br>
Aberdeen. Boots, 133-141 Union<br>
Street. Tel: 0224 58349.<br>
Dundeen Boots, 49-53 High Street,<br>
Dundeen Boots, 49-53 High Street,<br>
Tel: 0382 21756.<br>
Edinburgh. Boots. Tel: 041-204 0826.<br>
Glasgow. Commscot Ltd,<br>
Glasgow. Commscot Ltd,<br>
30 Gordon Street. Tel: 041 226 4878.<br>
East Kilbride. Boots, 33-37 The<br>
Plaza. Tel: 035 52 20629.<br>
Flather. Tel: 0324 20535.<br>
Street. Tel: 0324 20535.<br>
8 G **SHROPSHIRE** 

SHROPSHIRE<br>
Shrewsbury, Computer village,<br>
13 Castlegate. Tel: 0743 60528.<br>
Telford. Computer Village,<br>
273 Hazeldine House, Central<br>
Square. Tel: 0952 506771.<br>
Telford. Telford Electronics,<br>
38 Mall 4. Tel: 0952 506911. SOMERSET<br>Taunton, Boots, 64-65 High<br>Street. Tel: 0823 76061.

Street. Tet 0823 76061.<br>
STAFFORDSHIRE<br>
Newcastle-under-Lyme.<br>
Computer Cabin, 24 The Parade,<br>
Computer Cabin, 24 The Parade,<br>
Silverdale. Tet 0782 636911.<br>
Stoke on Trent. Town Computer<br>
Tet 0782 287540.<br>
Stoke on Trent.

SURREY<br>South Croydon, Concis South Groveon, Constant<br>Computer Consultants 1<br>Road Tel: 01-681 6842.<br>Croydon, The Vision Store,<br>53-59 High Street. Tel: 01-686 6362. 19-19 Fuga Street, Tet 01-060 6.<br>Crowdon. Boots, The Mall,<br>12-18 Whitgift Centre.<br>Eel 01-688 6021.<br>Espoon. The Micro Workshop,<br>12 Station Approach. Tel: 0372 72f533.<br>Guildford Computer<br>Guildford Computer<br>Centre, 5 The Quadrant, Bridge<br>Street. Tel: 0483 578848.<br>Wallington. Survey Micro<br>25 ystems, 53 Woodcote Road.<br>Tel: 01-647 5636.<br>Woking. Harpers, 71-73<br>Commercial Way

Tel 0273 27088.<br>Brighton, Gamer, 71 East Street.<br>Tel: 0273 728681.

Bognor Regis. Bits & Bytes, High<br>Street. Tel: 0243 867143. Street. Tel: 0243 867143.<br>**Eastbourne.** Boots, 15 Eastbourne<br>Arndale Centre. Tel: 0323 27742.<br>**Horsham.** Boots, 1 Swan Walk, Tel: 0403 53053. Ter 0403 3303.<br>Horsham. Orchard Computer<br>Centre, 34 East Street.<br>Tel: 0403 64884.<br>Worthing. Boots, 48-52 Montague<br>Street. Tel: 0903 207106. Street. 1 et 0963 207100.<br>
TYNE & WEAR<br>
Newcastle-upon-Tyne. Boots,<br>
Eldon Square. Tel: 0632 329844.<br>
Newcastle-upon-Tyne.<br>
RE Computing. Parkiew House,<br>
RE Computing. Parkiew House,<br>
Tech 091 2701740. Tex 091 2701/400.<br>
Sunderland, Business Micro<br>
Communications Ltd, Refuge<br>
Assurance Buildings, Saint Thomas<br>
Street, West Sunniside.<br>
Tet 0783 654916. Street, west summance<br>
Tet 0783 654916.<br>
WALES<br>
Aberdare. Inkey Computer<br>
Services, 70 Mill Street, The Square,<br>
Services, 70 Mill Street, The Square,<br>
Tecoynon. Tel: 0685 881828.<br>
Aberystwyth. Aberdata at<br>
Galloways, 23 P Tel: 0633 841760.<br>
Newport: Boots, 155-156<br>
Commercial Street. Tel: 0633 51212.<br>
Commercial Street. Tel: 0633 51212.<br>
Swansea. Boots, 17 St. Marys<br>
Arcade, The Quadrant Shopping<br>
Commercial Tel: 0792 46980.<br>
WARWICKSHIRE WARWICKSHIRE<br>Coventry, Boots, 38-42 Corporation<br>Street. Tel: 0203 26561.<br>Learnington Spa. Boots,<br>31 Parade. Tel: 0926 24945.<br>Learnington Spa. Learnington<br>Hobby Centre 121 Regent Street.<br>Tel: 0926 29211. Ter 0926 29211.<br>Numeraton. Micro City, 1a Queens<br>Road. Tel: 0203 382049.<br>Rugby. O.E.M., 9-11 Regent Street.<br>Tel: 0788 70522. Tel: 0788 70522<br>
WEST MIDLANDS<br>
Birmingham. Boots, City Centre<br>
House, 16-17 New Street.<br>
Tel: 021-643 7582<br>
Tel: 0384 238169.<br>
Stourbridge. Walters Computer<br>
Stourbridge. Walters Computer<br>
Systems. 12 Hagley Road.<br>
Tel: 0 Street Fee War TSHIRE<br>Trowbridge. West Wiltshire<br>Micros, Whiteheart Yard<br>Tel: 02214 67259.

Fet 02214 0/259.<br>
YORKSHIRE<br>
Bradford. Boots, 11 Darley Street.<br>
Tel. 0274 390891.<br>
Doncaster. Boots, 13-15 French<br>
Gate, Tel. 0302 62238.<br>
Barnsley. Boots, 34-40 Cheapside.<br>
Tel. 0226 82616.<br>
Huddersfield. Micro World<br>
Co Tel: 0532 458800.<br>
Sheffield. PIP Micro<br>
Communications, 9 Taptown<br>
Crescent, Broomhill.<br>
Tel: 0742 661096.<br>
Sheffield. Boots, 4-6 High<br>
Sheffield. Boots, 26-28 Upper<br>
Kirkgatt. Tel: 0724 376181.<br>
Kirkgatt. Tel: 0244 37618

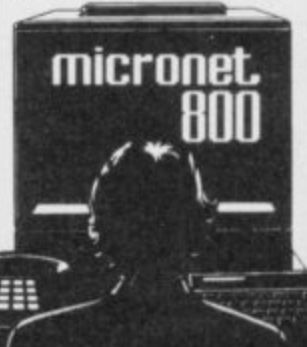

Phone 01-278 3143 for your free information pack now ! Micronet 800, 8 Herbal Hill, London EC1.

## **GRAPHICS INSTRUCTIONS**

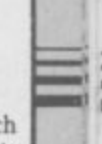

IN GENERAL, graphics abbreviations are enclosed in brackets, which should not be entered. A string of the same graphics character is represented in the form (3\*A) which would be entered as AAA, where A is the graphics character. A space, where it is important to have the correct number of spaces, is indicated by (sp). Spaces in text will not normally be indicated. Where several graphics characters are used, they are separated by commas, which should not be entered. With Spectrum and QL listings the letter I has a flat top and the numeral I has a sloping top.

The above applies to all Sinclair machines. The following instructions are for specific machines.

ZX-81: ZX-81 listings are generally reproduced as they appear when you enter them, spaces and all. Where extensive graphics are used, REM statements will be inserted to provide a guide to the position of each character.

Spectrum: User-defined graphics are represented by underlined letters, without brackets. Type the appropriate letter while in graphics mode. The underline does not appear on the screen. Inverse characters have the letter i before them, e.g. iZ, iA, iP. Block graphic characters are indicated by g followed by the number of the appropriate key: g4 would mean the block graphics on key 4, ig4 the inverse of that graphic.

Control codes are indicated by cc before the character, and are obtained by pressing CAPS SHIFT while in extended mode. They do not appear on the screen but may change the colour of the cursor and will affect what is printed after them: cc3,i\* would thus have the effect of printing an inverse asterisk in red.

QL: User-defined graphics on the QL are indicated by a description of the keys pressed to obtain them, underlined and in brackets. Thus (CTRL + 9) means press CTRL and 9 together. The same applies for unusual characters within the QL character set, which our printer is unable to reproduce.

IN THE coveted golden maggot trophy in P Todhunter's fishing simulation. Choose bait and depth of hook according to weather, and then sit back and wait for a bite. Use key 1 to strike the fish, Q for a short cast and A for a long cast.

The Golden Maggot runs on a 48K Spectrum or Spectrum Plus, and experienced programmers should find it easy to include more details of baits and fish.

The program uses our special abbreviations for graphics characters, so please read the instructions above.

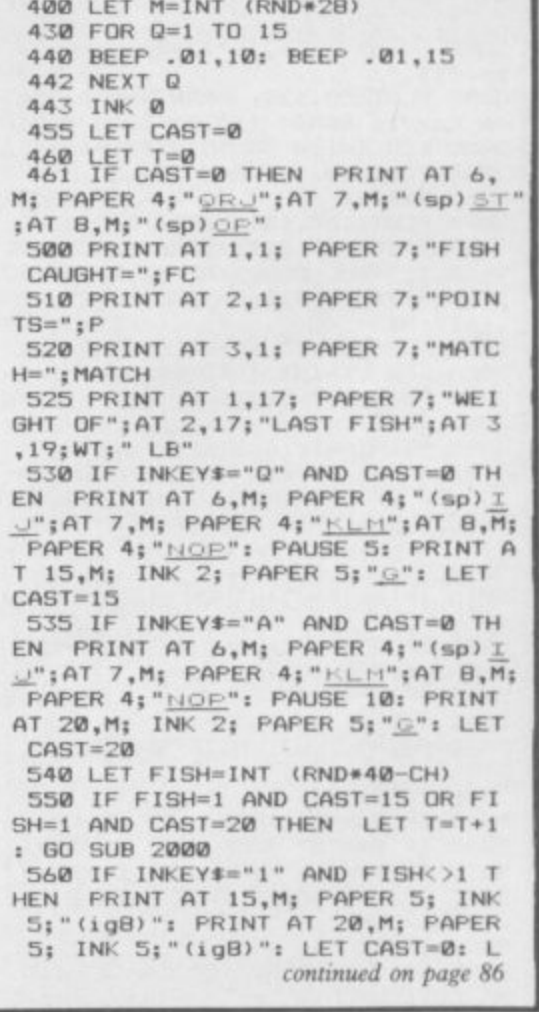

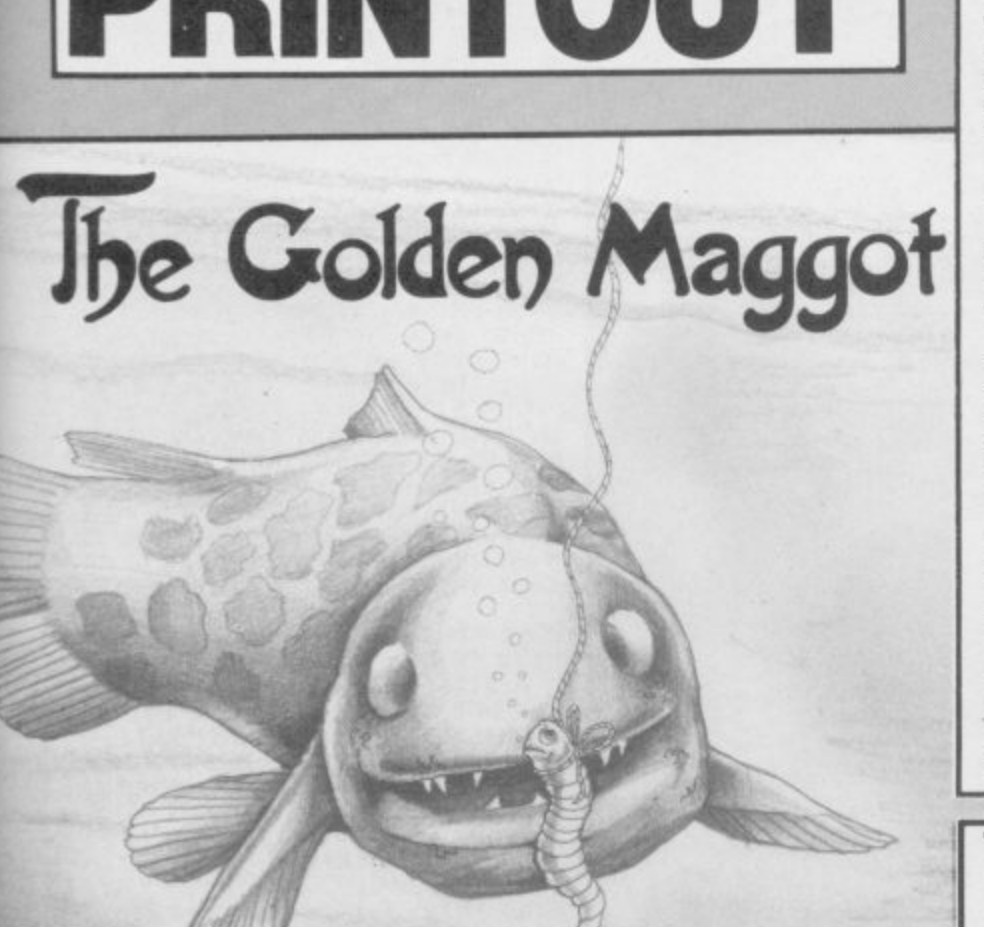

20 FOR N=USR "A" TO USR "U"+7: READ A: POKE N,A: NEXT N<br>21 LET MATCH=1 22 BORDER 7: PAPER 7: BRIGHT 0 : CLS IS PRINT AT 0,7; "THE GOLDEN MA GGOT"; AT 1,8; "FISHING CONTEST"<br>30 PRINT AT 3,4; "WRITTEN BY P. TODHUNTER' 40 PRINT AT 6,7; "1). ... INSTRUC TIONS" 45 PRINT AT 8,7:"2)....START F ISHING" 50 IF INKEY \*= "1" THEN LET CH= 0: GO SUB 8000 60 IF INKEY #= "2" THEN GD TD 9  $\Omega$ 70 GO TO 25 90 BEEP . 01,30: BEEP . 01,40: B EEP .01,30: BEEP .01,40: BEEP .0 1,30: BEEP .01,40: BEEP .05,50:<br>INPUT "ENTER NAME (MAX.12) ";N\$: IF LEN N#>12 OR LEN N#<0 THEN GO TO 90 100 BORDER 7: PAPER 7: BRIGHT 0 t. **CLS** 105 GO SUB INT (RND\*3+5) \*1000+( 110 BORDER Ø: PAPER 5: BRIGHT 1

5 POKE 23658.58

ш

10 REM \*THE GOLDEN MAGGOT\*

 $cc5)$ 

: CLS

120 FOR Y=0 TO 31

- 130 INK 7: PRINT AT 0,Y;"(ig8)"<br>;AT 1,Y;"(ig8)";AT 2,Y;"(ig8)";A<br>T 3,Y;"(ig8)";AT 4,Y;"(ig8)" 140 INK 4: PRINT AT 5, Y; " (1g8) " ;AT 6,Y;"(igB)";AT 7,Y;"(igB)";A<br>T 8,Y;"(igB)";AT 9,Y;"(igB)"<br>150 PRINT AT 10,Y; INK 6;"(igB)
- 

155 NEXT Y 160 PRINT AT 9,2; INK 0; PAPER<br>4; "HE";AT 10,2; INK 0; PAPER 6; "  $CD$ 170 PRINT AT 9,6; INK 0; PAPER  $4; \frac{n}{\Box D}$ "; AT 10,6; INK 0; PAPER 6; " 180 PRINT AT 9,16; INK 0; PAPER<br>4; " $\oplus$  "; AT 10,16; INK 0; PAPER 6<br>" $\oplus$ "  $\ddot{\phantom{a}}$ 190 PRINT AT 9,21; INK 0; PAPER 4; "AB"; AT 10, 21; INK 0; PAPER 6 210 PRINT AT 9,30; INK 0; PAPER 4: "AD";AT 10,30; INK 0; PAPER 6 230 PRINT AT 11,4; INK 4; PAPER  $5:$  "EFE 240 PRINT AT 12,5; INK 4: PAPER  $5: "E$ 250 PRINT AT 13,3; INK 4; PAPER  $5:$  "1 260 PRINT AT 11.13: INK 4: PAPE R 5: "EF 265 PRINT AT 12,15; INK 4; PAPE R 5; "EF"; INK 0; PAPER 5; " 270 PRINT AT 13,16; INK 4; PAPE R 5; "EF"; INK 0; PAPER 5; "OD 310 PRINT AT 14, 18; INK 4; PAPE R 5: 320 PRINT AT 12,20; INK 4; PAPE R 5; "EE"; AT 13, 21; "EE"; AT 12, 23;<br>INK 0; PAPER 5; "<u>AB</u>"; AT 13, 23; I<br>NK 0; PAPER 5; "<u>AB</u>"; AT 13, 23; I<br>330 PRINT AT 11, 27; INK 4; PAPE R 5; "EFEE"; AT 12, 28; "EF' 350 LET FC=0 360 LET P=0 370 LET WT=0

SINCLAIR USER October 1985

2010 IF INNET+-1<br>
T 6, M; INK 0; PAPER 4; "(sp) <u>TJ</u>"; A<br>
T 7, M; "<u>KLM</u>"; AT 8, M; "(sp) <u>OE"</u>: LET<br>
CAST=0: LET T=T+1: GO TO 461<br>
2020 FOR X=1 TO INT (RND+100)+50<br>
2040 IF INKEY\$="1" THEN PRINT A T 6, M; INK 0; PAPER 4; "<u>ORJ</u>"; AT 7<br>T 6, M; INK 7; PAPER 4; "<u>U</u>"; INK 0; P<br>APER 4; "<u>ST</u>"; AT 8, M; "(sp) OP": BEE<br>P .01, 40: FOR R=1 TO 10: NEXT R: GO TO 2055 2050 NEXT X 2052 PRINT AT CAST, M; INK 2; PAP<br>ER 5; "<u>G</u>": LET T=T+1: 60 TO 462<br>2055 LET FW=INT (RND\*6): LET FC= FC+1: LET P=P+FW: LET WT=FW: LET CAST=0: LET T=T+1 2060 RETURN 3000 BORDER 7: PAPER 7: BRIGHT 0  $: CLS$ 3010 PRINT AT 1, 9; "GOLDEN MAGGOT"; AT 2,8; "FISHING CONTEST" 3020 PRINT AT 3,10; "MATCH No."; M **ATCH** 3025 PLOT 60,170: DRAW 130,0: DR<br>
AW 0,-30: DRAW -130,0: DRAW 0,30<br>
3030 PRINT AT 2,24; INK 4; "EE";<br>
INK 0; "CD"; INK 4; "EE"; AT 3,25; "<br>
EFEE"; AT 4,24; INK 2; "G": PRINT<br>
AT 1,26; INK 0; "AB": PRINT AT 5,<br>
27; INK 4; 3040 PRINT AT 6,7; "(3\*sp)NAME(7\* sp)PTS. 3050 PLOT 50,129: DRAW 150,0: DR<br>AW 0,-91: DRAW -150,0: DRAW 0,91<br>3055 FOR I=118 TO 35 STEP -16 3060 PLOT 50, I: DRAW 150,0 3065 NEXT I 3030 PLOT 165,129: DRAW 0,-91<br>3080 PRINT AT 8,7; JOHN ROACH";A<br>T 10,7; PAUL RUDD";AT 12,7; PDAVI<br>D BREAM";AT 14,7; "NIGEL PIKE";AT  $16,7;N$ 3083 FOR L=8 TO 14 STEP 2 3084 LET K1=INT (RND\*40) 3085 PRINT AT L, 22; K1; 3086 NEXT L 3088 PRINT AT 16,22; P 3100 PAUSE 0: LET MATCH=MATCH+1: GO TO 22 SAAA CLS : PRINT "WEATHER: - SUNNY 5010 GO SUB 8500 5015 IF A<(DP/3) THEN LET CH=CH  $+D$ 5020 IF A>(DP/3) AND A<(DP/3\*2) THEN LET CH=CH+1 5030 IF A>(DP/3\*2) THEN LET CH=  $CH+2$ 5040 PRINT "WHAT SIZE HOOK? (S,M,  $1.3$ " 5050 INPUT B# 5060 IF B\$="S" THEN LET CH=CH+0 5065 IF B\$="M" THEN LET CH=CH+1<br>5070 IF B\$="L" THEN LET CH=CH+1 5075 PRINT "WHICH BAIT?-BREAD.MA GGOTS, WORMS" 5080 INPUT C\$ 5090 IF C#="BREAD" OR C#="B" THE N LET CH=CH+2

continued from page 85

585 NEXT F

ER 5:"G"

ER 5:"H

 $= T + 1$ 

ET T=T+1: GO TO 461<br>570 LET T=T+1

578 FOR F=1 TO 10

587 GO SUB 3000

590 GO TO 100

572 IF T>600 THEN GO TO 575

574 IF T<600 THEN GO TO 461

580 BEEP . 01,10: BEEP . 01,15

2005 PRINT AT CAST, M; INK 2; PAP

2006 PAUSE INT (RND\*30)+1: LET T

2007 PRINT AT CAST, M; INK 2; PAP

2009 NEXT B: PRINT AT 15,M; INK<br>5; PAPER 5; "(igB)";AT 20,M; INK<br>5; "(igB)"

2010 IF INKEY\$="1" THEN PRINT A

2000 FOR B=1 TO INT (RND\*8)

2008 PAUSE INT (RND\*30)+1

5100 IF C#="MAGGOTS" OR C#="M" T HEN LET CH=CH+0 5110 IF C#="WORMS" OR C#="W" THE LET CH=CH+1 5120 PAUSE 100 5130 RETURN 6000 CLS : PRINT "WEATHER:-CLOUD 6010 GO SUB 8500 6020 IF A<(DP/3) THEN LET CH=CH  $+1$ 6030 IF A>(DP/3) AND A<(DP/3\*2) LET CH=CH+3 THEN 6040 IF A>(DP/3\*2) THEN LET CH=  $CH+1$ 6050 PRINT "WHAT SIZE HOOK? (S.M.  $\mathsf{L}$ ) " 6060 INPUT B\$ 6070 IF B\$="L" THEN LET CH=CH+1 6080 IF B\$="M" THEN LET CH=CH+1<br>6090 IF B\$="S" THEN LET CH=CH+2 6100 PRINT "WHICH BAIT?-BREAD, MA GGOTS, WORMS" 6110 INPUT C\* 6120 IF C#="BREAD" OR C#="B" THE N LET CH=CH+1<br>6130 IF C\$="MAGGOTS" OR C\$="M" T HEN LET CH=CH+2 6140 IF C#="WORMS" OR C#="W" THE LET CH=CH+1 N 6150 PAUSE 100<br>6160 RETURN 7000 PRINT "WEATHER: - RAINING" 7010 GO SUB 8500 7020 IF A<(DP/3) THEN LET CH=CH  $+*0*$ 7030 IF A>(DP/3) AND A<(DP/3\*2) THEN LET CH=CH+1 7040 IF A>(DP/3\*2) THEN LET CH=  $CH+1$ 7050 PRINT "WHAT SIZE HOOK? (S, M,  $L$ ) " 7060 INPUT B\$ 7070 IF B\$="L" THEN LET CH=CH+3<br>7080 IF B\$="M" THEN LET CH=CH+1<br>7090 IF B\$="S" THEN LET CH=CH+1 7100 PRINT "WHICH BAIT?-BREAD, MA

Ο  $\circ$  $\circ$ 

OOK SIZE AND BAIT FOR THEDIFFERE<br>NT CONDITIONS.": PRINT "YOU HAVE OPPOSITION FROM OTHER FISHERME N SO TRY YOU BEST" BØ60 PRINT AT 21, B; "PRESS ANY KE 8070 PAUSE 0: BEEP .01,40: CLS<br>8090 PRINT : PRINT "WHEN YOU HAV E A BITE YOUR FLOAT WILL BOB.BUT DO NOT STRIKE TOO SOON OR YOU WILL LOOSE THE FISH.WAIT UNTIL THE FLOAT IS FULLY SUBMERGED.YO U HAVE TO CAST BACK OUT AFTER EV ERY STRIKE SO DON'T FORGET!"<br>B100 PRINT : PRINT " STRIKE<br>CAST CAUGHT ": PRINT AT 10 CAST C<br>23; "A FISH" B110 PRINT : PRINT : PRINT "(4\*s) p)QRJ(8\*sp) IJ(8\*sp)QRJ": PRINT (5\*sp) ST(7\*sp) KLM(8\*sp) UST": PRI NT "(5\*sp) OP(7\*sp) NOP(9\*sp) OP" B115 PRINT AT 21, B; "PRESS ANY KE 8120 PAUSE 0 8130 BEEP .01,40: CLS : RETURN<br>8500 LET DP=INT (RND\*10)+5 8510 PRINT "THE WATER IS "; DP;" FEET DEEP" 8520 PRINT "WHAT DEPTH ARE YOU S ETTING YOUR FLOAT?" 8525 INPUT A 8530 IF AKO OR A>DP THEN GO TO 8520 8540 PRINT "YOU HAVE SET YOUR FL DAT AT ";A;" FT"<br>8550 PRINT "IS THIS CORRECT?(Y/N 8560 INPUT A\$ 8570 IF A\$="N" THEN GO TO 8510 8575 LET CH=0 **B5BØ RETURN** 9000 DATA 4,4,66,66,34,33,33,33<br>9010 DATA 0,8,20,20,17,17,34,34<br>9020 DATA 33,145,149,149,85,80,6  $6, 2$ 9030 DATA 34,40,68,68,84,80,16,1 9040 DATA 0,0,3,31,62,62,31,12 9050 DATA 0,0,224,240,254,252,11  $2,0$ 9060 DATA 8,8,8,28,28,0,0,0 9070 DATA 0,8,8,8,28,0,0,0<br>9080 DATA 0,0,1,0,0,1,1,3 9090 DATA 248, 248, 232, 168, 136, 25 4,14,7 9100 DATA 0,0,0,0,0,0,0,3<br>9110 DATA 3,3,4,11,14,51,196,8 9120 DATA 15,55,207,62,252,212,6 8,206 9130 DATA 12,48,192,0,0,0,0,0 9140 DATA 17,34,58,59,59,123,247 15 9150 DATA 26,50,116,212,204,202, 145, 16 9160 DATA 0,0,0,0,0,0,126,129 9170 DATA 0,0,1,0,0,1,1,131<br>9180 DATA 99,27,6,7,7,3,4,8 9190 DATA 7,7,127,254,228,92,68, 206 9200 DATA 0,0,64,224,224,224,64, 224

LY HAVE A CERTAIN TIME INEACH MA

TCH SO CHOOSE THE RIGHT DEPTH, H

NS' 8050 PRINT : PRINT " YOU HAVE EN TERED IN A FISHING CONTEST.": P<br>RINT "YOU GET MORE POINTS FOR TH<br>E HEAVIER THE FISH eg/ A SLB<br>FISH 5 POINTS.": PRINT " YOU ON

7160 RETURN BØØØ BORDER 7: PAPER 7: BRIGHT Ø : CLS : PRINT AT 1,9; "INSTRUCTIO

7150 PAUSE 100

LET CH=CH+3

HEN LET CH=CH+1<br>7140 IF C\$="WORMS" OR C\$="W" THE

LET CH=CH+1 7130 IF C#="MAGGOTS" OR C#="M" T

7120 IF C#="BREAD" OR C#="B" THE

GGOTS, WORMS" 7110 INPUT C#

86

**-**

**LAY THE DEVIL for your soul in Devil's Disks by D Cunningham of Rhyl in Clwyd. The twoplayer strategy game uses an unusual method of movement. You must get your four disks across the board by moving into coloured squares, but you can only move onto a square of the same colour as the three in front of your opponent's pieces. Each move you make alters the possibilities for the other player, so great care and skill is required to win.**

**Devil's Disks runs on a 48K Spectrum or Spectrum Plus, and with a randomly coloured board every game is different.**

**The program uses our special abbreviations for graphics characters, so please read the instructions on the first page ol Program Printout before typing in the listing.**

**10 GO SUB 5000 0 GO SUB 6500** 30 GD SUB 500 **0 40 LET SC01 G O 130 FOR y=1 TO 30 STEP 2** 140 LET a=INT (RND\*4)+2 **U B 5 0 NEXT . 0 160 DIM c(8): FOR x=1 TO 8; LET , 50 LET LIV1=0: LET LIV2=0 0 : LET 120 FOR x=2 TO 18 STEP 2 2 0 150 PPINT AT x,y; BRIGHT 0; PAP ER a; IN, 0:"(2.sp)"1AT x-1-1;y: P ABER a; INK 0;"(2osp)"; NEXT y: c(x1=ATTR ih(x),p(x)); NEXT x 170 GO TO 1000 500 BRIGHT I: PAPER 01 INt 0: B** ORDER 1: CLS **510 DIM 08; 520 FOR x=1 TO 8: 570 LET p(x)=INT (RND•14)...2: LE**  $p(x)=p(x)*2$ : IF  $p(x)=30$  THEN 60 TO 530 **11 1 550** IF  $p(x) = p(y)$  AND  $x \leq y$  THEN **560 NEXT y: NEXT x**<br>570 DIM b(B): FOR **O h(x)=2: NEXT x: FOR x=5 TO 8: L**  $ET h(x) = 19: NEXT$ **0 540 FOR y=1 TO x GO TO 570 570 DIM h(0): FOR x=1 TO 4: LET 580 RETURN 1000 BRIGHT 0; FOR x=1 TO 4: PRI NT AT h(x),p(x) - ,1 INK 11"/..L 1 ; - PAPER (c(x)/8); INK 1;"..0 R**<br> **PAPER**  $NTATh(x)$ **/ 8 HT AT h(v) 124x) NT AT h(x),p(x) 0.%. NEXT 1010 BRIGHT 0: FOR x=5 TO 8: PRI**

 $i: INK 7: "CD"; AT h(x)-1,p(x)-1;$ **PAPER (c(x)/8); INK 7;"<u>AB"</u>: NEXT 1 ; 1020 LET a=10: LET b=11 1200 REM player l's turn 1210 PRINT IN1 6; PAPER HT 0;AT 21,0;"PLAYER l'S \*sp)";AT 0.0;"132.sp:" 1220 PRINT IN 5; PAPER 0;AT 20 ,b;" i , ";AT 1230 PRINT IN/ 5; PAPER 0:AT a,**  $\overline{0}$ ;  $\overline{11}$ ; H<sub>1</sub> a+1,0;  $\overline{11}$ ; H<sub>1</sub> a<sub>1</sub>,31;  $\overline{2}$ ;  $T = 4 + 1, 31;$ **1235 LET q=a: LET w=b 1240 LET a=a4(2 AND INKEYS="6" A ND a 18)-(2 AND INVEYS="7" ANC a 2) 1250 LET b=b4(2 AND INKEYS="8" A ND b 28)-(7 AND IN4'EYS="5" AND b • 2)** 1260 IF  $a$ <> q THEN PRINT INK 7; **PAPER 0;AT q.0;"(sp)";AT (1+1,0; "(sp)";AT q,71;"(sp)";AT q+1,31; "(sp)": EEEP .005,35 1270 IF WOD THEN PRINT ,INK 7 PAFER 0;AT 20,w;"(2 .5p)";AT 104 1277 IF INPEYS="0" OR INKEVS="q" :"(2\*sp)": BEEF .045,15 1275 IF IMEYS="1" THEN BEEP .1 ,0: GO TO 1500 THEN GO TO 4000 1280 IF IN1EYS="0" AND (ATTR (a. b)/B) INT (ATTR (a,b)/8) THEN GO TO 1300 1290 GO TO 1220 1300 FOR x=5 TO 8: IF (a+1)=h(x)** AND (b+1)=p(x) THEN GO TO 1330 **1)=h(x) 1; BRIG TURN(17**

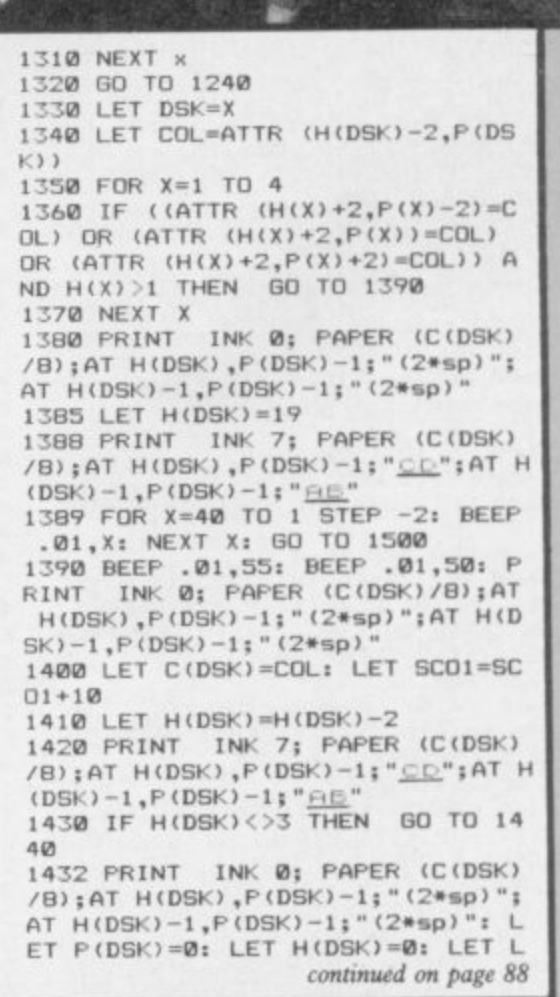

**-**

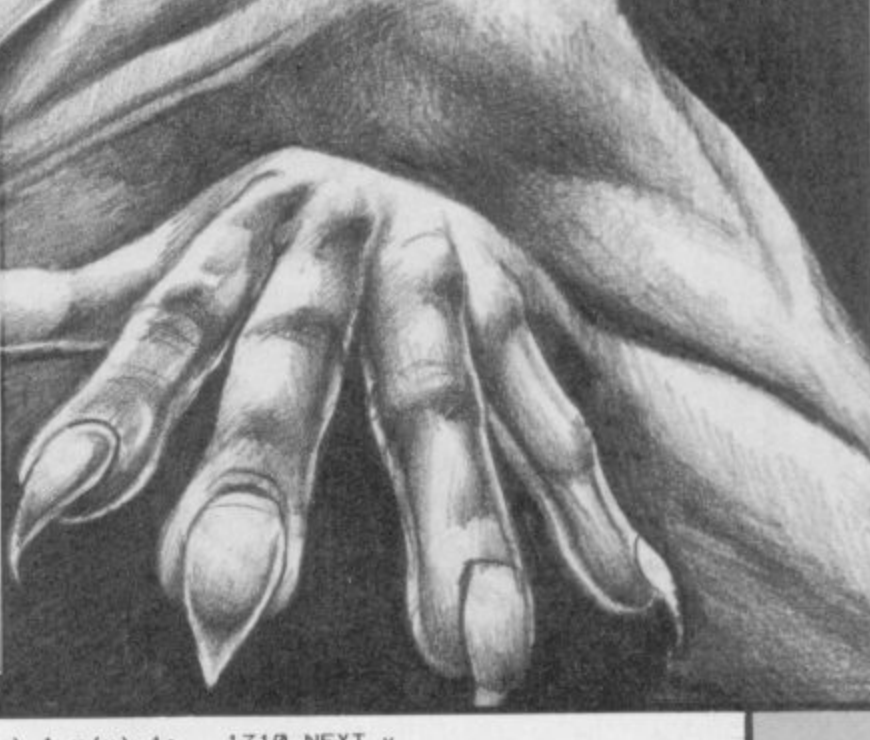

7000 FOR X=1 TO 50: NEXT X: PAUS

E 4E4: CLS : GO TO 6500

1490 PRINT INK 7: BRIGHT 1;AT 6<br>ND,LEV+1:"08";AT GND+1,LEV+1:"RT 1500 REM PLAYER 2'S TURN 1510 PRINT INK 6; PAPER 1; BRIG HT 0;AT 0,0;"PLAYER 2'S TURN(17\*<br>sp)";AT 21,0;"(32\*sp)" 1520 PRINT INK 5; PAPER 0;AT 20<br>,b;"<u>id";AT 1,b;"KL"</u> 1520 PRINT 1530 PRINT INK 5: PAPER 0;AT a 0; "N"; AT a+1, 0; "H"; AT a, 31; "O"; A  $a+1,31;$  " $P$ " 1535 LET q=a: LET w=b<br>1540 LET a=a+(2 AND INKEY\$="6" A ND a<18)-(2 AND INKEY\$="7" AND a  $523$ 1550 LET b=b+(2 AND INKEY\$="8" A ND b<28)-(2 AND INKEY#="5" AND b 1560 IF a<>a THEN PRINT PAPER 0;AT q,0;"(sp)";AT q+1,0;<br>"(sp)";AT q,31;"(sp)";AT q+1,0;<br>"(sp)";AT q,31;"(sp)";AT q+1,31;<br>"(sp)": BEEP .005,35<br>1570 IF w<>br>>>b THEN PRINT INK 7;<br>PAPER 0;AT 20,w;"(2\*sp)";AT 1,w<br>"(2\*sn)": BEEP 005.15 INK 7: ;"(2\*sp)": BEEP .005,15<br>1575 IF INKEY\$="2" THEN BEEP .1 .0: GO TO 1200 1577 IF INKEY \*= "Q" OR INKEY \*= "q" THEN GO TO 4000 1580 IF INKEY \*= "0" AND (ATTR (a,  $b)/B$ ) < > INT (ATTR  $(a,b)/B$ ) THEN GO TO 1600 1590 GO TO 1520 1600 FOR x=1 TO 4: IF a=h(x) AND  $(b+1)=p(x)$  THEN GO TO 1630 1610 NEXT X 1620 GO TO 1520 1630 LET DSK=X 1640 LET COL=ATTR (H(DSK)+2, P(DS  $K$ 33 1650 FOR X=5 TO 8 1660 IF ((ATTR (H(X)-2, P(X)-2)=C OL) OR (ATTR  $(H(X)-2, P(X))$ =COL) OR (ATTR (H(X)-2, P(X)+2)=COL)) A ND H(X) >1 THEN GO TO 1690 1670 NEXT X 1680 PRINT PAPER C(DSK)/B;AT H(<br>DSK)+1,P(DSK)-1;"(2\*sp)";AT H(DS  $K)$ ,  $P(DSK) - 1$ ; " (2\*sp) "  $1685$  LET  $h(dsk)=2$ INK 1; PAPER C(DSK)/ **1688 PRINT** B; AT H(DSK) +1, P(DSK) -1; "GH"; AT H  $(DSK)$ ,  $P(DSK) - 1$ ; "EF" 1689 FOR X=39 TO 0 STEP -2: BEEP .01, X: NEXT X: GO TO 1200 1690 BEEP .01,40: BEEP .01,45: P PAPER C(DSK)/B;AT H(DSK)+1 RINT , P(DSK)-1; "(2\*sp)"; AT H(DSK), P(D

/B);AT H(DSK), P(DSK)-1;"(2\*sp)";<br>AT H(DSK)+1, P(DSK)-1;"(2\*sp)"; L ET P(DSK)=0: LET H(DSK)=0: LET L IV2=LIV2+1: LET SCO2=SCO2+50: FO R X=1 TO 20: BEEP .005, X\*3: NEXT 1725 IF LIV2=4 THEN GD TO 4750: REM ALL SQUARE DISKS ACROSS 1740 LET GND=INT (RND\*8)+2: LET GND=GND\*2: LET LEV=INT (RND\*14)+ 1: LET LEV=LEV\*2 1760 FOR X=1 TO B: IF LEV+2=P(X) THEN GO TO 1200 1770 NEXT X 1780 PRINT INK 7; BRIGHT 1;AT G ND, LEV+1; "OS"; AT GND+1, LEV+1; "ET 1790 GO TO 1200 4000 REM QUIT GAME 4010 FOR X=1 TO 30: BEEP .01,X\*2<br>: BEEP .01,60-(X\*2): NEXT X 4020 BRIGHT 1: PAPER 0: INK 7: B ORDER Ø: CLS 4030 PRINT FLASH 1; BRIGHT 0; AT 6, B; "GAME TERMINATED"; 4040 PRINT AT 9,6; "SCORES: "<br>4050 PRINT AT 11,6; "PLAYER 1 = "<br>;SCO1;AT 13,6; "PLAYER 2 = ";SCO2<br>4060 PRINT AT 18,6; "ANOTHER GAME  $? (Y/N)$ 4070 IF INKEY \*= "N" OR INKEY \*= "n" THEN STOP 4080 IF INKEY \*= "y" OR INKEY \*= "Y" THEN RUN 4090 GO TO 4070 4500 REM ALL ROUND DISKS 4510 BRIGHT 0: PAPER 1: INK 7: C LS. 4520 PRINT FLASH 1; AT 6,8; "PLAY<br>ER 1 WINS"; AT 8,5; "AFTER CROSSIN<br>6 OVER"; AT 10,10; "ALL DISKS": FO<br>R F=1 TO 6: FOR Y=1 TO 40 STEP 3 : BEEP .005, Y: NEXT Y: NEXT F<br>4530 60 TO 4060 4750 REM ALL SQUARE DISKS 4760 BRIGHT 0: PAPER 2: INK 7: C LS 4780 PRINT FLASH 1; AT 6,8; "PLAY ER 2 WINS"; AT 8,5; "AFTER CROSSIN G OVER"; AT 10, 10; "ALL DISKS"; FO R F=1 TO 6: FOR Y=1 TO 40 STEP 4 : BEEP .004, Y: BEEP .008, 40-Y: N<br>EXT Y: NEXT F 4790 GO TO 4060 5000 LET Z\$="ABCDEFGHIJKLMNOPQRS  $T11<sup>11</sup>$ 5010 FOR Y=1 TO 20 5020 FOR X=0 TO 7 5030 READ A 5040 POKE USR Z\$(Y)+X,A 5050 NEXT X: NEXT Y 5060 RETURN 6000 DATA 0,7,15,31,63,127,127,1

1700 LET SCO2=SCO2+10: LET H(DSK

)=H(DSK)+2: LET C(DSK)=COL<br>1710 PRINT INK 1; PAPER C(DSK)/

8; AT H(DSK) +1, P(DSK) -1; "GH"; AT H

1720 IF H(DSK) <> 18 THEN GO TO 1

INK Ø: PAPER (C(DSK)

 $(DSK)$ ,  $P(DSK) - 1$ ; "EF"

730

1722 PRINT

31, 15, 0, 0, 0<br>6040 DATA 128, 64, 32, 16, 15, 8, 8, 8, 8, 8, 8, 15, 16, 32, 64, 128, 1, 2, 4, 8, 24 0, 16, 16, 16, 16, 16, 16, 240, 8, 4, 2, 1 3: BRIGHT 1: INK 7: B 6500 PAPER ORDER 4: CLS 6505 PRINT BRIGHT 1; AT 5,5; "RE" ;AT 6,5; "CD";AT 5,25; "EF";AT 6, 25: "GH' 6510 PRINT INK 1; FLASH 1;AT 5, 10: "THE DEVIL'S"; AT 6,13; "DISKS" 6515 PRINT AT 10,3; "DO YOU WANT INSTRUCTIONS ?" 6520 INPUT "YES OR NO "; LINE A\*<br>6530 IF a\*="YES" OR A\*="yes" THE N 60 TO 6600 6540 IF A\*="NO" OR a\*="no" THEN **RETURN** 6550 GO TO 6520 6600 PAPER 5: INK 0: BRIGHT 0: B ORDER 7: CLS 6610 PRINT AT 2,6; "MOVEMENT CONT ROLS"; OVER 1; AT 2, 6; " 6620 PRINT AT 5,1; "USE CURSOR CO NTROLS TO LINE"; AT 7, 1; "UP THE A RROWS TO THE DISK YOU";AT 9,1;"W<br>ANT TO MOVE." 6630 PRINT AT 12,1; WHEN YOU HAV<br>E LINED UP YOUR"; AT 14,1; "DISK,<br>THEN PRESS ""0"" TO MOVE."<br>6640 PRINT INK 1; AT 17,1; "THIS<br>AFPLYS TO BOTH PLAYERS." 6700 FOR x=1 TO 50: NEXT x: PAUS E 4E4: CLS 6710 PRINT AT 3,2; "WHAT IF YOU C AN NOT MOVE ?" 6720 PRINT OVER 1; AT 3,2;" 6730 PRINT AT 6,5; "PLAYER 1 PRES<br>S ""1""";AT 8,12; "AND"<br>6740 PRINT AT 10,5; "PLAYER 2 PRE SS "" 6750 PRINT AT 13,4; "IF BOTH PLAY ERS CAN NOT"; AT 15,2; "MOVE THEN<br>PRESS ""0"" TO QUIT" 6760 PRINT AT 17,2; "THE WINNER I<br>S DECIDED BY ";AT 19,5; "EACH PLA<br>YERS SCORES." 6770 FOR X=1 TO 50: NEXT X: PAUS E 4E4: CLS 6800 PRINT AT 3,4; "THE RULES TO MOVEMENT !"; OVER 1;AT 3,4;" 6810 PRINT AT 6,3; "THE COLOUR IN<br>FRONT OF THE ";AT 8,3; "THE DISK YOU WANT TO MOVE"; AT 10,5; "MUST MATCH ONE OF THE"; AT 12,3; "COLOU<br>RS DIRECTLY INFRONT"; AT 14,4; "OR DIAGONALLY INFRONT OF"; AT 16,5; "YOUR OPPONENTS DISKS." 6900 FOR X=1 TO 50: NEXT X: PAUS E 4E4: CLS<br>6910 PRINT BRIGHT 1; INK 7; PAP<br>ER 0;4T 3,15; "05";4T 4,15; "RT"<br>6920 PRINT AT 6,2; "WHAT'S THIS 6930 PRINT AT 9,2; "WELL THIS IS<br>A COLLAPSED "; AT 11,2; "COLOUR, HAT CAN NOT BE MOVED"; AT 13, 2; "O N BY YOUR DISKS BECAUSE THEY" 6940 PRINT AT 15,2; "ARE NEVER IN<br>FRONT OF YOUR ";AT 17,2; "DISKS B UT SOMETIMES THEY ARE"; AT 19,2;"<br>ON THE LEFT OR ON THE RIGHT."

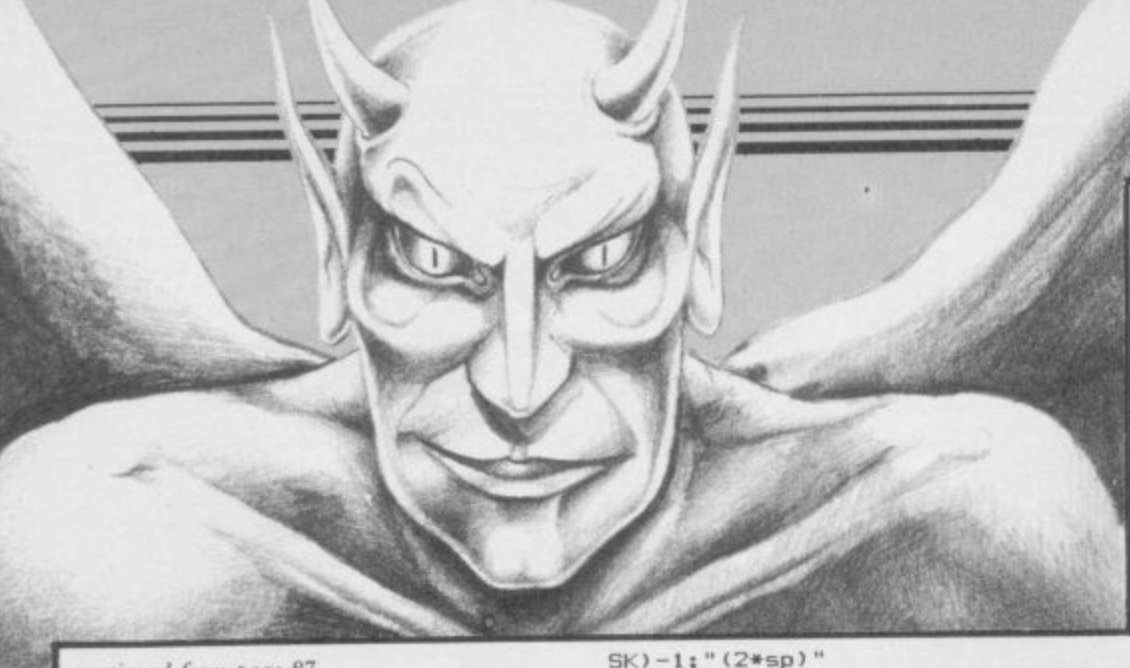

continued from page 87

1: LET LEV=LEV\*2

1480 NEXT X

THEN GO TO 1500

IVI=LIV1+1: LET SCO1=SCO1+50: FO R X=1 TO 20: BEEP .005, X\*3: NEXT

1435 IF LIV1=4 THEN GO TO 4500: REM ALL ROUND DISKS ACROSS

1450 LET GND=INT (RND\*8)+2: LET

GND=GND\*2: LET LEV=INT (RND\*14)+

1470 FOR X=1 TO B: IF LEV+2=P(X)

0, 224, 192, 128, 0

, 127, 127, 127, 63, 31, 15, 7, 0, 254, 25<br>4, 254, 252, 248, 240, 224, 0<br>6010 DATA 0, 1, 3, 7, 15, 31, 63, 127, 0<br>128, 192, 224, 240, 248, 252, 254, 127 , 63, 31, 15, 7, 3, 1, 0, 254, 252, 248, 24

6020 DATA 1,3,7,15,31,31,31,31,1<br>28,192,224,240,248,248,248,248,3<br>1,31,31,31,15,7,3,1,248,248,248,<br>248,240,224,192,128

6030 DATA 255, 254, 252, 248, 240, 0,  $0, 0, 0, 0, 0, 240, 248, 252, 254, 255, 0,$ 0, 0, 15, 31, 63, 127, 255, 255, 127, 63,

27, 0, 224, 240, 248, 252, 254, 254, 254

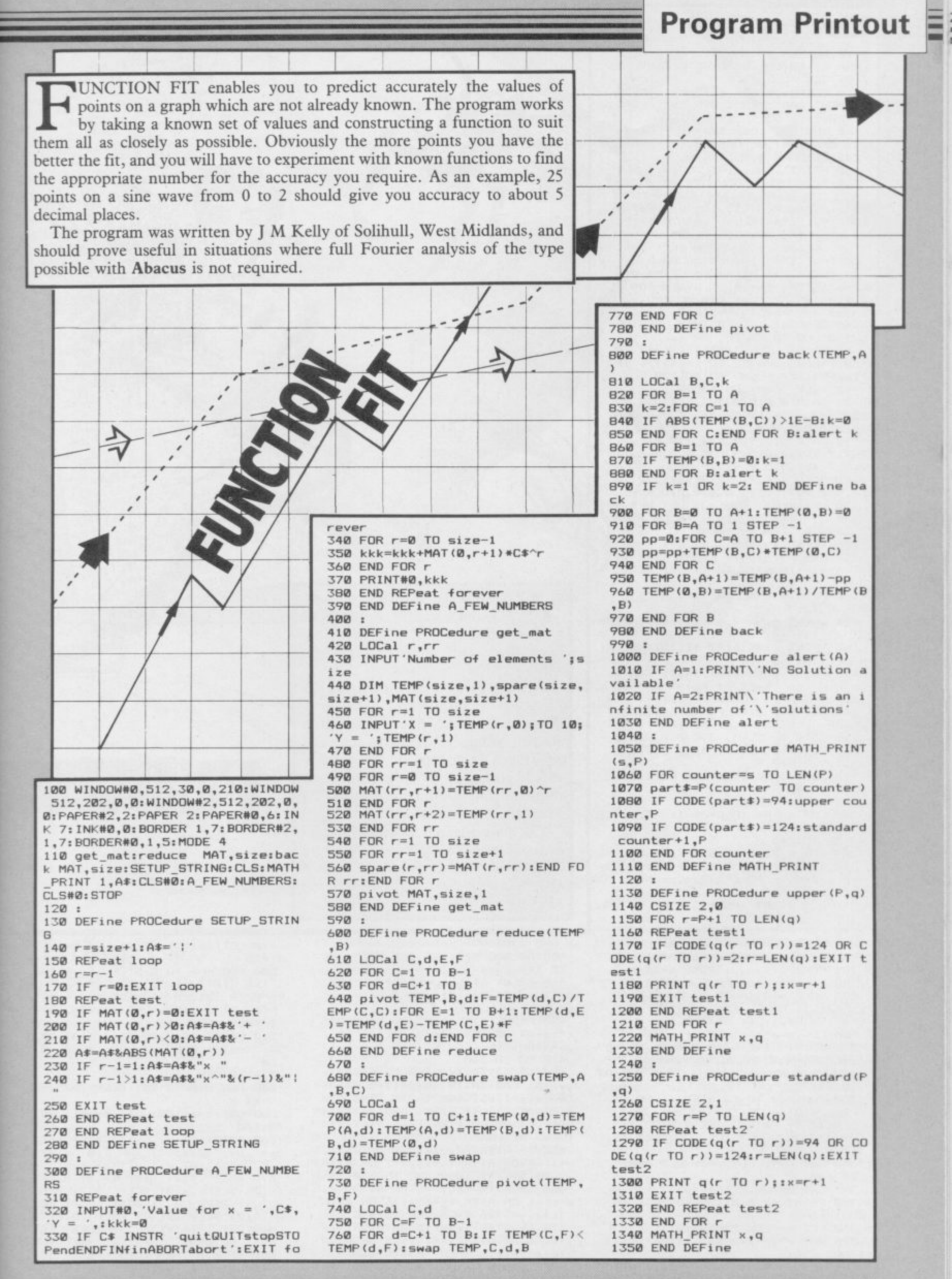

## **Listing One**

10 BORDER 0: INK 0: PAPER 0: F LASH 0: BRIGHT 0: OVER 0: INVERS E Ø: CLS

15 CLEAR 31765: LET h=0: RANDO MIZE : LOAD ""CODE USR "a": LOAD "CODE

40 RESTORE 100: INK 4: PLOT 7,

40 RESTURE 100: INK 4: PLUT 7<br>72: DRAW 241,0: DRAW 0,-9: DRAW<br>-241,0: DRAW 0,8: INK 0<br>50 PRINT INK 6;AT 7,2; "EF";AT<br>6;2; "Lin";AT 7,28; "EF";AT 8,28;<br>"EF"; INK 5;AT 16,14; FLASH 1; "KE<br>VS"; FLASH 0;AT 18,12; "q...Left"

:AT 19,12; "e..Right":AT 20,12; "p<br>....Up":AT 21,12; "k...Down"<br>60 LET a\$=" (32\*sp)Herbert must<br>collect the flowers on each scr een to rescue Wilma. The pro blem is that he must avoid the n asties which roam the screen.

Press any key to begin."<br>70 READ p: IF p<0 THEN RESTOR E 100: GO TO 70

80 PRINT INK 3; AT 13, 1; a\$ ( TO 30): LET a\$=a\$(2 TO )+a\$(1): IF<br>INKEY\$<>"" THEN GO TO 100 90 BEEP .1, p: GO TO 70

100 DATA 0,0,0,0,4,4,4,4,5,7,7 7, 7, 7, 7, 9, 11, 12, 12, 7, 7, 7, 9, 7, 5, 4<br>, 4, 0, 0, 0, 0, 0, 0, 0

,4,0,0,0,0,0,0,0,0,0,0,0,7,5,4,4,7,<br>7,7,7,7,7,7,2,2,5,5,5,5,5,4,2,4,4,7,<br>7,7,7,7,7,7,2,2,5,5,5,5,5,4,2,4,4,7,<br>7,7,7,7,7,7,5,5,9,9,9,9,9,7,5<br>120 DATA 4,4,7,7,7,7,9,11,12,12<br>7,7,7,9,7,5,4,4,0,0,0,0,0,0,0,0,1<br>130 LET s=0: LE

145 IF b=14 THEN LET b=1<br>150 FOR n=1 TO 5: PRINT INK 2; AT n+4,n+10;a\$(n TO 11-n): NEXT

160 PRINT INK 5; AT 11, 12; "KL"; AT 12,12; "MN"

INK 7; AT 11, 18; "KL"; 170 PRINT AT 12,18; "OP"<br>180 PRINT TNK 6; AT 11,15; "EF";

AT  $12,15;$  " $\circ$ H"

190 PRINT INK 3; AT 14, 1; "Can ou win the heart of Wilma"; AT 15<br>,5; "on screen number: "; b; " ?"

200 RESTORE 210: FOR n=1 TO 30: READ p: BEEP . 1, p: NEXT n

210 DATA 0,-2,-3,-3,0,0,0,0,0,0 2,2,0,0,0,0,-2,-2,-3,-3,0,0,5,5<br>5,7,9,9,9,9,9<br>220 POKE 31804,4\*b+14: POKE 318

 $97,4*b+14$ 

230 LET a=32080: FOR f=1 TO b

240 LET x=INT (RND\*3)-1: LET y= INT  $(RND*3)-1$ : IF  $x=0$  OR  $y=0$  THE N GO TO 240

250 FOR n=0 TO 30 STEP 10: POKE a+n, 144+(n/10): POKE a+1+n, 2: P OKE a+3+n, x: POKE a+7+n, y: NEXT

260 LET x=INT (RND\*12)+3: LET y  $=INT$  (RND\*20) +3

- 270 FOR n=0 TO 10 STEP 10: POKE a+2+n, x: POKE a+22+n, x+1: POKE
- a+6+(n\*2), y: POKE a+16+(n\*2), y+1<br>280 POKE a+4+n, 2: POKE a+24+n, 3 : POKE a+5+n, 16: POKE a+25+n, 17
- 290 POKE a+8+(n\*2), 2: POKE a+18<br>+(n\*2), 3: POKE a+9+(n\*2), 23: POK
- E a+19+(n\*2),24: NEXT n<br>300 LET a=a+40: NEXT f: CLS
- 310 PRINT INK 6; AT 0,0; "EF"; AT  $GH''$ ; AT

1,0; "GH"; AT 18,0; "EF"; AT 19,0; "<br>
2H"; AT 0,25; "EF"; AT 1,25; "GH"; AT<br>
18,25; "EF"; AT 19,25; "GH"<br>
320 FOR n=0 TO 18 STEP 3: PRINT

INK 4; AT n, 28; "B"; AT n+1, 28; "S"<br>": NEXT n: PRINT INK 4; AT 3, 1; "  $R''$ ; AT 4, 1; "S"; AT 15, 1; "R"; AT 16,  $1:$ 

330 LET x=9: LET y=0: LET d=0: LET  $f = 0$ 

340 LET OX=x: LET OY=y

350 PRINT AT 0,0;: RANDOMIZE US 31766

360 LET k=PEEK 23560-101 370 LET  $x=x+(k=6$  AND  $x<18)-(k=1$ 

 $1$  AND  $\times$  >Ø)

380 LET y=y+(k=0 AND y<30)-(k=1

**IN THE HEART of your** loved one with a bunch of flowers. However, you must deal with monstrous spiders while picking the flowers.

Flower Power, written by I D Birdesey of Wallsend, Tyne and Wear, runs on any Spectrum. There are two listings. Type in the first and SAVE it. Then type in the second, which generates two machine code routines and automatically SAVEs them after the main listing.

The game uses our special abbreviations for graphics characters, so please read the instructions on the first page of Program Printout before typing in the program.

 $2$  AND  $y \ge 0$ 

400 GO SUB 440: IF d=1 THEN GO TD 140

410 PRINT AT ox, oy; "(2\*sp)"; AT ox+1, ay; "(2\*sp)"; INK 5; AT x, y; "<br>KL"; AT x+1, y; "MN"

420 PRINT INK 6:AT 20,0; "SCORE :";s;AT 20,25;"LIVES:";l;AT 20,1 3; "HIGH: "; h

430 GO TO 340<br>440 IF (ATTR (x,y)=0 OR ATTR (x<br>y)=5) AND (ATTR (x,y+1)=0 OR AT TR  $(x, y+1)=5$ ) AND (ATTR  $(x+1, y)$ = Ø OR ATTR  $(x+1, y) = 5$ ) AND (ATTR (  $x+1$ ,  $y+1$ ) =0 OR ATTR  $(x+1, y+1)$ =5) THEN RETURN

450 IF ATTR  $(x,y)=7$  OR ATTR  $(x, y+1)=7$  OR ATTR  $(x+1,y)=7$  OR ATTR  $(x+1, y+1) = 7$  THEN GO TO 540

460 IF ATTR  $(x,y)=6$  OR ATTR  $(x, y+1)=6$  OR ATTR  $(x+1,y)=6$  OR ATTR

 $(x+1, y+1)=6$  THEN 60 TO 490<br>470 IF ATTR  $(x, y)$  <5 OR ATTR  $(x, y+1)$  <5 OR ATTR  $(x+1, y)$  <5 OR ATTR (x+1,y+1)<5 THEN GO TO 560 480 RETURN

490 LET u=(x>16)\*18: LET i=(y>2  $3)$   $*25$ 500 FOR n=6 TO 0 STEP -1: PRINT

INK n;AT u,i;"EF";AT u+1,i;"GH ": BEEP . 01, 20-n: NEXT n

**EN ONVER** 

510 LET s=s+10: LET f=f+1: IF f <4 THEN RETURN

520 PRINT AT 9,28; "(sp)";AT 10,

28; "(sp)": BEEP . 1,-20: BEEP . 01 ,50

530 RETURN

- 540 FOR n=0 TO 20: BEEP .005, n: NEXT n
- 550 LET s=s+100: LET b=b+1: 60 TD 140

560 PRINT AT ox, oy; " (2\*sp) "; AT

- 
- 

- 000 PRINT AT 0x,0y; '(2\*50)'; AT<br>
0x+1,0y; '(2\*50)'; INK 7;AT x,y; "<br>
(ig2,ig1)';AT x+1,y; "(g5,ig5)"<br>
570 BEEP .4,0: BEEP .4,0: BEEP<br>
.2,0: BEEP .4,1: BEEP .2,0: BEE<br>
.2,1: BEEP .4,1: BEEP .2,0: BEE<br>
P .4,0: BEEP .2,-1: B  $d=1$ : RETURN
	- 600 IF s>h THEN LET h=s
- 610 LET d=1: RETURN

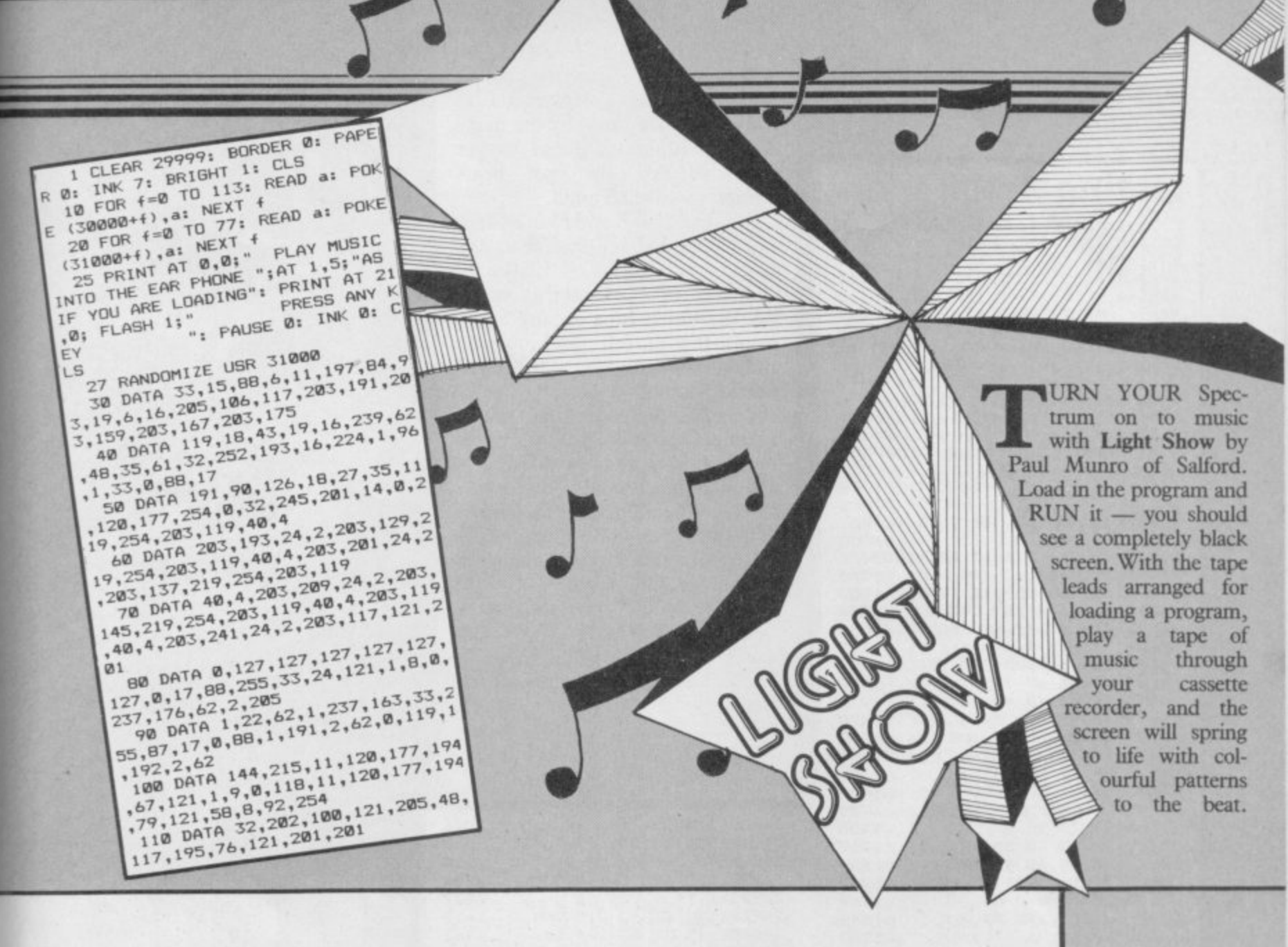

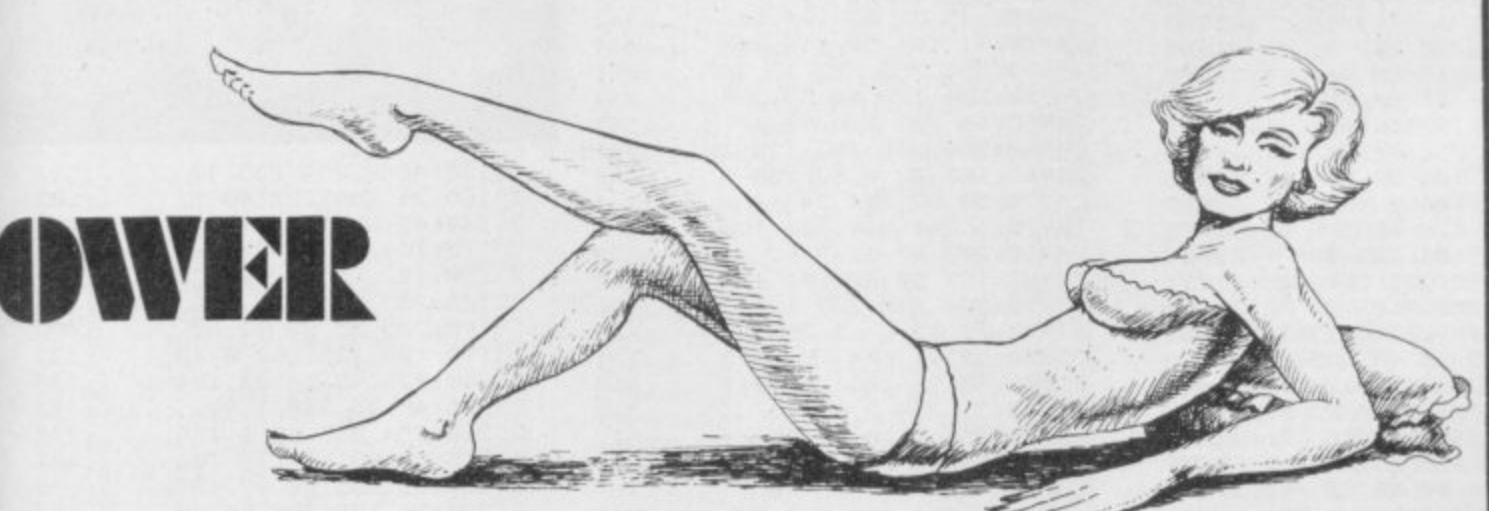

## **Listing Two**

10 BORDER 0: INK 7: PAPER 0: F LASH 0: BRIGHT 0: OVER 0: INVERS E Ø: CLS : CLEAR 31765

20 DEF FN h(a\$)=16\*(CODE a\$(n) -48-(39 AND a\$(n)>"9"))+CODE a\$(  $n+1$ )-48-(39 AND a\$(n+1)>"9")

30 FOR 1=80 TO 220 STEP 10: PR INT "Line: "; l;: READ a, c, a\$: LE  $T = D$ 

40 FOR n=1 TO LEN a\$ STEP 2

50 POKE a, FN h (a\$): LET t=t+FN h(a\$): LET a=a+1: NEXT n

60 IF c<>t THEN BEEP .1,50: P RINT TAB 10; "ERROR: "; TAB 17; "Tot al:";t'TAB 17;"Check:";c: STOP

70 PRINT : NEXT 1 BØ DATA USR "a", 4164, "04242323 9389671f2024c4c4c991e6f8374f9dae

adaf2702ecf2b975b5f5e440" 90 DATA USR "e", 3716, "03070707<br>3b7d7e7ec0e0e0e0dcbe7e7e7d3b0f17 27438000bedce0e0e0c00000"

100 DATA USR "k", 1059, "070f1832 20242330e0f0184c0424c40c"

110 DATA USR "m", 1758, "1f100908 047181fff8089010f08e81ff"

120 DATA USR "o", 2028, "fff04908

0f31437dff0f9210f0Bcc2be" 130 DATA USR "q", 533, "00367f7f7

 $f3elCBB"$ 140 DATA USR "r", 1863, "083c6bd6

6a57ea566b56ff817e42427e"<br>150 DATA USR "t",1373,"1c141c05<br>063c7eff382838a060387eff"

160 DATA 31803,6793, "060e21c47c 23233e10d73e00d73e16d77ed74f237e 814f237eb920052b3601180d237eb920 062b2b36ff18022b2b2b71232323237e d74f3e20d7237e814f237eb920052b36 01180d237eb920062b2b36ff18022b2b 2b712323232310a8"

170 DATA 31896, 3582, "060e21c47c 3e10d7237ed73e16d7237ed723232323 7ed72b2b2b2b2b2b7ed7232323232323 2323232310dac9" 180 DATA 31940, 1372, "a303010000 0002010217a403010000000301031Ba3 031200000017ff0217a4031200000018 **ff0318"** 

190 DATA 32040, 1376, "a303000001 0117ff0217a4030000010118ff0318a3 031300000002010217a4031300000003 010318"

200 DATA 31980,858, "9a070001001 21e0000009b07000100121f0000009e0 7010101131e0000009f07010101131f0 00000

210 DATA 32020, 428, "a3030201021

119000000a403020102111a000000"

220 DATA 31766, 2164, "061921227c 7ed72310fb1819161508100511016279 2049414e20442e424952445345591100

230 PRINT ''"-PRESS ANY KEY TO SAVE THE CODE-"

240 IF INKEY\$="" THEN GO TO 24 ø

250 SAVE "FPgraph"CODE USR "a",

168 260 SAVE "FPcode"CODE 31766,314

#### **HE GIGANTIC astral gib**bon of Aldebaran 4 is

throwing green rocks at you. He's been hired by the maneating molluscs of Rigel to get you. They've also got heatseeking missiles. Tough.

So - use keys B and N to dodge, and CAPS SHIFT to fire at the missiles and rocks. C Clarke of Oldham in Lancashire wrote Rocks, which runs on any Spectrum. It's in full machine-code and was written with the OCP Editor/Assembler.

To enter the code, first type in Listing One and RUN it. Enter the first start address  $-24575$  and then the decimal numbers one by one. The number at the end of each line is a checksum, which you can check against the sum printed on the screen.

When you've done all that, a final checksum will be worked out, which should come to 237822. Delete line 1 from the Basic listing. Enter SAVE "ROCKS" LINE 1: **SAVE** "rockscode" CODE 24575, 2450, and VERIFY.

 $:701$ 

 $:851$ 

 $:607$ 

:598

:562

:554

 $:739$ 

:386

:695

 $;671$ 

 $:425$ 

:790

 $:634$ 

:500

 $:253$ 

:645

: 498

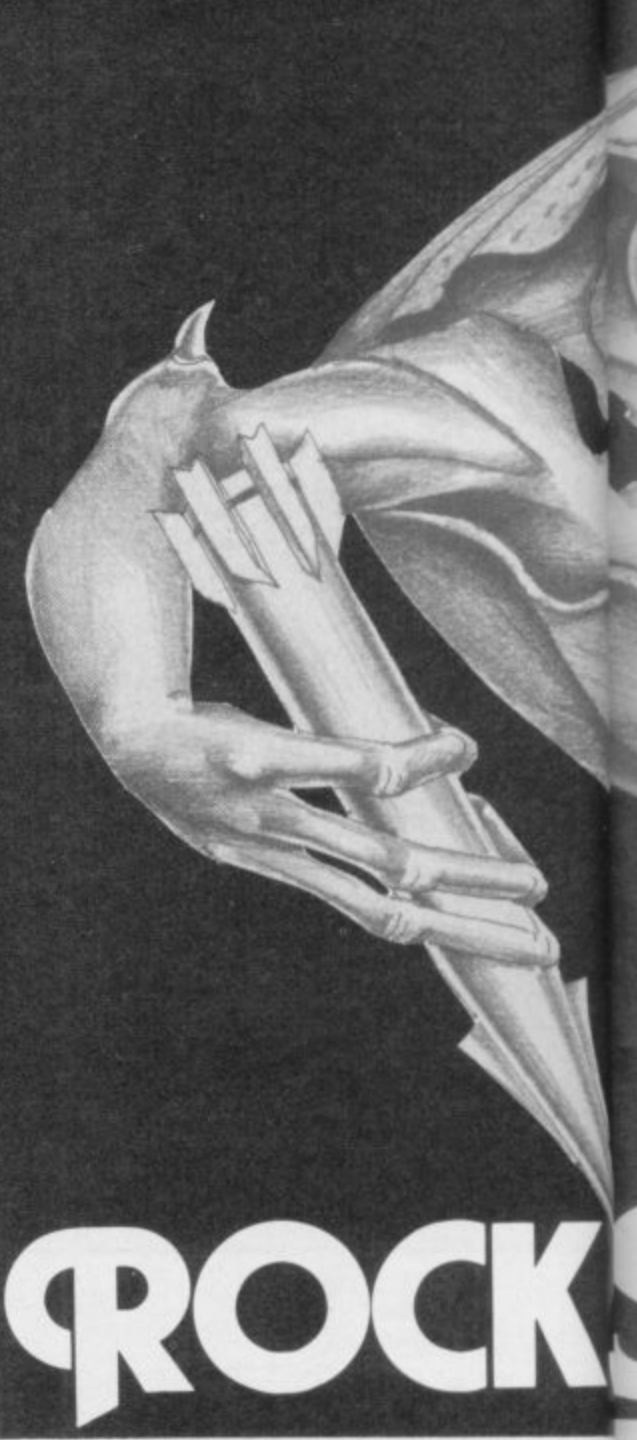

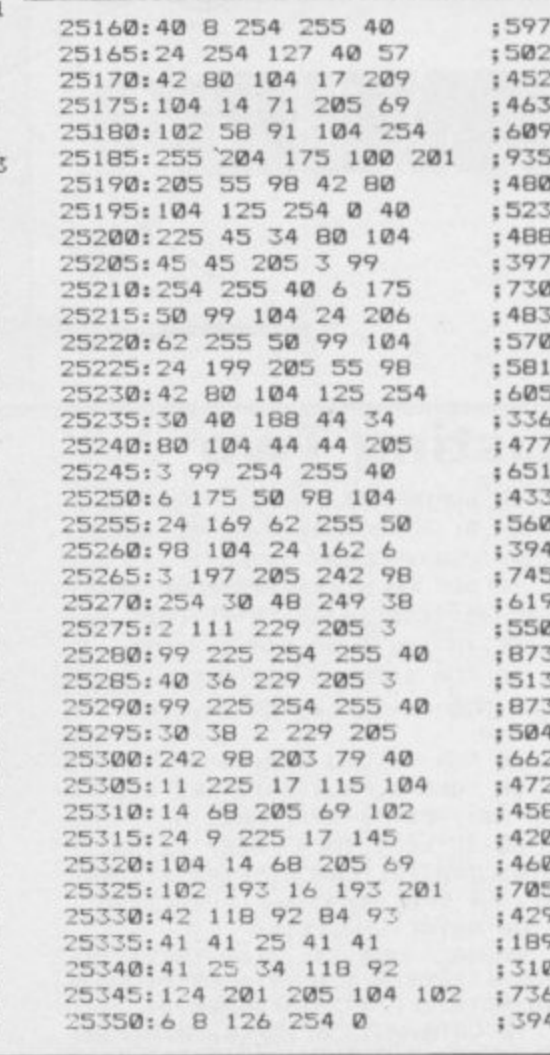

## **Listing 1**

1 INPUT "Start address:";n: F OR b=n TO 27000: PRINT b;":";: L ET tot=0: FOR j=1 TO 5: INPUT a:<br>FRINT a: ";: POKE b,a: LET tot ":: POKE b,a: LET tot =tot+a: LET b=b+1: NEXT j: LET b =b-1: PRINT TAB 27; "; "; tot: NEXT b: LET tot=0: FOR n=24575 TO 26 989: LET tot=tot+PEEK n: NEXT n: PRINT "Final checksum:"; tot

2 BORDER Ø: PAPER Ø: INK 7: B<br>RIGHT 1: RANDOMIZE : CLEAR 24575 : PRINT AT 9,7; "ROCKS! IS LOADIN<br>G"; AT 13,10; FLASH 1; "PLEASE WAI INK 0: LOAD ""CODE : INK 7: RANDOMIZE USR 24576

## **Listing 2**

## **Program Printout ;**

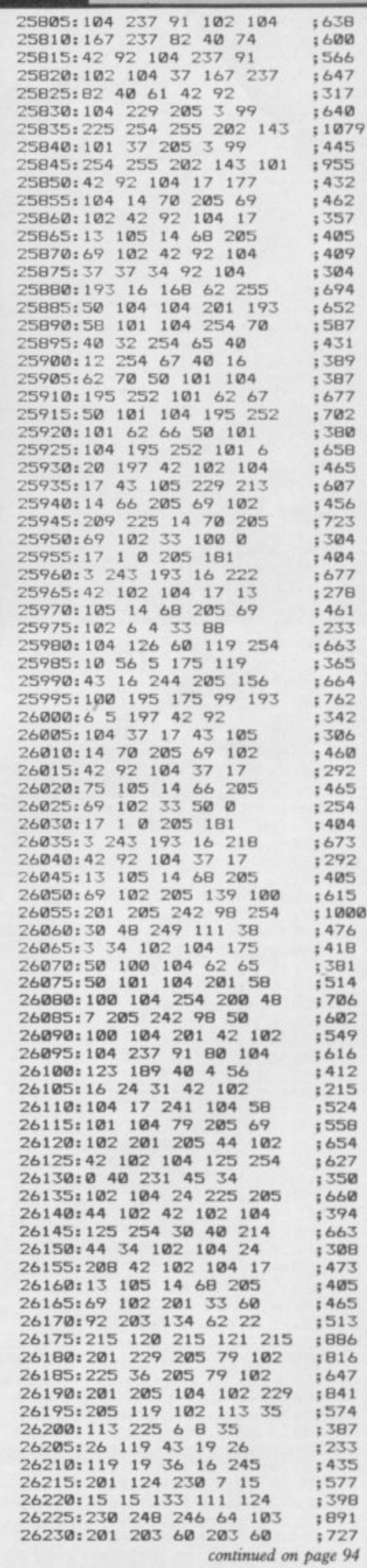

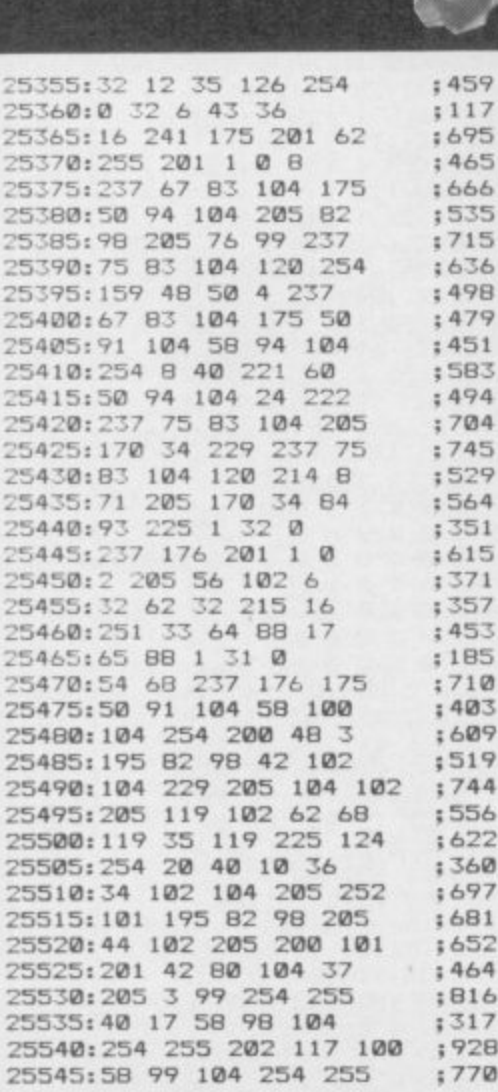

,

1 SINCLAIR AND THE DISCUSSION OF THE USER OF THE SINCLAIR OF THE USER OF THE USER OF THE USER OF THE USER OF T

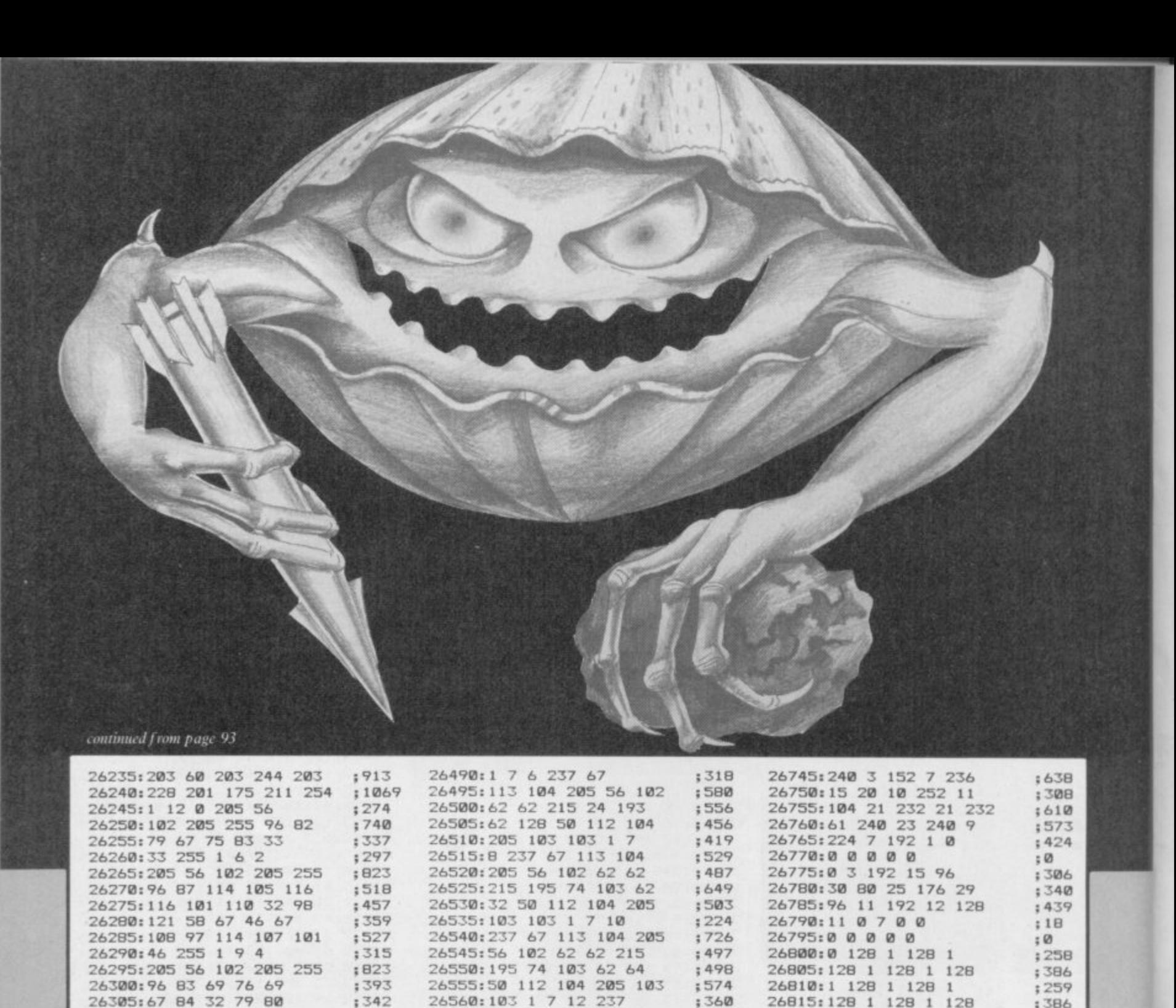

26565:67 113 104 205 56

26570:102 62 62 215 195

26575:74 103 205 17 96

26585:2 205 56 102 205

26605:69 32 82 255 205

26620:3 205 242 98 211

26635:3 237 176 193 16

26645:56 102 205 255 96

26655:32 97 110 121 32

26650:80 114 101 115 115

26660:107 101 121 32 116<br>26665:111 32 99 111 110

26670:116 105 110 117 101

26640:197 1 0 19 205

26625:254 33 0 88 119

26630:17 1 88 1 0

26590:255 96 71 32 65

26595:32 77 32 69 32<br>26600:32 79 32 86 32

26610:28 99 33 100 0

26615:17 2 0 205 181

26580:6 20 197 1 7

 $569$ 

 $;276$ 

 $:707$ 

 $: 344$ 

 $;549$ 

;278

;708

 $: 346$ 

:579

 $: 280$ 

:709

 $:362$ 

 $:425$ 

 $;580$ 

 $1521$ 

: 383

; 306

; 352

:823

:361

 $:334$ 

:703

 $;553$ 

 $;474$ 

 $;194$ 

 $:129$ 

 $1915$ 

 $: 671$ 

 $;403$ 

;756

;788

:478

:756

 $;457$ 

;783

 $;627$ 

 $1422$ 26675:46 255 33 0 88 26930:23 136 12 112 107 :390  $:107$ 26935:46 21 243 23 154 : 487 26680:17 1 88 1 0  $;557$ 26940:41 172 85 80 52  $:430$ 26685:3 54 87 237 176 ٠ 26945:200 21 36 82 94  $1433$ 26690:205 142 2 123 254  $;726$ 26950:37 72 89 128 96  $;422$ 26695:255 40 248 205 175 ; 923 26955:0 0 12 120 18<br>26965:0 0 12 120 18<br>26965:80 9 72 22 100<br>26970:106 178 169 76 9  $;150$  $;440$ 26700:13 195 130 102 0 ;498  $\mathbf{;}\ \mathbf{0}$ 26705:00000 :283 26710:00000  $: 0$ 76 90 :619 26715:00000  $;0$ 26975:144 39 96 20 32  $1331$ 72 72 26720:00000  $: 0$ 26980:27 144 36  $: 351$ 26725:00000  $: 0$ 26985:48 48 0 0 0  $196$ 26730:00000 ; Ø 26990:00000  $; 0$  $, 0$ 26735:00000 26995:00000  $: 0$  $;225$ 26740:0002241  $: 0$ SINCLAIR USER October 1985

26820:1 128 1 128

26825:128 1 128 1

26830:1 128 1 128

26835:128 1 192 3

26840:3 64 2 64 2

26860:71 192 3 0 0

26875:160 5 224 7

26890:1 128 1 0 0

26895:00000

26900:00000

26905:00000

26910:00000

26915:00000

26920:00000

26880:2 64 3 192 2

26845:96 6 224 7 226

26850:71 242 79 186 93

26865:128 1 192 3 252

26885:192 3 128 1 128

26925:70 75 204 44 116

26870:63 184 29 176 13

26855:190 125 190 125 226

 $\mathbf{1}$ 

 $\mathbf{1}$ 

128

192

192

 $: 259$ 

: 386

 $: 259$ 

 $;516$ 

 $;135$ 

:559

 $;671$ 

:856

 $; 266$ 

 $;576$ 

; 465

;588

;263

 $:452$ 

 $:130$ 

 $: 0.$ 

 $: \emptyset$ 

 $: 0$ 

 $: 0$ 

 $: 0$ 

 $: 0$ 

:509

 $:545$ 

:636

 $1495$ 

 $1231$ 

 $570$ 

 $;519$ 

 $1242$ 

:261

:643

 $: 260$ 

 $:405$ 

:759

 $:494$ 

 $:107$ 

 $:625$ 

 $;422$ 

 $;714$ 

 $:525$ 

:392

 $;477$ 

 $:463$ 

:549

26310:84 73 79 78 255

26325:45 75 69 89 66

26345:45 75 69 77 80

26355:1 8 10 205 56

26365:45 67 85 82 83

26350:83 84 79 78 255

26330:79 65 82 68 255

26320:102 205 255 96 49

26340:102 205 255 96 50

26360:102 205 255 96 51

26370:79 82 255 1 8<br>26375:12 205 56 102 205

26400:205 56 102 205 255

26380:255 96 52 45 73

26385:78 84 69 82 70

26390:65 67 69 32 73

26405:96 53 45 83 84

26410:65 82 84 32 71

26430:0 88 17 1 88

26435:1 0 3 54 71

26415:65 77 69 255 237

26420:75 113 104 205 56

26440:237 176 1 254 247

26445:237 120 203 71 40

26455:203 87 202 161 103

26460:203 95 202 185 103

26465:203 103 40 108 24

26475:205 56 102 62 32

26480:215 201 62 255 50

26485:112 104 205 103 103

26470:227 237 75 113 104

26450:31 203 79 40 50

26425:102 62 62 215 33

26395:73 255 1 8 15

26315:1 8 6 205 56

26335:1 8 8 205 56

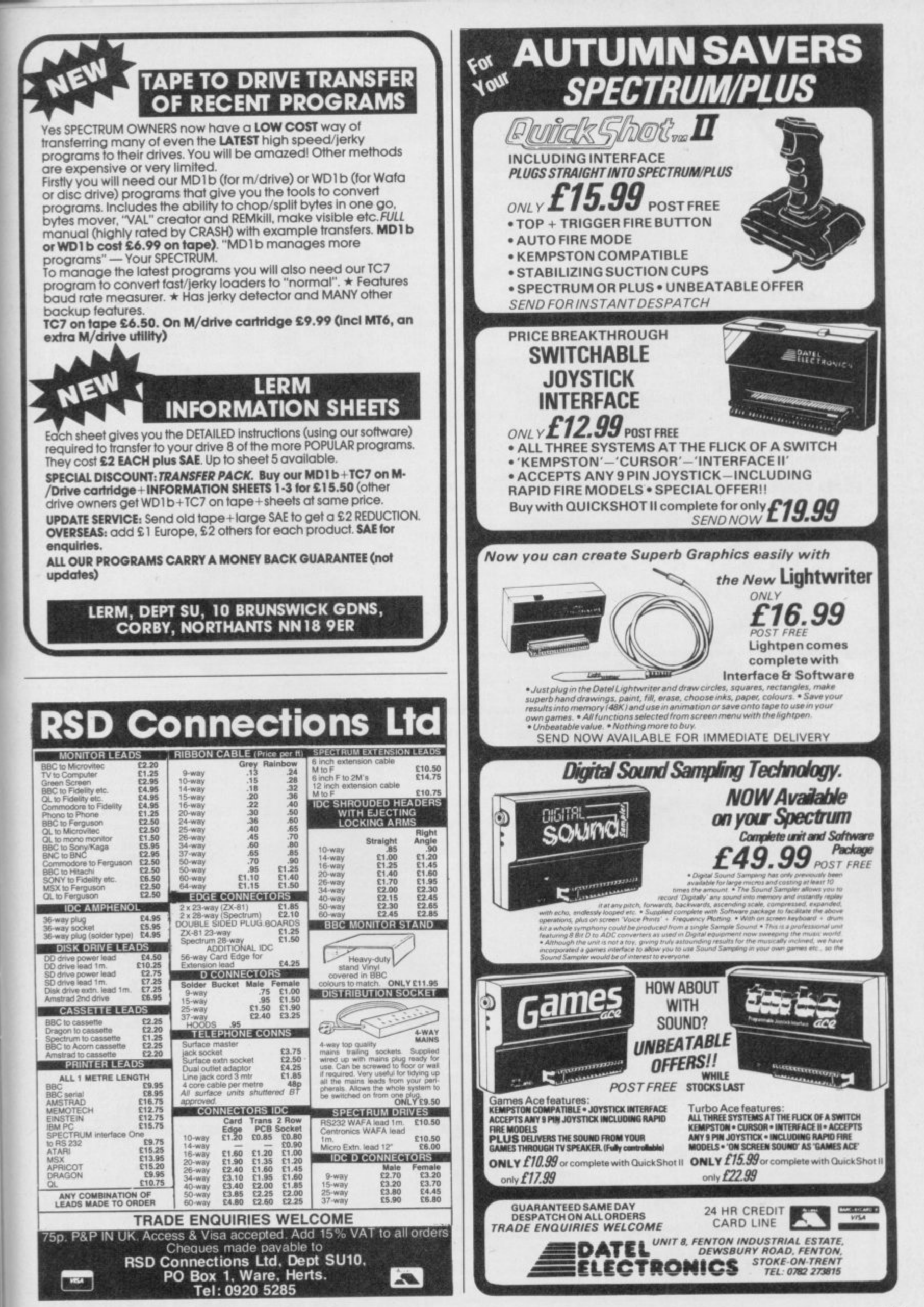

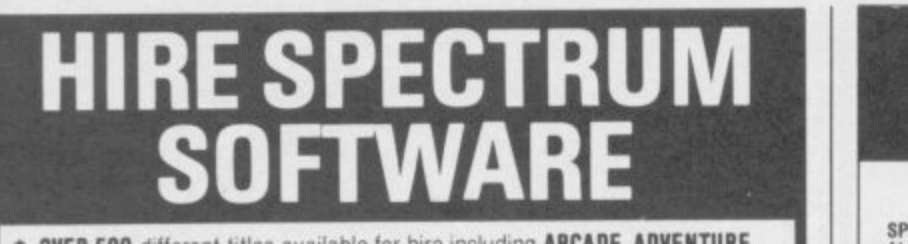

- **OVER 500** different titles available for hire including ARCADE, ADVENTURE. **BUSINESS, EDUCATIONAL etc.**
- **OVER 10,000** tapes in stock. All publisher's originals.
- LOWEST HIRE CHARGES hire up to 3 tapes at a time, from only 63p (plus P&P and VAT) for 2 weeks hire.<br>**FREE** printed **CATALOGUE.**<br>**FREE** newsletter with hints, tips, reviews, etc.
- 
- TAPES for sale at DISCOUNT prices, (eg MANIC MINER £2.00).
- FAST, FAST SERVICE. All tapes sent by 1st class postage.
- **HALF-PRICE OFFER LIFE** membership ONLY £3.00 (normally £6.00).
- **- FREE** first hire tape. (For limited period).
- **EUROPEAN MEMBERS WELCOME.** (Payment in Sterling).

**PRICE TO WARE THE WARDER CONTROL**<br>Have you ever been disappointed with software you've purchased? can hire it first. If you like it, buy it at £1.00 off our already discounted prices. If you **-** JOIN TODAY, or, if you don't believe our claims write or 'phone 01-661 9240 you don't, send it back and it will only cost you the hire fee **NSL** is the best **SPECTRUM** library, with over 8,000 delighted members, the largest range of tapes and controlled by our computer with 22 mb hard disc.

for a catalogue, and check our competitors. We're confident you'll join **NSL m and the column are you was and you was you was you was you was you was you was the column to** 

## **m b NATIONAL SOFTWARE LIBRARY**

**e r 42 Haretield Avenue. Chearn. Surrey SM 2 7NE.**

#### **I enclose £3.00 for LIFE MEMBERSHIP.** Please rush my membership kit to me. If, within 28 days, I'm not delighted with your service you'll **refund my membership tee.**

**Nlarne**

**Address**

**I**

SU 10

**1144110111EMMIMININEVIDISHROI wrimmNalialiatistmommalimimmkmom**

### **BARGAIN SOFTWA** Dept. S.U., Unit 1, 1 Esmond Road, London W4 1JG

**Phone orders welcome. Ring 01-995 2763**

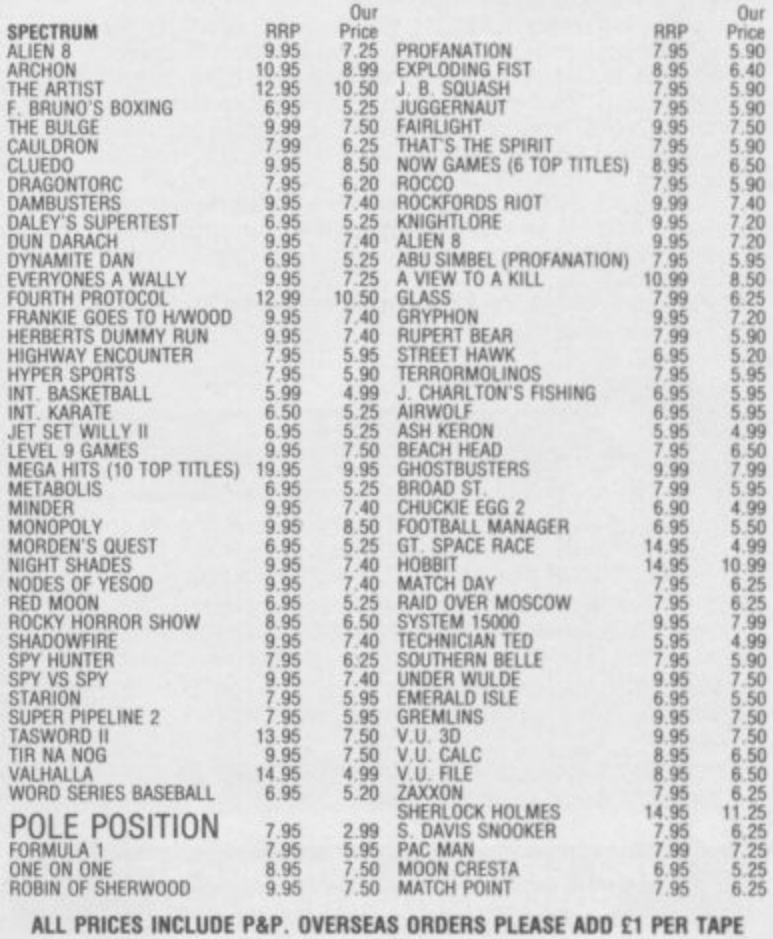

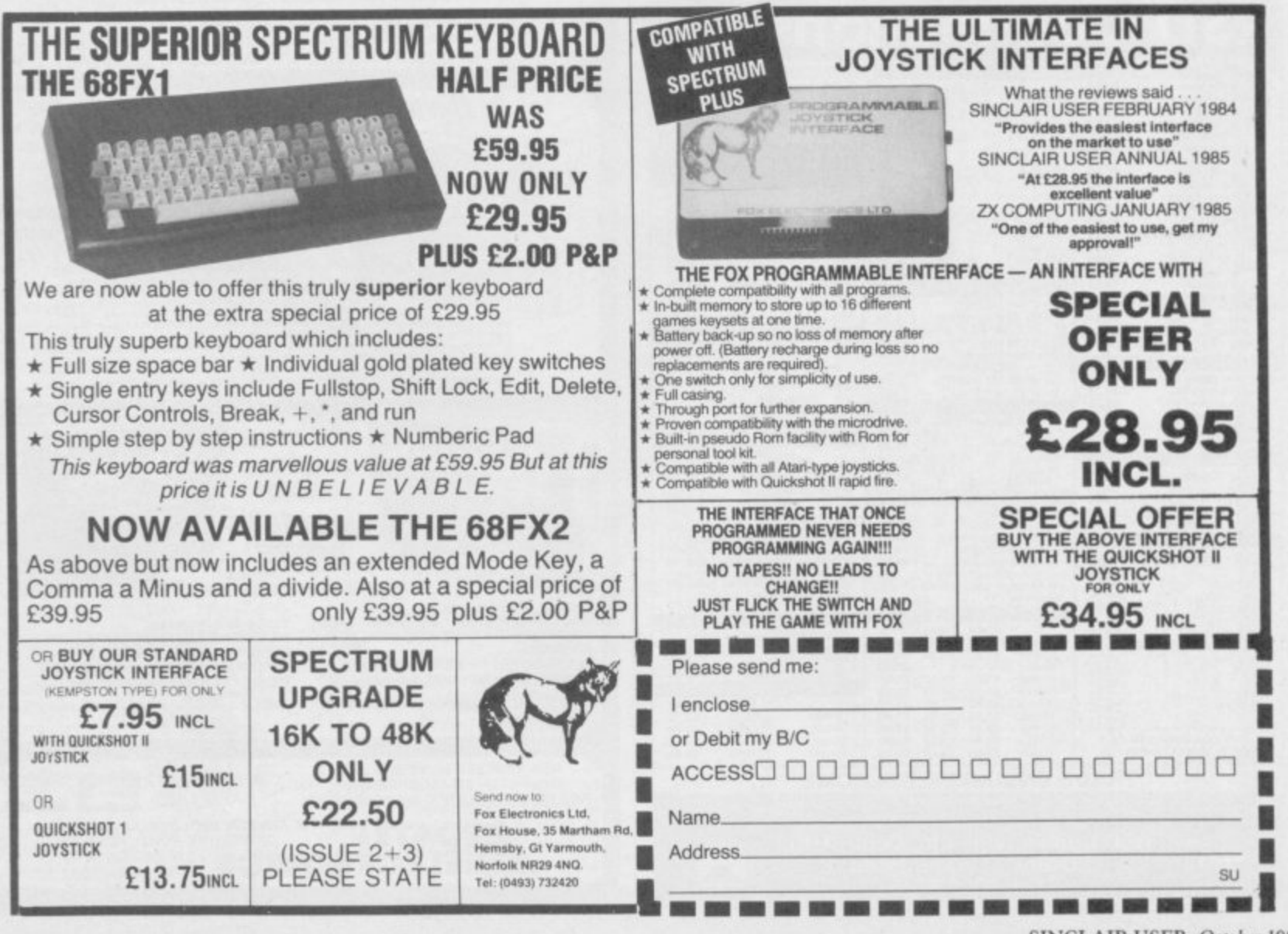

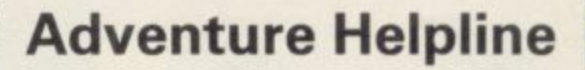

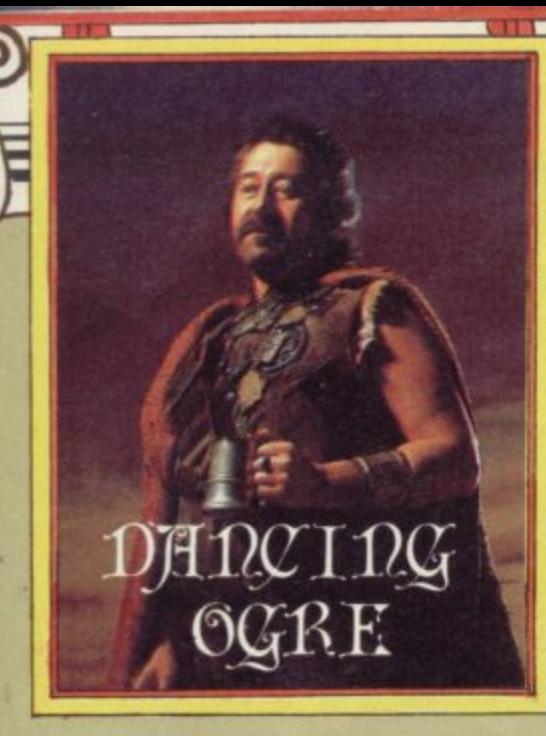

UR PARTY was forced to remain at the fort of Uusuun-An O for two days because of the turmoil along the Great Road. Colonel Ishiru, the commander there, told me that the snake folk were greatly angered because some human had defiled the A shrine of their python-god, Szasassa. One of the huge sapphire eyes of the cult image had been stolen and not yet recovered. When we reached that point in our talk Iubba, the snake men's captive, a hurriedly excused himself. He has been complaining of the bellyache and swears something he ate disagreed with him. f Hmm . . . .

o r took him for fresh meat — that is hard to c credit for he is all skin and bone, and small with it. Either they like their men stringy or there is another side to the tale. t He has asked to join us on our trek. Since in<br>In places I could not. This Iubba claims the snake people the services of a locksmith are always handy I have agreed. He will fit in

e distrubed to hear that I have damaged On the subject of bellies, you will be my protuberance! In my sleep I rolled over and crushed the bottle that held the fiery Micro-Demon I bought from Zignash the Ectoplasmist. Before it expired from fright beneath my weight, it caused a distinct soreness and redness on my poor flesh. I shall be returning it to Zignash for replacement you may be sure.

More travellers arrived to shelter at the fort and there was little to do but talk and dice. Paul of Polesworth passed on news of his stay within the walls of Dun Darach. Here, there are many secret doors which may be found in the blank walls which carry torches.

"First," says Paul, "obtain a book from the shop in King Street. Give it to the Lady Mhor and she will give one in return. That will open the secret door in Myre Street. The shield found hidden here can be offered to the great Goddess Danu. Now, on Old Hill you may get a lyre. Dain, who dwells behind the ever-

open secret door in Park Row, will exchange that lyre of a shield sacred to Midir. Offer it to the god and you shall receive a key."

Much money may be made in this sorcerous place. "This is simple, 0 Large One. Take gold from the Assayers in West Way and sell it to the brokers in Cross Street. There are other means but that is easiest. But beware the thieves they will always take the possession you have placed your star beside. Thus it is safer never to place your star on a valued object — leave it on your stock of Iridi which can be easily replaced."

Despite his knowledge, Paul seeks advice on other problems here. He wishes to know how to remove the Pearl from the Strong Room on the north wall, and he cannot find a way into the Inner Castle from the jail. Share your experience with him and receive help by writing to him at The Vicarage, Polesworth, Tantworth, Staffordshire.

Grimwood the Exciseman has wandered the paths of the Irish legends too, in Tir Na Nog. Though partially successful he could not find the egg to open the  $N$ door. To locate that he should go to

## **In the fort of Uusuun-An, Gordo dices with weary adventurers**

Ruads Retreat carrying some sand. Nor could he leave the Row in the Plain of Lies — seek our a secret and invisible door for an exit.

Now this Grimwood has tried to read the second scroll he found in the library. He knows it to be written in Ogham, the ancient Celtic script, but his translation is meaningless. The McKenna of Croydon, a battle weary veteran, told us all that the script is corrupt and should read Crossroad Ten North. Perhaps that means ten paces north from a crossroads?

The McKenna has fulfilled the quests **of both Tir Na Nog and Dun Darach.** Help he offers if you write, courier prepaid, to 35, Havelock Road, Croydon, Surrey. As the night fell and the beer flowed the voices of those Bored of The Rings rose in argument. Dewi Ap Evan of Caerphilly, Hugh Boggit of Newtown Abbey and John the Taylor of Portstewart, all fell upon Thorne of Mansfield in a quarrel over the way to enter the Morona Gate. All know the clue which tells the traveller to use pepper but none could find the spice.

Prising them apart, I cautioned them to search carefully at Featherwop Beacon where there is a stone. Exam it, lift it if you will and then be sure t look before you leave. When you have the pepper drop it at the gate. So much discord for a little thing!

When he had recovered, Thorne of Mansfield came over to help me with Alex de Keresley of Coventry. This wanderer had entered Tylon's bedcham ber in Kentilla. There stands a chest, inviting plunder but securely locked. Alex could find no key. "Simple", says Thorne, "examine the bedposts well. There's a key there. Before unlocking the chest, strengthen it by dipping it in a precious liquid. All will then be yours."

Richard the Black had found himself in deep water in the same quest. Way out on the perilous Serpent Sea he was, with a leaky boat. If you have a cup or silver chalice handy you can bail the water out and proceed in safety.

A problem of codes beset Gary 006 of Scunthorpe. In the Fourth Protocol he could find no way to decipher or understand the one-time pads. When your code is given to you early in the search write down the numbers. Take the first number and then count horizontally across the letter grids. Thus the first letter of the second line corresponds to 27. The second letter of that same line will be 28 and so on. Count the letters until you reach that which corresponds to the number you have. Now you have the first letter deciphered.

Five Best Shaw of Maidstone, dressed most sweatily in a tracksuit, complained to me that his search for status and wealth in Hampstead had failed. Penniless in Piccadilly he is, and can raise no cash. Before you travel to Waterloo take a well earned rest upon a bench on Hampstead Heath. Examining that spot well may give you access to a flexible friend.

After such an exhausting night sleep came easily to me, though as I dropped<br>off I spied Iubba stealthily creeping behind a barrack block. Close behind him in the shadows were Zul and Zel, peering intently. I have some strange companions indeed. Farewell friends.

**Gordo Greatbelly, Laadlord** If your have a tale to tell, or are in need of a helping **hand, write to the Landlord of the Dancing Ogre** c/o Sinclair User, Priory Court, 30-32 Farringdo **Lane, London EC1R 5BI L**

![](_page_97_Picture_0.jpeg)

# annua

ER P ENED **in 1985** 

**WHAT DID HAPPEN IN THE SINCLAIR MARKET IN 1985? THERE'S ONLY ONE WAY TO FIND OUT. GET THE NUAL** RFR 5th. **PRICE E2.50.**

**• OL MEGA GRAPHICS FROM TALENT HUGO CORNWALL BLOWS THE UD OFF HACKING**

£2.50

OST MONTHS the games **sent in for review tend to be a M mixed bag and usually only O one or two stand out from the general S run of average productions. This T month is exceptional as all five programs reviewed are either excellent, M value for money, break new ground or O restate old values. Whatever the depth N of your pocket you should find at least T one that suits you or your wallet.**

## **Mordon's Quest**

**h e g have come forward as the favoured a element in adventures. Mordon's m Quest bucks this trend and is a e welcome return, with long flavours some descriptions and a vast feeling of The large scale text-only game has gone underground lately and graphics space.**

**The program is a sequel to Melbourne House's Classic Adventure and is written by the same author, John Jones-Steele. There are over 150 locations and, according to the blurb, more than 400 words in the vocabulary. The presentation is a restful white text on a black background with your inputs scrolling up in yellow.**

**The quest begins in a strange and sparsely furnished house set in the** swirling mists of a time limbo. Logical **exploration reveals little at first but, if you are curious enough, a fall from a height will leave you nauseous and predisposed to concussed visions. So appears Mordon the Ancient One, swathed in light. He asks you to take on the search for the lost pieces of an immortality device — your success will save the universe from assured destruction.**

**With the aid of a transporter unit and torch you set off into the mists. Sure enough you quickly enter a steaming jungle full of ancient ruins. After passing the mandatory patch of quicksand, you will run into a cannibal pygmy who can be disposed of by making a weapon from the bits and pieces found lying around in the jungle. Don't forget the pygmy as you journey — the carnivorous plants can be placated by a spot of judicious feeding!**

**The search now begins in earnest and, though you will discover some treasure and the first part of Mordon's machine quite quickly, you'll need to put in some serious thinking to progress into the other areas of the game.**

**The descriptions are excellent, full**

![](_page_99_Picture_8.jpeg)

**of atmosphere and needing no pictures to help them. When you arrive at the temple in the heart of the ruinous city** you see a lake . . . "you walk to the **lake and dive in. Alter swimming for several minutes you find yourself at a small outcrop of black rock. Looking around you, you see the perfect circle of the lake, surrounded by the ruined city and in turn the lush jungle. As you view the scenery you feel almost as if you are standing at the centre of a**

This literate and evocative text is **typical of the game as a whole and the detail encourages exploration and ex**clues are hidden in this wealth of **description. Don't think of the lack of graphics as a loss — just give three cheers for text compression and expect some good hunting!**

![](_page_99_Picture_11.jpeg)

**Sorderon's Shadow — The Legend of Etindor is the most innovative of this month's selection. Beyond has consistently tried to push out the frontiers of games software and this latest program is no exception. In fact**

**the scope of the game is so wide that it would be difficult to explain all its facets in such a small space.**

**The setting is the land of Elindor, much troubled by the evil of the sorcerer Sorderon. That wicked magus has blighted the land by his spells and the country is wasted by his minions and creatures. Krillan zombie** warriors terrorise the people and other

![](_page_99_Picture_15.jpeg)

## **Adventure**

![](_page_100_Picture_1.jpeg)

**The interpreter shows the results of your actions on a scroll above the landscape and informs you of any problems in your input with an error message buffer. The screen also displays your strength — you'll need to find food — and shows small graphics of the characters who are with you in the location.**

**There are many other inhabitants of Elindor living their own lives around you in real time. You can speak to them and get them to help or do your bidding. You may, of course, need to fight them so you will have to be quick on the uptake.**

**Before you begin you will need to familiarise yourself with the very complex game format. There is a vast wodge of documentation with the cassette and I advise you to spend a fair bit of time taking it all in. The quests and sub-quests are very involved.**

**The first quest is to follow your**

![](_page_100_Picture_6.jpeg)

**companion Morrin to the cave where a magical urn is secreted. The inscription on it will provide more clues to your task and Morrin then vanishes you're on your own. My own first priority was to get used to the landscape — it took me a while to realise that wandering unprepared and unarmed was perilous, and I found myself being slaughtered regularly. Make sure you Save a position early on as you cannot simply quit and begin again — you have to load in a prepared set of data.**

**My review copy was a preproduction version and I ran into a few glitches in the program. At one point I typed 'Wait' — everything**

**crashed and I couldn't get the game going again. The text interpreter kept telling me that my sentence lacked a verb when it clearly didn't. Fortunately, that did not affect the play much and it's worth remembering that there are very few other games which even possess that sort of error-trapping function.**

**Sorderon's Shadow is a heady blend of text adventure and strategy, and is a true successor to the realms of Midnight. I am sure that it will have a strong appeal to those who have clashed with Doomdark, and it should pull in many other text players who may have shied away from the military bias of those previous programs. In some ways it is experimental, but definitely shows the way forward for mixed format games. Good luck and don't talk to any strange lizards**

## **Robin of Sherwood**

Sometime back in the Middle Ages the **— real Robin Hood began his career as l the people's outlaw. Over the years he –** freedom-fighter cum guerilla whose **has undergone many transformations, and is nowadays portrayed as a sole aim is to lift the yoke of Norman oppression from the Saxons' necks.**

**Robin of Sherwood from Adventure International is the computer spin-off from the TV series and portrays the new style Robin.**

**Like other Adventure International products, the game is mixed text and location graphics. A few of the pictures have some element of animation — such as the cascading waterfall and arc finely detailed, well drawn and very fast in appearing.**

**As in the TV series, you begin by finding yourself banged up in the sheriffs oubliette. To escape you will have to kill the guard and open the grating that pens you in. Adventure** International feels that early achieve-

![](_page_100_Picture_16.jpeg)

**Watorfell Exits NORTH SOUTH EAST WEST**

![](_page_100_Picture_498.jpeg)

continued on page 102

half-human things haunt the land**scape. You are cast as the Lin-named One,**

**foretold in legend as the saviour of Elindor. To defeat Sorderon you must successfully accomplish nine major quests, all of which are subdivided into lesser tasks. Most of those tasks involve the enlisting of other characters, many of whom are hostile or indifferent to you. At other points you** will need to reconstruct magical arti**facts such as the Staff of Power, or trade items of power for others necessary to your purpose. The overthrow of Sorderon is no straightforward matter.**

**Your journey takes place in a landscape familiar to addicts of Lords of Midnight or Doomdark's Revenge. As you move from location to location the features shift in perspective and size on the screen. You can view the country from all eight major compass directions before deciding where you want to go. There are mountains, plains, lakes and forests. Within those you will discover tombs, huts, caves and other man-made places. Beyond claim over 4,000 locations and a staggering 33,000 screen views.**

**Commands are given in a variety of ways. By pressing Symbol Shift you can access a range of single key**

## **Adventure**

#### continued from page 101

ment in an adventure helps to hook **you into the game and the instruction sheet offers some useful coded help with that problem.**

**Once you've successfully broken out you should meet Herne the Hunter — Robin's godlike helper. He will**

![](_page_101_Picture_4.jpeg)

**Door**

**-**

**W**

#### **.Exits D eessepweeeseseeewowesewoweeeeweeseesweepee --laiRT MOW ? 00 BSTTLEMENTS The portcullis is lowered Your fl ight is blocked by soldiers Muctt and Will escape, HHAT NOW ? IL**

tell you to seek out the six Touch**stones of Rhiannon. You will need to find your band and then explore the huge forest for clues and information.**

**Your adversaries include, naturally, the Sheriff of Nottingham and also Knights Templar, corrupt taxmen, venal Nuns and the extremely evil Simon De Belleme — the Crusader magician.**

**The problems rapidly become more complex and it seems that certain actions have to occur before others become possible. Until you have won the archery contest it's impossible to rescue Marion from the sorcerer, and it is very easy to be recaptured by the Sheriff if you make rash judgements.**

**Other characters will lay sub-quests on you — the Templars, for instance, will freely admit that they possess a stone but won't part with it until you have found their stolen Holy Crest. The Nuns offer to sell theirs for a lot of gold — all you have to do is go out and steal it. But where from?**

**the identification with Robin very easy given the fine graphics. It is good to see one of our own home-grown heroes in adventure action, and I thoroughly recommend Robin of Sherwood to all potential freedomfighters. The game is a little pricey at 1;9.95 but it is worth saving up for.**

![](_page_101_Picture_13.jpeg)

The Lady Marion, Window, Door, Bed

0.0 S\*1 s **---WHAT NOW ? GO DOOR** 4 4 **—WIRT MOW 7** 1 **---WMAT HOW ? GO RIGHT**

## **The Secret of St Bride's**

**Regular readers of this column will know that I have a distinct partiality for odd storylines and original plots.**

**The Secret of St Bride's falls smack dab into that category. St Last, there's Crystal Quest from ride's is a real school in Ireland but** school fifty years ago. The, er, more **ature lady may enjoy spending a week or so there to see what a private school was like in that remote era.**

**This Quilled adventure, with loca- 'on graphics, is set in that abode of** learning and begins as Trixie Trinian **l donned your gymslip you start to e wonder just what on earth this odd a place is about, with its ancient r wirelesses and copies of newspapers n from the 1920s. arrives there for her hols. Having**

**n** Built into the game is a search for a the ship, you will find a variety of **a mysterious amulet — almost a game in n itself. Anyone discovering the Secret Your main task is to find out what the secret of the school is and then return it to present day normality.**

![](_page_101_Picture_21.jpeg)

will be awarded a St Bride's Certificate **r of Merit by the Games Mistresses who direct this bizarre school. I kid you not it really exists!**

**I found the scenario compelling and i your chums Fiona and Cynthia join in e your hunt. An exploration of the T school shows that all exits are blocked. r Only the Forbidden Door offers a way n into the game which helps to get i round the two word input system of a the Quill. By using a pencil and then n placing it in the keyhole you'll get the Play commences in the dorm where out. Escape from here can be managed through a special Use command built key . . . there's slightly more to it than**<br>that but I shan't spoil your fun write to the Fat One next door if **you're stuck.**

> **The Secret of St Bride's is humorous, well written and full or odd connections. It is a tongue in cheek romp through the realms o Angela Brazil — if you like the sound**

**of it you should send your E6.95 to St Bride's School, Burtonport, County Donegal, Ireland. The Games Mistresses tell me they may have a distributor soon — keep an eye out for it.**

## **Crystal Quest**

**ts set up is like a girls' boarding location Quilled text adventure set in Pocket Money Software. This is a 100** the world of *Star Trek*. The Earth is in **serious danger and you must pilot your space craft where no man has gone before to find the three Crystals which will save the human race.**

> **At the start you find yourself in the overheating engine room of the ship. The warp drive is due to malfunction so you have to race to the contol room and warp out of Earth base, pronto. There are steering systems to be mastered — if you get your colour coding wrong you could be in dead trouble and end up in a completely wrong destination.**

> **Once you have learned how to steer planets to explore — some with hostile alien life and some with robotic systems to contend with. You can use a transporter beam to get down to those landfalls but remember to set the coordinates before you beam down.**

**Trekkies will like the game as will anyone who can only afford a small amount of cash to buy their software. At 99 pence the program is terrific value for money, and compares very favourably with a lot of games costing five times as much. Beam me up Scotty!**

**Mordon's Quest Publisher Melbourne House Memory 48K Price £6.95 \*\*\*\*\***

**Sorderon's Shadow — The Legend of Elindor Publisher Beyond Software**

**Memory 48K Price £9.95** 

**Robin of Sherwood Publisher Adventure International Memory 48K Price £9.95** \*\*\*\*\*

**The Secret of St Bride's** Publisher St Bride's, Burtonport. County Donegal, Ireland **Memory 48K Price £6.95 \*\*\*\*\***

#### **Crystal Quest**

Publisher Pocket Money Software **Memory 48K Price 99 pence**<br>\*\*\*\*\*

![](_page_102_Picture_0.jpeg)

LART £14.95\* THE ULTIMATE GRAPHICS AID FOR<br>SUPERBASIC MANY ADVANCED JERSOF **FEATURES INC. MAGINE ATION CHARACTE**<br>DESIGNER, WINDOW DESIGNER & MUCH MORE **ARCHIVER** NEW! £16.95 OICING, MAILING, STOCK **CONTROL, APPOINTMENTS<br>PROGRAMES FOR PSION ARCHIVE** THAT YOU CAN ALTER TO SUIT YOUR **BUSINESS RECOMMENDED DUMPS** £995 MACHINE CODE SCREEN DUMP TO DUMP ALL OR PARTS OF THE SCREEN \*JOYSTICKS QSHOT II QL £13.95<br>SURESHOT £25.95 ALL PROGRAMES<br>ARE AVAILABLE ON DISK + LEADS. DISK DRIVES AND ALL ACCESORIES. ARCHIVER/DUMPS<br>MORE INFORMATION OSHOT QL/SURESHOT QL<br>ADD CL00 POST & PACKING PER ORDER MAKE CHEQUES & P.O.'S PAYABLE TO<br>EIDERSOFT AT: THE OFFICE HALL FARM, NORTH OCKENDON, UPMINSTER, ESSEX RM14 3Q11.<br>Tel: 01-478 1291 ALL DELIVERIES WITHIN 10 DAYS OR MONEY REFUNDED **THETFORD MICROS SPECIALIST IN SPECTRUM REPAIRS** 21 Guildhall Street, Service Department Unit 4, Leyland Close, Thetford. Thetford, Norfolk, Norfolk Tel: (0842) 61645 Tel: (0842) 65897 Why wait weeks to get your Spectrum repaired We at Thetford Micros (Service Dept) have just put into operation a new fully equipped workshop to allow us to keep up our 24 Hours 'Guaranteed" repair service on your Sinclair Spectrum computers. We have fully trained staff and our workmanship and repair work is fully warranteed to give your the confidence that you micro is in the<br>safest hands. Any first time repairs will be £16.00+VAT+£2.00 postage and package=total £20.40 for any repair on your<br>computer. We also specialise in the repair of the Spectrum<br>microdrive, Interface I, II and ZX printers at the same standard<br>charge. Payment maybe made by cheque, Barc your faulty Spectrum to us along with payment and we will do the<br>rest, your repaired Spectrum will be back in the post within 24 hours (we never sleep!) and depending on the post office it will be back with you within 5-6 days. We have already undertaken repairs<br>from all over England and the continent. We also undertake repair work on Acorn, Commodore, Amstrad, Texas, Dragon etc., at the lowest of prices.

NEW!

£14.95\*

Any problems with your micro phone Pete on the above telephone numbers - I'll be only too pleased to assist.

> £35.00+VAT & P&P for all QL computer faults. £39.00+VAT & P&P with microdrive fault.

We also produce our own Spectrum "48K Upgrade Kits" complete<br>with fitting instructions: £24.00 (VAT+P&P) inclusive.

Switchable UHF - composite video can be fitted to your Spectrum for only £14.00+VAT+£2.00 P&P.

**Trade enquiries welcome** 

GAMES AVAILABLE FOR MOST MICROS EXPORT ORDERS: ADD 75P per tape - TRADE ENQUIRIES WELCOME

ALL PRICES INCLUDE P&P - QUICKSHOT II ONLY £6.99 PLEASE NOTE IF YOUR ORDER EXCEEDS £50 YOU GET 10% FURTHER DISCOUNT

SENT CHEQUES/PO TO: GOODBYTE, 94 LEATHER LANE, LONDON EC1 TEL: 01-404 4245

int Karate<br>Mapadam Bumper

#### **SINCLAIR SPECTRUM** SPELLBOUND STARBIKE KOKOTONI WOLF THE PYRAMID HORACE GOES SKIING GILLIGANS GOLD ANT ATTACK 3D TANK DUEL JACK & THE BEANSTALK **SORCERY**

- **BEYOND**
- THE EDGE<br>ELITE
- **FANTASY**
- MELBOURNE HOUSE/PSION<br>OCEAN
- 
- QUICKSILVA
- **REALTIME**
- **THOR** - VIRGIN

# **10 Top titles on one cassette! only**<br> **E499, Features**

**EXAMPLE SAND** the Hit Single **bothermas?' Christmas?'**<br>**BAND-AID** 

**%111.**

#### **COMMODORE 64**

GUMSHOE - A & F<br>PITFALL - ACTIV - ACTIVISION<br>- BUG BYTE **STARTRADER** KOKOTONI WOLF - ELITE<br>CHINA MINER - INTERCEPTOR CHINA MINER - INTERCE<br>GILLIGANS GOLD - OCEAN **GILLIGANS GOLD** FRED - QUICKSILVA GYROPOD - TASKSET<br>FALCON PATROL - VIRGIN FALCON PATROL<br>FLAK  $-$  U.S. GOLD

**Available from multiple retailers and specialist computer stores**

**All proceeds to The Bob Geldof Band-Aid Ethiopian Appeal Fund.**

![](_page_104_Picture_0.jpeg)

High Quality<br>Microcomputer Software

#### **Product Price Table**

![](_page_104_Picture_68.jpeg)

All prices in £ sterling. \*Coming soon!

![](_page_104_Picture_69.jpeg)

have on file showing that user and critic alike find HiSoft software offers a refreshing change of style.

We produce and market a wide range of high quality, professional and well-documented software packages for the popular home micros. Our type of software is becoming increasingly more popular as people get tired of zapping your local computer shop.

#### **COLT-A BRAND NEW ZX BASIC COMPILER**

HiSoft Colt is an extremely fast and friendly compiler for ZX Spectrum BASIC. Fully supports ZX Microdrive, comes complete with sprite handler, window handler and toolkit, converts programs to run typically 100 times faste

HiSoft, 180 High Street North, Dunstable, Beds. LU6 1AT Telephone (0582) 696421

**.1. A • 1. 0 IVE YEARS** is a long, long **1** time in this business. Five years **1 .** ago, the ZX-80 was hailed as a **O** breakthrough at under £100. Five **dAt** V years ago, people were building Nas**ert e** E com computers from kits, and compu-F  $\overline{\ }$ ۲ï<br>T ter magazines, such as there were, printed listings of Othello for the UK101 or Acorn Atom.

**<u>ommun annung</u>** 

Commodore PET. There were no Amstrads. No Orics. No VIC 20s, BBCs, MSXs, C64s, Spectrums or QLs. And there were no games. Com-F, They were about writing your own, because it was an interesting way of learning how to program. It was all g very earnest, the obsessive hobby of a , tiny minority. And one of the few, the k ) today is Hewson Consultants, now celebrating its fifth birthday. The prince of machines was the puters were not supposed to be about playing games, bought off the shelf. very few, software companies to have started back then, and still going

Andrew Hewson is well known to readers of Sinclair User through his , Helpline column, which has been informing, and occasionally baffling, folks with revelations about machine code ever since the magazine began. But he's also the founder, and managing director, of Hewson Consultants, set up on a shoestring in 1980, and now an expanding business infiltrating the charts with programs such as **Dragontore and Southern Belle.**

Andrew's a chemical physicist by education — he did a degree at Sussex University. In 1972 he started working at the British Museum assessing the age of objects by radio carbon dating.

"In 1973 the Museum got a computer," says Andrew. "It was a big step forward. Businesses used computers for things like insurance, and doing gas bills and so on. But in the last ten years or so it's made an enormous difference to science." The museum was one of the first organisations outside the big universities to acquire a computer for research work, rather than as a filing or accounting system.

Since nobody at the Museum could program it, an expert was brought in to run it, and Andrew learned how to program from him. "I learned good habits," says Andrew. "You have to take it slowly when you program. It was a 16-bit Hewlett Packard with a 64K memory. The memory was a set behind his head, and explains how, if ten years on some obscure project if it of ferrite rings which lived in a draw-you wanted a system with any equip-produces 'knowledge'. I got fed up

![](_page_105_Picture_6.jpeg)

er. We had a couple of tape drives, a disc drive and a printer, and the operating system had to work frantically to keep it all going."

After seven years at the Brit, Andrew joined NERC, one of those much-derided quangoes. He moved to Oxfordshire and is still there.

"I'd been up to Manchester with my boss, and on the way home we stopped off at the Wimpy in Stratford-Upon-<br>Avon for a cuppa. He started talking about the ZX-80 and how wonderful it was." Andrew was not impressed. "I said, 'you must be joking!' and started listing all the reasons why the machine was awful. He said, 'look at the price'. And the penny dropped."

Andrew leans back, puts his hands

ment — printers, discs or whatever you needed about E2,000. "So I bought a ZX-80 and played around with it. You only get one life."

Right from the start it was business. Andrew was interested in making money, not acquiring a hobby. "I had a wife and two kids and a mortgage." He taps his head. "If I'm as clever as I think I am — no, that's not right. If you think 'I can do this', then there's an easy way to prove it."

What also made Andrew keen to set up his own business was an increasing dislike of the sort of organisation he was working for. "I learned that in fixed institutions, the job was never going to be more than it already was. Those places don't care if you spend

## **Hit Squad**

![](_page_106_Picture_1.jpeg)

**The unstoppable Hewson Consultants has been steaming ahead for half a decade. Chris Bourne talks to the man on the footplate**

Andrew's one of those people who and duplicated the hard way. On a was strong enough to build an entire are concerned to analyse carefully cassette deck, by hand. what they do. "What isn't apparent to Nineteen eighty-two began as the the public is the effect of government year of the RAM pack and Andrew civil service. Look at the teachers — ended as the year of the Spectrum. By they're desperately anxious about the then Hewson Consultants had a prop**they're desperately anxious about the then Hewson Consultants had a prop-**

"It's always difficult to look back on about the Spectrum.<br>your own motives" he adds, "People then were avid to know

the innards of the ZX-80. "It was a my compute breath of fresh air, the first computer WH Smith." breath of fresh air, the first computer WH Smith." continued on page 108<br>I'd ever worked with where you could Andrew worked night and day, he **the ground rules — operating system, the Sinclair Spectrum. "You know what**

language and so on." What he means listings are like," says Andrew, symis the way you can inspect the ROM of pathising with our own problems at Sinclair machines easily, and write *Sinclair User* in trying to help people Sinclair machines easily, and write

Andrew's first move was logical. All people phoning up about **Index File.**"<br>So moves are logical. Having disco-<br>Mike Male was now working on **his moves are logical. Having disco- Mike Male was now working on** vered the ROM he wrote a book, *Hints* and Tips for the ZX-80. "People were **and Tips for the ZX-80. "People were Control, still beavering away at simu- interested in books. That book was lating flight one way or the other. The** why I'm now doing the *Sinclair User* system at Hewson involves giving column. It's about things like clearing programmers their head. If the first **column. It's about things like clearing programmers their head. If the first** a part of the display, or how variables

**formed on a mere £500 of capital. The one of the most important aspects** consultant part was because Andrew maintaining a sound business base. **consultant part was because Andrew maintaining a sound business base.** also did some consultancy work.

**: when that computer was released. By by keeping faith with our authors." We' working incredibly long hours, split- simulations, Andrew won't try and** came *Hints and Tips for the ZX-81* when that computer was released. By **November of 1981, Andrew was That means f Mike wants to write** ting his time between NERC and the new business, with help from his wife, Janet. It was then that his brother Gordon joined the business as Sales Director to take some of the adminis-<br>tractive load of Andrew's shoulders — a role-playing game with spells, trative load off Andrew's shoulders.

**Utilities** were the thing in those **problems. It's main failing is it's days. The home computer market was slow — you have to wan for minutes supposed to be stuffed with would-be programmers — a real hobbyist's mar**ket. Andrew brought out Program**mer's Toolkit for the ZX-81.** 

Virtually all companies receive bun-<br>dles of unsolicited games from prog-<br>wacky number with plenty of humourles of unsolicited games from prog-<br>which probably went down better. rammers, and that's how Mike Male<br>got involved. He was an air traffic shoot with such a wide range of products very slow. John Hardman sent n long summer break in the Bahamas.<br>**Puckman** "in just the same way. It Not Andrew. **controller at Heathrow, and sent in a** Puckman "in just the same way. It **sold quite nicely, thank you."**

with it." All the games were sold mail order<br>Andrew's one of those people who and duplicated the hard way. On a

the public is the effect of government year of the RAM pack and Andrew by the end of that year we were cutbacks and what it generates in the bought in a load of them to sell. It bursting out of Wallingford, Shipping **cought in a load of them to sell. It bursting out of Wallingford. Shipping ended as the year of the Spectrum. By and the end of Christmas was exciting** future of their profession. It was the er office, a scruffy little place in So the company moved to bigger same in government science depart- Wallingford. Andrew, true to form, premises on a Didcot industrial estate. wanter state. Andrew, true to form, premises on a Didcot industrial estate, decided he was going to write a book

your own motives" he adds, "People then were avid to know because we couldn't get guaranteed<br>cautiously.<br>cautiously. how things worked. Books can no supplies of our software. I'd say it was longer carry them forward — but the right decision for the future." So, Andrew hummed and hawed a longer carry them forward — but t and then got down to uncovering when people ask, 'what can I do with bit and then got down to uncovering when people ask, 'what can I do with Hewson is one of the very few soft-<br>the innards of the ZX-80. "It was a my computer?' they still go down to ware houses who do this — most use

I'd ever worked with where you could Andrew worked night and day, he get at all of it. Usually you are given says, to complete 20 Best Programs for get at all of it. Usually you are given says, to complete 20 Best Programs for

directly in machine code.<br>Andrew's first move was logical. All people phoning up about **Index File**."

are stored." **immediately discussed. According to**<br>Hewson Consultants was thus Andrew, being good to your authors is Hewson Consultants was thus Andrew, being good to your authors is<br>rmed on a mere £500 of capital. The one of the most important aspects of

**Logical, remember. write software. It's very difficult to The book was a success, and be- find someone who can write good** software. We've grown and prospered force him to do arcade games.

At about the same time, Kim Topley was writing Quest, a text adventure with pictures. Quest is surely one of the most underrated of adventures weapons, and extremely difficult problems. It's main failing is that it's slow - you have to wait for minutes **o s to build up your energy if you get** wounded, and there is no way of restarting a lost game. Kim followed up Quest with Fantasia Diamond, a<br>wacky number with plenty of humour

already out, most companies might<br>have regarded themselves as home and **have regarded themselves as home and flight simulation called Pilot. It was dry. Ready for the Porsche, and the**

**"It wasn't until 1983 that we** sette deck, by hand.<br>Nineteen eighty-two began as the **cariously I left NERC** in mid-83 and seriously. I left NERC in mid-83 and **out tapes for Christmas was exciting**

ments.<br>
"It's always difficult to look back on about the Spectrum.<br>
"Boople then were avid to know had been bought earlier. "We did it

**wommta•/•A••••••miti.0102.01%.1**

## **Hit Squad**

**k**

**H**

**S**

**PAt**

**q**

**u**

**a**

**d**

**\_**

#### **0:1=3 ULLia.1.1 L1\_\_LL1** Levin and Constitution and Constitution and Constitution and Constitution and Constitution and Constitution and

#### continued from page 107

**commerical duplicating firms.** 

**"From my experience in laboratories, I knew equipment was not a doddle. It never is. Our father is another chemist, and although he knew it wouldn't be easy, he was prepared to take it on. It works because of a combination of money, the right reason, and the key person to do it."**

**The plant starts with an ordinary, battered, cheap cassette deck. The program is loaded into the Spectrum**

![](_page_107_Picture_6.jpeg)

Programmers Mike Male and Bob Hillyer

**from that, and then SAVEd to a reel-to-reel ReVox tape deck. That master tape sends the program to the Binmaster machine, which sends cassette tape flying through a series of heads and rollers at high speed, duplicating the program. That tape settles in bins, and a 'wodge' is put on the** Another machine delivers blank cas**settes containing nothing but transparent head tape, which it cuts, splices in the program tape, cuts at the 'wodge', splices again, and drops into a box. The final stage is to stick on the labels with a solvent and pack them up.**

**In August of 1983 Steve Turner arrived. He's the man behind Avalon and Dragontorc, and the masterly graphics system which leads Andrew to talk about computer movies with uncharacteristic enthusiasm. Usually he makes quietly deprecating comments such as 'we did all right with that' or 'it's a nice little program.'**

**Steve, by pure coincidence, went to the same school as Andrew. One feature of all Hewson's authors is their comparatively high age. "Whiz kids may be all the fashion," says Andrew,** •

their thirties, they don't give up until **h a program is 105 per cent complete. e That's experience showing through."**

games first - Seiddab Attack, Space **r games first — Seiddab Attack, Space Wars and Lunattack. Andrew admits t now that as games, they were not h overly successful or particularly good, i but the programming was rather more** sophisticated than met the eye. **t sophisticated than met the eye. "Steve's series built a base, and a i lon and Dragontorc came out of the e wireframe graphics system on the s Space Wars series." Steve produced a series of 3D space strategy, to carry him forward. Ava-**

**t sultants, though without any of the h spectacular failures of many come panies, is like a microcosm of the y d program, or book, which fitted the o market as it existed. Avalon and n Dragontorc are Hewson's response to 'the demand for arcade-adventure hy t brids, still high and apparently ung abated. But keeping up with the times i Gordon both insist on the need for v quality and atmosphere in games. e "What happens in a book?" asks u Andrew, getting all philosophical after The entire history of Hewson Consoftware industry generally. Every produce has been precisely the sort of is not the whole story. Andrew and**

**"but Mike, Kim and Steve are all in — a railway buff. While nothing has yet been decided, it seems likely that Southern Belle will spawn other, railway-related simulations in the future. Andrew's been pleasantly surprised by the response so far. He claims he's had a phone call from one customer who said he'd bought a Spectrum simply in order to play it.**

> **That brings the lengthy saga up the present. Hewson now employs a team of four in-house programmers, working on conversions and such products as an assembler, Zapp, for the Amstrad. The main authors remain freelance. Programming is always done on the machine the game is for.**

**In future we can expect to see another Steve Turner game, Astroclone, "sort of Maroc in the 23rd Century." The idea is to take the graphics and game ideas of the Avalon series into a science fiction setting.**

**There's also Sphinx, about which Andrew is more reticent. He says it's going to be a "scrolling multicharacter adventure with a recognisably different graphics system," That's being written by a new face at Hewson's, Mark Goodall.**

**There's a tremendous diversity in products at Hewson's, but the key is** fessionalism of the entire outfit. "It's a

![](_page_107_Picture_19.jpeg)

his lunch. "You know it's good be**cause of an image that stays in your mind. We can't 'produce Hollywood special effects, but the same things apply in different moods to other styles. And the authors are 'very important — we always promote them as themselves. The Hewson name is simply a guarantee of standard."**

**Southern Belle, the train simulation, had been at the back of Mike Male's mind for some time, and after ATC he teamed up with a friend of his plines coming.**

The Hewson team

**rather boring story," says Andrew, "I'm not sure if it's really what your readers want to hear."**

**he finished a new version of Heathrow day, Andrew — and keep the Hel-The story may not be full of spectacular successes and close squeaks with disaster, but the achievement of producing, slowly but surely, what Andrew describes as "the complete software publishers" from E500 and a ZX-80 is reassuring in such a volatile industry. See you for your tenth birth-**
enning manufacturer Simple and fast programming: Plug the six<br>function connectors into the required Spectrum key positions - Ready!

**Programmable** 

the Spectrum

**Joystick Interface 10** 

Supports joysticks with two independent fire actions: Photon Blasters and Neutron Bombs at the touch of your fingertips.

Extension port for combined use of peripherals.

**Dealer Enquiries** 

Welcome: Phone

Ludlow (0584) 4894

Compatible with all Atari-type joysticks including Quickshot<br>II (without rapid fire action).

Interface operates joystick<br>parallel to keyboard. Joystick action compatible with any add-ons including microdrives

Select key functions anytime even when the game is already loaded.

£22.95

£13.95

incl.VAT and P&P

NEW COMCON TWIN **JOYSTICK INTERFACE** 

incl. VAT and P & P

**SAMON AND** 

 $\mathcal{H}$  $\mathbf{u}$ 

ifr'

T,

Tr.

Tr.

**D** 

incl. VAT and P&P Two port version allows connection of two joysticks for sequential two player games using same key positions (non-independent!)

QUICKSHOT 2+2 **JOYSTICK** modified to incorporate 2 independent fire actions and no rapid fire option

**FLIGHTLINK HOTSHOT JOYSTICK** 

with two independent fire actions

**CURRAH USPEECH UNIT** fits into COMCON extension slot

ALSO AVAILABLE FROM SELECTED RETAIL OUTLETS Send to:

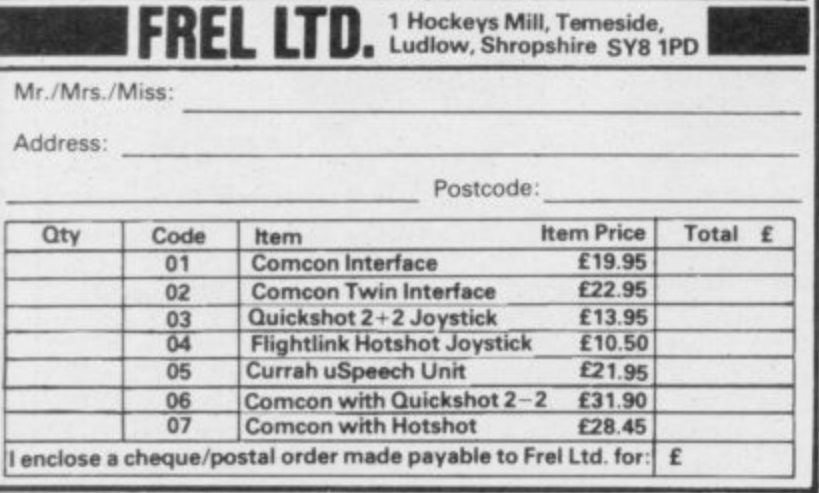

#### **CLASSIC BOOK-KEEPING** By A. G. Clough FCA

A fully flexible, complete Book-keeping system for the 48K SPECTRUM,<br>microdrives, interface Kempston E or similar 80 column printer, suitable for any<br>type of business or organisation.<br>Follows traditional double entry routi

only entries.

University of the state of Chartered Accountant to help those with less experience<br>to achieve top grade work, but equally good for the professional book-keeper. THE RECORDS

GENERAL LEDGER<br>SALES LEDGER<br>BOUGHT LEDGER CASH RECEIVED<br>BANK PAYMENTS PETTY CASH **SALES DAY BOOK** 

PURCHASE DAY BOOK

JOURNAL ENTRIES

Traditional open<br>A/C format Classic cash book. Running balance. Gross, net, analysis Date, ref, a/c, code,<br>gross, VAT, net, SR,<br>ZR, separate columns Ref, debit, credit, analysis, narrative

CAPACITY SERIES 500 SERIES 250 250 A/c's<br>480 A/c's 250 A/c's<br>250 A/c's 480 A/c's 250 A/c's 500 items 300 items 500 p.m. 300 p.m. No practical limit 700 invoices 400 p.m. per<br>700 month 400 p.m. No practical limit

#### **OTHER FEATURES**

Interim listing of all prime entries -- Multiple coding -- Error prevention and control -- Self balancing ledgers -- Management auto run program governs all syntax -- STATEMENTS WITH AGED BALANCES -- Journal entries -- Man with demonstration printout. PRICE (Supplied on three m/d cartridges) Saries 500 cco.

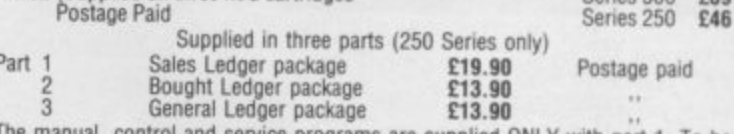

flective, parts must be purchased in number order.<br>flective, parts must be purchased in number order. FREE brief example print out available

#### **CASH BASIS ACCOUNTS**

Based on and closely resembling the 250 Series above but excluding Sales and Purchase Ledgers, Day Books and Statements. Suitable for cash based businesses, Personal accounts, incomplete records. **£29** Postage Paid £29 Postage Paid

**MANX TAPES. GAREY VEG. GLEN AULDYN. RAMSEY<br>ISLE OF MAN. PHONE: (0624) 813071** 

## **MAIL ORDER ADVERTISING**

### **British Code of Advertising Practice**

Advertisements in this publication are required to conform to the British Code of Advertising Practice. In respect of mail order advertisements where money is paid in advance, the code requires advertisers to fulfil orders within 28 days, unless as longer delivery period is stated. Where goods are returned undamaged within seven days, the purchaser's money must be refunded. Please retain proof of postage/despatch, as this may be needed.

### **Mail Order Protection Scheme**

If you order goods from Mail Order advertisements in ths magazine and pay by post in advance of delivery, Sinclair User will consider you for compensaton if the Advertiser should become insolvent or bankrupt, provided:

- (1) You have not received the goods or had your money returned; and
- You write to the Publisher of Sinclair User summarising the  $(2)$ situation not earlier than 28 days from the day you sent your order and not later than two months from that day.

Please do not wait until the last moment to inform us. When you write, we will tell you how to make your claim and what evidence of payment is required.

We guarantee to meet claims from readers made in accordance with the above procedure as soon as possible after the Advertiser has been declared bankrupt or insolvent (up to a limit of £10,000 per annum in respect of all insolvent Advertisers. Claims may be paid for higher amounts, or when the above procedure has not been complied with at the discretion of Sinclair User, but we do not guarantee to do so in view of the need to set some limit to this commitment and to learn quickly of readers' difficulties.

This guarantee covers only advance payment sent in direct response to an advertisement in this magazine (not, for example, payment made in response to catalogues etc, received as a result of answering such advertisements). Classified advertisements are excluded.

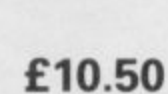

incl. VAT and P&P

£21.95

incl. VAT and P&P

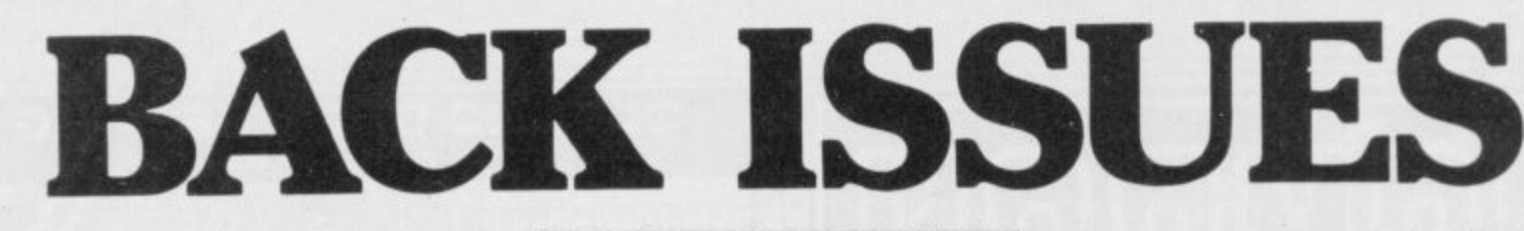

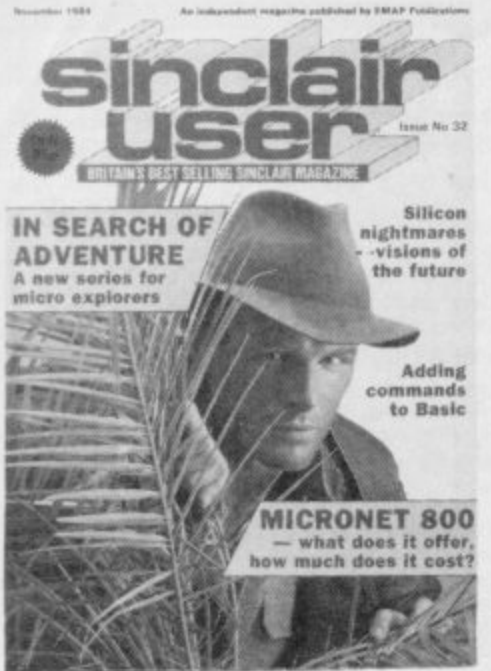

#### November 1984 **FREE TOP 50 BOOKLET** Spectrum software classics. In Search Of Adventure. A new series started by Richard Price. Micronet 800-an in-depth profile. A special letter published from Sir Clive.

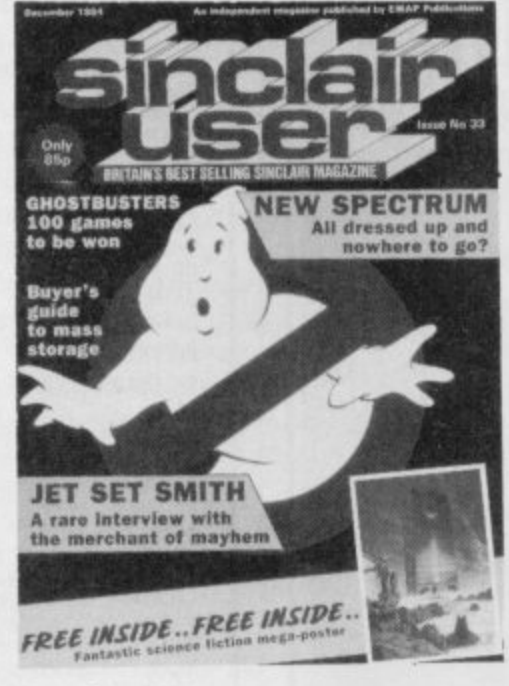

December 1984 FREE GIANT SCIENCE **FICTION POSTER** Interview with Mathew Smith author of JET SET WILLY. Full Review of Spectrum + Full Colour Sinclair Simon. 9 pages of Software Reviews.

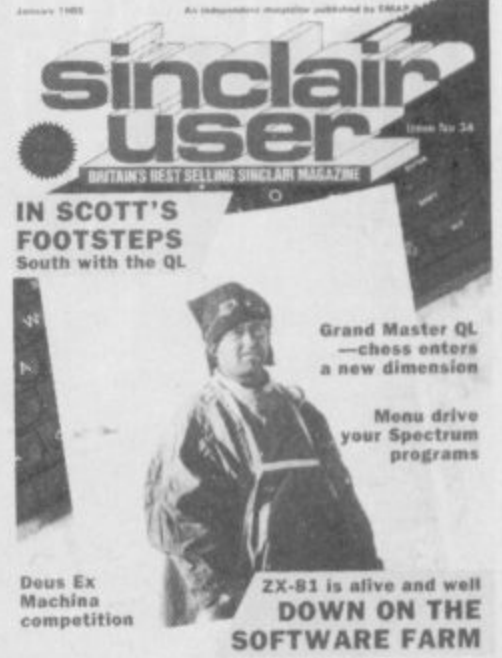

#### January 1985

In Scott's Footsteps, South with the QL. Menu drive your Spectrum programs. Mass storage. An assessment of disc. systems for the Spectrum. Reviews of Erik the Viking. The Prince Tir Na Noq. American Football and many more.

#### August 1985

Guide to Computer Care. Programming for Profit. Roland Rat review.

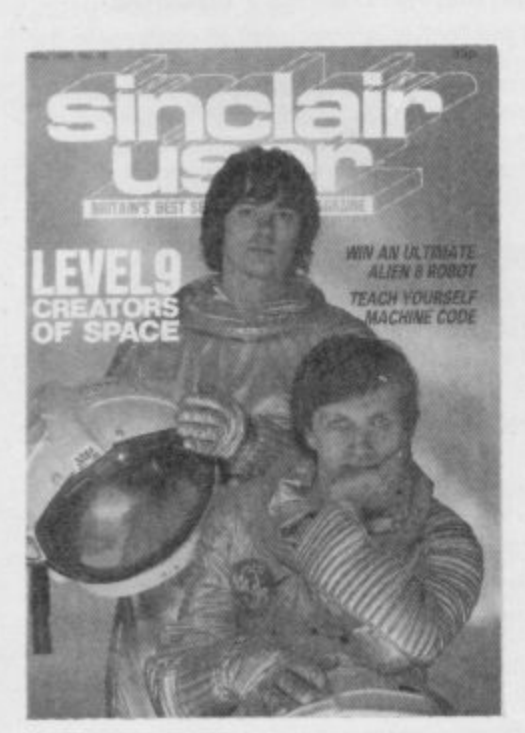

**May 1985** 

Level 9 Interview. Teach Yourself Machine Code. Reviews of Herberts Dummy Run, Overlords, Gyron and Formula One. Sinclair Surgery tackle special Spectrum problems.

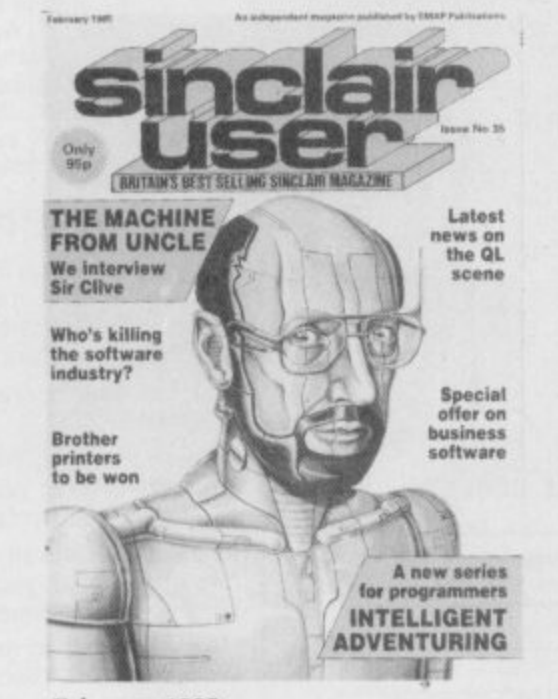

#### February 1985

Exclusive interview with Sir Clive. A new series for programmers called Intelligent Adventuring. Latest news on QL scene. The great software chainstore massacre.

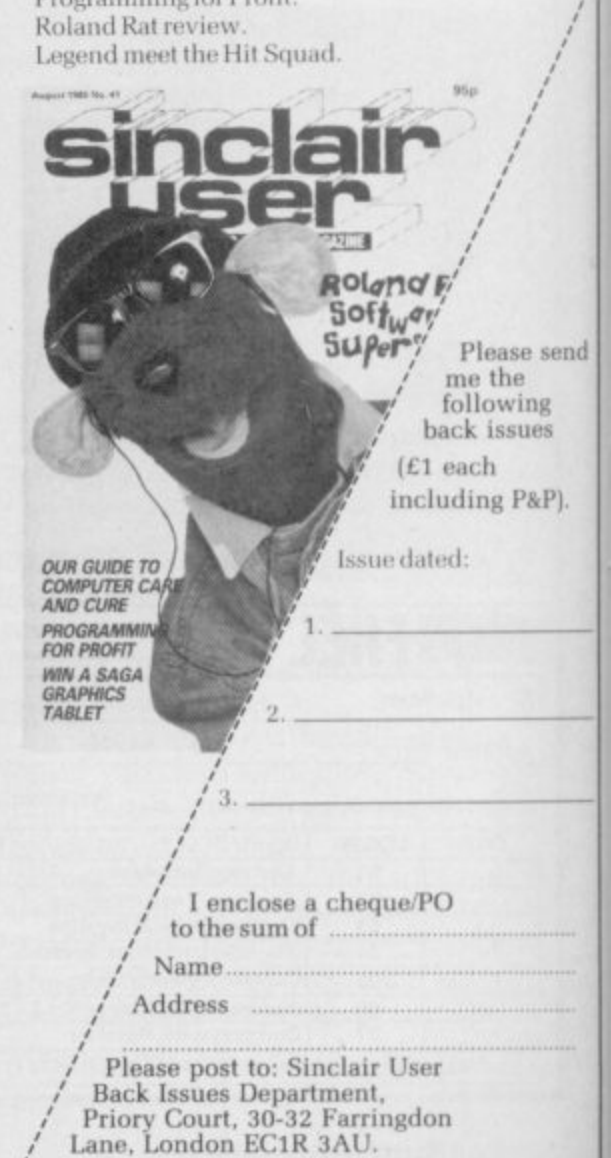

## **Competition**

# **Day of the rats**

ELIVE your worst nightmares battling the dark, furred R menace of the Rats. Horror writer James Herbert's best-selling story, The Rats, has now been transferred to the Spectrum by Hodder and Stoughton.

adventure, it puts you in the shoes of the major characters of the book: Foskins, the civil servant who must plan the campaign to save London r from the rats. and Harris, tough and resourceful, whose contract on o their sinister lair forms the r novel's climax. A combination of strategy and and resourceful, whose con-

won our Sinclair User Classic award, and is reviewed elsewhere n uns issue. And Stoughton is giving away 100 copies of the game to the wina ners of our exclusive Rats competition. The Rats has already in this issue. And

solve a simple maze All you have to do is puzzle, explained opposite. and then prepare yourself for the slobber-<br>ing, crunching,

bloodspattered, plagueridden squealing vileness of . The Rats.

Foskins is trapped

**Down in the sewers the rats are stirring. Dare you face the menace in its lair?**

in the tunnels under London's sewers, and you, as Harris, must rescue<br>him from the rats. The two maps below show the network of sewers and the tunnels beneath them. There are two manholes by which you can enter the sewers, and four connections — A, B, C and D — between the sewers and the rat tunnels.

The problem is. the network is infested by the killer rats. You can sneak past them if you take them by surprise, but you'll never make it once they are alert.

> So, what's the smallest number of rats you'll have to pass to get to Foskins, and then get back out of the complex into the open air again? Remember, you can't pass the same rat twice. You can enter by whichever manhole you choose.

The rats are stirring<br>in their underground burrows, and time is running out for all of London.

When you've solved the puzzle, write the answer — the smallest number of rats you have to pass — on a postcard along with your name and address. Send it to Rats Competition, Sinclair User, Priory<br>Court, 30-32 Farringdon Farringdon Lane. London EC1R 3AU by Friday, October 18. Employees of EMAP or Hodder and Stoughton are not allowed to enter. Only one entry per person is permitted.

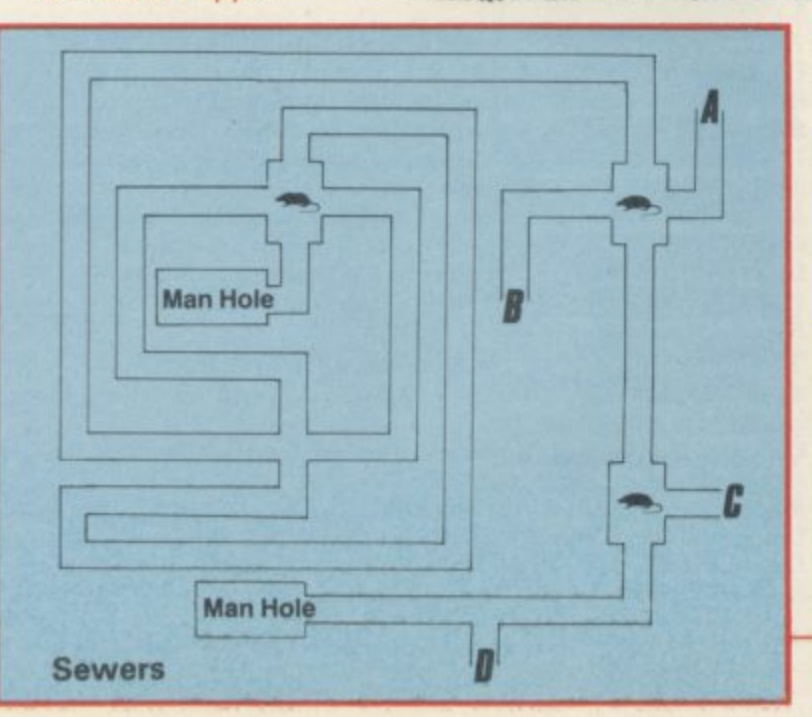

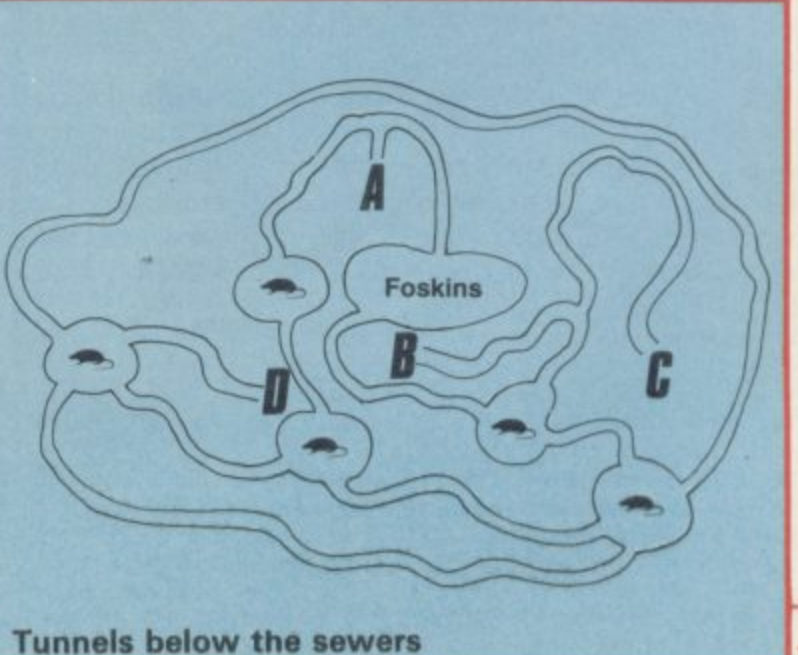

## **Hardware Directory**

## **Sinclair spares and repairs**

"F, LIKE MANY other Spectrum owners, you find one day that your L computer has died, you will have a major problem on your hands. Phoning the Sinclair Research customer relations department in Camberley will not help very much either.

If your electronics knowledge is limited, then you will decide to send your Spectrum to one of the companies who specialise in repairing computers.<br>If you have a good working knowledge of electronics then the addresses listed

below should enable you to obtain most replacement parts to repair your computer. Some of the simpler repairs, such as those involving keyboards can be undertaken by those with limited knowledge.

If your computer is under guarantee then it is important that you do not invalidate that guarantee. Talk to the customer service division at

search and they will tell you where to send it. When returning the computer put a note in describing the fault as briefly as possible, as this will speed the repair process.

Sinclair Re-

#### **Suppliers of Sinclair parts:**

Adaptors and Eliminators, 14 Thames Street, Louth, Lincolnshire. (050782) 8011. Spectrum and ZX-8I power supplies.

ASTEC (UK). 16 Albury Close, Reading. Berkshire. (0734) 53067. Supplies modulators for all countries PAL, NTSC, SECAM.

CPC, 194-200 North Road, Preston, Lancashire. (0772) 555034. Supplies all parts for Spectrum, ZX-81, ZX printer, ZX RAM pack including all case parts, power supplies and keyboard parts. Probably the best place to get ULA, ROM, case parts and keyboard.

Ferranti Semiconductors, Computer Road, Hollinwood Avenue, Oldham, Makes dealt with: Motorola, SGS, Zilog. Lancashire. (061) 682 6844, (061) 624 0515/6661. Supplies Spectrum and ZX-81 ULA.

Maplin Electronics, Southend on Sea, Essex. (0702) 552961. Supplies general components and data and technical books.

**National Semiconductors (UK) Ltd, 301 Harpur Centre, Horne Lane,** Bedford. (0234)47147. Supplies Spectrum RAM)74LS series TTL; LM 1889 video chip.

NEC (UK) Ltd, Block 3, Carfin Industrial Estate, Motherwell. (0698) 73221. Supplies Spectrum ROM and RAM/74LS TTL; Z80A.

Sinclair Research Ltd, Camberley, Surrey. (0276) 685311.

Texas Instruments, Manton Lane, Bedford, Bedfordshire. (0234) 223000, (0234) 211655. Supplies RAM 4116, 4532, 4164, 74LS TTL (Spectrum). Timex Corporation, Camperdown Plant, Harrison Road, Dundee, Tayside. (0382) 819211. Makers of Spectrum, ZX-81, Printer, Interface one,

Microdrives, RAM Pack. Repair and service for Sinclair. Verran (Computerfix), Units 2H & 2J, Albany Park, Frimley Road, Camberley, Surrey. (0276) 66266. Repairs Spectrums and ZX-81.

Zilog (UK) Ltd, Zilog House, 45-53 Moorbridge Road, Maidenhead, Berkshire. (0628) 39200. Supplies Z80A.

#### **Component companies**

SOME OF THE large companies mentioned above do not like dealing directly with the public. The following is a list of component companies which should he happy to deal with you. Most will have catalogues available and will supply data sheets for their products on demand.

These firms are only distributors and they do not make components. If you have a problem with a particular device contact the manufacturer as listed above because not many of the distributors can answer technical questions; RS Com- 81) ponents, Farnell, Ambitt and Hawkes may do. Anyone need- LM1889: ICI4 - National Semiconductors (Spectrum). ing NEC parts should phone them direct and ask for some distributors dealing with them.

aistrioutors deamig with them.<br>Abacus Electronics, Kennet House, Pembroke Road, Reading, Berkshire. (0734) 33311. Makes dealt with: National Semiconductors, SGS.

Access Electronic Components Ltd, Austin House, Bridge Street, Hit- ola. chen, Hertfordshire. (0462) 57244. Makes dealt with: National Semiconductors

Alpha Electronic Components Ltd, 66 Wilbury Way, Hitchin, Hertfordshire. (0462) 57244. Makes dealt with: National Semiconductors.

AM Lock Distribution Ltd, Nevill Street, Middleton Road, Oldham, Lancashire. (061) 652 0431. Makes dealt with: Motorola, Mostek.

Anzac Components Ltd, Burnham Lane, Slough, Buckinghamshire. (06286) 4701. Makes dealt with: Hitachi.

Asion Electronics Ltd. Unit F, Turnpike Road, Cressex Industrial Estate, High Wycombe, Buckinghamshire. (0494) 442181. Makes dealt with: Motorola.

BA Electronics Ltd, Millbrook Road, Yate, Bristol. (0454) 315824. Makes dealt with: Texas Instruments.

Celdis Ltd, 37-39 Loverrock Road, Reading, Berkshire. (0734) 585171. Makes dealt with: Motorola, Mostek,

Crellon Electronics Ltd, 380 Bath Road, Slough, Berkshire. (06286) 4434.

Dialogue Distribution Ltd, Watchmore Road, Camberley, Surrey. (0276) 682001. Makes dealt with: Hitachi.

DTV Group, 10-12 Earnest Avenue, West Norwood, London SE27. (01) 670 6166. Makes dealt with: National Semiconductors,

**Farnell Electronic Components Ltd, Canal Road, Leeds. (0532) 636311.** Makes dealt with: Hitachi, National Semiconductors.

Hawke Electronics Ltd, Amotex House, 45 Hanworrh Road, Sunbury on Thames, Middlesex. (01) 979 7799. Makes dealt with: Motorola, Texas Instruments. Will answer technical queries.

Hill Electronics (NI) Ltd, 290 Antrim Road, Belfast, Northern Ireland. Makes dealt with: Mostek.

ITT Multicomponents, Edinburgh Way, Harlow, Essex. (0279) 442971. Makes dealt with: Motorola, National Semiconductors, SGS, Texas Instruments and Hitachi.

Macro Marketing Ltd, Burnham Lane, Slough. Berkshire. (06286) 4422. Makes dealt with: Motorola, National Semiconductors, Zilog, Texas Instruments.

Quarndon Electronics Ltd, Slack Lane, Derby. (0332) 32651. Makes dealt with: Texas Instruments.

STC Electronics, Edinburgh Way, Harlow, Essex. (0279) 26777. Makes dealt with: Motorola, National Semiconductors, SGS, Texas Instruments and Hitachi

#### **Computer parts**

Z80A: Zilog, SGS, NEC (Spectrum/ZX-81).

ULA: Ferranti (Spectrum/ZX-81). ROM: Hitachi, NEC (Spectrum), Mostek, Motorola (ZX-8I).

RAM: 4116 type - NEC, National Semiconductors, Texas Instruments, ITT (Spectrum). 4532 type - Texas Instruments, OKI (Manhattan Skyline) (Spectrum). 2114 type - Motorola, NEC (ZX-81). 4118 type - Mostek (ZX-81). 2K type - Mostek, Toshiba, Motorola, Texas Instruments, NEC (ZX-

TTL: 74LS00/74LS32/74LS157 - Texas Instruments, SGS, Motorola, National Semiconductors, NEC.

The following are all used on the 48K Spectrum.

Regulator: LM7805 +5V Reg. - SGS, NEC, Texas Instruments, Motor-

 $013.$ **Crystals, Capacitors, Resistors, Diodes, Sockets: available infough** general component suppliers.

Modulator: UM1233 Astec (UK) Ltd.

 $\epsilon$ 

Leads: available at most TV/electrical shops Case parts: Sendale Plastics. Keyboard: CPC.

### UnitSoft **PRODUCTS** (GLW) LTD **AFFORDABLE**

**AFFORDABLE PRODU<br>UNIT 6<br>136 INGRAM STREE<br>GLASGOW** 

#### **SOFTWARE**

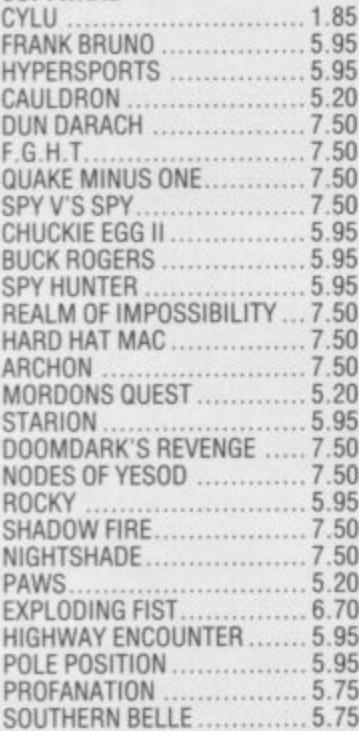

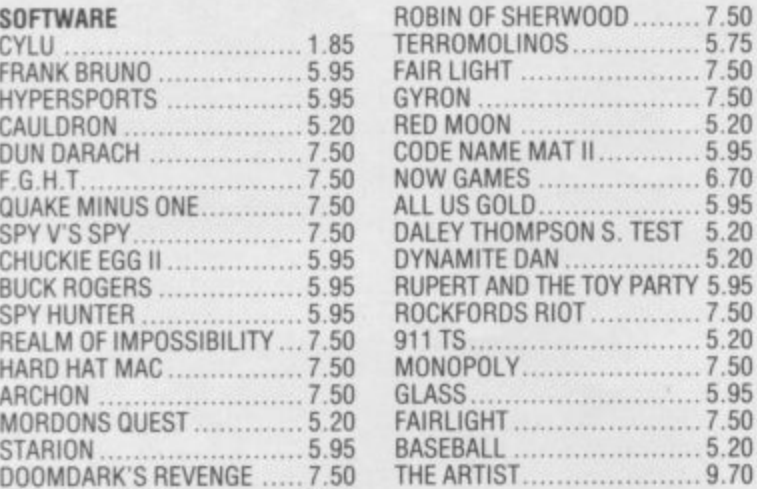

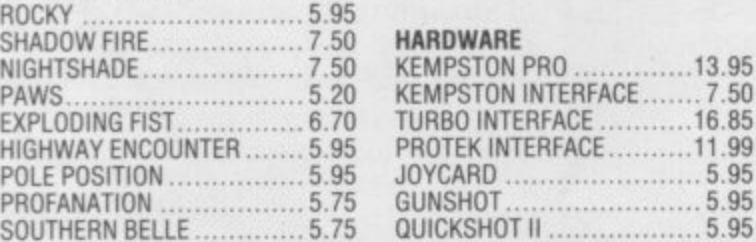

**DATA-**

**PUTS**

**YOU IN**

**TOUCH!**

**MIRACLE**

Postage included UK. Please state which micro. Overseas orders add E1.00 per item. All cheques payable to: Affordable Products (GLW) Ltd. Send £1.00 for our exclusive catalogue with up to the minute new releases for the Amstrad/Atari/BBC/CBM64/ZX Spec/MSX

Want to keep in touch? Use databases, **electronic mail. bulletin boards** viewtext? Download the latest super software from Prestel<sup>\*</sup>? Now you can. **with your 48K Spectrum', a suitable modem and the DATASPECTRUM modern interface and software package from Miracle Technology**

**DATASPECTRUM fits straight into the Spectrum edge connector and handles baud rates of 300/300. 1200/75 and 75/1200 Software features include Mailbox Editor, Frame Processor. Save. Print and Telesoftware Downloader,**

**The Dataspectrum Package, including interface, cable, cassette and full User Guide costs only E39 95 exc (E47.09 inc** VAT & UK P/P). It's available now - so **get in touch**

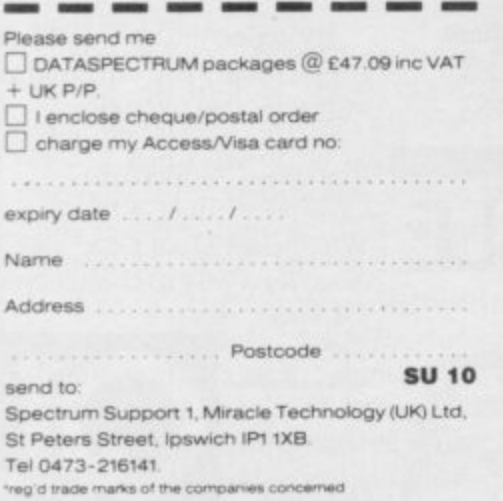

### **WDSoftware**

#### **FOR THE QL**

#### **WD Utilities (3rd ed)** (base £5.50)

tio<br>D g of tape **t PRINT 60-file DIRectory or view it on one screen, one-key LOAD. COPY or PRINT 60** files with one key (allows for namesakes). Multiple FORMATting to prevent corruption<br>by stretching of tape. TOOLkit to give dated, numbered modules in program<br>development. PRUNE old files to release space (one key DELETEs

#### **WD Utilities for CST Q-Discs (2nd ed)**<br> **WD Utilities for MicroPeripheral 31⁄2″ Discs (base £8) WD Utilities for CST Q-Discs (2nd ed) (base CS)**

As above, with extra utilities; 100-file capacity, for disc systems AND up to 4 extra<br>microdrives. User-friendly timesavers. Update 1st ed for 25p (£1.25 outside Europe).<br>. microdrives. User-friendly timesavers. Update 1st ed for 25p (£1.25 outside Europe).

**RefQL (5th ed)** (base £5)<br> **RefQL (5th ed)** (base in an ARCHIVE file (too long to share cartridge with other **900 useful QL references in an ARCHIVE file (too long to share cartridge with other**<br>software). Also ARCHIVE 2 search program.

### **a FOR SPECTRUM/OLiBBC/ELECTRON**

#### **WO Morse Tutor (base £4)**

**s r e** From absolute beginner to beyond HYA and Amateur Hadio receiving. Adjust pitch. Set<br>speed to your test level (4-18 wpm). Learn from single characters, via groups with wide<br>spaces to random sentences; decrease spacing to no then CHECK on Screen or Printer (or speech for Spectrum with Currah Microspee **Also own message. random houres letters or mixed**

#### **FOR SPECTRUM 48K**

**WorDfinder (microdrive/disc only) (base £8)**<br>For CHEATING at crosswords. Finds m-ss-ing letters, solves anagrams of single **WorDlinder (microdrive/disc only) (base £8)** words. 13,000 word vocabulary. 10-letter word ending in ATE? No problem!

#### **Tradewind (base £4)**

Sailing/trading strategy game with graphic surprises.

**m o 40L**

**Jersey Quest (base £4)** Text adventure with Bergerac and the Dragon. Based on genuine folklore of the Island<br>Of Jersey (not on SPDOS).

Prices (incl Europe postage — elsewhere add £1). Cassettes — base price only.<br>QL or Spectrum Microdrives — £2/cartridge plus base price; 5¼″ floppies £2, 3½″ **,** *UTHER WHEN OFDERING*. ACCEDITIBLE CALL WERE floppies £4 plus base (SPDOS/Beta/OPUS discs for Spectrum). State required<br>format when ordering. ACCESS/MasterCard welcome.

**I wo or more programs on one medium — pay medium + base. E.g. WD Utilities and**<br>Morse on microdrive for £11.50, but IMPOSSIBLE to mix QL/BBC/Spectrum programs *<u>UN ONE MEDIUS</u>* **but but** on one medium. Send YOUR cartridge and base price, but FORMAT it FIRST 6 times<br>like us for reliability. Return original medium for update.

**WDSofty WDSoftware, Hilltop, St Mary, Jersey. Tel: (0534) 81392**

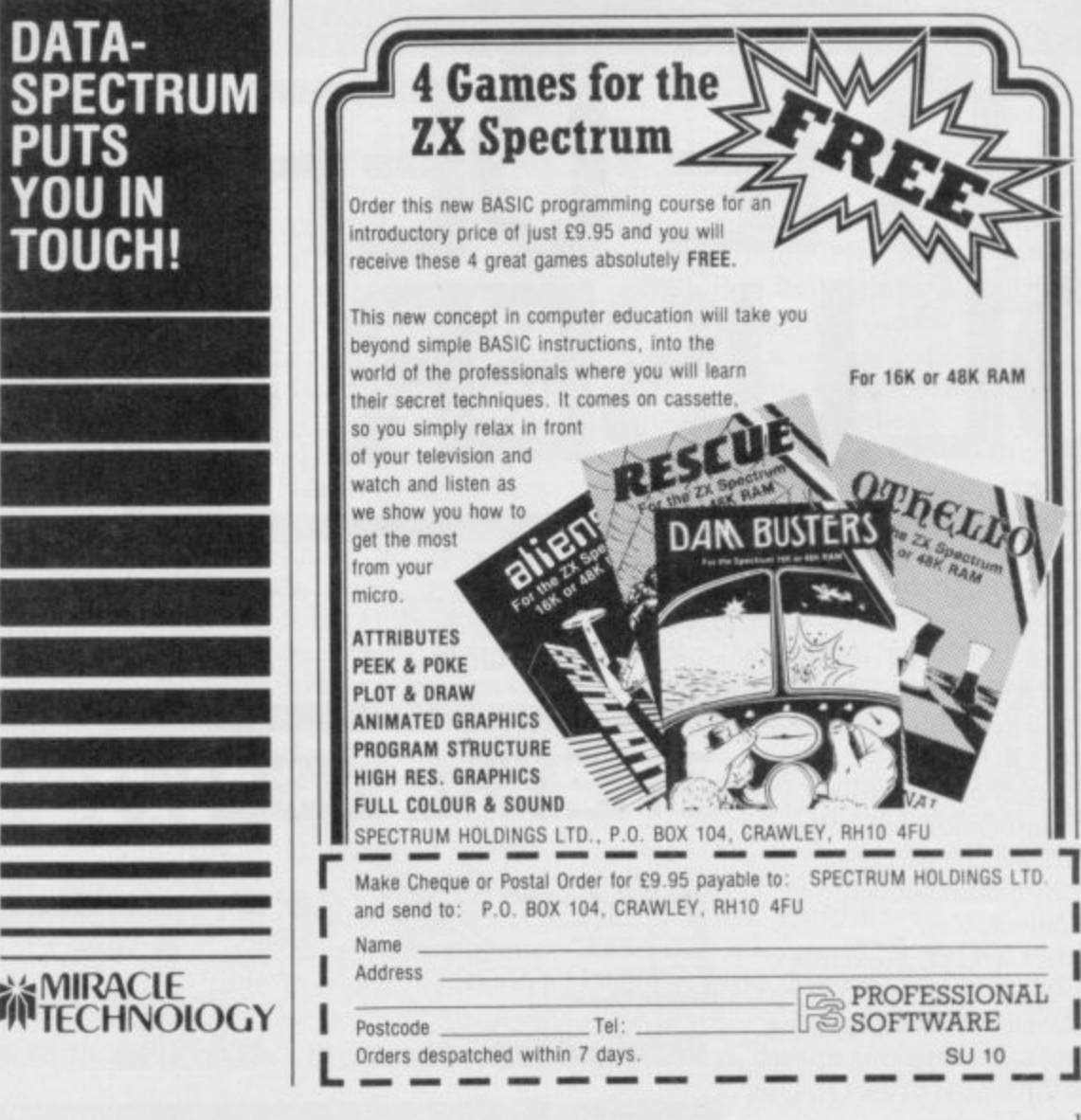

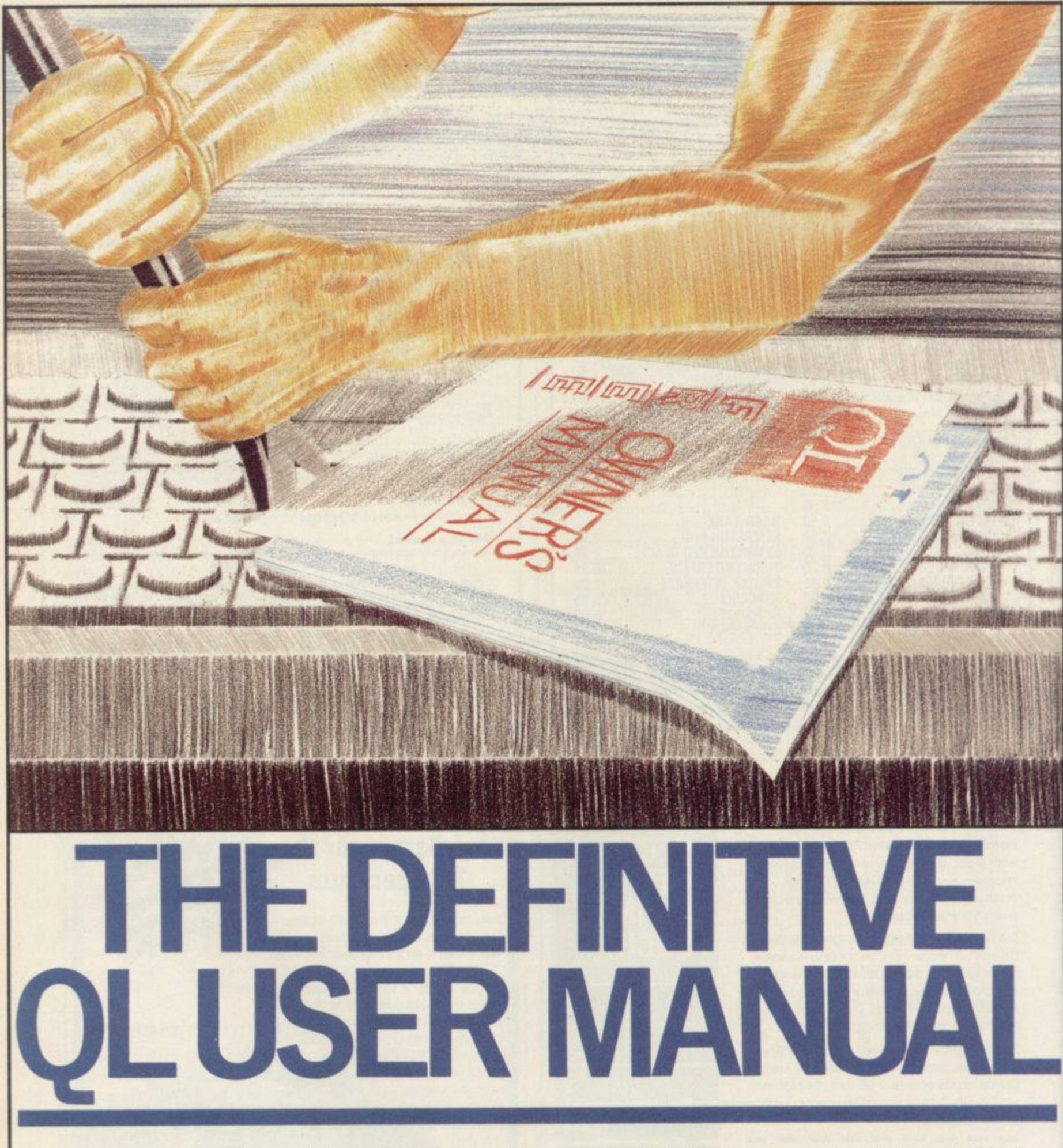

#### THE DEFINITIVE QL USER MANUAL

If you are a QL User or thinking of buying Sinclair's supermicro, then you can't miss the October issue of QL User.<br>Not only has it a striking

white outer folder but it also features the first part of a specially commissioned

In the October, November and December issues, QL User will contain 16 extra pages as a pull out section making up each of the three parts of the QL User Owner's Manual

The supplement is designed to groups in mind— beginners, continue where Sinclair's own business users and those with guide left off. With three specific some technical knowledge.

**TEY'RE INSEPARABLE** 

By collecting each of the three supplements you can build an indispensable reference.

Plus we review Digital Precisions "Superbasic Compiler" and CST's Winchester Hard Disk, and discover a way to connect your QL to a

Spectrum

**Abitilaine numerum of October** issue on sale 21st of September.

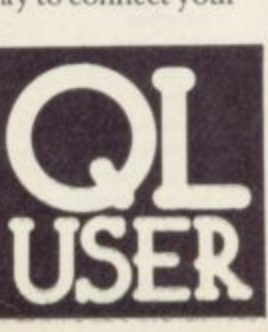

### Learning machine code? Andrew Hewson shows how the Z80 registers operate

**HIS MONTH I am devoting** the whole of this column to a discussion of the various Z80 registers, in response to a letter from Brian Sedgewick of Hartlepool: I am told that registers are like variables in Basic. Can you explain how?

A computer does not alter the contents of memory directly when it is executing a machine code program. It copies the contents of a location in memory into one of a number of special locations within the microprocessor, called registers, and then operates on the contents of the register. It is true that registers have a similar function in machine language to that of variables in Basic, in that they are used to store numbers and can be used to control a decision, but the comparison is by no means exact. They differ from Basic variables in that they are limited in number and they exist within the processor itself.

1

The Z80A is a powerful microprocessor because it has several registers and can hold several numbers at once, thereby reducing the need to make time-consuming transfers between the processor and memory.

The accumulator is the most important register because most of the arithmetic instructions, like addition and the logical instructions — logical OR — operate on the contents of that register.

Some of the instructions which refer to the accumulator use a second register, or a memory address as a source of data. For example, 'add a,b' instructs the processor to add the contents of the 'b' register to the 'a' register, leaving the result in 'a'.

Most of the registers occur in pairs in the sense that some instructions operate on two registers together. The 'f', or flag register, is paired with the 'a' register in that sense, although the link is rather tenuous as it is limited to the PUSH, POP and exchange.

The 'f' register is rather different from the others, because the eight individual bits in the register are used as so-called flags to record and control Each flag is used to indicate that either register are rotated to the left or to the

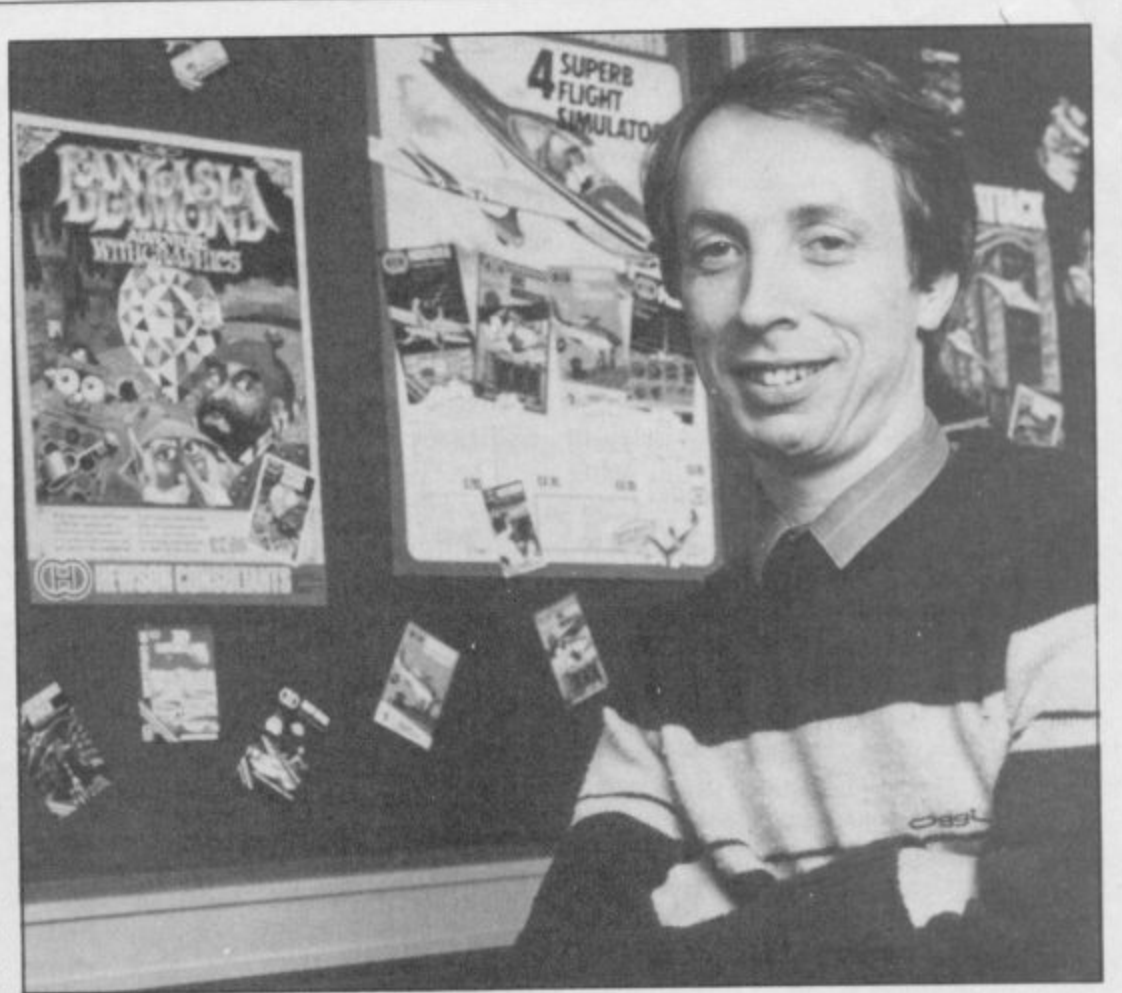

## **Registering a pair of numbers**

has occurred, for instance, the zero flag indicates whether the result of the last addition or subtraction was zero. Only four of the eight flags are of interest to most users. Their features are summarised in table one.

The sign flag is the simplest. By convention, if a byte is being used to represent a signed number then bit seven is used to hold that sign, being set when the number is negative and reset otherwise. The sign flag reflects the sign of the last result.

The zero flag is set if the result of the last operation is zero. It is also used by comparison instructions which are, in effect, subtraction instructions for which the result is discarded.

the sequence of program execution. tion instructions in which the bits in a The carry flag records the overflow which occurs if the result of an addition is too large to record in the register and if a borrow occurs on subtraction. There are also some rota-

one of two logically opposite events right, with bits seven and zero being rotated to or from the carry flag.

**Helpline**

The parity/overflow flag is really two flags in one. It is used as an overflow flag by arithmetic instructions to indicate if bit seven has been affected by a carry or a borrow generated by bit six. Logical instructions use the same flag to indicate the parity of the result. The parity of a binary number is the number of bits set to one — if the number is even the parity is said to be even, if it is odd, the parity is said to be odd.

The effect of some instructions depends on the current setting of particular flags. For example, the instruction:

jr z,d

causes the Z80A to jump over the next 'd' instructions if the zero flag is set. If the zero flag is not set, the processor executes the next instruction in sequence as usual. Thus the flag register is important because it allows the processor to make decisions and branch to **continued on page 116**

### **Helpline**

#### continued from page 115

**another part of the program.**

**the 'c' register with which it is paired, is available for a number of purposes but its most important use is as a counter. We have already seen how the flow of a program can be controlled by the use of the zero flag in the 'ir z,d' instruction. Another instruction: djnz d**

**also uses the zero flag to allow loops to be constructed in machine code, using as a counter in an analogous fashion to FOR-NEXT loops in Basic.**

**When the instruction is encountered, the Z80A decrements the con**tents of the 'b' register — reduces the **contents by one. If the result is zero then the next instruction in the sequence is executed. If the result is not zero the routine jumps 'd' instructions. If the programmer uses a negative value for 'd', the jump goes back earlier in the program and assuming there are no other branches, the processor will eventually encounter the same instruction again. Thus by loading the 'b' register with a suitable value initially, and setting the displacement — 'd' — appropriately, a section of code can be executed a given number of times.**

**The 'b' register holds one byte only, and so it can be set to any number between zero and a maximum of 255. Hence at most, 255 passes can be made through the same section of code using that mechanism.**

**There are no similar facilities for is a two byte instruction. making more than 255 passes through a loop, but there are a limited number of powerful instructions which use all 16 bits of the 'bc' register pair as a counter up to 65535. An example is the instruction:**

**cpdr When it is encountered, the Z80A decrements 'bc' by one, decrements the contents of 'hi' — hi is another register pair — and compares the contents of the accumulator, 'a', with the contents of the location in memory whose address is held in 'h1'.**

**The processor repeats those actions until either a match is found between 'a' and the memory contents or until bc = O. Thus, that instruction can be used to search for an address containing a particular number.**

**The 'd' and 'e' registers do not have any individual function and are mostly used as temporary, rapidly accessible memory. They may also be used together, to hold the address of a causes the processor to: decrement dormant.**

**The 'b' register, and to some extent registers is to hold the address of a location in memory. The main function of the 'h' and 'I' location in memory and we have already seen how the 'cpdr' instruction makes use of 'hl' for that purpose; 'h' stands for high byte and 'I' stands for low byte, and the address is held in the form:**

 $address = 256 \star h + 1$ 

**giving a maximum of 65536 unique addresses — 0 to 65535 inclusive.**

**The 'ix' and 'iy' registers are each 16-bit registers and can be used only as such, in contrast to the 'bc', 'de'**

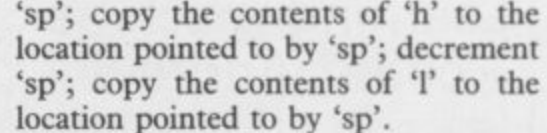

The POP instruction is the exact **reverse. In this manner the most recent pair of values pushed on to the stack are always the values which are POPped off again. Provided the register pairs are POPped in the reverse order to that in which they were originally PUSHed, no problems will arise.**

**The program counter, 'pc', is a very important I6-bit register because it**

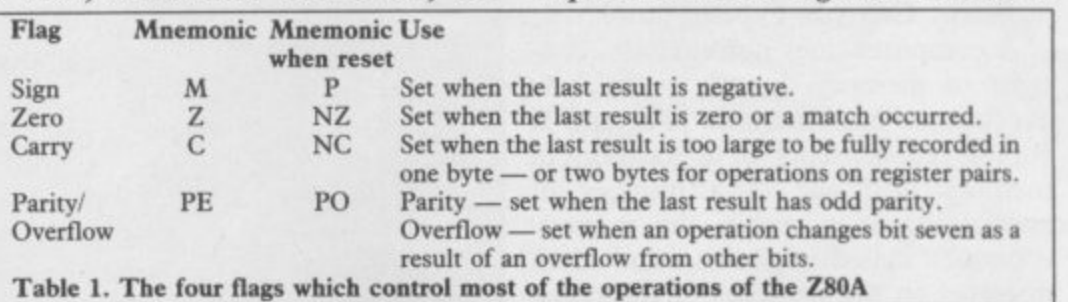

**and 'hi' registers which can be used in holds the address in memory of the pairs as 16-bit registers or individually as eight-bit registers; 'ix' and 'iy' are generally used in a similar fashion to the 'hi' register pair, although the instructions which drive them require one more byte of storage. For example:**

**add hi, bc**

**is a one byte instruction which causes the Z80A to add the contents of the 'hi' and 'be' register pairs and leave the result in 'hi'. The same instruction using 'ix':**

**add ix, bc**

**The register pairs, 'ix' and 'iy', have one further property which is not available to 'hi', and that is that they can be used with a displacement, 'd'. That means an instruction which references 'ix + d' does not use the memory location whose address is held in 'ix'. Rather, 'd' is added to the value in 'ix' to give a new address and the instruction then uses the corresponding memory location.**

**The stack is an area at or near the top of RAM which is used for the temporary storage of the contents of register pairs. It is designed to grow down the RAM as it is filled and to** shrink back up the RAM as it is **emptied. The address of the current location of the top of the stack is held**

**Transfers to and from the stack are made by means of PUSH and POP instructions. For example: PUSH hi**

**next instruction to be executed.**

**The normal flow of events when an instruction is executed is as follows. Copy the contents of the location pointed to by 'pc' into a special register within the processor. If the instruction is held in several bytes, increment 'pc' and copy the contents of the next location into a second special register. Increment 'pc' so that it points to the next instruction to be executed. Execute the instruction which has just been copied in.**

**A jump instruction such as 'clinz d' or 'ir z,d' alters the normal flow of events by altering 'pc' during the last step. Note that that alteration occurs after 'pc' has been incremented, so the value of a displacement, 'd', should always be calculated relative to the position of the instruction following the one containing the displacement.**

**The Z80A possesses duplicates of each of the 'a', 'b', 'c', 'e', 'h' and '1' registers. The duplicates are distinguished by the use of a prime — for example, 'a" is the duplicate 'a' register. No instructions operate on those duplicates directly, but exchange instructions are available to swap two or more registers out of use and to bring their duplicates into use.**

**Exchange instructions are executed very rapidly. The contents are not physically copied from one register to the other. Rather a set of internal switches is changed, so that the prime register is used by subsequent instructions and the original register becomes**

Books<sup>E</sup>

## **Shadowing the ROM**

face One has been minimal you to POKE strings of is prone to error. but Melbourne House hopes characters into memory, add to put that right with its new book, Spectrum ROM Disassembly by Gianluca Carri.

The book opens with a brief introduction to the use of hook codes and a descrip- tion of those which can easily be used from Basic. They include accepting a character from the keyboard, and a<br>test for key depression.

Carri devotes a section of

and produce random file handling.

to enter it. The author has not want to enter the assembly code, which means that the Shadow ROM.

EXPLOITATION of Inter-Spectrum Basic. They allow be entered — such a process

line numbers to the Basic shows how each of his new EDIT command, speed up commands operate, together with information about how the microdrive CATalogue with information about how Each shortroutine is listed how they are patched into in assembly code format so the Basic Operating System. you will need an assembler As a result, the book only included a Basic loader ings and not much new inprogram for those who do formation for readers who Although the author pseudo- the machine code extensions work, he does not explain provides ready to run listwant to get to the heart of

The third, and most important, section is devoted to a complete disassembly of the Interface One ROM. The assembly language listing is split into subroutines.

Each routine is explained in a short paragraph and descriptions of each line of code are given opposite the appropriate line of the routine. An appendix at the back lists all the ROM routines together with corresponding entry points.

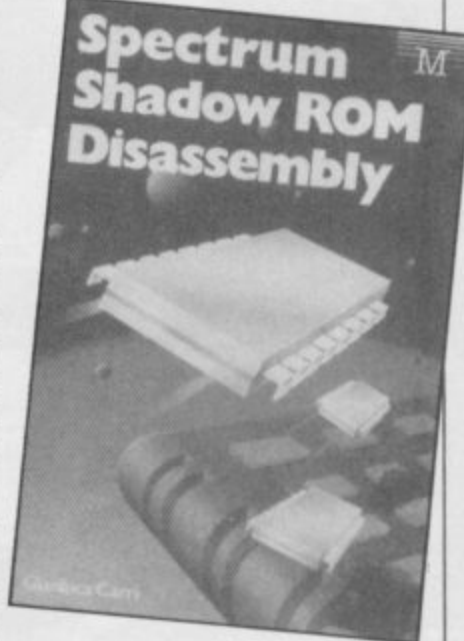

Carri has also included appendices on system variables, labels and how to tell whether you have got a ROMI or ROM2. The technicalities involved may easily put off a beginner, but the book could be regarded as a source of reference for machine code programmers. John Gilbert

**Spectrum Shadow ROM Disassembly** Publisher Melbourne **House** Price £8.95 (paperback)

## the book to his extensions of a long list of numbers has to earning with pictures

IF YOU ARE not the sort of the book would be ideal for person who likes being lectured, Illustrating Super-Basic on the Sinclair QL, by Donald Alcock, should please vou.

The book looks as if it has been hand written and contains hundreds of pictures and diagrams.

Each major topic is given one section. The author starts with introductory examples, showing how the QL line editor works and finishes with a look at the direct entry of commands.

At the end, Mcock has included an appendix of funny smells: things that don't work as expected or<br>contradict the user guide.

If the text had been printed in normal type and diagrams given more space,

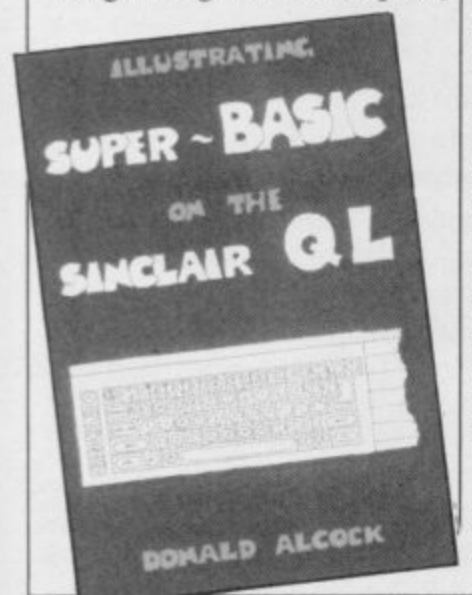

beginners. As it is, you should think twice before purchasing it. John Gilbert

**Illustrating SuperBasic on the Sinclair QL** Publisher Cambridge University Press Price £5.95 (paperback) \*\*\*

## **Keep it in the family**

guised as something which cluded on those pages. all the family can read!

According to the pub-how hateful that thing lisher, The Family Computer Book by Richard Graves and smash you right in." Andrew Thomson, is for the 99 per cent of home compu-a poem? The authors manter owners who buy their age to introduce PRINTing, micros for educational and INPUT and arrays, but litpractical reasons.

The first chapter shows Only three computer manu- buying a computer. They facturers — Acorn, Sinclair include advice on family<br>and Commodore — are accounts. and Commodore — are accounts. mentioned. Nine pages are introductory tape.

The section on the impact

NOT ANOTHER general would be complete without is based on what families can book about computers dis-a quote from a poem in-do with computers or a

"Computer, Computer,

One day in frustration I'll

How can you follow such tle else.

how to buy a computer. similar to the section about The other sections are

then used up with informa-section about extending tion about where to place your system. Voice synthethe machine, plugging in the sisers, joysticks, and home television, and playing the robots are dealt with in too At the end of the book is a quick and concise a way. A confusion arises be-

of a computer on family life cause it is not clear whether is classic stuff. No review The Family Computer Book

general computer book for<br>all the family. **Fohn Gilbert** all the family.

**The Family Computer Book Publisher Century Communications Price £7.95 - \* \***

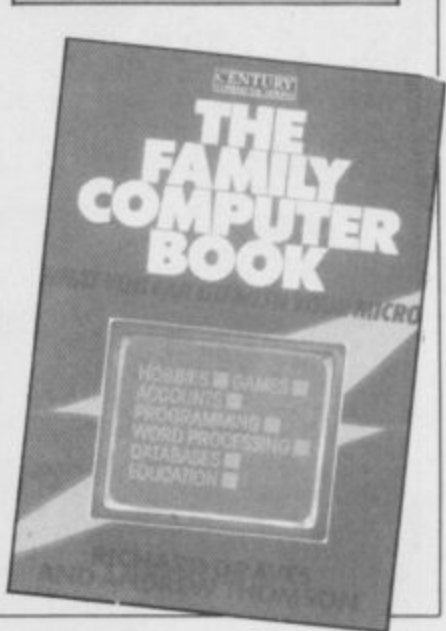

"Hi I'm Otiss.

GGER

BOLDE

"I'm part of a great new design that makes your favourite games mag even bigger. bolder and bettet

"The October issue of Computer & Video Games has been re-designed to feature more colour, bigger screen shots, more adventure, more reviews and the brilliant I.D.E.A.S. Central. That's where yours truly and the rest of the BUG HUNTERS come in

"We've been brought together by Tim (the esteemed editor of C&VG) and Jerry our maker, to save you from death, destruction and dodgy software.

"Meet Jackson T. KALLIBER . . . my boss, who makes Rambo look like Rupert Bear and MELISSA RAVENFLAME his boss . . . well she makes me go hot under the collar and I'm a robot!

"LOOK out for our first computer adventure in the OCTOBER C&VG. ON SALE SEPTEMBER 16TH. ONLY 95p."

-

## Software Directory

THE Gilbert Factor has been replaced by a star rating, the basis of which is value for<br>money. Programming, graphics, speed,<br>presentation and addictive qualities are taken into account.

Guide to ratings:<br>  $\star \star \star \star \star 24$  carat. Buy it

- \*Value for money \*Nothing special
- \*\*Over-priced \*A rip-off

Artic

**Beau Jolly** 

J K Greye

Sunshine

Crystal

Voyager

Silversoft

Artic

Artic

Abacus

Micromega

**DK**'tronics

Mastertronic

Temptation

Silversoft

Sinclair

Sinclair

Sinclair

**Ultimate** 

Hewson

Micromega

Quicksilva

**DK'tronics** 

Lothlorien

Add-on<br>Quicksilva

Silversoft

Silversoft

Sinclair

**Abacus** 

Virgin

Abacus

**Visions** 

Sinclair

**Bug-Byte** 

Hewson

Quicksilva

**Work Force** 

Mastertronic

Spectresoft

Microsphere

dk'tronics

**CDS** 

Virgin

Micromania

**DK**'tronics

**Melbourne House** 

Artic

Microsphere

**New Generation** 

**Quest** 

## **SPECTRUM 16K**

#### Adventure **Planet of Death**

#### **Arcade**

Arcadia Arcadian **Black Hole Blind Alley** Cosmic Guerilla **Crazy Cranes Crevasse and Hotfoot Cyber Rats** Death Chase **Earth Defence** Escape Fireflash Fruit Machine Galaxians Gnasher Godzilla and Martians **Ground Attack** Horace and the Spiders **Horace Goes Skiing Hungry Horace Invasion Force Tet Pac** Luna Crabs Maze Chase **Meteor Storm** Meteoroids **Micro Mouse** Millypede Mined Out Mr Wong's Loopy Laundry Artic Muncher Orbiter Pengy Planetoids Proteus Rider Road Toad Sentinel **Sheer Panic Sir Lancelot Space Intruders Space Raiders** Spec. Scramble Spectipede **Spectral Invaders Spectral Panic Strike Four Tank Battle Train Game Winged Warlord** Yomp

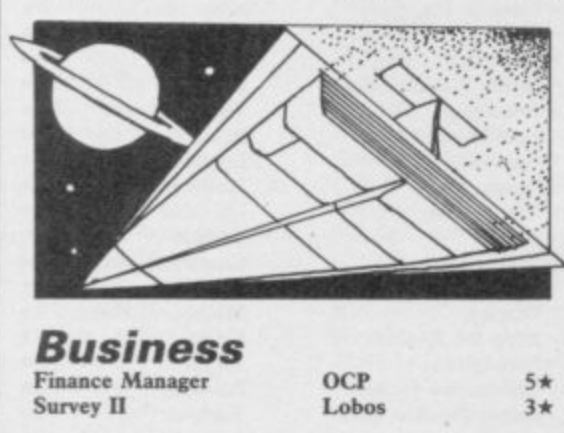

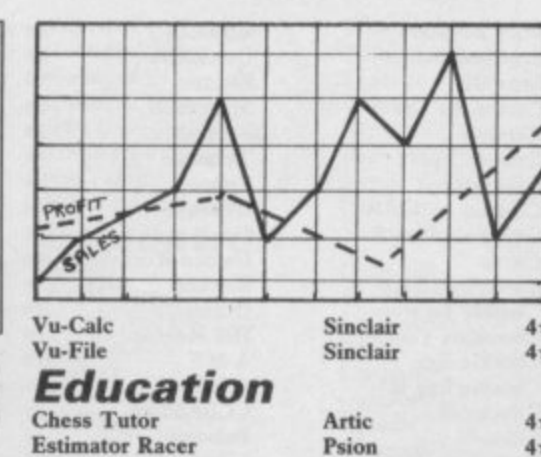

**Estimator Racer Firework Music** Integration Money **Number Painter** Regression

 $3*$ 

 $3 +$ 

 $3*$ 

3★

 $4*$ 

 $4*$ 

 $3*$ 

 $4\star$ 

 $4*$ 

 $3*$ 

 $3*$ 

 $4*$ 

 $3*$ 

 $3*$ 

 $3*$ 

 $2*$ 

 $4*$ 

 $3*$ 

 $4*$ 

3\*

 $4*$ 

 $4*$ 

 $5*$ 

 $4 +$ 

 $4\pi$ 

 $4*$ 

 $4*$ 

 $3*$ 

 $4*$ 

 $4 +$ 

3★

 $3*$ 

 $4\star$ 

 $2*$ 

 $3*$ 

 $3*$ 

 $3*$ 

 $4*$ 

 $4*$ 

 $4\star$ 

 $4*$ 

 $4\star$ 

 $3*$ 

 $4*$ 

 $3*$ 

 $4*$ 

 $3*$ 

 $2*$ 

 $4\star$ 

 $5*$ 

 $3*$ 

 $4*$ 

Supercode

Trace

TT-S

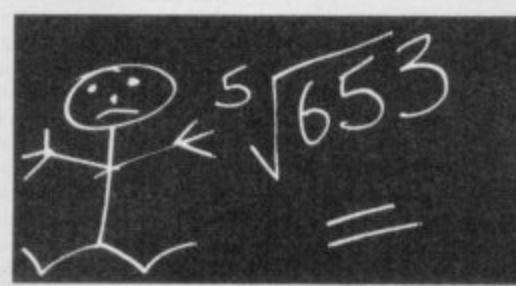

**Soft Cottage** 

University

**University** 

Poppy

Psion

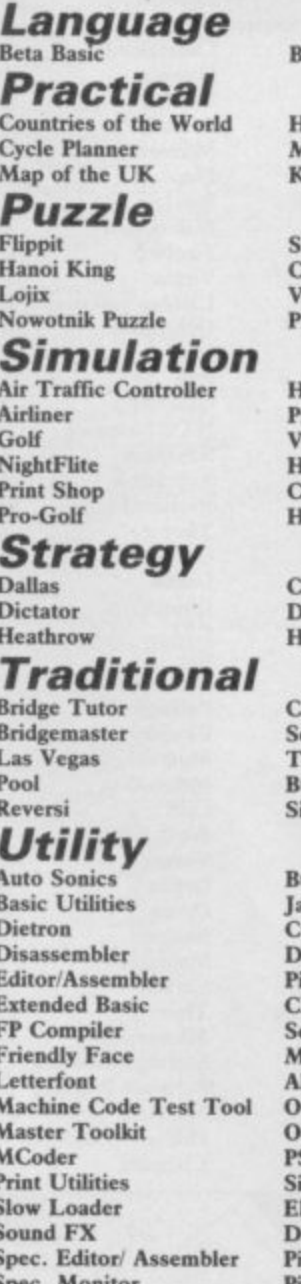

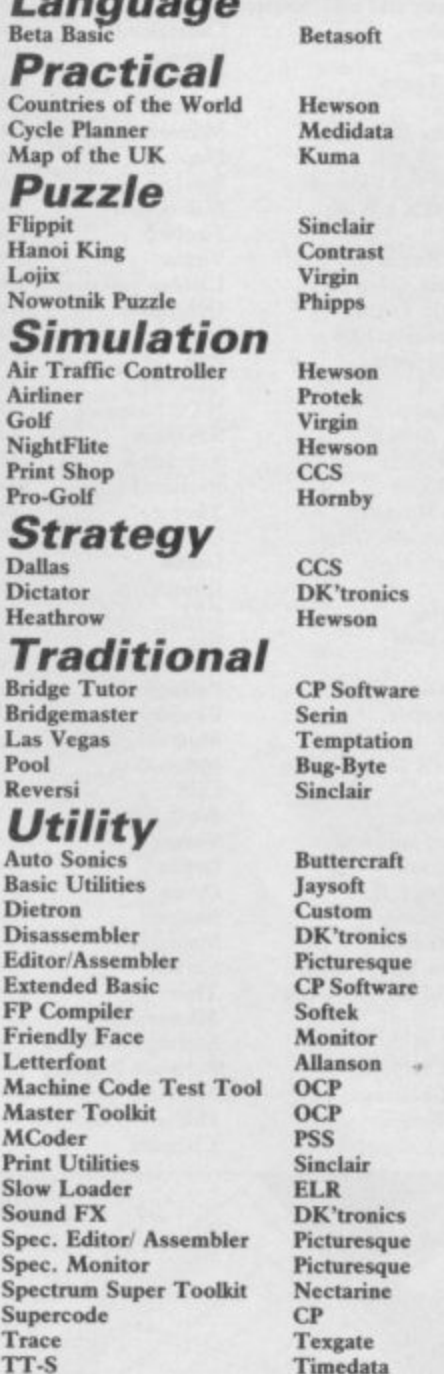

4

 $\overline{4}$ 

5

3

 $\overline{4}$ 

 $\overline{4}$ 

3

3

3

 $\ddot{ }$ 

 $44.5$ 

 $4 + 4$ 

444453

 $\ddot{4}$ 

 $\ddot{\phantom{1}}$ 

 $\overline{4}$ 

 $\ddot{4}$ 

 $\ddot{4}$ 

4

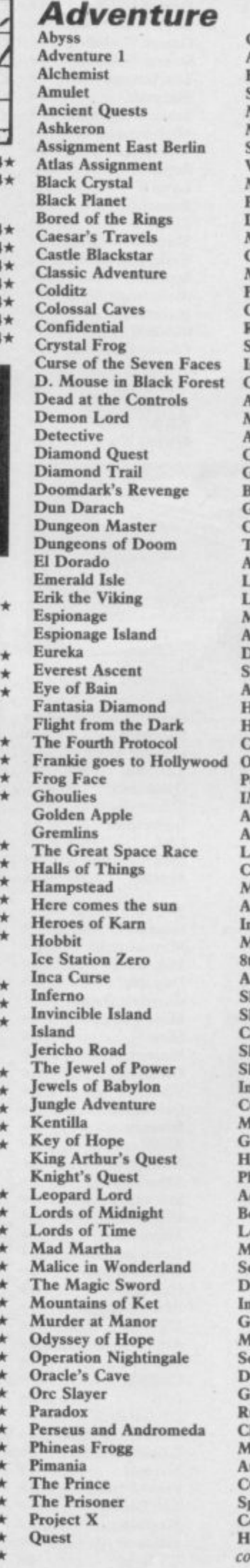

**SPECTRUM 48K** 

CCS  $3 +$ Abersoft  $3*$ Beau Jolly  $4*$ Sentient Software  $2*$ Mirrorsoft  $4*$ Mirrorsoft  $3*$ Sterling Software  $2*$ Virgin  $4 +$ Mastervision  $4*$ hipps  $4*$ Delta 4  $5*$ **Mirrorsoft**  $2*$ **CDS**  $4*$ Melbourne House  $4 +$ hipps  $4\star$ P Software  $4*$ tadar Games  $4*$ entient Software  $3*$ mperial Software  $3*$ **Creative Sparks**  $4*$ **Irtic**  $2*$ **ACE**  $3<sub>2</sub>$ ircade  $4*$ CS  $2*$ ilsoft  $4*$ leyond  $5*$ Gargoyle<br>Crystal Comp.  $5*$  $4*$ emptation  $2*$ tlantis  $4\star$ evel Nine  $4*$ evel Nine  $4*$ Aodular Resources 2\* rtic  $3*$ **Jomark**  $3\star$  $3*$ hepherd rtic  $4\star$ lewson  $4*$ lutchinson  $4*$ entury/Hutchinson  $5*$  $5*$ cean ositive Image  $4*$ **MS Software**  $4*$ rtic  $4*$ dventure Int  $3*$ egend  $2*$ rystal Comp.  $5*$ **Ielbourne House**  $5*$ **Iligata**  $4*$ terceptor  $3*$ **Ielbourne House**  $5*$ th Day  $3*$ rtic  $3 +$ hepherd  $4*$ hepherd  $4*$ rystal  $2*$ hards  $4*$ ogger Software  $4*$ terceptor  $2*$  $\overline{\text{CS}}$  $2*$ licromega  $3*$ ames Workshop  $4*$ ill MacGibbon  $2*$ hipps  $3*$ dd-on  $2*$ evond  $5*$ evel Nine  $4*$ likro-Gen  $4*$ entient Software 3\* atabase Pubs  $3*$ centive  $4*$ emtime  $4*$ lartech  $3*$ oftly Softly 3\* oric  $4*$ amma Software 3\* unesoft  $1*$ hannel 8  $4 +$ lirrorsoft  $4*$ utomata  $4*$  $4\star$ **CS** poof Software  $3*$ ompass Software  $4*$ ewson ntinued on page 120

**continued from page 119 Quetzalcoatl Red Moon Return of the Joystick Return to Eden Runestone Runes of Zendos The Sandman Cometh Satan's Pendulum Scoop Se-Kaa of Assiah Sherlock Ship of Doom Snowball Spoof Subsunk Superspy System ISOM Temple of Vran Terrormotinos The Final Mission The Helm The Talisman The Wild Bunch Timesearch Tir Na Nog Titanic Tower of Despair**

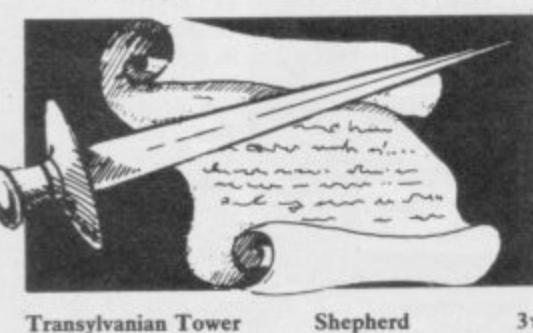

**Bug-Byte Orpheus Shepherd Legend Terminal Quicksika Mastervision Interceptor CRL IMS Software Mosaic**

**Gremlin Graphics Mastertronic Micro mega Domark Gargoyle Games Mastertronic Elite Mastertronie Ultimate Vortex Quicksilva Interceptor Ariolasoft Microdeal Silversoft Software Projects Ultimate Micro-Gen Hewson Work Force Quicksilva Alan Firminger US Gold Artie Bug-Byte Creative Sparks**

**PSS US Gold Foundry Systems Lainlan Software Firebird Front Runner The Edge Martech Statesoft US Gold**

 $3*$  $4\star$ 

 $2*$ 

 $3*$ 

 $4*$ 

**Transylvanian Tower Twin Kingdom Valley Underworld Urban Upstart Valhalla Vampire Village Velnor's Lair Volcanic Dungeon Warlord War of the Worlds Waydor Width of the World**

**Arcade Abu Simbel Profanation**

**Action Biker A Day in the Life A View to a Kill Ad Astra Adven.** of a St Bernard Airwoif **Alcatraz Harry** Alien 8 **Android Two Ant Attack Arabian Nights Archon Arena 3000 Armageddon Astronut Atic Atac Automania Avalon Base Invaders Bathe Zone Batam Beach Head Rear Bovver Birds and Bees Black Hawk Blade Alley Blue Max Blue Thunder BMX Trials Booty Boulder Dash Brian Bloodaxe Brian Jack's Challenge Bristles Bruce Lee**

**Virgin**  $4*$ **Level 9**  $5*$ **Delta 4**  $3*$ **Level Nine**  $4 +$ **Games Workshop** 4★ **Dorcas Software**  $3*$ **Star Dreams**  $4*$ **Minatron**  $4*$ **Sentient Software**  $3*$ **Mastervision**  $2 +$ **Melbourne House**  $5*$ **Artic**  $4*$ **Level 9**  $5*$ **Runesoft**  $4*$  $4*$ **Firebird Shepherd**  $3*$ **Craig Comm.**  $5*$ **Incentive Melbourne House**  $5*$ **Incentive**  $4 +$ **Firebird Games Workshop Firebird Millemum Gargoyle RiScR Games Workshop**  $3*$ 

**Carnival Carpet Capers Cauldron Cavelon Centipoid Plus 3 Chaos Chequered Flag Chinese Juggler Chocolate Factory Chuckle Egg Chuckie Egg II Chuckman Close-In Codename Mat Confuzion**  $4 +$ **Corridors of Genon Crusoe**  $4 +$ **Cyclone**  $4*$ **Cylu Daley's Decathlon Ocean**  $2*$  $3*$ **Death Chess 5000**  $5*$  $3*$ **Death Star Interceptor Defusion Defusion,Worma Demon Chase Deus Es Machina Devil Rides In Dimension Destructors Dodge City Don't Buy This Dr Franky and the Monster Dragonfire Dragontorc Driller Tanks Drive In Dynamite Dan**  $3 +$ **Energy 30,000**  $4*$ **Eric and the Floaters**  $3*$ **Everyone's a Wally**  $4\star$ **Exodus**  $5*$ **Falcon Patrol 11**  $2*$ **Falklands Crisis**  $4*$ **Fantastic Voyage**  $3*$ **Frankenstein 2000**  $3*$ **Frank N Stein**  $2*$  $2*$ **Fred Froot Loop**  $2*$ **Galaxy Attack Ghostbusters**  $4\star$ **Ghost Rider**  $1\star$ **Giant's Revenge Gift from the Gods**  $4*$ **Gilligan's Gold**  $4*$ **Glass**  $4*$ **Ging Glug**  $4*$  $2*$ **Go To Hell**  $2*$ **Havoc Harry Goes Home**  $5*$ **Helichopper**  $5*$  $5*$ **Hellfire Herbert's Dummy Run**  $4*$  $2*$ **Hickstead**  $3<sub>+</sub>$ **High Noon**  $2*$ **Highway Encounter Hunchback**  $4*$  $5 +$ **Hunchback II**  $3 +$ **Hypersports Icicle Works**  $5*$ **Invasion Body Snatch.**  $3*$  $3*$ **Jack and the Beanstalk**  $3*$ **Jasper Jet Set Willy**  $4\star$ **Jet Set Willy II**  $4*$ **Jump Challenge**  $4*$  $4*$ **Killer Knight**  $3*$ **Knight Lore**  $3 +$  $3<sub>2</sub>$  $2*$  $4*$ 

**Buck Rogers Bugaboo Buzz Off Caesar the Cat**

**Dangermouse in D. Trouble Creative Sparks US Gold Quicksilva Electric Mirrorsoft 4\* Eclipse Terminal 3\* Palace 5\* Ocean 4\* Orwin 3\*** Games Workshop 4\*<br>Sinclair 5\* Sinclair **Ocean 3\* Hill MacGibbon 3\* A & 5\* A & F 3\* CCIAdd-on 4\* Pulsanie 2\* Micromega 5\* Incentive New Generation 5\* Automata 3\* Vortex 4\* Firebird 4\* System 3 Incentive K-Tel Mansfield Automata Mastertronic Artie Phoenix Firebird Virgin Cheetahsoft Hewson Sinclair Fantasy Mirrorsoft Elm Sinclair Mikro-Gen Firebird Virgin lainian Software 2\* Quicksilva 4\* Icon PSS Quicksilva NTD Software Sunshine Activision Positive Image Thor Ocean Ocean Quicksilva CRL 666 Dynavision Pulsonic Firebird Melbourne House 4\* Mikro-Gen 4\* CCS 2\* Work Force Vortex Ocean Ocean Imagine Statesoft Crystal Thor Micromega 3\* Software Projects 5\* Software Projects** 3<sup>\*</sup> **Martech 3\* Phipps 3\* Ultimate 5\***

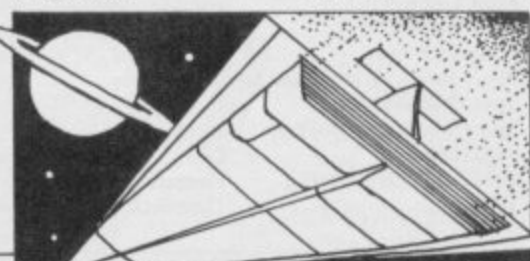

**2\* Knockout 4 \* Kokotoni Will 3 \* Komplex Krakatoa Kling-hi Laser Zone Laserwarp Lazy Jones Les Flies Locomotion Lode Runner Loony Zoo Lunar jetman Magic Roundabout Manic Miner Matrix Maziacs Metabolic Metagalactic Llamas Mighty Magus Minder Mission Impossible Mission Omega 5\* Monkey Biznes 4\* Moon Cresta Moons of Tantalus** 1\* Monty is Innocent<br>3\* Mr Wimpey **3 \* Mr Wimpey 2\* Mummy Mummy 2\* Munnery's Mergatroids 5\* Mutant Monty 4 \* New Cyloa Attack 4 \* Nicotine Nightmare** 4**\*** Night Gunner<br>2**\*** Nodes of Yese **2\*** Nodes of Yesod<br> **3\*** Nonterraqueous **3\* Nonterraqueous 3\* 1994 4\* 911TS 2\* Olympimania On the Run 5\* Orion 2\* Paws 3 \* Pedro** Penetrator **2 \* h-Balled 3\* Pi-Eyed Pitfall II Potty Pigeon Psi-Spy Pssst 3 \* Psytron 3 \* Pyiamarama** 2\* Pyramid<br>4\* Ouacksh 4**\*** Quackshot<br>2**\*** Rapscallion 2**\*** Rapscallion<br>2**\*** Reactor 2\* Reactor<br>3\* Revenge **3\* Revenge of the K. TomatoesVisions 3\*** Rider<br>**4\*** River Rescue **4 \* River Rescue Creative Sparks 3\* Robot Riot Silversoft**<br> **3\* Rocco** Gremlin **3 & Rocco**<br>**3 Rocky Horror Show GRL I\*** Rocky Horror Show CRL<br> **3\*** Roland's Rat Race Ocean **3 \* Roland's Rat Race Ocean Rommels Revenge Sabre Wulf Saimazoom Shadowfirc Shadowfire Tuner Skooldaze Scuba Dive Select I Skull Sky Ranger Snapple Hopper Software Star Sorcery Space Station Zebra Spectron Spellbound Splat Sports Hero**  $5*$ **Spy Hunter Spy vs Spy Stagecoach Starbike Starion Stop the Express**

**2\* 4 \***

 $4*$ 

 $4*$ 

 $3*$ 

 $3*$ 

 $5*$ 

 $4*$ 

 $3 +$ 

 $3*$ 

 $5*$ 

 $3*$ 

 $2*$ 

 $4*$ 

 $3*$ 

 $4\star$ 

 $4*$ 

**5\* 5\* 4 \* 3\* 4\* 2\* 5\* 3\***

 $3*$ 

 $3*$ 

**Strangeloop Submarine Strike Super Pipeline II** **Alligata**  $2*$ **Elite**  $3*$ **Legend**  $2*$ **Abbe'**  $4\star$ **Bug-Byte**  $3*$ **Quicksilva**  $4*$ **Mikro-Gen**  $3*$ **Terminal Software**  $2*$ **PSS**  $3*$ **Mastertronic**  $4 +$ **Software Projects**  $3*$ **Phipps**  $3*$ **Ultimate**  $5*$ **CRI-** $2*$ **Bug-Byte**  $5*$ **Salamander**  $4*$ DK'tronics  $4*$ **Gremlin Graphics**  $4 +$ **Salamander**  $4*$ **Quicksilva**  $2*$ **DK'tronics**  $4*$  $3*$ **Silver-soft Pulsonic**  $2*$ **Artie**  $4\star$ **Incen tive**  $3*$ **Corn hill**  $3*$ **Gremlin Graphics**  $4 +$ **Ocean**  $4*$ **Lothlorien**  $3*$  $3*$ **Abacus Artie**  $4*$  $3*$ **Atlantis**  $2 +$ **Digital Integration**  $3 +$ **Odin**  $4*$ **Mastertronics**  $3*$ **Visions**  $2*$ **Elite**  $1*$ **Automata**  $3*$ **Design Design**  $3 +$ **Software Projects**  $3*$ **Artie**  $4*$ **Beau Jolly**  $4*$ **Melbourne House**  $5+$ **Automata**  $4*$ **Automata**  $3 +$ **Activision**  $3 +$ **Gremlin Graphics**  $3*$  $3*$ **Postern Ultimate**  $4*$ **Beyond**  $5*$ **Mikro-Gen**  $4*$ **Fantasy**  $4*$ **Creative Sparks**  $3*$  $3*$ **Bug-Byte**  $4*$ **Gemini**  $3*$  $3*$  $2*$  $3*$  $3*$  $3*$  $4*$  $5*$ **Ultimate**  $5*$ **Silversoft**  $3*$ **Beyond**  $5*$  $4*$ **Beyond Microsphere**  $5*$ **Durrell**  $5*$ **Computer Records**  $4 +$ **Games Machine**  $3 +$ **Microspbere**  $2*$  $3*$ **Macmillan Addictive Games**  $2*$ **Virgin**  $4*$ **Beyond**  $3*$ **Virgin**  $3 +$ **Beyond**  $4*$ **Incentive**  $4*$ **Melbourne House**  $3*$ **US Gold**  $4*$ **Beyond**  $5*$ **Creative Sparks**  $4*$ **The Edge**  $3 +$ **Melbourne House**  $4*$ **Sinclair**  $4*$ **Virgin**  $5*$ **Pulsonic**  $3*$ **Taskset**  $3*$ 

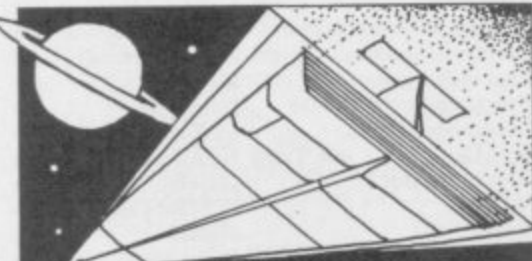

**Tachyon Command Tank Trax** Tapper **Technician Ted** Terrahawks That's the Spirit The Covenant The Guardian The Pyramid The Snowman Therbo **3D Bat Attack 3D Lunattack 3D Seiddab Attack 3D** Starstrike 3D Tank Duel 3D Tunnel **Tiler Tim Time Gate** Timebomb Tobor **Tornado Low Level Toy Bizarre** Trashman **Travel with Trashman** Traxx **Tribble Trubble** Trom **Turtle Timewarp** Tutankhamun **Two-Gun Turtle** Underwurlde Wheelie Witch's Cauldron Wizard's Lair<br>Wizard's Warriors **World Series Baseball Worm Attack** Worse Things Happen at SeaSilversoft Wrath of Magra Wriggler Xadom Xavior Zenii Zig-Zag Zombie Zombie

#### Business

**Address Manager** Banker **Bank Account System** Bizzicom **Cash Controller Collector's Pack** Database **Decision Maker Electric Office** Entrepreneur Heathplanner **Home Budget** Investment, Insurance, Information **Invoicing/Accounting** Keyfile Lifeline Masterfile Micropen Mini Office **Money Manager** Multi-File Omnicalc **Personal Banking System** Personal Financ. Profile 2 Projector 1 **Sales Ledger** Spectext Spreadsheet **Stock Manager** 

**Century Software**  $1\star$ Mastertronic  $2*$ **US Gold**  $5*$  $4*$ Hewson **CRL**  $3*$ The Edge  $4*$ **PSS**  $2*$  $3*$ **PSS**  $4\star$ Fantasy Quicksilva  $4*$ **Arcade Software**  $2*$ Cheetahsoft  $3*$ Hewson  $3*$ Hewson  $3*$ Realtime software  $4*$  $3*$ **Real Time New Generation**  $5*$ Microwish  $3*$ Quicksilva  $4\star$  $CDS$  $4\star$ Add-on 4★  $5*$ Vortex Activision  $3 +$ **New Generation**  $5*$ **New Generation**  $4\star$ **Quicksilva**  $4*$ **Software Projects** 4\*  $2*$ **DK**'tronics Softstone  $2*$ Micromania  $4*$ Lothlorien 4\* Ultimate  $5*$ Microsphere  $4*$ Mikro-Gen 4★ **Bubble Bus**  $4*$ Mastertronik  $2*$ Imagine  $3*$  $1\star$ Pulsonic  $4*$ Mastervision 4★ **Romantic Robot**  $4*$ Quicksilva **PSS Software Activision DK'tronics** Quicksilva

#### **OCP Andic Software K** Gouldstone Merlin Shepherd Sinclair Microl

Collins

Microl

OCP

**Fisher Software Collins Soft Heath Computing Kuma** Computers Inform Transform Keysoft **William Stuart** Campbell Contrast **Database Pubs Creative Sparks ISP** Microsphere Hilton McGraw-Hill McGraw-Hill **Hestacrest** 

 $4 +$ 3★  $4*$  $1*$  $4*$  $4*$  $4 +$  $3<sub>2</sub>$  $2*$  $3*$  $4\star$  $3*$  $3*$  $4*$  $4*$  $2*$  $5*$  $3*$  $4\star$  $3*$  $3*$  $5*$  $4*$  $3<sub>π</sub>$  $4*$  $4\star$ McGraw Hill  $4*$  $4*$  $4*$ 

 $2*$ 

 $3*$ 

 $4*$ 

4+

 $4\star$ 

Superfile Tasprint Tasword **Tasword II** The Unitrust Program **UNISTAT** Va£Track **Word Processor Education** Angle **Angle Turner Antony** and Cleopatra **Astro Maths Biology** Blockbuster **Bodyworks** Castle **Castle of Dreams Castle Spellerous Chess Tutor 1** Clown Cortes **Dinosaurs Disease Dodgers Dyslexia Beater Eiffel Tower Electronic Learner's Guide** French French is Fun **Friend or Foe Viking Raiders** German is Fun **Highway Code** Highwire Hotline **Humpty Dumpty** Inkosi Learn to Read 1-5 Light and Heat Linkword **Look Sharp** Macman in the T. Caves Macman's Magic Mirror Mansfield Park Maths Mathskills II **MDA-PCSS** Merchant of Venice Mr T's Measuring Games<br>Mr T Meets His Match Musicmaster Nineteenth C. England **Oil Strike Paddington's Garden Game Collins** Pathfinder **Physics Physics** Pirate Postman Pat's Trail Game Riddle of the Sphinx Run, Rabbit, Run Sequences Snaffle **Speech Marks Spelling Bee** Startrucker **Stuart Period** SuperTed **Teacher Data Tense French** Weathermaster **Weather Station Words and Pictures** Wordsetter **Word Wizard** Worldwise Zoo Language Forth Forth 48/80 Forth Hiscft C Logo **Micro Prolog** Snail Logo Spec. Forth Spec. Forth **ZX** Forth

**Transform Ltd**  $3*$ **Tasman Software**  $4 +$ Tasman  $4*$  $5*$ Tasman **Michael Slatford**  $3*$ **University Software**  $3*$ **Morley Davies**  $4*$ Quicksilva  $1*$ Chalksoft  $3 +$ **Arnold Wheaton**  $4*$ **Akadamias**  $4*$ Scisoft  $3 +$ Longman  $4*$ Compusound  $4*$  $2*$ Genesis L'Ensouleiado  $4 +$ Widgit  $4*$ Sinclair  $4\star$ Sinclair  $4 +$ Englefield Software 2\* L'Ensouleiado  $3*$ Piper  $3 +$ **Sinclair Research**  $5*$  $4*$ Dunitz Chalksoft  $3<sub>+</sub>$ **ETST**  $3*$  $4*$ Longman **CDS**  $3*$ 3\* Longman  $3*$ Firebird **CDS**  $4*$ **Learning Systems**  $3*$ Englefield Software 2\* Chalksoft  $3*$ Widget 4\* Chalksoft  $3*$ Sinclair  $4 +$ **Rose Software**  $4 * 6$ Silversoft Mirrorsoft  $4\star$ **Sinclair Research**  $3*$ **Sinclair Research**  $4*$  $4\star$ Sussex **GCE Tutoring**  $3 +$ Griffin  $4\star$ **MDA** Assoc.  $4\star$  $4*$ **Penguin Study** Ebury  $4 +$ **Ebury Software**  $3*$ Sinclair  $3 +$ Sussex  $4 +$ **Sinclair Research**  $4*$  $4*$ Widget  $4*$ Longman  $4#$  $4*$ Scisoft Chalksoft  $4 +$ Longman  $4\star$ Longman  $3*$  $4\star$ Longman Chalksoft  $3*$ Longman  $4*$ Sinclair  $4*$ **Image Systems**  $3<sub>2</sub>$ Widget  $4*$ Akadamias  $4*$ Longman  $3*$ **B** Farris  $4*$ **Sullis**  $4*$ Sinclair/Macmillan  $4\star$ **Arnold Wheaton**  $4*$ Chalksoft  $3*$ Sinclair/Macmillan  $4*$ Longman  $3*$ **Conflict & Peace**  $5*$ L'Ensouleiado  $3*$ **Betasoft**  $5 +$ **Melbourne House**  $5*$ Sinclair  $4 +$ **ELR**  $4*$  $5*$ Hisoft  $5*$ Sinclair  $4*$ Sinclair **CP**  $4\star$ Abersoft  $5*$  $CP$  $4*$ Artic  $4*$ 

## Software Directory E

油 l 18

×

×

(\*

#### **Practical**

Astro

Astro

Beam

Car (

Com

Cricl

Desi

Diet

Dieti

First

How

I Chi

Knoy

Love

Micr

Spac

Star

Stati

The

Vega

 $P_L$ 

Arcti

 $Com$ 

Flix

Hare

Maz

Stua

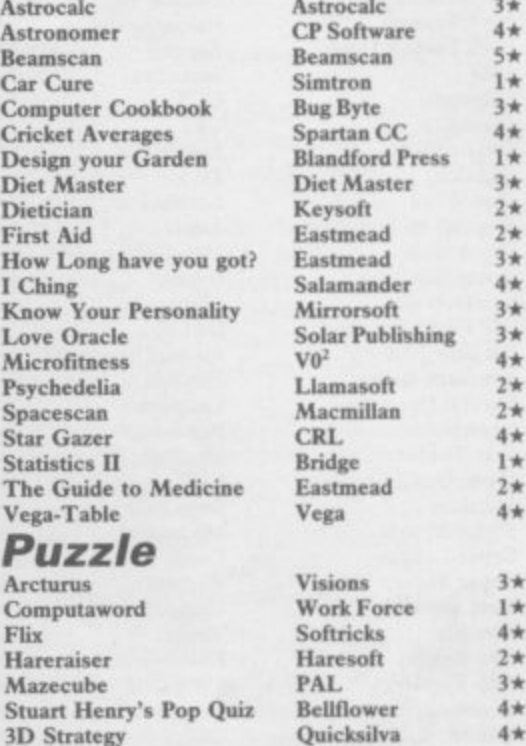

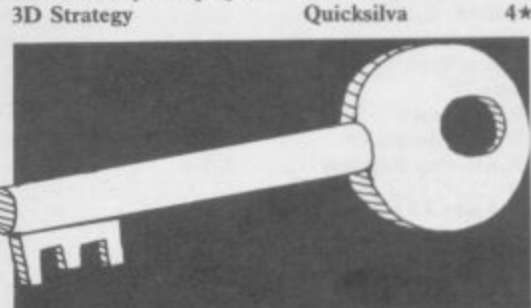

#### **Simulation/Strategy** Airline

Alien American Football **Angler** Arnhem Ashes Atram **Barrington's Squash Battle for Midway**<br>Battle 1917 **Brewery** Caribbean Trader **Combat Lynx** Confrontation **Confrontation Scenarios** Conquest **Cricket Captain** Dix Mille Fall of Rome **Fighter Pilot Flight Simulation Football Manager** Formula One **Full Throttle** Frank Bruno's Boxing **Galaxy Conflict** Gangsters Gatecrasher Golf **Grand National Grand Prix Manager Great Britain Ltd** Gyron **Heathrow Int ATC** Howzat **Hunter Killer** It's Only Rock 'n' Roll Jack Charlton's Match Fishing Juggernaut **Match Day Match Point** Millionaire

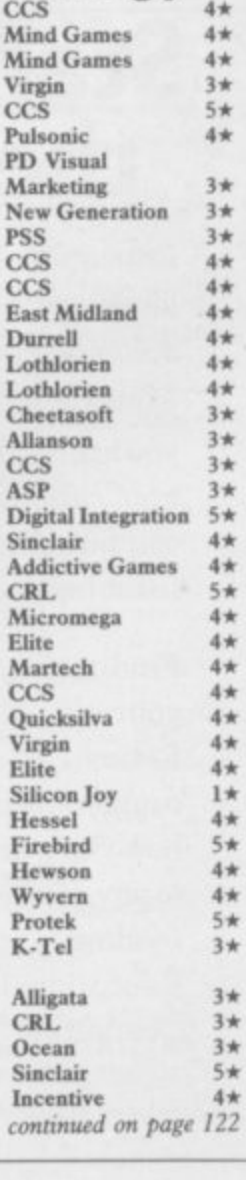

## **Software Directory**

continued from page 121 Mugsy New Birkdale New Venture Nick Faldo's Open 1984 Oligopoly Olympics Overlords Plunder Red Weed **Regards to Broadway** Reichswald Royal Birkdale Scatterbrain 747 Flight Simulator Ski Star 2000 Southern Belle **Special Operations** Spectrealm **Star Trader Steve Davis Snooker** Stonkers **Strike Attack** Super-League **Super Soccer Test Match** The Biz The Bulge The Forest Troon United Video Pool **Viking Raiders**<br>War 70 Whodunnit Wilfred the Hairy World Cup Football Traditional

**Arcturus** 

**Brag Bridge Master** 

Backgammon

**Bridge Player** 

**Melbourne House** Hornby Falcon Argus Incentive CCS **CRL** Lothlorien CCS Lothlorien Argus<br>MW Gamesworld Ocean Manor DACC **Richard Shepherd** Hewson Lothlorien Runesoft **Bug Byte CDS Beau Jolly** Micromart Cross **Winters** Comp. Rentals Virgin Lothlorien Phipps Hornby **CCS** OCP Firebird CCS CCS Microbyte Artic **Visions CP** Software Turtle

Serin **CP** Software  $4*$ 

 $4\pi$ 

 $2*$ 

 $3*$  $4*$ 

 $4*$ 

 $3*$ 

 $5*$ 

 $4*$ 

 $4 +$ 

 $3*$ 

 $2*$ 

 $4<sub>2</sub>$ 

 $2*$ 

 $2*$ 

 $2*$ 

 $4\star$ 

 $2\star$ 

 $3*$ 

 $3*$ 

 $4*$ 

 $5*$ 

 $2*$ 

 $3*$ 

 $2*$ 

 $3*$ 

 $4\star$ 

 $4*$ 

 $4*$ 

 $4*$ 

 $2*$ 

 $3*$ 

 $3*$ 

 $4*$ 

 $4*$ 

 $1*$ 

 $4*$ 

 $4*$ 

 $4*$ 

 $4*$ 

 $4*$ 

 $4*$ 

**Bullseye** Cluedo Derby Day Do Not Pass Go **Double Dealer Draughts Mind Games** Monopoly Pontoon Scrabble **Super Bridge** Superchess II **Superchess III** The Turk **Voice Chess** Yatzee **ZX Draughts<br>ZX Reversi** Utility **Allsort S-1** Artist, The Assembler Assembler **Beyond Basic Building Price** Compiler Composer FP Compiler **Games Designer HURG Keyword Extension** Lightmagic **Information Handling Make Music Melbourne Draw** Monitor/Diss. **Music Maker** Paintbox **Print Utilities** Ouill **Screen Machine** Softalk 1-2 Spec. Compiler Spectre Mac/Mon

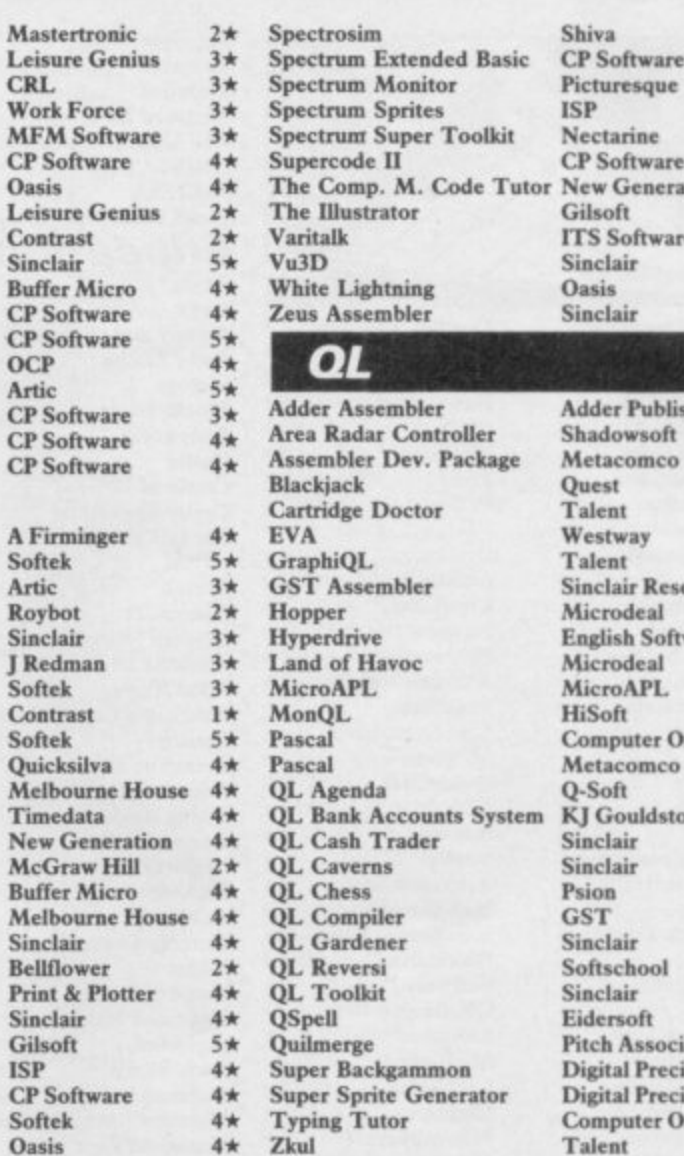

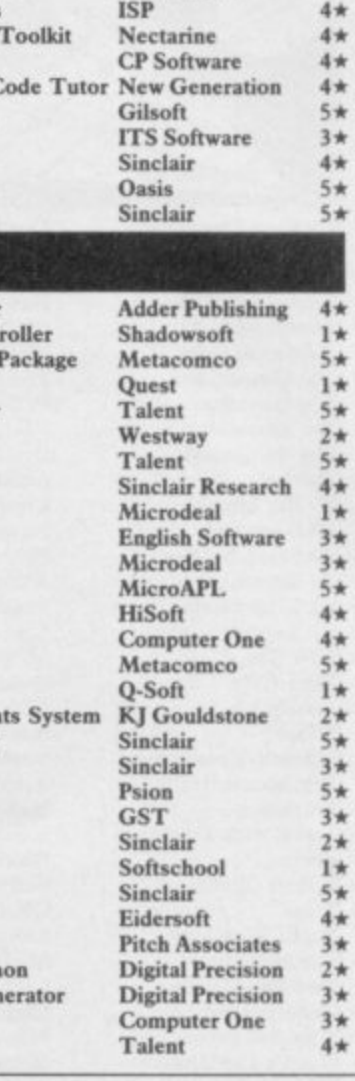

 $2*$ 

 $4*$ 

 $4*$ 

# Start of term!Make sure you have<br>the future of the class in the bag.

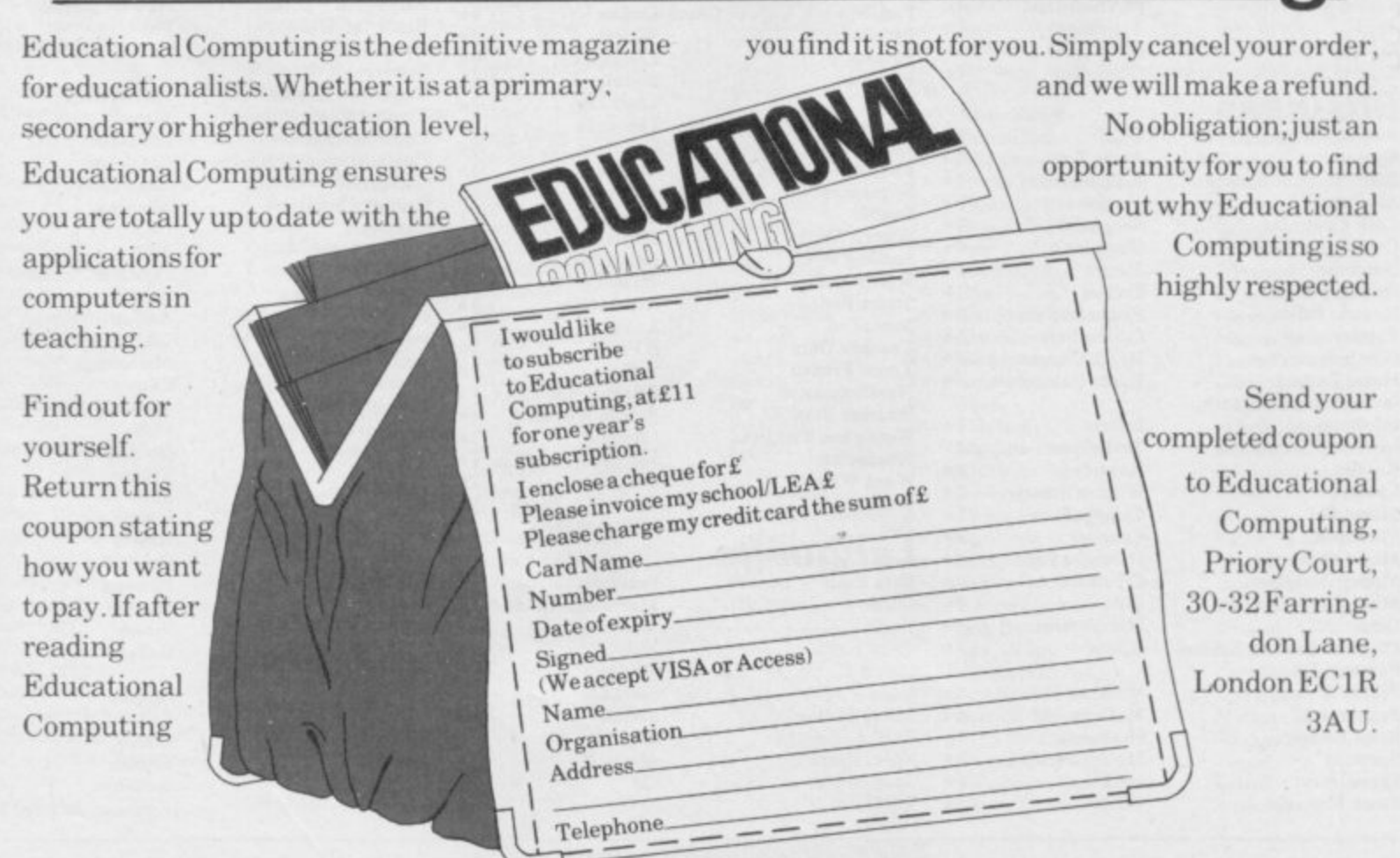

## **Software Publishers**

**A & F Software, Unit 8, Canahide Industrial Estate, Woodbine Street East, Rochdale, Lancashire OL 16 5LB Abacus Software, 21 Union Street, Ramsbottom, Nr Bury, Lancashire Abbex, 20 Ashley Close, Manor Hall Drive, London NW4 Abersoft, 7 Maesfallen, Bow Street, Aberystwyth, Wales Activision, 15 Harley House, Marylebone Road, London NW1 Adder Publishing Ltd, PO Box 148, Cambridge CBI 2EQ Add-on Electronics, Units 2,3 & 4, Shire Hill Industrial Estate, Saffron Walden, Essex CBI I 3AQ Addictive Games, 7a Richmond Hill, Bournemouth BH2 6HE ADS, 8 Bronchurch Street, Portsmouth, Hampshire PO4 8RY Alan Firminger, 171 Herne Hill, London SE24 9LR** Allanson Computing, 77 Chorley Road, Adlington, Chorley, Lancashire **PR6 9LH Alligata Software, 1 Orange Street, Sheffield Si 4DW Argus Press Software, Liberty House, 222 Regent Street, London WI Arcade Software, Technology House, 32 Chisiehurst Road, Orpington, Kent 8R6 ODG Ariolasoft,Asphalt House, Suite 105-106, Palace Street, London SW1E** Arnold Wheaton, Parkside Lane, Dewsbury Road, Leeds LS11 5TD **Artie Computing, Main Street, Brandesburton, Driffield Y025 8RG Astrocale, 67 Peascroft Road, Hemel Hempstead, Herts 11P3 8ER Atlantis Software, 19 Prebend Street, London Ni Automata UK, PO Box 78, Southsea, Hampshire Axis, 71 Brookfield Avenue, Loughborough, Leicestershire LEH 3LN Beau-Jolly, 9A New Broadway, Ealing, London W5 Bellflower Software, 6 Rosewood Avenue, Greenford, Middlesex U86 Betasoft, 92 Oxford Road, Moseley, Birmingham RI 3 9SQ Beyond Software, Lector Court, 151 Farringdon Road, London ECI Bridge Software, 36 Fernwood, Marple Bridge, Stockport. Cheshire Bridgemaster, Sandymouth, Beeches Road, Farnham Common, Buckinghamshire SL2 3PS Bubble Bus Software, 87 High Street, Tonbridge, Kent TN9 IRX Calpac Computer Software, 108 Hermitage Woods Crescent, St Johns, Woking, Surrey Campbell Systems, 57 Trap's Hill, Loughton, Essex IGIO ITD CCS, 14 Langton Way, Blackheath, London SE3 7TL CDS Micro Systems, Silver House, Silver Street, Doncaster, South** Yorkshire DN1 1HL **Century,Hutchinson, 17-21 Conway Street, London WI Chalksoft, 17 Willowslea Road, Nortbwick, Worcester Cheetahsoft, 24 Ray Street, London ECIR 3DI Clever Clogs, Liberty House, 222 Regent Street, London WI Collins, 18;20 Stephenson Way, North Gower Street, London NW1** 2DX **Collins Soft, 8 Grafton Street, London WI Compusound, 32.33 Langley Close, Redclitch, Worcester B98 oEr Computatutor, 3 Thalia Close, Greenwich, London SEIO 9NA Computer One, 32 Science Park, Milton Road, Cambridge CB4 4DH Contrast Software, Warren Road, Liss, Hampshire GU33 7DD Cornhill Software, 2 Penrith Way, Aylesbury, Buckinghamshire HP21 CP Software, 10 Alexandra Road, Harrogate, Yorkshire HGI 5JS Craig Communications, PO Box 46, Basingstoke, Hampshire Creative Sparks, Thomson House, 296 Farnborough Road, Farnborough, Hampshire CRL, 9 King's Yard, Carpenters Road, London EIS 2HD Cross Software, 72 Swanshope, Burney Drive, Loughton, Essex CSP Systems, 213 Stainbeck Road, Leeds DACC Ltd, 23 Waverley Road, Hindley, Wigan, Lancashire WN2 3BN Database Publications, Europa House, 68 Chester Road, Hazel Grove, Stockport, SK7 5NY Delta 4, The Shielding, New Road, Swanmore, Hampshire S03 9PE Design Design, 2 Ashton Way, East Herrington, Sunderland SR3 3RS Digital Integration, Watchmoor Trade Centre, Watchmoor Road, Camberley, Surrey GUIS 3A1 Digital Precision, 91 Manor Road, Higham Hill, London E17 DK'tronies, Unit 6, Shire Hill Ind Est, Saffron Walden, Essex CBI I Domark, 204 Worple Road, London SW20 Dorcas Software, 3 The Oasis, Glerifield, Leicester** Dunitz, 154 Camden High Street, London NW1 0NE **Durrell Software, Castle Lodge, Castle Green, Taunton TA1 4AB Dymond Software, 22 Hospital Road, Annan, Dumfriesshire DG12 Dynavision Production Studio, PO Box 96, Luton LU3 2IP East London Robotics, St Nicholas House, The Mount, Guildford,** Surrey GU2 5HN **Eastmead, Eastmead House, Lion Way, Camberley, Surrey GU16 5EZ Eidersoft, The Office, Hall Farm, North Ockenden, Upminster, Essex** RMI4 3QH **811 Day, 18 Flaxhill, Moreton, Wirral, Merseyside LU6 7UH Electric Abacus, Oaklands House, Solartron Road, Farnborough, Hants Elite Systems, Anchor House, Anchor Road, Mdridge, Walsall, West** Midlands WS9 8PW **Elm Computers, 59 Bateman Road, East Leake, Loughborough, Leicestershoe LE12 6NN Englefield Software, High House, Mill Street, Buxton, Norfolk NR 10 English Software, 1 North Parade, Parsonage Gardens, Manchester Fantasy Software, Fauconberg Lodge, 27a Si Georges Road, Cheltenham, Gloucestershire Fawkes Computing, 41 Wolfridge Ride, Mveston, Bristol 13S12 2RA Felix Software, 19 Leighton Avenue, Pinner 11AS 38W Firebird Software, Wellington House, St Martins Lane, London WC2 Fisher Software, 47 London Road, Buxton, Derbyshire Fulwood, 20 Templestowe Hill, Whitkirk, Leeds LS15 7E1 Games Machine, 40 Fretherne Road, Welwyn Garden City, Hertfordshire AL8 6NU Gamma Software, 12 Milverton Road, London NW6 7AS Gargoyle Games, 74 King Street, Dudley, West Midlands Gavin Barker, 12 Fleming Field, Shotton Colliery, County Durham DH6 21F GCE Tutoring, 40 Brinners Hill, Widner End, High Wycombe, Buckinghamshire Gemini Marketing, Unit 21, Dinan Way Trading Estate, Exmouth,** Devon EX8 4RS **Gemtime Software, 16 Ben Ledi Road, Kirkcaldy, Fife KY2 5RP Genesis Productions, 30 Great Portland Street, London WIN SAD Gilsoft, 30 Hawthorn Road, Barry, South Glamorgan, South Wales Gouldstone, 45 Burleigh Avenue, Wallington, Surrey SM6 7U6 Granada Publishing, 8 Grafton Street, London WIX 3LA Gremlin Graphics, Alpha House, 10 Carver Street, Sheffield SI 4FS** Griffin & George, Frederick Street, Birmingham B1 3HT **GST**, 91 High Street, Longstanton, Cambridge CB4 5BS **Haresoft, PO Box 365, London NW I Harlequin Software, 43 Osprey Park, Thornbury, Bristol BS12 1LY Hartland Software, 32 Ivor Place, London NW1 6DA Heinemann Computer Education, 22 Bedford Square, London WCIB** Hessel, 15 Lythan Court, Cadwell Crescent, Sunningdale, Berkshire **Hestacrest, PO Box 19, Leighton Buzzard, Bedfordshire LU7 ODG Hewson Consultants, 56B Milton Trading Estate, Milton, Abingdon** Hilderbay, 8/10 Parkway, Regents Park, London NW1 7AA **, Hilton Computer Services, 14 Avalon Road, Orpington, Kent 1** 11<br>1 1 . **Homestudy ay, TRI6 4AW** Hornby Software, 21 Penfold Hill, Leeds LS15 OPW **ent Icon Software, 65 High Street, Gosforth, Tyne and Wear NE3 4AA IMS Software, 143/145 Uxbridge Road, Ealing, London W13 9AV P a Image Systems, 34 Lynwood Drive, Worcester Park, Surrey KT4 7AB r k Imagine (84), 6 Central Street, Manchester M2 5NS , Impact Software, 2 New Street, Cullompton, Devon EX15 I HA L operial Software, Imperial House, 153 Churchill Road, Poole, Dorset n d Inform Software, 3 Treesdale Close, Birkdale, Southport PR8 2EL o n Interceptor Micros. Lindon House, The Green, Tadley, Hampshire N Interceptor Software (see Interceptor Micros) W Interstella Software, 82 New Forest Drive, Brockenhurst, Kent I ITS Software, 33 Foscote Road, London NW4 3SE 7 KJ Gouldstone, 45 Burleigh Avenue, Wallington, Surrey SM6 A JK Greye Software, 16 Park Street, Bath, Avon BA I 2TE A Kemp, 43 Muswell Hill, London NIO 3PN Hisoft, 180 High Street, Dunstable, Bedfordshire LU6 1AT Hodder & Stoughton, PO Box 6, Dunton Green, Sevenoaks, Kent Homestudy Ltd, Treleigh Woods Farm, Treleigh, Redrutb, Cornwall Incentive, 54 London Street, Reading, Berkshire RGI 4SQ JRS Software, 19 Wayside Avenue, Worthing, Sussex BNI3 3JH Keysoft, 6 Bruce Grove, Tottenham, London NI7 Kosmos Software, I Pilgrims Close, Harlington, Dunstable,** Bedfordshire LU5 6LX **Kuma Computers, 12 Horseshoe Park, Panghourne, Berkshire RG8** Learning Systems, 11 Warwick Court, Princes Drive, Harrow, Middx **HAI 4UB Legend. Po Box 435, London E4 7LX** Leisure Genius, 3 Montague Row, London W1H 1AB **Lerm, 10 Brunswick Gardens, Corby, Northamptonshire Level Nine, 229 Hugenden Road, High Wycombe, Buckinghamshire HPI3 5PG Llainlan Software, Pontyberem, LIanelli, Dyfed, Wales Llamasoft, 49 Mount Pleasant, Tadley, Hampshire Longman, Longman Group, Longman House, Harlow, Essex CM20 Lothlorien, 56a Park Lane, Poynton, Stockport, Cheshire SKI2 IRE Macmillan Software, 4 Little Essex Street, London WC2R 3LF continued on page 124**

## **Software Publishers**

**continued from page 123 Manor Software, 24 Manor Gardens, London SW20 Manx Tapes, Garey Veg, Glen Audlyn, Ramsey, Isle of Man Martech Games, 9 Billingburgh Road, Eastbourne, East Sussex BN20 Mastertronic, (as for Mastervision) Mastervision, Park Lorne, 111 Park Road, London NW8 7JL McGraw Hill, Shoppen Hangers Road, Maidenhead, Berkshire Medidata, PO Box 26, London NW9 9BW Melbourne House. Castle Yard House, Castle Yard, Richmond TWIO Metacomco, 26 Portland Square, Bristol BS2 8RZ Michael Statford, 3 Campden Road, South Croydon, Surrey CR2 7EQ Microdeal Ltd, 41 Truro Road, St Austell, Cornwall PL25 51E Micro Dealer UK, Unit 6 Marlborough Road Trading Estate, Lattimore Road. St Albans, Hertfordshire Micro Wish, PO Box IS, Colne, Lancashire BB8 9DB MicroAPL, Unit IF, Nine Elms Industrial Estate, 87 Kirtling Street, London SW8 5BP Microbyte, 19 Worcester Close, Lichfield, Staffordshire Microcosm, 68 The Glade, Clayhall, Ilford Microdeal, 41 Truro Road, St Austell, Cornwall PL25 5JE Micromania, 14 Lower Hill Road, Epsom, Surrey KTI9 8LT Micromega, 230/236 Lavender Hill, London SW I I Microsphere, 72 Rosebery Road, London NIO 2LA Mikro-Gen, 44 The Broadway, Bracknell, Berkshire RGI2 IAG Millenium Software, 17 Whitehouse Drive, Kingstone, near Hereford Minatron Computing, 34 Pinewood Close, Westbury-on-Trym, Bristol Mind Games, Liberty House, 222 Regent Street, London WI Mirrorsoft, PO Box 50, Bromley, Kent BR2 9TT Monitor Software, Suite II, 526-8 Watford Way, London NW7 Mosaic, 187 Upper Street, London N MW Gamesworld, 12 Lawnswood Avenue, Chasetown, Walsall WS7 Myrmidon Software, PO Box 2, Tadworth, Surrey, KT20 7LU Naigram Software, cio Soho Synth House, I8A Soho Square, London Nectarine, 837 Yeovil Road, Slough SL I 4J11 New Generation Software, FREEPOST, Bath BA2 4TD Newsoft, 12 White Broom Road, Hemel Hempstead, Hertfordshire Oasis Software, 12 Walliscote Road, Weston-Super-Mare, Avon Ocean Software, 6 Central Street, Manchester M2 5NS** OCP, 77a Packhorse Road, Gerrards Cross, Buckinghamshire SL9 8PQ **Odin Software, The Podium, Steers House, Canning Place, Liverpool Orpheus Ltd, Unit I, Church Farm, Hatley St George, Near Sandy,** Bedfordshire SG19 3HP **Orwin Software, 26 Brownlow Road, Willesden, London NWIO 9QL Palace Software, The Scala, 2nd Floor, 275 Pentonville Road, London PD Visual Marketing, Thanet House, Craven Road, London W2 Penguin, 536 King's Road. London SW10 Phipps Associates, 172 Kingston Road, Ewell, Surrey Phoenix Publishing, 14 Vernon Road, Bushey, Hertfordshire WD2 2IL Picturesque, 6 Corkscrew Hill, West Wickham, Kent BR4 9BB Pitch Associates, 39 Rockleigh Avenue, Leigh-on-Sea, Essex Pooter Games, 24 Parsloes Avenue, Dagenham RM9 5NX** Poppysoft, The Close, Common Road, Headley, Newbury, Berkshire **Positive Image Software, 129 Dumbarton Road, Glasgow Print 'n' Plotter Products, 19 Borough High Street, London SE! 9SE Protek Computing, la Young Square, Brucefield Ind Park, Livingston, West Lothian Psion, 2 Huntsworth Mews, Gloucester Place, London NW I** PSS, 452 Stoney Stanton Road, Coventry CV6 JDG **Pulsonic, Warwick Distribution Ltd, 3 Standard Road, Park Royal, London NWIO 6EX Q-Soft, PO Box 90, Barnet. Hertfordshire ENS SRN Quest International Computer Systems, Gillingham House, 38-44 Gillingham Street, London SW! Quicksdva, Liberty House, 222 Regent Street, London W 1** Radar Games, 53 Flavel Street, Woodsetton, Dudley DY1 4NU **RAM Writer, 3 Vumba House, 2 Cedar Gardens, Sutton, Surrey Ramtop Services, 5 Rue D'Artois, 75008, Paris, France Realtime Software, Prospect House, 32 Sovereign Street, Leeds LS1 Red Shift, I2c Manor Road. Stoke Newington, London NI6 5SA Richardson Institute for Conflict and Peace Research, Dept of Politics, University of Lancaster LAI 4YF Romantic Robot, 77 Dyne Road, London NW6 7DS Rose Software, 148 Widney Lane, Solihull, West Midlands Runesoft, Charnwood House, Crossgate Drive, Nottingham NG2 TLVIV Sentient Software, Branch House, 18 Branch Road, Armley, Leeds Scisoft, 5 Minister Gardens, Newthorpe, Eastwood, Nottingham NE16 SCR Adventures, 190 Shelbourne Road, Tottenham, London SD Microsystems, PO Box 24, Hitchin, Hertfordshire SG4 OAE Selec Software, 37 Councillor Lane, Cheadle, Cheshire Serim Software, Freepost, Dept SU7, PO Box 163, Slough, Berkshire Shadowsoft, 70 Gooseacre, Cheddington, Bedfordshire**

**Shards, Suite G, Roycraft House, 15 Linton Road, Barking, Essex** Shepherd Software, Elm House, 23-25 Elmshott Lane, Chippenham, Slough, Berkshire **Silversoft, London House, 2711273 King Street, London W6 9LZ Sinclair Research, 25 Willis Road, Cambridge CBI 2AQ 666, l'O Box 190, Maidenhead, SL6 I YX Slogger Software, 215 Beacon Road, Chatham, Kent Softschool, 471 Homsey Road, London N19 3QL** Soft Tech, 31 Lampits, Hoddesdon, Hertfordshire **Softek International Ltd, 12113 Henrietta Street, London WC2E 8LH Soffel, 5 Durward Drive, Glenrothes, Fife KY6 21.B Softly Softly, 36 Broadlands Road, Bromley, Kent Software Cottage, 19 Westfield Drive, Loughborough, Leicestershire LEH 3QJ Software Farm, 3rd Floor, 16 Charlotte Street. London WI** Software Projects, Bear Brand Complex, Allerton Road, Woolton, **Liverpool, Merseyside 1.25 7SE Spartan CC, 29 Feltharn Avenue, East Moseley, Surrey KT8 9BJ Spectadraw, I Cowleaze, Chinnor, Oxfordshire 0X9 4TD Spectrasoft, Capital House, Market Place, London W3 6AL Spoof Software, 58 Railway Road, Urmston, Manchester M3I I XT Star Dreams, 17 Barn Close, Seaford. East Sussex, BN25 3EN Startersoft, 32 Parkfields, Chippenham, Wiltshire Statesoft, 29 Burrowfield, Welwyn Garden City, Hertfordshire Steil Software, 36 Limefield Avenue, Whalley, Lancashire BB6 9RJ Sterling Software, Garfield House, 86/88 Edgeware Road, London, W2 Stratagem Cybernetics, 286 Corbin Place, 2E, Brooklyn, New York** 11235 Sulis Software, 4 Church Street, Abbey Green, Bath BA1 1FP **Sunshine Books, 12)13 Newport Street, London WC2 Sussex Publication, Townsend Pouishot, Devizes, Wiltshire SNIO ISD System 3, South Bank House, Black Prince Road, London SE I I Talent Computer Systems Curran Building, 101 St James Road. Glasgow G4 ONS Taskset, 13 High Street, Bridlington, Yorkshire Y016 4PR Tasman Software, 17 Hartley Crescent, Leeds LS6 2LL Temptation Software, 27 Cinque Ports Street, Rye, East Sussex Terminal Software, Derby House, Derby Street, Bury BL9 ONW** Texgate, 14 Brook Lane, Corfe Mullen, Wimbourne, Dorset **The Edge, 31 Maiden Lane, Covent Garden, London, WC2E 8LH Think Tank, 35 Wellington Road, Wimbledon Park, London SW19 Thor Computer Software, Erskine Industrial Estate, Liverpool L6 IAP Timedata, 16 Hernmells High Road, Laindon, Basildon, Essex SSI5 Transform, 41 Keats House, Porchester Mead, 13eckenham, Kent Tutorial Software, •Vilands', Glasliwch Lane, Newport, Gwent NPI Ultimate Play the Game, The Green, Ashby de la Zouch, Leicestershire Unicorn Micro Systems, 312 Charminster Road, Bournemouth BH8 University Software, 29 St Peters Street • London NI US Gold, Unit 10, The Parkway Industrial Centre, Heneage Street, Birmingham B7 4LY Vega Space Systems. 28 Watford Road, St Albans ALI 2AJ Virgin Games, 2-4 Vernon Yard, London W II V C 9-10A The Bridge, Walsall, West Midlands Vortex software, Vortex House, 24 Kansas Avenue, off South Langworthy Road. Salford, MS 2GL Westway, 24 Preston Road, Lytham, Lancashire FY8 SAA** Widget Software, 48 Durham Road, London N2 9DT **Winters, 24 Swannington Close, Cantley, Doncaster, South Yorkshire Woosoft, 5 Andrews Close, Robertsbridge, Sussex TN32 5PB Workforce, 140 Wilsden Avenue, Luton, Bedfordshire Wyvern Software, 2 Princes Building, George Street, Bath BA I 2ED**

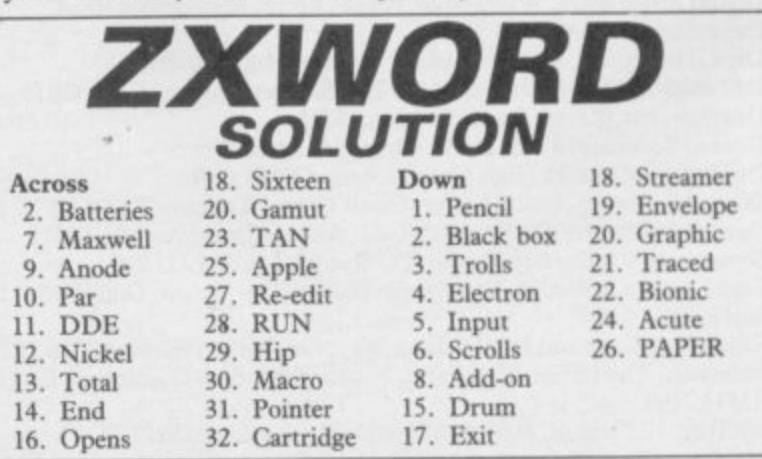

# **You bought the wrong computer or did you?**

Well on Sept 13th you can find out. The **first issue of Computing Age will be** available on the newstand. On the front will be a FREE 32 page booklet assessing the seven best new generation micros how does yourcomputer stack up with the best?

Ø

Computing Age is a brand new monthly magazine aimed at the serious computer enthusiast.

With the emphasis firmly on applications, new developments and strong communications coverage, the first issue explains how to log onto Telecom Gold; the incredible speed and storage possibilities ofcompactdiscs; blowing your EPROM on the BBC; a comparison of new 16 bit  $machines$  and what  $NOT$  to **buy this Christmas.**

If you're serious about computing, get **Computing Age, on sale Sept 13th.**

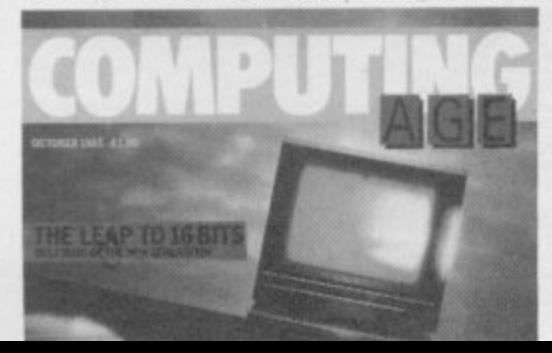

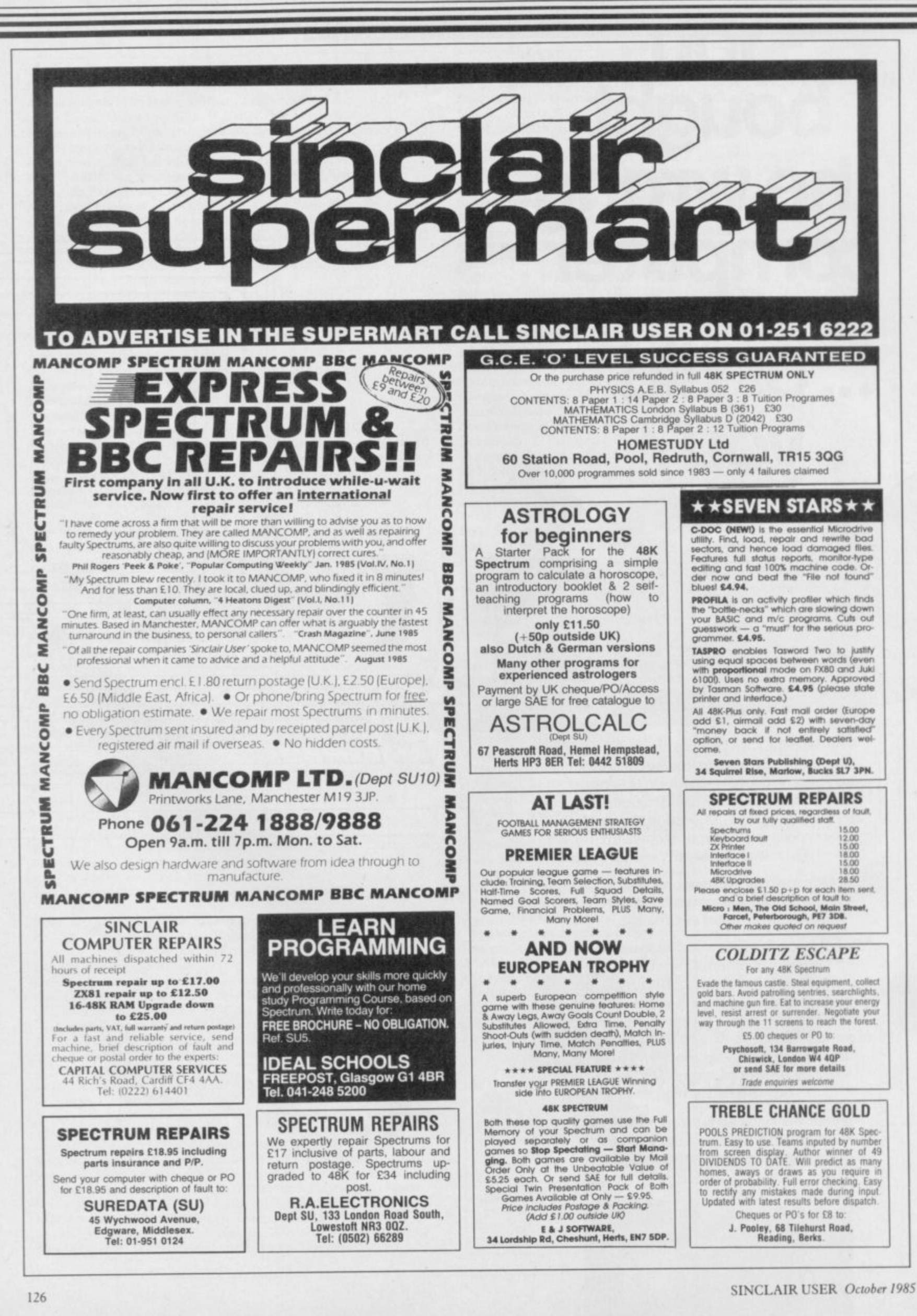

#### **POOLS PREDICTION**

Dutputs best draws, hones and aways. Features<br>analitical draw finder. Prints team from compari-<br>son graphs. Analyses and graphs results every<br>week. Takes that account of midweek games and<br>"Cup" matches between main league

"This is the best and most scientific of any<br>program I have seen" - Mr R.A.P. (Secretary,<br>Orpington Computer Club).

"Once again, thank you for one of the best<br>investments I have made" - Mr D.L.B. (Feitham).

would like to congratulate you on your excellent<br>ervice - it is a rare thing these days" - Mr L.G.P.<br>(Shrewsbury).

#### **RACING PREDICTIONS**

An easy to use predictor, by the same author, for<br>the flat racing season. No knowledge of racing

required.<br>Input information from any daily newspaper.<br>Holds data on draw advantage and ground<br>Conditions for 37 British courses.<br>Self-teaching program is never out-of-date.

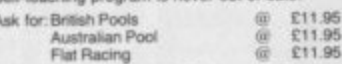

Flat Racing Allow 7 days for delivery. Cheques, P.O's pay-<br>able to Rombest or quote Access, Eurocard or

stercard.<br>erseas customers please add £1 for P&P.

ROMBEST, Dept SU,<br>2 Welland Croft, Bicester, Oxon., OX6 8GD.<br>Tel: (0869) 248002.

Available for 48K Spectrum.<br>Commodore 64 version available soon.

#### **ATTENTION ALL SPECTRUM OWNERS**

ATTEMENTIE SOFTWARE CLUB. The friendly way to learn about<br>your new computer. Open to Spectrum owners throughout<br>the UK, you may hive lages from our massive ratio. Members<br>cases the base of magazine (available to non-member

INFINITE SOFTWARE CLUB, 73 Alcester Road, Meseley,

#### 'HALLEY' **IS HERE!**

In the next month or so<br>
HALLEY'S COMET<br>
will return after 76 years' absence.<br>
will become visible in binoculars first,<br>
and then to the naked eye in late<br>
November.

HALLEY, for 48K SPECTRUM, graphically<br>shows where to look for the comet<br>amongst the stars, and animates it's<br>path through the Solar System.

DON'T MISS 'HALLEY'!  $$6.95 + 30p p and p$$ 

From: FAIRSOFT<br>58 White Lion Road,<br>Little Challont,<br>Bucks HP7 9JS

#### **SPECTRUM SOFTWARE HIRE FREE MEMBERSHIP**

We offer prompt personal service, all top titles. Send SAE for Hire<br>Details to:

SSH (SU),<br>21 Chaceley Way, Wilford<br>Nottingham NG11 7EG

#### **SPECTRUM REPAIRS GUARANTEED SIX MONTHS**

Expertly repaired and thoroughly overhauled by pro-<br>resistonal computer engineers using only top grade<br>components. Manufacturers recommended modifica-<br>tions are fitted and all units are fully guaranteed for six

£20.00. All inclusive.

**MP ELECTRONIC SERVICES** The Laurels, **NR19 2LZ** TEL: 0362 87327

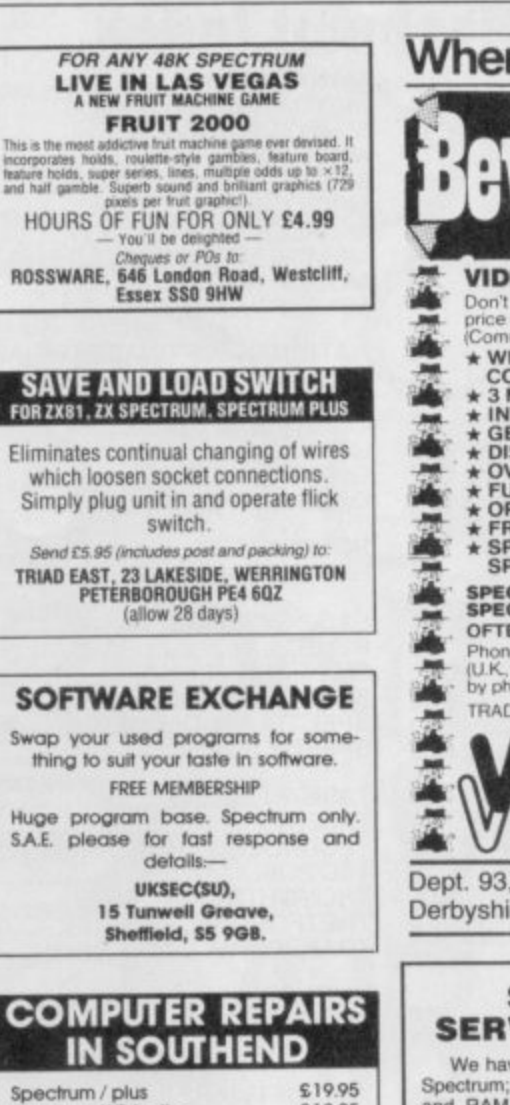

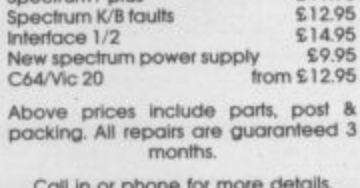

MINNIE MICRO ELECTRONICS,<br>12 EASTERN ESPLANADE,<br>SOUTHEND, ESSEX. TEL: (0702) 62033/615809

OPEN 7 DAYS A WEEK

SINCLAIR QL, very good condition, Psion 2.0 software<br>packages, Quill, Abacus, Archive and Easel, genuine<br>reason for sale, £149. QL Assembler package, £20.<br>Phone Ascot (0990) 21266. ZX81 plus software £20.

FREE MEMBERSHIP Spectrum Software hire, latest<br>titles, originals only. Send a SAE for your membership<br>kit to: Spectrohire, 27 Colville Terrace, Nottingham<br>NE61 4HL.

FUSEMAN/INQUISITOR. Two new 48K text advertures on one tape for only E1.99 post free. Save/load<br>facility. Hints available if required. From Bill Clews, 62<br>Winston Road, Blackburn BB1 8BQ.

SPECTRUM USERS! Large range of utilities/business<br>software + famous titles at discount prices! Send £1<br>(refund with order). For vu-cat cassette or SAE for list.<br>SD Micro-Systems (SU), P.O. Box 24, Hitchin, Herts.

information on our range of Spectrum brochures and<br>other computing services. Send S.A.E. to H&D Services (SU), Freepost (No stamp required), Manchester<br>M11 2FA. ARCADE PLAYER/ADVENTURER or strate

KEMPSTON TYPE joystick interfaces, with computer<br>reset switch. Interface I and keyboard compatable.<br>Fully cased. Amazing value at £7.99. Quickshot 2,<br>£8.99 p+p 75p. Cheque or P.O. to Megatronics, 641<br>Hollins Rd., Oldham, M

MINT CONDITION Spectrum Software. Unwanted<br>duplicated gifts. Black Crystal, Speed Duel, Cassette<br>50. Terror-Dakil, Alchemist 12.50 each. H.U.R.G.<br>Games designer, with manual, £6.50. Postage free.<br>Tel: 0382 642642 after 7 p

SPECTRUM AND QL SYSTEMS for sale! Send a SAE<br>to: Mr D.P. Wheeler, 107 Heath Drive, Moulsham<br>Lodge Estate, Chelmsford, Essex, CM2 9HG for<br>complete details.

"LEARN TO BREAK DANCE" and "Graffie" for 48K<br>Spectrum. Watch head, elbow spins. Wicked Graphics,<br>team many moves only £4.00 Check/PO to Bradley<br>Clutton, 56 Ranelagh Gardens, Ilford, Essex IG1 3JP

"GALACTIC WARRIOR" a 48K Spectrum areade with<br>coulstanding graphics, sounds. On your travels you will<br>encounter many hijackers!!! £4.00 Check/PO to Brad-<br>ley, Clution, 56 Ranelagh Gardens, Ilford, Essex 1G1<br>3.IP.

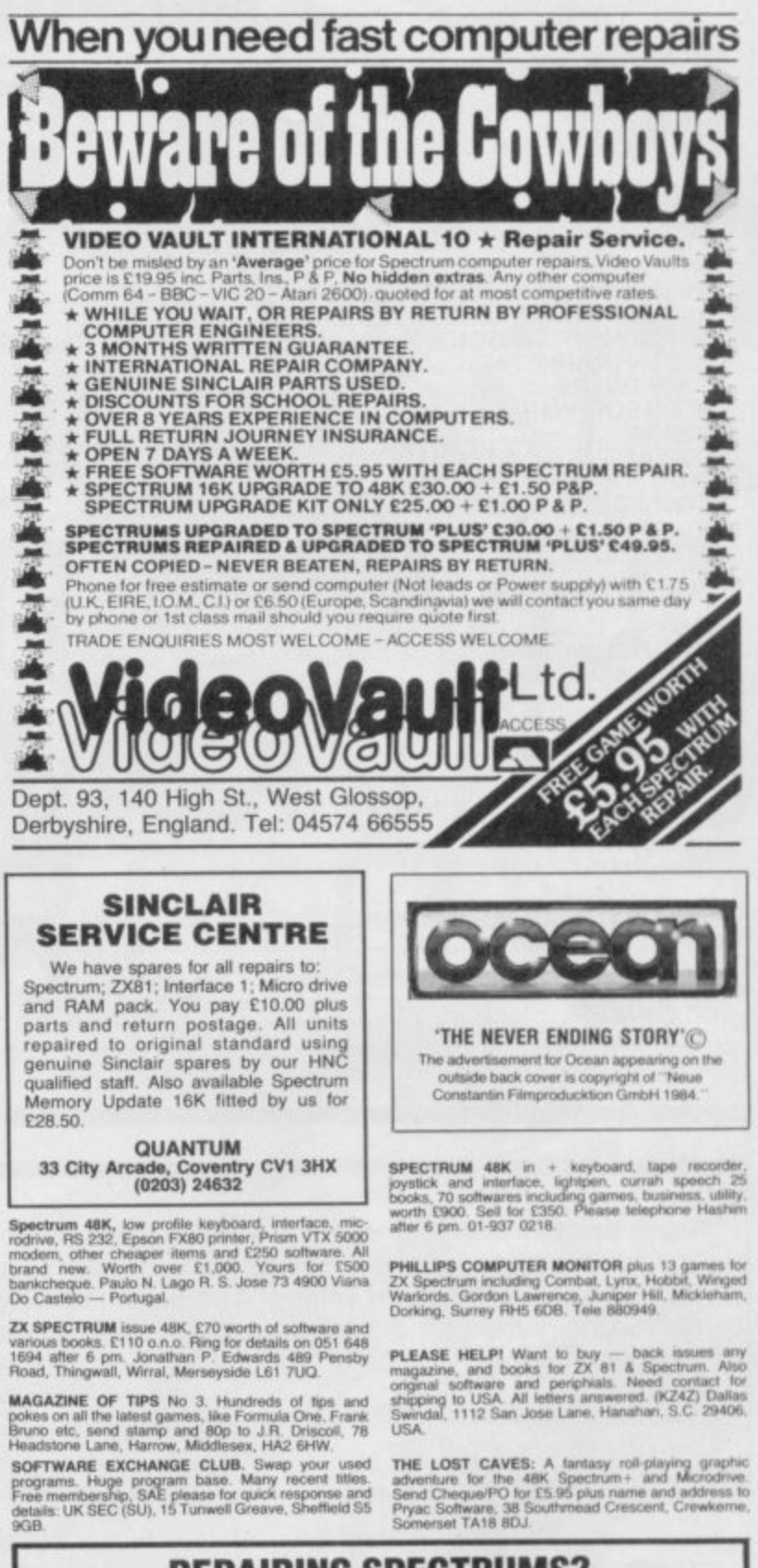

### **REPAIRING SPECTRUMS?** Selling Software or Hardware? OR DO YOU WANT TO SELL YOUR OLD MICRO?

It costs as little as £15 per column centimetre to reach A QUARTER OF A **MILLION SINCLAIR OWNERS.** 

#### **JUST CALL KATHY ON 01-251 6222** ext 2446 FOR MORE DETAILS

or fill in one of our coupons for a lineage advertisement and send it off to us **TODAY!** 

## **Advertisement Index**

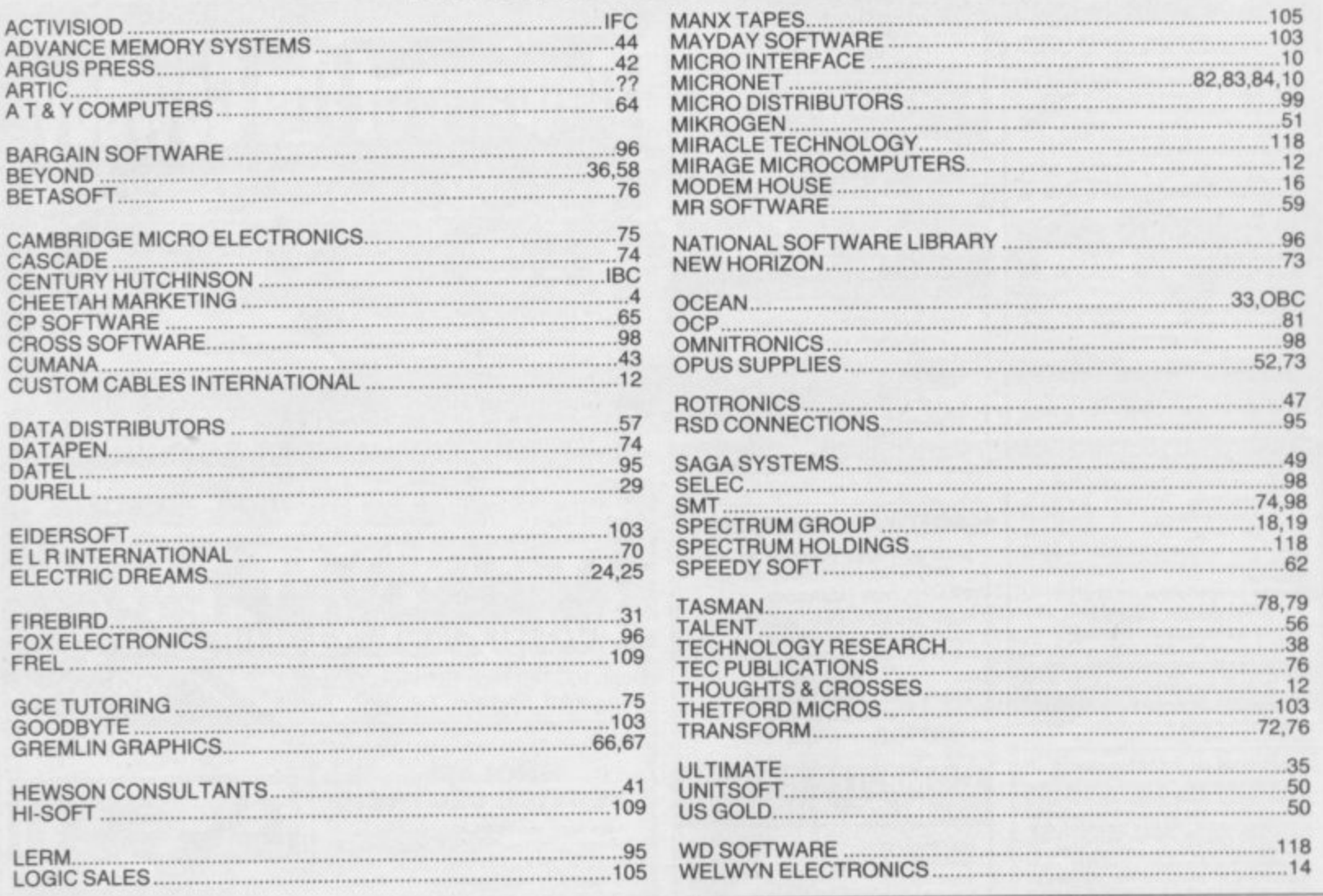

Reach an estimated readership of 250,000 users per month for as little as £5.00<sup>\*</sup> (inc VAT) Or if you are starting your own small business advertise in the supermart for only £17.00 (inc. VAT) Yes, all you have to do is fill in the coupon below including your name, address and telephone number and send to: Supermart, Sinclair User, EMAP, Priory Court, 30-32 Farringdon Lane, London EC1R 3AU<br>Your advert will appear in the earliest possible Your advert will appear in the earliest possible edition.

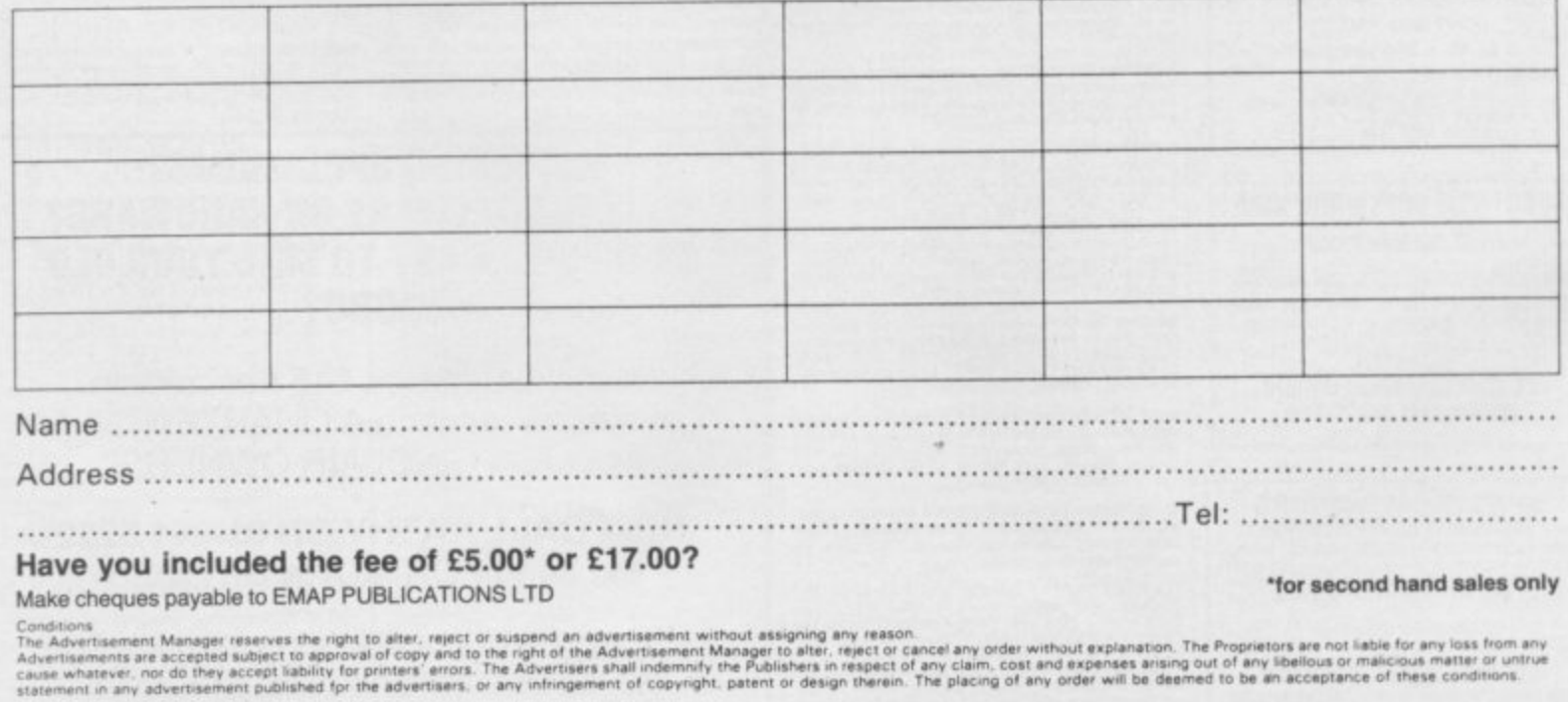

128

**. t et the Ad e le ... t et the Ad e le ... t et the Ad e le ... t et the Ad e le ...** 

**Ca...** Ca... (Ca...) And (Ca...) (Ca...) (Ca...) (Ca...) (Ca...) (Ca...) (Ca...) (Ca...) (Ca...) (Ca...)

**•cf Of of, clo.of cost of the cost of the second cost of the cost of the cost of the cost of the cost of the cost of the cost of** 

**9 0 tecoceen Te.a pI.c.np of any vet. any**

**b e deemed t of Oak and Oak is the Oak of the University Associates** and Oak of the Oak of the Oak

**, Colorador & Colorador & Colorador & Colorador & Colorador & Colorador & Colorador & Colorador & Colorador & Co e ke , and the State of Contract** 

**f , o**

**o**

**f**

# WHAT'S FULL OF COLOUR 56PAGESLONGFREE **AND STUCK ON** THE FRONT COVER OF NEXT MONTH'S SINCLAIR USER.

# IS IT.

- A. The Cut-out, and Stick Do It Yourself Spectrum 128K.
- B. The Sinclair User Guide to Pub Crawling.
- C. The Top 50 Book of Sinclair User Classics.

Editor). (Some mistake here surely? User Guide to Pub Crawling. **ANSWER: The Sinclair** 

## **Gremlin**

**GREMLIN, voice of the people, telephones US Gold to find out why it persists on putting Commode screen shots on Spectrum cassette inserts. Spokesman Tim Chaney writhes impressively as he explains that Sega and other yank coin-op game merchants despise the Bob's rag blazed away with Spectrum.**

**"Being Americans, they don't see why the game should go out with inferior screen shots to those which they can produce from the modore versions" he says.**

**Tim assures readers that US gold is not trying to con anybody — it clearly states where Commodore screen shots have been used. Anyway, many of the games, like Dambusters, look just as good on the Spectrum as on the Commodore.**

**That being the case, why pander to American prejudice? Tim mutters something about duplication of** Could he be talking about **saving money?**

#### **Withdrawal symptoms**

**If you were expecting banner headlines from Gremlin now Maxwell's pulled out of the Sinclair deal you were wrong. You wouldn't have** seen any in the *Mirror* either. Although **Cap'n** either. Although

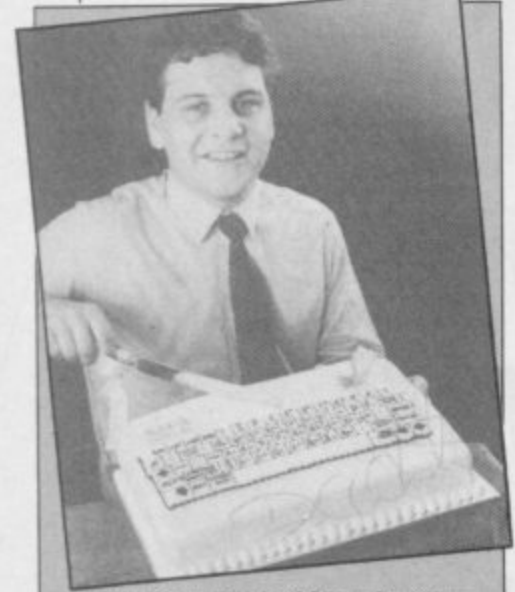

**DAVID WHITE of Saga demonstrates his new hio-degradable** keyboard. In conjuction with Tas**word It it allows you to do word-processing in the alimentary canal, thus ensuring a highly personalised end copy.**

## **All that litters**

**'Maxwell Saves Sinclair' at lin, passim. Melbourne** the time, the news that he **House went back on the deal only already riding rated a few paragraphs on an high with Way of the Preteninside page.**

**original coin-op or Com-may be relieved at the while System 3 Staff at Sinclair Research tious Fist, thought that Bob won't be calling in their chequebooks for all expense accounts after all**

#### **Altered states**

**Meanwhile Sir Clive maintains a bold front of bullish optimism about Maxwell breaking off their engagement. No weeping virgin he. "Twenty-six thousand people in the US want to buy QLs," is one of the lines he's pushing.**

**Gremlin reckons it begs the question. If the yanks are so keen on the machine, why does Slugger keep postponing the US launch?**

#### **Weight of authority**

**While we're on the subject of QLs, Sinclair User has been moving in exalted circles recently. You may have spotted that maestro of the critical insult, Chris 'lunch-Bourne** holding **forth recently on Newsnight about the wonders of the black beast and why nobody wants to buy it.**

**Our Chris, whose ability to bore entire saloon bars to death is legend, droned on happily until the film ran out. Gremlin reckons he was much more worried about perching on the back of an office chair for the interview. This had the effect of thrusting his huge paunch directly at the camera**

#### **Enter the Ninja**

**The karate wars look like boxing punch-up — Grem-heavy lentil curry .?**

is **has yet to bring out International Karate. It seems ninjas broke in and pinched a** a

**whole load of gear, ing some of the core routines. Hence the delayed launch.**

**Meanwhile, Andy 'Cartier' Shafte, the cool elegant production manager at System 3, wants to know why the magazine doesn't mention him as a major industry figure. He has some idea that his great talent helps entertain people — "which is what your magazine is about, so in effect I pay your wages."**

**"Andy needs his wrists slapped," says his boss, Mark Cale. "I'm more of an industry figure than he is, Cat splat** and I'm nobody . . .<sup>3</sup>

#### **Reely heavy, man**

**Those ageing comics, The Young Ones — Rik, Viv, Neil and Mike — will be beloved pet which inspired appearing in the game of the the game Paws. Gremlin show around November.**

**being just as hot as the great flatulence after a really from the game to the haven't been tried on a com-Cats, but let it pass. puter game before'. What has software house Orpheus 'struck down in his prime got up its sleeve? Vivian while crossing the road'. smashing cricket bats through the screen? The sending everybody a reminawesome sight of Neil's snot der of Selwyn's alleged overflowing into your living-game. Gremlin hopes Artie**

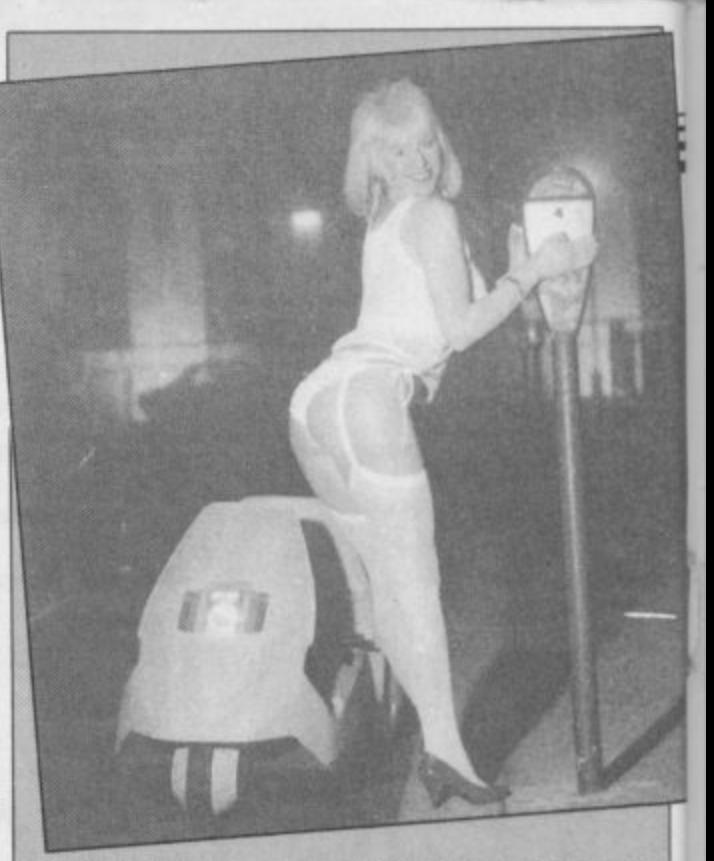

PRACTICAL Uses for the C5 No. 73: Paul 'porn-king' Raymond finds that the C5 can be an excuse for **publishing tacky pictures in dirty magazines. But which S U stalwart discovered the plc? Answer on a postcard please**

#### **includ- Top secret**

**Slugger's been denying the existence of the Spectrum I28K for so long now that everybody must know it's on the way. Some machines have even been sent out to software houses, it seems, with letters about how secret it all is and how the compu**ter must be guarded.

**guarded. So which software house is so blase about its model that it's been left lying around the office for any old** industrial spy to see . . .?

**The graphics are said to spired by the idea of acquirinclude 'a few things which ing the rights to the musical Brazen Backslappers of the Month Award goes to Artie for their sicko press release about a cat named Selwyn. Artic claims Selwyn was the thought the game was in-**

**room? Or SPG the hams-will now have the decency to ter propelled by his own send all profits accruing Sadly, Selwyn is dead, What a great excuse for RSPCA . .**

## **"Destined to become one of the all time classic games" SINCLAIR USER ''An absolute joy''** ZZAP! 64 "A must for adventure **e**l **m enthusiasts" PERSONAL COMPUTER WORLD "Truly original" CRASH**

**I t t**

**1**

**" 1 %**

**P**

**6 1 1**

**VOLT INDEX** 

THE GAME

**d After reviews like that, what more can we say? "I think the best thing to say about this game is BUY IT!" ZAP! 64**

**A SINCLAIR USER CLASSIC A CRASH SMASH**

**ZZAP! 64** 

**3 GOLD MEDAL**

**AWARD**

 $\vert Q \vert$ 

**.**

**OR'S** 

id.

**Frederick Forsyth's THE FOURTH PROTOCOL — THE GAME is available on cassette for the Spectrum and CBM64 at £12.95 and on disk for the CBM64 at £15.95. Published by Century Communications, a division of Century Hutchinson Ltd, Brookmount House, 62-65 Chandos Place, London WC2N 4NW**

**From the black and white pages** of a dusty book emerges the colourfull and gripping adventure of

# ENDING NE

Save the world of "Fantasia" in this thrilling adventure. Cast as the hero Atreyu and aided by Falcor, the Luck Dragon, you face the trials and terrors of the ever consuming "Nothing". Enter the quest in this richly illustrated and highly imaginative computer movie.

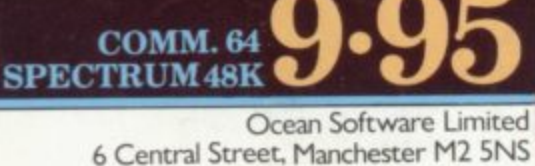

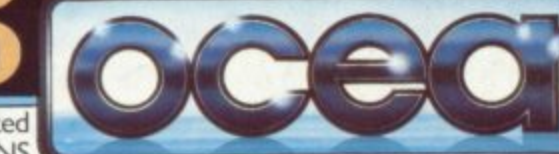

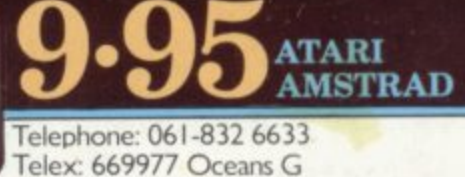

Software is available from selected branches of: 800, WHSMITH, AnniMentes, WOOLWORTH, LASKYS, Rumbelows.Greens. Spectrum Shops and all good software dealers. Trade enquiries welcome.